# Package 'adegenet'

June 6, 2022

<span id="page-0-0"></span>Title Exploratory Analysis of Genetic and Genomic Data

Version 2.1.7

Description Toolset for the exploration of genetic and genomic data. Adegenet provides formal (S4) classes for storing and handling various genetic data, including genetic markers with varying ploidy and hierarchical population structure ('genind' class), alleles counts by populations ('genpop'), and genome-wide SNP data ('genlight'). It also implements original multivariate methods (DAPC, sPCA), graphics, statistical tests, simulation tools, distance and similarity measures, and several spatial methods. A range of both empirical and simulated datasets is also provided to illustrate various methods.

License GPL  $(>= 2)$ 

#### URL <https://github.com/thibautjombart/adegenet>

## **Depends**  $R$  ( $>= 2.14$ ), methods, ade4

- Imports utils, stats, grDevices, MASS, igraph, ape, shiny, ggplot2, seqinr, parallel, boot, reshape2, dplyr  $(>= 0.4.1)$ , vegan
- Suggests adespatial, pegas, hierfstat, maps, spdep, interp, splancs, poppr, testthat

Encoding UTF-8

#### LazyLoad yes

RoxygenNote 7.2.0

Collate 'adegenet.package.R' 'datasets.R' 'dist.genlight.R' 'orthobasis.R' 'classes.R' 'constructors.R' 'accessors.R' 'basicMethods.R' 'handling.R' 'auxil.R' 'minorAllele.R' 'setAs.R' 'SNPbin.R' 'strataMethods.R' 'hierarchyMethods.R' 'glHandle.R' 'glFunctions.R' 'glSim.R' 'find.clust.R' 'hybridize.R' 'scale.R' 'fstat.R' 'import.R' 'seqTrack.R' 'chooseCN.R' 'genind2genpop.R' 'loadingplot.R' 'sequences.R' 'gstat.randtest.R' 'makefreq.R' 'colorplot.R' 'monmonier.R' 'spca.R' 'coords.monmonier.R' 'haploGen.R' 'old2new.R' 'global\_local\_tests.R' 'dapc.R' 'compoplot.R' 'xvalDapc.R' 'haploPop.R' 'PCtest.R' 'dist.genpop.R' 'Hs.R' 'propShared.R'

'export.R' 'HWE.R' 'propTyped.R' 'inbreeding.R' 'glPlot.R' 'gengraph.R' 'simOutbreak.R' 'mutations.R' 'snpposi.R' 'snpzip.R' 'pairDist.R' 'snapclust.R' 'AIC.snapclust.R' 'AICc.snapclust.R' 'BIC.snapclust.R' 'KIC.snapclust.R' 'snapclust.choose.k.R' 'servers.R' 'showmekittens.R' 'spca\_randtest.R' 'export\_to\_mvmapper.R' 'doc\_C\_routines.R' 'zzz.R'

## NeedsCompilation yes

Author Thibaut Jombart [aut] (<<https://orcid.org/0000-0003-2226-8692>>), Zhian N. Kamvar [aut, cre] (<<https://orcid.org/0000-0003-1458-7108>>), Caitlin Collins [ctb], Roman Lustrik [ctb], Marie-Pauline Beugin [ctb], Brian J. Knaus [ctb], Peter Solymos [ctb], Vladimir Mikryukov [ctb], Klaus Schliep [ctb], Tiago Maié [ctb], Libor Morkovsky [ctb], Ismail Ahmed [ctb], Anne Cori [ctb], Federico Calboli [ctb], RJ Ewing [ctb], Frédéric Michaud [ctb], Rebecca DeCamp [ctb], Alexandre Courtiol [ctb] (<<https://orcid.org/0000-0003-0637-2959>>), Lindsay V. Clark [ctb] (<<https://orcid.org/0000-0002-3881-9252>>), Pavel Dimens [ctb] (<<https://orcid.org/0000-0003-3823-0373>>)

Maintainer Zhian N. Kamvar <zkamvar@gmail.com>

Repository CRAN

Date/Publication 2022-06-06 20:10:16 UTC

## R topics documented:

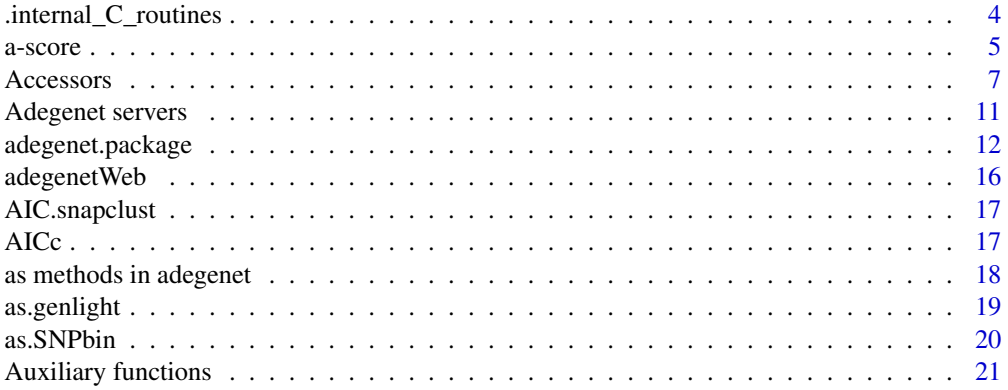

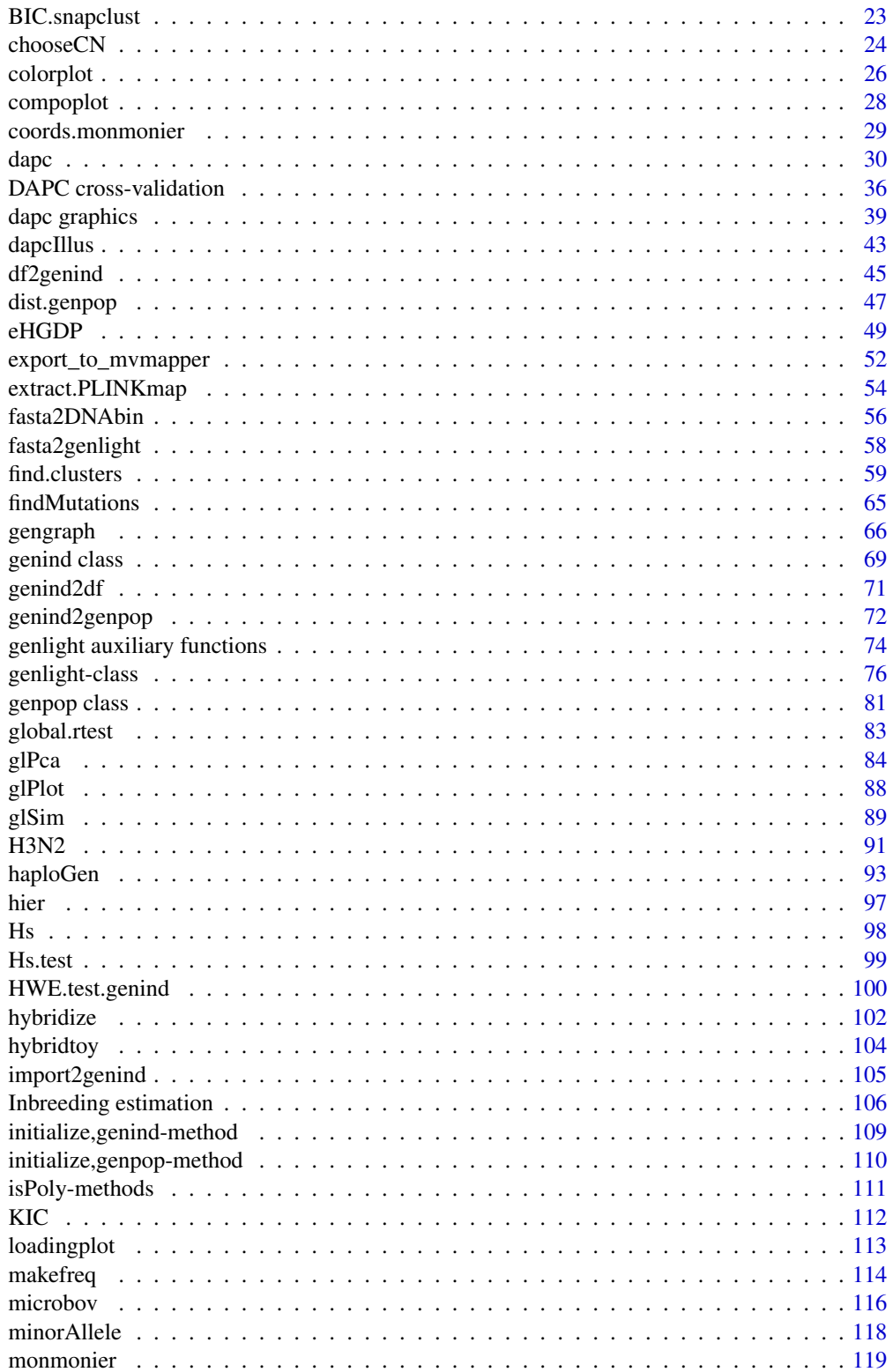

 $\overline{3}$ 

<span id="page-3-0"></span>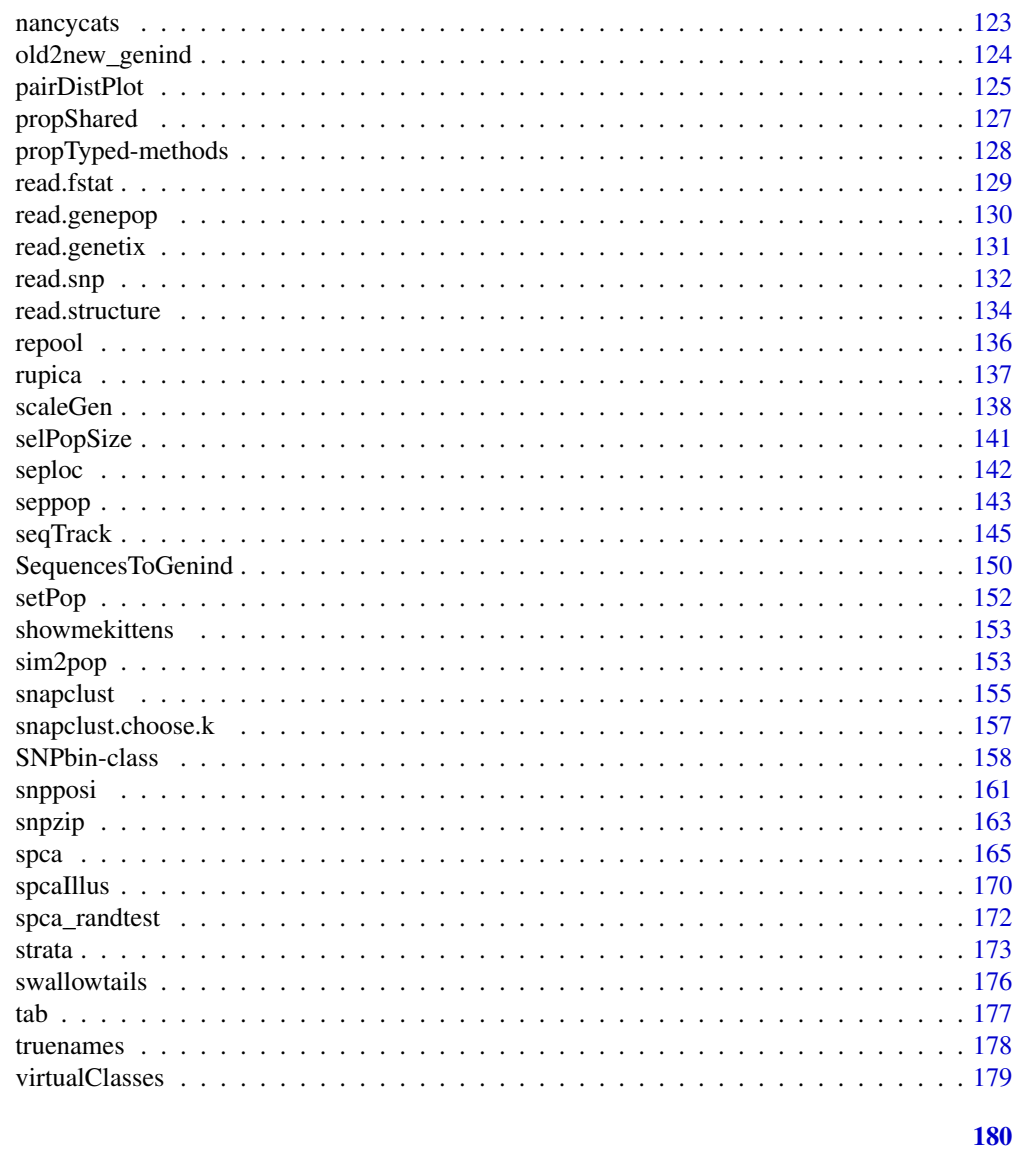

.internal\_C\_routines  $\quad$  Internal C routines

## Description

These functions are internal C routines used in adegenet. Do not use them unless you know what you are doing.

## **Usage**

**Index** 

.internal\_C\_routines

#### <span id="page-4-0"></span>a-score 5

## Format

An object of class NULL of length 0.

## Author(s)

Thibaut Jombart

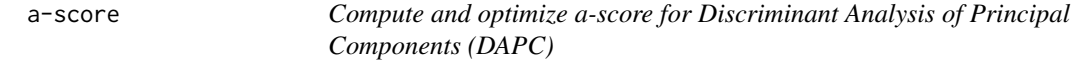

## Description

These functions are under development. Please email the author before using them for published results.

## Usage

```
a.score(x, n.sim=10, ...)
```

```
optim.a.score(x, n.pca=1:ncol(x$tab), smart=TRUE, n=10, plot=TRUE,
              n.sim=10, n.da=length(levels(x$grp)), ...)
```
## Arguments

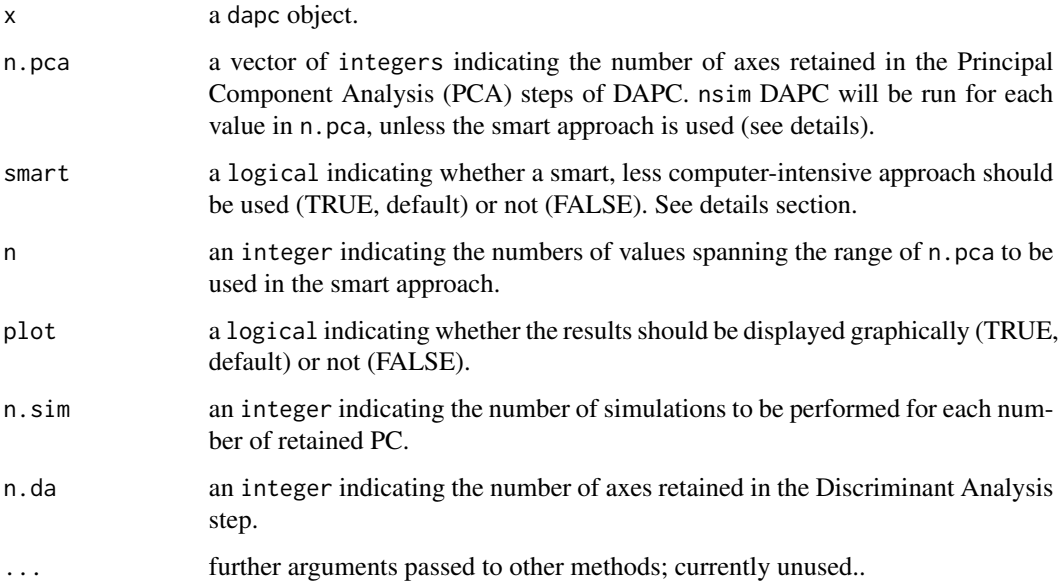

#### Details

The Discriminant Analysis of Principal Components seeks a reduced space inside which observations are best discriminated into pre-defined groups. One way to assess the quality of the discrimination is looking at re-assignment of individuals to their prior group, successful re-assignment being a sign of strong discrimination.

However, when the original space is very large, ad hoc solutions can be found, which discriminate very well the sampled individuals but would perform poorly on new samples. In such a case, DAPC re-assignment would be high even for randomly chosen clusters. The a-score measures this bias. It is computed as (Pt-Pr), where Pt is the reassignment probability using the true cluster, and Pr is the reassignment probability for randomly permuted clusters. A a-score close to one is a sign that the DAPC solution is both strongly discriminating and stable, while low values (toward 0 or lower) indicate either weak discrimination or instability of the results.

The a-score can serve as a criterion for choosing the optimal number of PCs in the PCA step of DAPC, i.e. the number of PC maximizing the a-score. Two procedures are implemented in optim.a.score. The smart procedure selects evenly distributed number of PCs in a pre-defined range, compute the a-score for each, and then interpolate the results using splines, predicting an approximate optimal number of PCs. The other procedure (when smart is FALSE) performs the computations for all number of PCs request by the user. The 'optimal' number is then the one giving the highest mean a-score (computed over the groups).

## Value

```
== a.score ==
```
a.score returns a list with the following components:

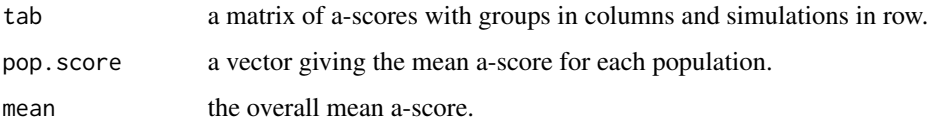

 $==$  optim.a.score  $==$ 

optima.score returns a list with the following components:

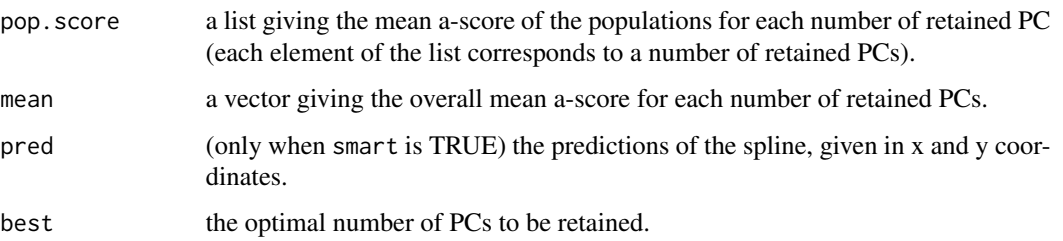

#### Author(s)

Thibaut Jombart <t.jombart@imperial.ac.uk>

#### <span id="page-6-0"></span>Accessors 7

#### References

Jombart T, Devillard S and Balloux F (2010) Discriminant analysis of principal components: a new method for the analysis of genetically structured populations. BMC Genetics11:94. doi:10.1186/1471- 2156-11-94

#### See Also

- [find.clusters](#page-58-1): to identify clusters without prior.
- [dapc](#page-29-1): the Discriminant Analysis of Principal Components (DAPC)

Accessors *Accessors for adegenet objects*

## <span id="page-6-1"></span>Description

An accessor is a function that allows to interact with slots of an object in a convenient way. Several accessors are available for [genind](#page-68-1) or [genpop](#page-80-1) objects. The operator "\\$" and "\\$<-" are used to access the slots, being equivalent to " $@$ " and " $@$  <-".

The operator "[" is a flexible way to subset data by individuals, populations, alleles, and loci. When using a matrix-like syntax, subsetting will apply to the dimensios of the @tab slot. In addition, specific arguments loc and pop can be used to indicate subsets of loci and populations. The argument drop is a logical indicating if alleles becoming non-polymorphic in a new dataset should be removed (default: FALSE). Examples:

- "obj[i,j]" returns "obj" with a subset 'i' of individuals and 'j' of alleles.
- "obj $[1:10]$ " returns an object with only the first 10 genotypes (if "obj" is a [genind\)](#page-68-1) or the first 10 populations (if "obj" is a [genpop\)](#page-80-1)
- "obj[1:10, 5:10]" returns an object keeping the first 10 entities and the alleles 5 to 10.
- "obj $[loc=c(1,3)]$ " returns an object keeping only the 1st and 3rd loci, using locNames(obj) as reference; logicals, or named loci also work; this overrides other subsetting of alleles.
- "obj[pop=2:4]" returns an object keeping only individuals from the populations 2, 3 and 4, using popNames(obj) as reference; logicals, or named populations also work; this overrides other subsetting of individuals.
- "obj[i=1:2, drop=TRUE]" returns an object keeping only the first two individuals (or populations), dropping the alleles no longer present in the data.

The argument treatOther handles the treatment of objects in the @other slot (see details). The argument drop can be set to TRUE to drop alleles that are no longer represented in the subset.

#### Usage

```
nInd(x, \ldots)nLoc(x, \ldots)nAll(x, onlyObserved = FALSE, ...)nPop(x, \ldots)pop(x)
indNames(x, ...)
## S4 method for signature 'genind'
indNames(x, ...)
locNames(x, \ldots)## S4 method for signature 'genind'
locNames(x, withAlleles=FALSE, ...)
## S4 method for signature 'genpop'
locNames(x, withAlleles=FALSE, ...)
popNames(x, ...)
## S4 method for signature 'genind'
popNames(x, ...)
popNames(x, ...)
## S4 method for signature 'genpop'
popNames(x, ...)
ploidy(x, \ldots)## S4 method for signature 'genind'
ploidy(x, \ldots)## S4 method for signature 'genpop'
ploidy(x, \ldots)## S4 method for signature 'genind'
other(x, ...)
## S4 method for signature 'genpop'
other(x, ...)
```
## Arguments

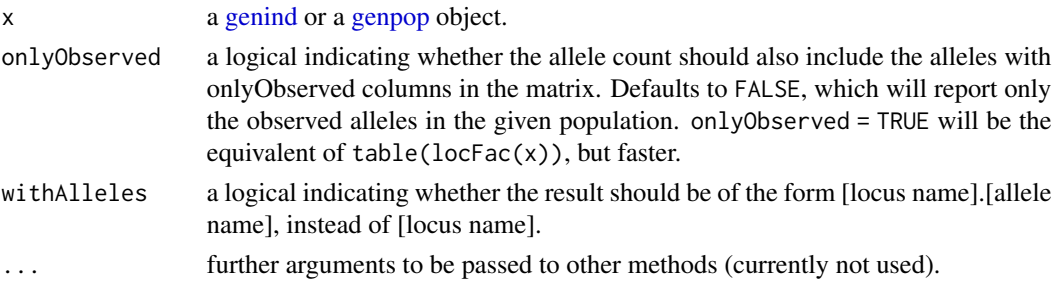

## Details

The "[" operator can treat elements in the @other slot as well. For instance, if obj@other\$xy contains spatial coordinates, the  $obj[1:3, ]@other$xy will contain the spatial coordinates of the$ genotypes (or population) 1,2 and 3. This is handled through the argument treatOther, a logical defaulting to TRUE. If set to FALSE, the @other returned unmodified.

#### Accessors 9

Note that only matrix-like, vector-like and lists can be proceeded in @other. Other kind of objects will issue a warning an be returned as they are, unless the argument quiet is left to TRUE, its default value.

The drop argument can be set to TRUE to retain only alleles that are present in the subset. To achieve better control of polymorphism of the data, see [isPoly](#page-110-1).

nAll() reflects the number of columns per locus present in the current gen object. If onlyObserved = TRUE, then the number of columns with at least one non-missing allele is shown.

#### Value

A [genind](#page-68-1) or [genpop](#page-80-1) object.

#### Methods

nInd returns the number of individuals in the genind object

nLoc returns the number of loci

nAll returns the number of observed alleles in each locus

nPop returns the number of populations

pop returns a factor assigning individuals to populations.

pop<- replacement method for the @pop slot of an object.

popNames returns the names of populations.

popNames<- sets the names of populations using a vector of length nPop(x).

indNames returns the names of individuals.

indNames<- sets the names of individuals using a vector of length  $nInd(x)$ .

locNames returns the names of markers and/or alleles.

locNames<- sets the names of markers using a vector of length  $nLoc(x)$ .

locFac returns a factor that defines which locus each column of the @tab slot belongs to

ploidy returns the ploidy of the data.

ploidy<- sets the ploidy of the data using an integer.

alleles returns the alleles of each locus.

alleles<- sets the alleles of each locus using a list with one character vector for each locus.

- other returns the content of the @other slot (misc. information); returns NULL if the slot is only-Observed or of length zero.
- other<- sets the content of the @other slot (misc. information); the provided value needs to be a list; it not, provided value will be stored within a list.

### Author(s)

Thibaut Jombart <t.jombart@imperial.ac.uk>

```
data(nancycats)
nancycats
pop(nancycats) # get the populations
indNames(nancycats) # get the labels of individuals
locNames(nancycats) # get the labels of the loci
alleles(nancycats) # get the alleles
nAll(nancycats) # count the number of alleles
head(tab(nancycats)) # get allele counts
# get allele frequencies, replace NAs
head(tab(nancycats, freq = TRUE, NA.method = "mean"))
# let's isolate populations 4 and 8
popNames(nancycats)
obj <- nancycats[pop=c(4, 8)]
obj
popNames(obj)
pop(obj)
nAll(obj, onlyObserved = TRUE) # count number of alleles among these two populations
nAll(obj) # count number of columns in the data
all(nAll(obj, onlyObserved = TRUE) == lengths(alleles(obj))) # will be FALSE since drop = FALSE
all(nAll(obj) == lengths(alleles(obj)) # will be FALSE since drop = FALSE
# let's isolate two markers, fca23 and fca90
locNames(nancycats)
obj <- nancycats[loc=c("fca23","fca90")]
obj
locNames(obj)
# illustrate pop
obj <- nancycats[sample(1:100, 10)]
pop(obj)
pop(obj) \leq rep(c('b', 'a'), each = 5)pop(obj)
# illustrate locNames
locNames(obj)
locNames(obj, withAlleles = TRUE)
locNames(obj)[1] <- "newLocus"
locNames(obj)
locNames(obj, withAlleles=TRUE)
# illustrate how 'other' slot is handled
data(sim2pop)
nInd(sim2pop)
other(sim2pop[1:6]) # xy is subsetted automatically
other(sim2pop[1:6, treatOther=FALSE]) # xy is left as is
```
<span id="page-10-0"></span>Adegenet servers *Web servers for adegenet*

## <span id="page-10-1"></span>Description

The function adegenetServer opens up a web page providing a simple user interface for some of the functionalities implemented in adegenet. These servers have been developed using the package shiny.

Currently available servers include:

• DAPC: a server for the Discriminant Analysis of Principal Components (see ?dapc)

## Usage

```
adegenetServer(what=c("DAPC"))
```
## Arguments

what a character string indicating which server to start; currently accepted values are: "DAPC"

## Value

The function invisibly returns NULL.

## Author(s)

Thibaut Jombart <t.jombart@imperial.ac.uk> Caitlin Collins

#### See Also

[dapc](#page-29-1)

## Examples

## Not run: ## this opens a web page for DAPC adegenetServer()

## End(Not run)

<span id="page-11-0"></span>adegenet.package *The adegenet package*

#### Description

This package is devoted to the multivariate analysis of genetic markers data. These data can be codominant markers (e.g. microsatellites) or presence/absence data (e.g. AFLP), and have any level of ploidy. 'adegenet' defines three formal (S4) classes:

- [genind:](#page-68-1) a class for data of individuals ("genind" stands for genotypes-individuals).
- [genpop:](#page-80-1) a class for data of groups of individuals ("genpop" stands for genotypes-populations)
- [genlight:](#page-75-1) a class for genome-wide SNP data

#### Details

For more information about these classes, type "class ? genind", "class ? genpop", or "?genlight".

Essential functionalities of the package are presented througout 4 tutorials, accessible using adegenetTutorial(which="nam

- basics: introduction to the package.
- spca: multivariate analysis of spatial genetic patterns.
- dapc: population structure and group assignment using DAPC.

- genomics: introduction to the class [genlight](#page-75-1) for the handling and analysis of genome-wide SNP data.

Note: In older versions of adegenet, these tutorials were avilable as vignettes, accessible through the function vignette("name-below",package="adegenet"):

- adegenet-basics.
- adegenet-spca.
- adegenet-dapc.
- adegenet-genomics.

Important functions are also summarized below.

 $==$  IMPORTING DATA  $==$ 

= TO GENIND OBJECTS =

adegenet imports data to [genind](#page-68-1) object from the following softwares:

- STRUCTURE: see [read.structure](#page-133-1)
- GENETIX: see [read.genetix](#page-130-1)
- FSTAT: see [read.fstat](#page-128-1)
- Genepop: see [read.genepop](#page-129-1)

To import data from any of these formats, you can also use the general function [import2genind](#page-104-1).

In addition, it can extract polymorphic sites from nucleotide and amino-acid alignments: - DNA files: use [read.dna](#page-0-0) from the ape package, and then extract SNPs from DNA alignments

#### adegenet.package 13

using [DNAbin2genind](#page-149-1).

- protein sequences alignments: polymorphic sites can be extracted from protein sequences alignments in alignment format (package seginr, see as. alignment) using the function alignment 2 genind.

The function [fasta2DNAbin](#page-55-1) allows for reading fasta files into DNAbin object with minimum RAM requirements.

It is also possible to read genotypes coded by character strings from a data.frame in which genotypes are in rows, markers in columns. For this, use [df2genind](#page-44-1). Note that [df2genind](#page-44-1) can be used for any level of ploidy.

= TO GENLIGHT OBJECTS = SNP data can be read from the following formats: - PLINK: see function [read.PLINK](#page-53-1) - .snp (adegenet's own format): see function [read.snp](#page-131-1)

SNP can also be extracted from aligned DNA sequences with the fasta format, using [fasta2genlight](#page-57-1)

=== EXPORTING DATA ===

adegenet exports data from

Genotypes can also be recoded from a [genind](#page-68-1) object into a data.frame of character strings, using any separator between alleles. This covers formats from many softwares like GENETIX or STRUC-TURE. For this, see [genind2df](#page-70-1).

Also note that the pegas package imports [genind](#page-68-1) objects using the function as.loci.

=== MANIPULATING DATA ===

Several functions allow one to manipulate [genind](#page-68-1) or [genpop](#page-80-1) objects

- [genind2genpop](#page-71-1): convert a [genind](#page-68-1) object to a [genpop](#page-80-1)
- [seploc](#page-141-1): creates one object per marker; for [genlight](#page-75-1) objects, creates blocks of SNPs.
- [seppop](#page-142-1): creates one object per population
- [tab](#page-176-1): access the allele data (counts or frequencies) of an object [\(genind](#page-68-1) and [genpop\)](#page-80-1)
- x[i,j]: create a new object keeping only genotypes (or populations) indexed by 'i' and the alleles indexed by 'j'.
- [makefreq](#page-113-1): returns a table of allelic frequencies from a [genpop](#page-80-1) object.
- [repool](#page-135-1) merges genoptypes from different gene pools into one single [genind](#page-68-1) object.
- [propTyped](#page-127-1) returns the proportion of available (typed) data, by individual, population, and/or locus.

- [selPopSize](#page-140-1) subsets data, retaining only genotypes from a population whose sample size is above a given level.

- [pop](#page-6-1) sets the population of a set of genotypes.

 $==$  ANALYZING DATA  $==$ 

Several functions allow to use usual, and less usual analyses:

- [HWE.test.genind](#page-99-1): performs HWE test for all populations and loci combinations

- [dist.genpop](#page-46-1): computes 5 genetic distances among populations.

- [monmonier](#page-118-1): implementation of the Monmonier algorithm, used to seek genetic boundaries among individuals or populations. Optimized boundaries can be obtained using [optimize.monmonier](#page-118-2). Object of the class monmonier can be plotted and printed using the corresponding methods.

- [spca](#page-164-1): implements Jombart et al. (2008) spatial Principal Component Analysis

- [global.rtest](#page-82-1): implements Jombart et al. (2008) test for global spatial structures

- [local.rtest](#page-82-2): implements Jombart et al. (2008) test for local spatial structures

- [propShared](#page-126-1): computes the proportion of shared alleles in a set of genotypes (i.e. from a genind object)

- [propTyped](#page-127-1): function to investigate missing data in several ways

- [scaleGen](#page-137-1): generic method to scale [genind](#page-68-1) or [genpop](#page-80-1) before a principal component analysis

- [Hs](#page-97-1): computes the average expected heterozygosity by population in a [genpop.](#page-80-1) Classically Used as a measure of genetic diversity.

- [find.clusters](#page-58-1) and [dapc](#page-29-1): implement the Discriminant Analysis of Principal Component (DAPC, Jombart et al., 2010).

- [seqTrack](#page-144-1): implements the SeqTrack algorithm for recontructing transmission trees of pathogens (Jombart et al., 2010) .

[glPca](#page-83-1): implements PCA for [genlight](#page-75-1) objects.

- [gengraph](#page-65-1): implements some simple graph-based clustering using genetic data. - [snpposi.plot](#page-160-1) and snpposi, test: visualize the distribution of SNPs on a genetic sequence and test their randomness. - [adegenetServer](#page-10-1): opens up a web interface for some functionalities of the package (DAPC with cross validation and feature selection).

 $==$  GRAPHICS  $==$ 

- [colorplot](#page-25-1): plots points with associated values for up to three variables represented by colors using the RGB system; useful for spatial mapping of principal components.

- [loadingplot](#page-112-1): plots loadings of variables. Useful for representing the contribution of alleles to a given principal component in a multivariate method.

- [scatter.dapc](#page-38-1): scatterplots for DAPC results.

- [compoplot](#page-27-1): plots membership probabilities from a DAPC object.

=== SIMULATING DATA ===

- [hybridize](#page-101-1): implements hybridization between two populations.

- [haploGen](#page-92-1): simulates genealogies of haplotypes, storing full genomes.

[glSim](#page-88-1): simulates simple [genlight](#page-75-1) objects.

 $==$  DATASETS  $==$ 

- [H3N2](#page-90-1): Seasonal influenza (H3N2) HA segment data.

- [dapcIllus](#page-42-1): Simulated data illustrating the DAPC.

- [eHGDP](#page-48-1): Extended HGDP-CEPH dataset.

- [microbov](#page-115-1): Microsatellites genotypes of 15 cattle breeds.

- [nancycats](#page-122-1): Microsatellites genotypes of 237 cats from 17 colonies of Nancy (France).

- [rupica](#page-136-1): Microsatellites genotypes of 335 chamois (Rupicapra rupicapra) from the Bauges mountains (France).

- [sim2pop](#page-152-1): Simulated genotypes of two georeferenced populations.

- [spcaIllus](#page-169-1): Simulated data illustrating the sPCA.

#### adegenet.package 15

For more information, visit the adegenet website using the function adegenet Web.

Tutorials are available via the command adegenetTutorial.

To cite adegenet, please use the reference given by citation("adegenet") (or see references below).

#### Author(s)

Thibaut Jombart <t.jombart@imperial.ac.uk>

Developers: Zhian N. Kamvar <zkamvar@gmail.com>, Caitlin Collins <caitiecollins17@gmail.com>, Ismail Ahmed <ismail.ahmed@inserm.fr>, Federico Calboli, Tobias Erik Reiners, Peter Solymos, Anne Cori,

Contributed datasets from: Katayoun Moazami-Goudarzi, Denis Laloë, Dominique Pontier, Daniel Maillard, Francois Balloux.

## References

Jombart T. (2008) adegenet: a R package for the multivariate analysis of genetic markers *Bioinformatics* 24: 1403-1405. doi: 10.1093/bioinformatics/btn129

Jombart T. and Ahmed I. (2011) adegenet 1.3-1: new tools for the analysis of genome-wide SNP data. *Bioinformatics*. doi: 10.1093/bioinformatics/btr521

Jombart T, Devillard S and Balloux F (2010) Discriminant analysis of principal components: a new method for the analysis of genetically structured populations. BMC Genetics 11:94. doi:10.1186/1471- 2156-11-94

Jombart T, Eggo R, Dodd P, Balloux F (2010) Reconstructing disease outbreaks from genetic data: a graph approach. *Heredity*. doi: 10.1038/hdy.2010.78.

Jombart, T., Devillard, S., Dufour, A.-B. and Pontier, D. (2008) Revealing cryptic spatial patterns in genetic variability by a new multivariate method. *Heredity*, 101, 92–103.

See adegenet website: <http://adegenet.r-forge.r-project.org/>

Please post your questions on 'the adegenet forum': adegenet-forum@lists.r-forge.r-project.org

## See Also

adegenet is related to several packages, in particular:

- ade4 for multivariate analysis
- pegas for population genetics tools
- ape for phylogenetics and DNA data handling
- seqinr for handling nucleic and proteic sequences
- shiny for R-based web interfaces

<span id="page-15-1"></span><span id="page-15-0"></span>

#### Description

These functions simply open websites or documents available online providing resources for adegenet.

#### Usage

```
adegenetWeb()
adegenetTutorial(
 which = c("basics", "spca", "dapc", "genomics", "strata", "snapclust")
)
```
adegenetIssues()

#### Arguments

which a character string indicating which tutorial to open (see details)

#### Details

- adegenetWeb opens adegenet's website
- adegenetTutorial opens adegenet tutorials
- adegenetIssues opens the issue page on github; this is used to report a bug or post a feature request.

Available tutorials are:

- 'basics': general introduction to adegenet; covers basic data structures, import/export, handling, and a number of population genetics methods
- 'spca': spatial genetic structures using the spatial Principal Component Analysis
- 'dapc': population structure using the Discriminant Analysis of Principal Components
- 'genomics': handling large genome-wide SNP data using adegenet
- 'strata': introduction to hierarchical population structure in adegenet
- 'snapclust': introduction to fast maximum-likelihood genetic clustering using snapclust

<span id="page-16-0"></span>

## Description

Do not use. We work on that stuff. Contact us if interested.

## Usage

```
## S3 method for class 'snapclust'
AIC(object, ...)
```
#### Arguments

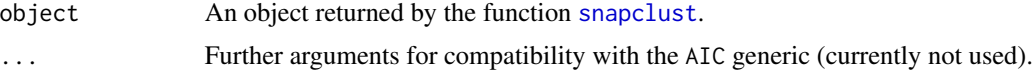

## Author(s)

Thibaut Jombart <thibautjombart@gmail.com>

## See Also

[snapclust](#page-154-1) to generate clustering solutions.

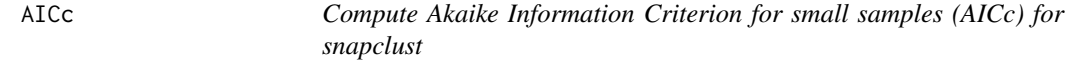

## Description

Do not use. We work on that stuff. Contact us if interested.

## Usage

AICc(object, ...)

## S3 method for class 'snapclust' AICc(object, ...)

## Arguments

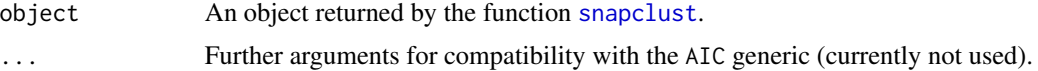

#### <span id="page-17-0"></span>Author(s)

Thibaut Jombart <thibautjombart@gmail.com>

#### See Also

[snapclust](#page-154-1) to generate clustering solutions.

as methods in adegenet

*Converting genind/genpop objects to other classes*

## Description

These S3 and S4 methods are used to coerce [genind](#page-68-1) and [genpop](#page-80-1) objects to matrix-like objects. In most cases, this is equivalent to calling the @tab slot. An exception to this is the convertion to [ktab](#page-0-0) objects used in the ade4 package as inputs for K-tables methods (e.g. Multiple Coinertia Analysis).

#### Usage

as(object, Class)

## Arguments

object a [genind](#page-68-1) or a [genpop](#page-80-1) object.

Class the name of the class to which the object should be coerced, for instance "data.frame" or "matrix".

#### Methods

coerce from one object class to another using as(object,"Class"), where the object is of the old class and the returned object is of the new class "Class".

#### Author(s)

Thibaut Jombart <t.jombart@imperial.ac.uk>

```
## Not run:
data(microbov)
x <- tab(microbov,NA.method="mean")
as(x[1:3], "data-frame")## dudi functions attempt to convert their first argument
## to a data.frame; so they can be used on genind/genpop objects.
## perform a PCA
pca1 <- dudi.pca(x, scale=FALSE, scannf=FALSE)
```
## <span id="page-18-0"></span>as.genlight 19

```
pca1
x <- genind2genpop(microbov,miss="chi2")
x \leftarrow as(x,"ktab")class(x)
## perform a STATIS analysis
statis1 <- statis(x, scannf=FALSE)
statis1
plot(statis1)
```
## End(Not run)

as.genlight *Conversion to class "genlight"*

#### Description

The class genlight is a formal (S4) class for storing a genotypes of binary SNPs in a compact way, using a bit-level coding scheme. New instances of this class are best created using new; see the manpage of [genlight](#page-75-1) for more information on this point.

As a shortcut, conversion methods can be used to convert various objects into a [genlight](#page-75-1) object. Conversions can be achieved using S3-style (as.genlight(x)) or S4-style (as(x,"genlight") procedures. All of them call upon the constructor (new) of [genlight](#page-75-1) objects.

Conversion is currently available from the following objects: - matrix of type integer/numeric data.frame with integer/numeric data - list of vectors of integer/numeric type

## Author(s)

Thibaut Jombart (<t.jombart@imperial.ac.uk>)

#### See Also

```
Related class:
```
- [SNPbin](#page-157-1), for storing individual genotypes of binary SNPs

#### - [genind](#page-68-1)

```
## Not run:
## data to be converted
dat <- list(toto=c(1,1,0,0,2,2,1,2,NA), titi=c(NA,1,1,0,1,1,1,0,0), tata=c(NA,0,3, NA,1,1,1,0,0))
## using the constructor
x1 <- new("genlight", dat)
x1
```

```
## using 'as' methods
x2 <- as.genlight(dat)
x3 <- as(dat, "genlight")
identical(x1,x2)
identical(x1,x3)
## End(Not run)
```
as.SNPbin *Conversion to class "SNPbin"*

#### Description

The class [SNPbin](#page-157-1) is a formal (S4) class for storing a genotype of binary SNPs in a compact way, using a bit-level coding scheme. New instances of this class are best created using new; see the manpage of [SNPbin](#page-157-1) for more information on this point.

As a shortcut, conversion methods can be used to convert various objects into a [SNPbin](#page-157-1) object. Conversions can be achieved using S3-style (as.  $SNPbin(x)$ ) or S4-style (as(x, "SNPbin") procedures. All of them call upon the constructor (new) of **SNP**bin objects.

Conversion is currently available from the following objects: - integer vectors - numeric vectors

#### Author(s)

Thibaut Jombart (<t.jombart@imperial.ac.uk>)

#### See Also

Related class:

- [SNPbin](#page-157-1) - [genlight](#page-75-1), for storing multiple binary SNP genotypes.

```
## Not run:
## data to be converted
dat <- c(1,0,0,2,1,1,1,2,2,1,1,0,0,1)
## using the constructor
x1 <- new("SNPbin", dat)
x1
## using 'as' methods
x2 <- as.SNPbin(dat)
x3 \leq -as(data, "SNPbin")identical(x1,x2)
identical(x1,x3)
```
<span id="page-19-0"></span>

<span id="page-20-0"></span>## End(Not run)

Auxiliary functions *Auxiliary functions for adegenet*

#### **Description**

adegenet implements a number of auxiliary procedures that might be of interest for users. These include graphical tools to translate variables (numeric or factors) onto a color scale, adding transparency to existing colors, pre-defined color palettes, extra functions to access documentation, and low-level treatment of character vectors.

These functions are mostly auxiliary procedures used internally in adegenet.

These items include:

- num2col: translates a numeric vector into colors.
- fac2col: translates a factor into colors.
- any2col: translates a vector of type numeric, character or factor into colors.
- transp: adds transparency to a vector of colors. Note that transparent colors are not supported on some graphical devices.
- corner: adds text to a corner of a figure.
- checkType: checks the type of markers being used in a function and issues an error if appropriate.
- .rmspaces: remove peripheric spaces in a character string.
- .genlab: generate labels in a correct alphanumeric ordering.
- .readExt: read the extension of a given file.

Color palettes include:

- bluepal: white -> dark blue
- redpal: white -> dark red
- greenpal: white -> dark green
- greypal: white -> dark grey
- flame: gold -> red
- azur: gold -> blue
- seasun: blue -> gold -> red
- lightseasun: blue -> gold -> red (light variant)
- deepseasun: blue -> gold -> red (deep variant)
- spectral: red -> yellow -> blue (RColorBrewer variant)
- wasp: gold -> brown -> black
- funky: many colors
- virid: adaptation of the viridis palette, from the viridis package.
- hybridpal: reorder a color palette (virid by default) to display sharp contrast between the first two colors, and interpolated colors after; ideal for datasets where two parental populations are provided first, followed by various degrees of hybrids.

#### Usage

```
.genlab(base, n)
corner(text, posi="topleft", inset=0.1, ...)
num2col(x, col.pal=heat.colors, reverse=FALSE,
       x.min=min(x,na.rm=TRUE), x.max=max(x,na.rm=TRUE),
       na.col="transparent")
fac2col(x, col.pal=funky, na.col="transparent", seed=NULL)
any2col(x, col.pal=seasun, na.col="transparent")
transp(col, alpha=.5)
hybridpal(col.pal = virid)
```
## Arguments

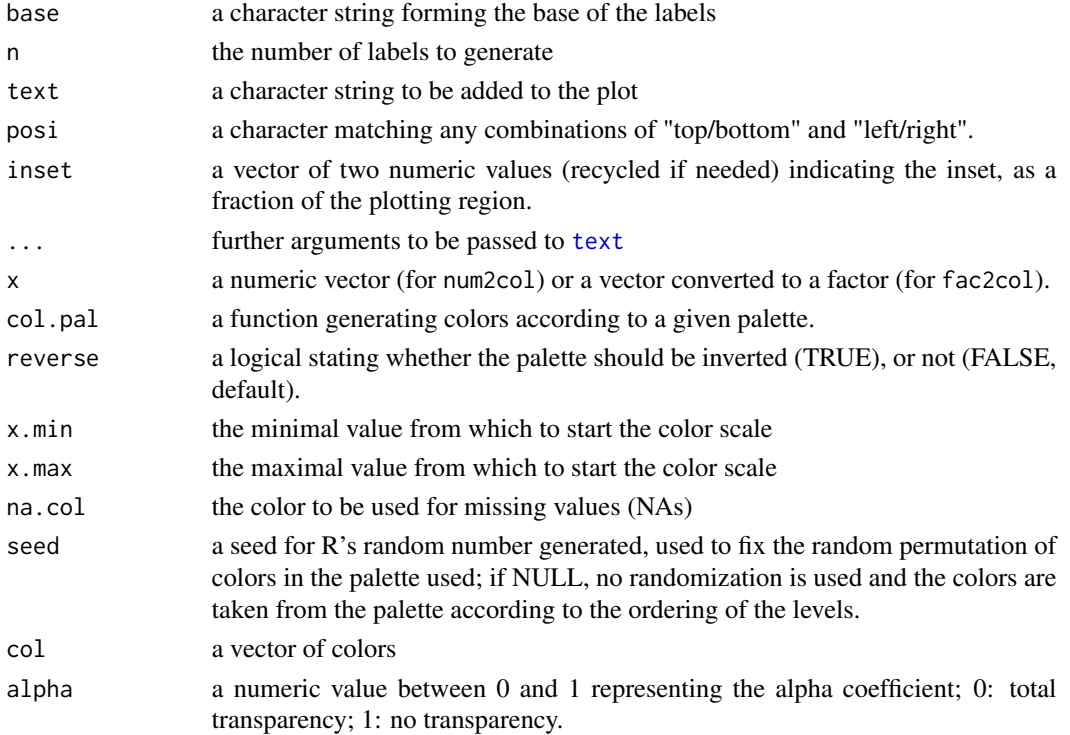

## Value

For .genlab, a character vector of size "n". num2col and fac2col return a vector of colors. any2col returns a list with the following components: \$col (a vector of colors), \$leg.col (colors for the legend), and \$leg.txt (text for the legend).

#### <span id="page-22-0"></span>BIC.snapclust 23

#### Author(s)

Thibaut Jombart <t.jombart@imperial.ac.uk>

#### See Also

The R package RColorBrewer, proposing a nice selection of color palettes. The viridis package, with many excellent palettes.

## Examples

```
.genlab("Locus-",11)
## transparent colors using "transp"
plot(rnorm(1000), rnorm(1000), col=transp("blue",.3), pch=20, cex=4)
## numeric values to color using num2col
plot(1:100, col=num2col(1:100), pch=20, cex=4)
plot(1:100, col=num2col(1:100, col.pal=bluepal), pch=20, cex=4)
plot(1:100, col=num2col(1:100, col.pal=flame), pch=20, cex=4)
plot(1:100, col=num2col(1:100, col.pal=wasp), pch=20, cex=4)
plot(1:100, col=num2col(1:100, col.pal=azur,rev=TRUE), pch=20, cex=4)
plot(1:100, col=num2col(1:100, col.pal=spectral), pch=20, cex=4)
plot(1:100, col=num2col(1:100, col.pal=virid), pch=20, cex=4)
## factor as colors using fac2col
dat <- cbind(c(rnorm(50,8), rnorm(100), rnorm(150,3),
rnorm(50,10)),c(rnorm(50,1),rnorm(100),rnorm(150,3), rnorm(50,5)))
fac <- rep(letters[1:4], c(50,100,150,50))
plot(dat, col=fac2col(fac), pch=19, cex=4)
plot(dat, col=transp(fac2col(fac)), pch=19, cex=4)
plot(dat, col=transp(fac2col(fac,seed=2)), pch=19, cex=4)
## use of any2col
x \leftarrow factor(1:10)
col.info <- any2col(x, col.pal=funky)
plot(x, col=col.info$col, main="Use of any2col on a factor")
legend("bottomleft", fill=col.info$leg.col, legend=col.info$leg.txt, bg="white")
x < -100:1col.info <- any2col(x, col.pal=wasp)
barplot(x, col=col.info$col, main="Use of any2col on a numeric")
legend("bottomleft", fill=col.info$leg.col, legend=col.info$leg.txt, bg="white")
```
BIC.snapclust *Compute Bayesian Information Criterion (BIC) for snapclust*

## Description

Do not use. We work on that stuff. Contact us if interested.

#### Usage

## S3 method for class 'snapclust' BIC(object, ...)

#### Arguments

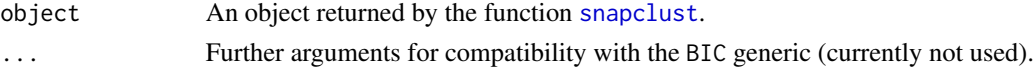

#### Author(s)

Thibaut Jombart <thibautjombart@gmail.com>

#### See Also

[snapclust](#page-154-1) to generate clustering solutions.

chooseCN *Function to choose a connection network*

#### Description

The function chooseCN is a simple interface to build a connection network (CN) from xy coordinates. The user chooses from 6 types of graph and one additional weighting scheme. chooseCN calls functions from appropriate packages, handles non-unique coordinates and returns a connection network either with classe nb or listw. For graph types 1-4, duplicated locations are not accepted and will issue an error.

#### Usage

```
chooseCN(
 xy,
 ask = TRUE,type = NULL,
  result.type = "nb",
 d1 = NULL,d2 = NULL,k = NULL,a = NULL,
 dmin = NULL,
 plot.nb = TRUE,
 edit.nb = FALSE,check.duplicates = TRUE
)
```
<span id="page-23-0"></span>

#### chooseCN 25

#### Arguments

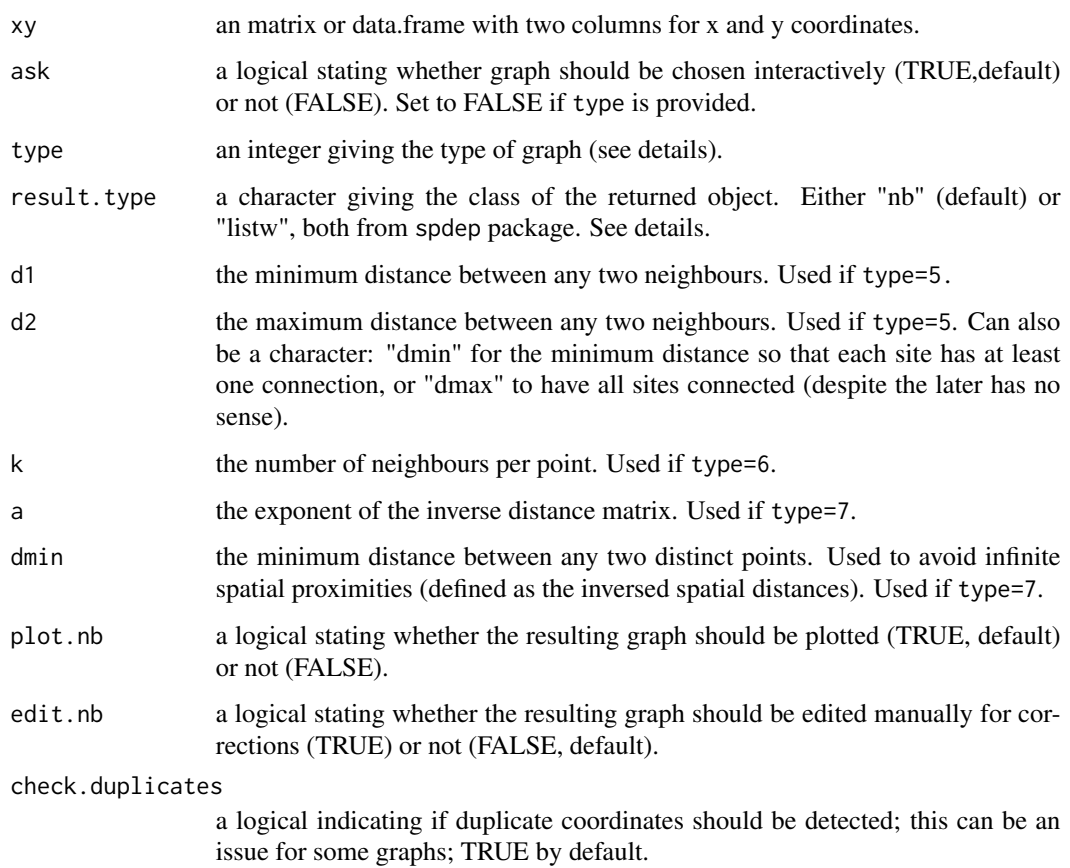

## Details

There are 7 kinds of graphs proposed: Delaunay triangulation (type 1) Gabriel graph (type 2) Relative neighbours (type 3) Minimum spanning tree (type 4) Neighbourhood by distance (type 5) K nearests neighbours (type 6) Inverse distances (type 7)

The last option (type=7) is not a true neighbouring graph: all sites are neighbours, but the spatial weights are directly proportional to the inversed spatial distances. Also not that in this case, the output of the function is always a listw object, even if nb was requested.

The choice of the connection network has been discuted on the adegenet forum. Please search the archives from adegenet website (section 'contact') using 'graph' as keyword.

#### <span id="page-25-0"></span>Value

Returns a connection network having the class nb or listw. The xy coordinates are passed as attribute to the created object.

## Author(s)

Thibaut Jombart <t.jombart@imperial.ac.uk>

#### See Also

[spca](#page-164-1)

#### Examples

```
## Not run:
data(nancycats)
par(mfrow=c(2,2))
cn1 <- chooseCN(nancycats@other$xy,ask=FALSE,type=1)
cn2 <- chooseCN(nancycats@other$xy,ask=FALSE,type=2)
cn3 <- chooseCN(nancycats@other$xy,ask=FALSE,type=3)
cn4 <- chooseCN(nancycats@other$xy,ask=FALSE,type=4)
par(mfrow=c(1,1))
```
## End(Not run)

<span id="page-25-1"></span>colorplot *Represents a cloud of points with colors*

#### Description

The colorplot function represents a cloud of points with colors corresponding to a combination of 1,2 or 3 quantitative variables, assigned to RGB (Red, Green, Blue) channels. For instance, this can be useful to represent up to 3 principal components in space. Note that the property of such representation to convey multidimensional information has not been investigated.

colorplot is a S3 generic function. Methods are defined for particular objects, like [spca](#page-164-1) objects.

#### Usage

```
colorplot(...)
## Default S3 method:
colorplot(xy, X, axes=NULL, add.plot=FALSE, defaultLevel=0, transp=FALSE, alpha=.5, ...)
```
#### colorplot 27

### Arguments

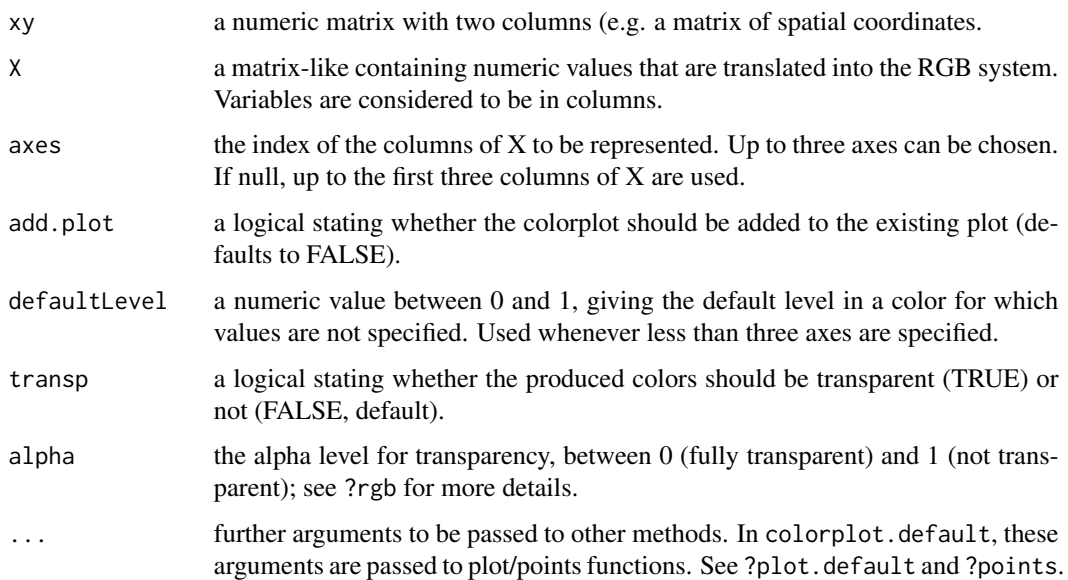

#### Value

Invisibly returns a vector of colours used in the plot.

## Author(s)

Thibaut Jombart <t.jombart@imperial.ac.uk>

## Examples

```
# a toy example
xy <- expand.grid(1:10,1:10)
df <- data.frame(x=1:100, y=100:1, z=runif(100,0,100))
colorplot(xy,df,cex=10,main="colorplot: toy example")
## Not run:
# a genetic example using a sPCA
if(require(spdep)){
data(spcaIllus)
dat3 <- spcaIllus$dat3
spca3 <- spca(dat3,xy=dat3$other$xy,ask=FALSE,type=1,plot=FALSE,scannf=FALSE,nfposi=1,nfnega=1)
colorplot(spca3, cex=4, main="colorplot: a sPCA example")
text(spca3$xy[,1], spca3$xy[,2], dat3$pop)
mtext("P1-P2 in cline\tP3 random \tP4 local repulsion")
}
```
## End(Not run)

<span id="page-27-1"></span><span id="page-27-0"></span>

## Description

The compoplot uses a barplot to represent the group assignment probability of individuals to several groups. It is a generic with methods for the following objects:

#### Usage

```
compoplot(x, ...)
## S3 method for class 'matrix'
compoplot(
  x,
  col.pdf = funky,border = NA,
  subset = NULL,
  show.lab = FALSE,lab = rownames(x),legend = TRUE,txt.leg = colnames(x),n.col = 4,
 posi = NULL,
 \text{cleg} = 0.8,bg = transp("white"),
  ...
)
## S3 method for class 'dapc'
compoplot(x, only.grp = NULL, border = NA, ...)## S3 method for class 'snapclust'
compoplot(x, border = NA, ...)
```
## Arguments

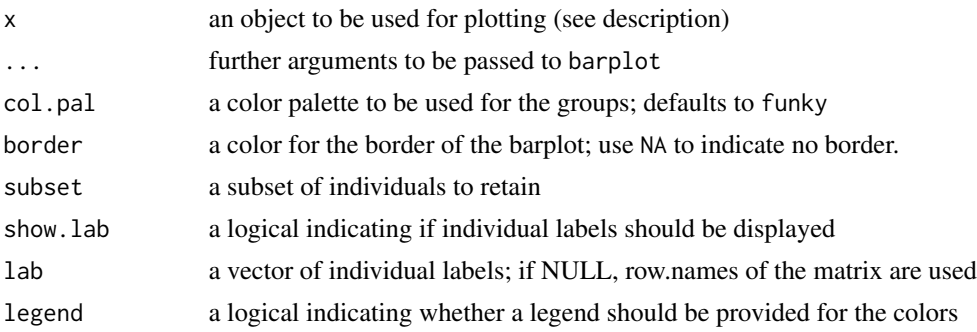

<span id="page-28-0"></span>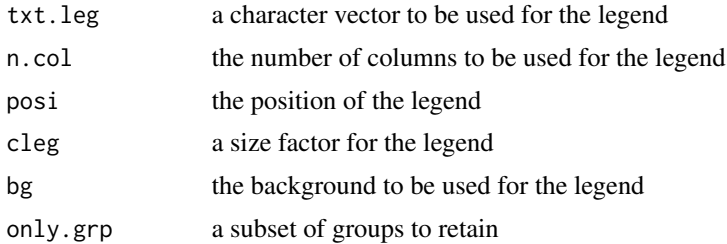

#### **Details**

- matrix: a matrix with individuals in row and genetic clusters in column, each entry being an assignment probability of the corresponding individual to the corresponding group
- dapc: the output of the dapc function; in this case, group assignments are based upon geometric criteria in the discriminant space
- snapclust: the output of the snapclust function; in this case, group assignments are based upon the likelihood of genotypes belonging to their groups

## Author(s)

Thibaut Jombart <thibautjombart@gmail.com>

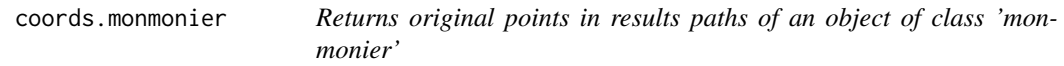

#### Description

The original implementation of monmonier in package **adegenet** returns path coordinates, coords.monmonier additionally displays identities of the original points of the network, based on original coordinates.

#### Usage

```
coords.monmonier(x)
```
#### Arguments

x an object of class [monmonier](#page-118-1).

## Value

Returns a list with elements according to the x\$nrun result of the [monmonier](#page-118-1) object. Corresponding path points are in the same order as in the original object.

run1 (run2, ...): for each run, a list containing a matrix giving the original points in the network (first and second, indicating pairs of neighbours). Path coordinates are stored in columns x.hw and y.hw. first and second are integers referring to the row numbers in the x\$xy matrix of the original [monmonier](#page-118-1) object.

## <span id="page-29-0"></span>Author(s)

Peter Solymos, <Solymos.Peter@aotk.szie.hu>

#### See Also

[monmonier](#page-118-1)

## Examples

```
## Not run:
if(require(spdep)){
load(system.file("files/mondata1.rda",package="adegenet"))
cn1 <- chooseCN(mondata1$xy,type=2,ask=FALSE)
mon1 <- monmonier(mondata1$xy,dist(mondata1$x1),cn1,threshold=2,nrun=3)
mon1$run1
mon1$run2
mon1$run3
path.coords <- coords.monmonier(mon1)
path.coords
}
## End(Not run)
```
<span id="page-29-1"></span>dapc *Discriminant Analysis of Principal Components (DAPC)*

#### Description

These functions implement the Discriminant Analysis of Principal Components (DAPC, Jombart et al. 2010). This method descibes the diversity between pre-defined groups. When groups are unknown, use find.clusters to infer genetic clusters. See 'details' section for a succint description of the method, and vignette("adegenet-dapc") for a tutorial. Graphical methods for DAPC are documented in [scatter.dapc](#page-38-1) (see ?scatter.dapc).

dapc is a generic function performing the DAPC on the following types of objects:

- data.frame (only numeric data)
- matrix (only numeric data)
- [genind](#page-68-1) objects (genetic markers)
- [genlight](#page-75-1) objects (genome-wide SNPs)

These methods all return an object with class dapc.

Functions that can be applied to these objects are (the ".dapc" can be ommitted):

- print.dapc: prints the content of a dapc object.
- summary.dapc: extracts useful information from a dapc object.
- predict.dapc: predicts group memberships based on DAPC results.
- xvalDapc: performs cross-validation of DAPC using varying numbers of PCs (and keeping the

dapc 31 31 32 33 33 34 35 36 37 38 39 39 39 39 39 39 39 30 31 32 33 34 35 36 37 37 38 39 30 31 31 32 32 33 34 35 36 37 38 39 30 31 31 32 32 33 34 35 36 37 38 39 30 31 32 32 33 34 35 36 37 38 39 30 31 32 32 33 34 35 35 35 3

number of discriminant functions fixed); it currently has methods for data. frame and matrix.

DAPC implementation calls upon [dudi.pca](#page-0-0) from the ade4 package (except for [genlight](#page-75-1) objects) and [lda](#page-0-0) from the MASS package. The predict procedure uses [predict.lda](#page-0-0) from the MASS package.

as.lda is a generic with a method for dapc object which converts these objects into outputs similar to that of lda.default.

## Usage

```
## S3 method for class 'data.frame'
dapc(x, grp, n.pca=NULL, n.da=NULL, center=TRUE,
     scale=FALSE, var.contrib=TRUE, var.loadings=FALSE, pca.info=TRUE,
     pca.select=c("nbEig","percVar"), perc.pca=NULL, ..., dudi=NULL)
## S3 method for class 'matrix'
dapc(x, \ldots)## S3 method for class 'genind'
dapc(x, pop=NULL, n.pca=NULL, n.da=NULL, scale=FALSE,
     truenames=TRUE, var.contrib=TRUE, var.loadings=FALSE, pca.info=TRUE,
     pca.select=c("nbEig","percVar"), perc.pca=NULL, ...)
## S3 method for class 'genlight'
dapc(x, pop=NULL, n.pca=NULL, n.da=NULL,
   scale=FALSE, var.contrib=TRUE, var.loadings=FALSE, pca.info=TRUE,
   pca.select=c("nbEig", "percVar"), perc.pca=NULL, glPca=NULL, ...)
## S3 method for class 'dudi'
dapc(x, grp, ...)## S3 method for class 'dapc'
print(x, \ldots)## S3 method for class 'dapc'
summary(object, ...)
## S3 method for class 'dapc'
predict(object, newdata, prior = object$prior, dimen,
        method = c("plug-in", "predictive", "debiased"), ...)
```
#### Arguments

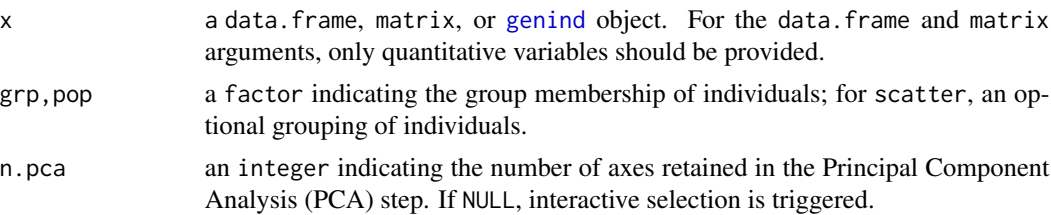

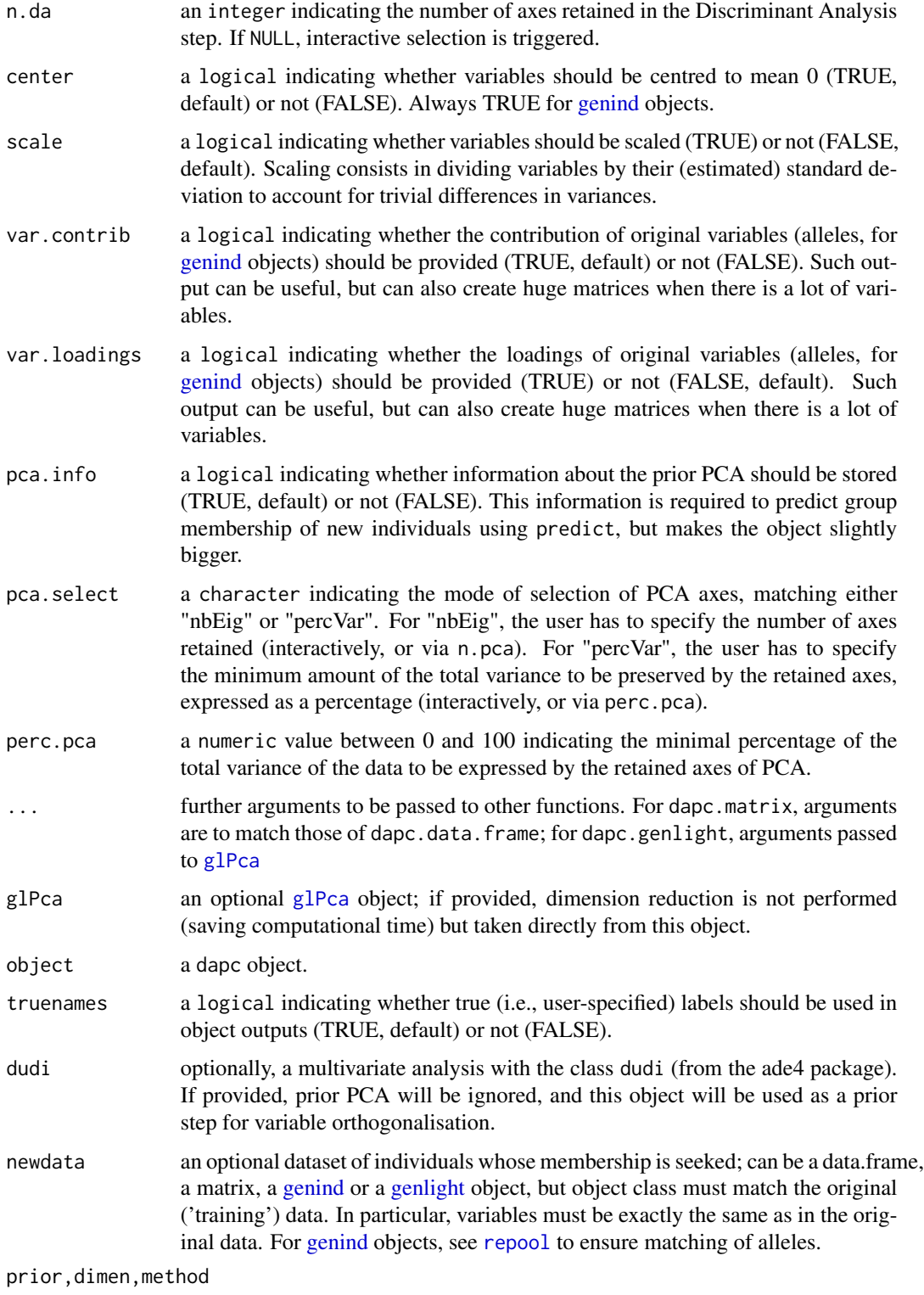

see ?predict.lda.

#### dapc 33

## Details

The Discriminant Analysis of Principal Components (DAPC) is designed to investigate the genetic structure of biological populations. This multivariate method consists in a two-steps procedure. First, genetic data are transformed (centred, possibly scaled) and submitted to a Principal Component Analysis (PCA). Second, principal components of PCA are submitted to a Linear Discriminant Analysis (LDA). A trivial matrix operation allows to express discriminant functions as linear combination of alleles, therefore allowing one to compute allele contributions. More details about the computation of DAPC are to be found in the indicated reference.

DAPC does not infer genetic clusters ex nihilo; for this, see the [find.clusters](#page-58-1) function.

#### Value

 $==$  dapc objects  $==$ 

The class dapc is a list with the following components:

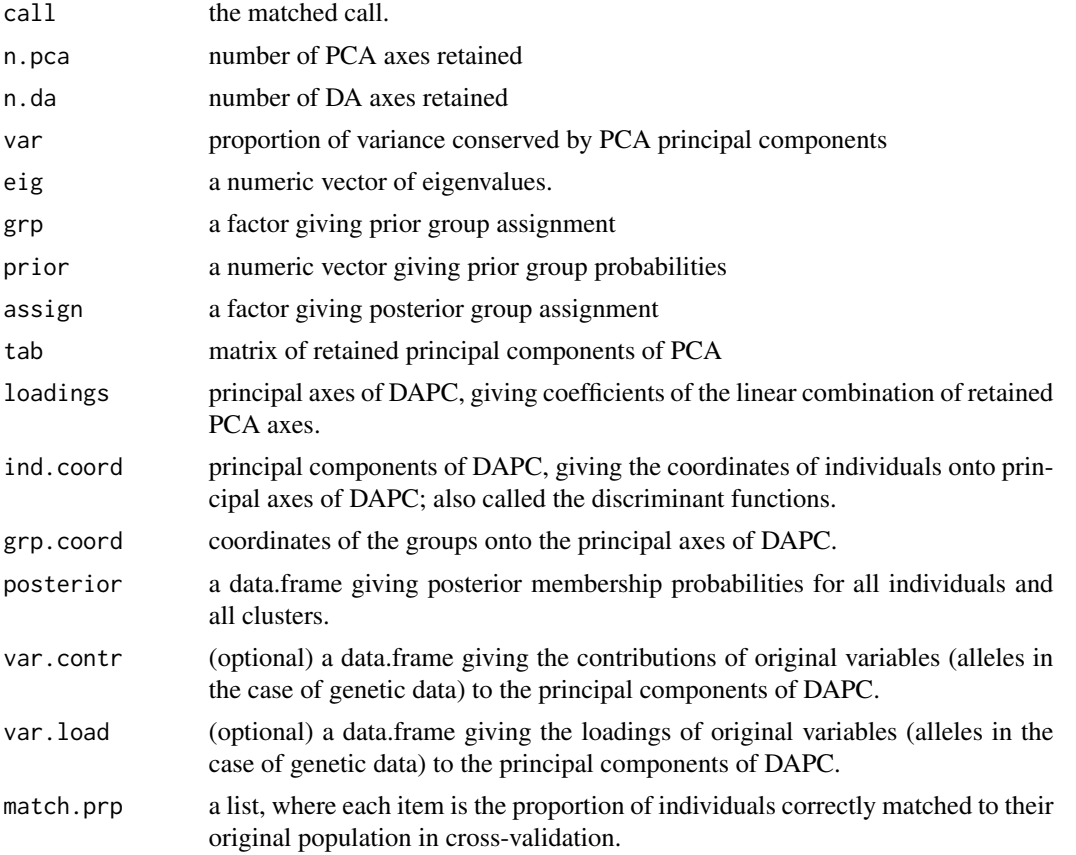

 $==$  other outputs  $==$ 

Other functions have different outputs:

- summary.dapc returns a list with 6 components: n.dim (number of retained DAPC axes), n.pop (number of groups/populations), assign.prop (proportion of overall correct assignment), assign.per.pop (proportion of correct assignment per group), prior.grp.size (prior group sizes), and post.grp.size

(posterior group sizes), xval.dapc, xval.genind and xval (all return a list of four lists, each one with as many items as cross-validation runs. The first item is a list of assign components, the secon is a list of posterior components, the thirs is a list of ind.score components and the fourth is a list of match.prp items, i.e. the prortion of the validation set correctly matched to its original population)

#### Author(s)

Thibaut Jombart <t.jombart@imperial.ac.uk>

## References

Jombart T, Devillard S and Balloux F (2010) Discriminant analysis of principal components: a new method for the analysis of genetically structured populations. BMC Genetics11:94. doi:10.1186/1471- 2156-11-94

## See Also

- [xvalDapc](#page-35-1): selection of the optimal numbers of PCA axes retained in DAPC using crossvalidation.
- [scatter.dapc](#page-38-1), [assignplot](#page-38-1), [compoplot](#page-27-1): graphics for DAPC.
- [find.clusters](#page-58-1): to identify clusters without prior.
- [dapcIllus](#page-42-1): a set of simulated data illustrating the DAPC
- [eHGDP](#page-48-1), [H3N2](#page-90-1): empirical datasets illustrating DAPC

```
## data(dapcIllus), data(eHGDP), and data(H3N2) illustrate the dapc
## see ?dapcIllus, ?eHGDP, ?H3N2
##
## Not run:
example(dapcIllus)
example(eHGDP)
example(H3N2)
## End(Not run)
## H3N2 EXAMPLE ##
data(H3N2)
pop(H3N2) <- factor(H3N2$other$epid)
dapc1 <- dapc(H3N2, var.contrib=FALSE, scale=FALSE, n.pca=150, n.da=5)
## remove internal segments and ellipses, different pch, add MStree
scatter(dapc1, cell=0, pch=18:23, cstar=0, mstree=TRUE, lwd=2, lty=2)
## label individuals at the periphery
# air = 2 is a measure of how much space each label needs
# pch = NA suppresses plotting of points
scatter(dapc1, label.inds = list(air = 2, pch = NA))
```

```
## only ellipse, custom labels
scatter(dapc1, cell=2, pch="", cstar=0, posi.da="top",
        label=paste("year\n",2001:2006), axesel=FALSE, col=terrain.colors(10))
## SHOW COMPOPLOT ON MICROBOV DATA ##
data(microbov)
dapc1 <- dapc(microbov, n.pca=20, n.da=15)
compoplot(dapc1, lab="")
## Not run:
## EXAMPLE USING GENLIGHT OBJECTS ##
## simulate data
x <- glSim(50,4e3-50, 50, ploidy=2)
x
plot(x)
## perform DAPC
dapc1 \leq - dapc(x, n.pca=10, n.da=1)dapc1
## plot results
scatter(dapc1, scree.da=FALSE)
## SNP contributions
loadingplot(dapc1$var.contr)
loadingplot(tail(dapc1$var.contr, 100), main="Loading plot - last 100 SNPs")
## USE "PREDICT" TO PREDICT GROUPS OF NEW INDIVIDUALS ##
## load data
data(sim2pop)
## we make a dataset of:
## 30 individuals from pop A
## 30 individuals from pop B
## 30 hybrids
## separate populations and make F1
temp <- seppop(sim2pop)
temp <- lapply(temp, function(e) hybridize(e,e,n=30)) # force equal popsizes
## make hybrids
hyb <- hybridize(temp[[1]], temp[[2]], n=30)
## repool data - needed to ensure allele matching
newdat <- repool(temp[[1]], temp[[2]], hyb)
pop(newdat) <- rep(c("pop A", "popB", "hyb AB"), c(30,30,30))
```

```
## perform the DAPC on the first 2 pop (60 first indiv)
dapc1 <- dapc(newdat[1:60],n.pca=5,n.da=1)
## plot results
scatter(dapc1, scree.da=FALSE)
## make prediction for the 30 hybrids
hyb.pred <- predict(dapc1, newdat[61:90])
hyb.pred
## plot the inferred coordinates (circles are hybrids)
points(hyb.pred$ind.scores, rep(.1, 30))
## look at assignment using assignplot
assignplot(dapc1, new.pred=hyb.pred)
title("30 indiv popA, 30 indiv pop B, 30 hybrids")
## image using compoplot
compoplot(dapc1, new.pred=hyb.pred, ncol=2)
title("30 indiv popA, 30 indiv pop B, 30 hybrids")
## CROSS-VALIDATION ##
data(sim2pop)
xval <- xvalDapc(sim2pop@tab, pop(sim2pop), n.pca.max=100, n.rep=3)
xval
boxplot(xval$success~xval$n.pca, xlab="Number of PCA components",
ylab="Classification succes", main="DAPC - cross-validation")
```
## End(Not run)

DAPC cross-validation *Cross-validation for Discriminant Analysis of Principal Components (DAPC)*

#### <span id="page-35-1"></span>Description

The function xvalDapc performs stratified cross-validation of DAPC using varying numbers of PCs (and keeping the number of discriminant functions fixed); xvalDapc is a generic with methods for data.frame and matrix.

#### Usage

xvalDapc(x, ...) ## Default S3 method:  $x$ valDapc $(x, grp, n.pca.max = 300, n.da = NULL,$ 

<span id="page-35-0"></span>
```
training.set = 0.9, result = c("groupMean", "overall"),center = TRUE, scale = FALSE,
              n.pca=NULL, n.rep = 30, xval.plot = TRUE, ...## S3 method for class 'data.frame'
xvalDapc(x, grp, n.pca.max = 300, n.da = NULL,
             training.set = 0.9, result = c("groupMean", "overall"),center = TRUE, scale = FALSE,
              n.pca=NULL, n.rep = 30, xval.plot = TRUE, ...## S3 method for class 'matrix'
xvalDapc(x, grp, n.pca.max = 300, n.da = NULL,
             training.set = 0.9, result = c("groupMean", "overall"),center = TRUE, scale = FALSE,
              n.pca=NULL, n.rep = 30, xval.plot = TRUE, ...)
## S3 method for class 'genlight'
xvalDapc(x, \ldots)## S3 method for class 'genind'
```

```
Arguments
```
xvalDapc(x, ...)

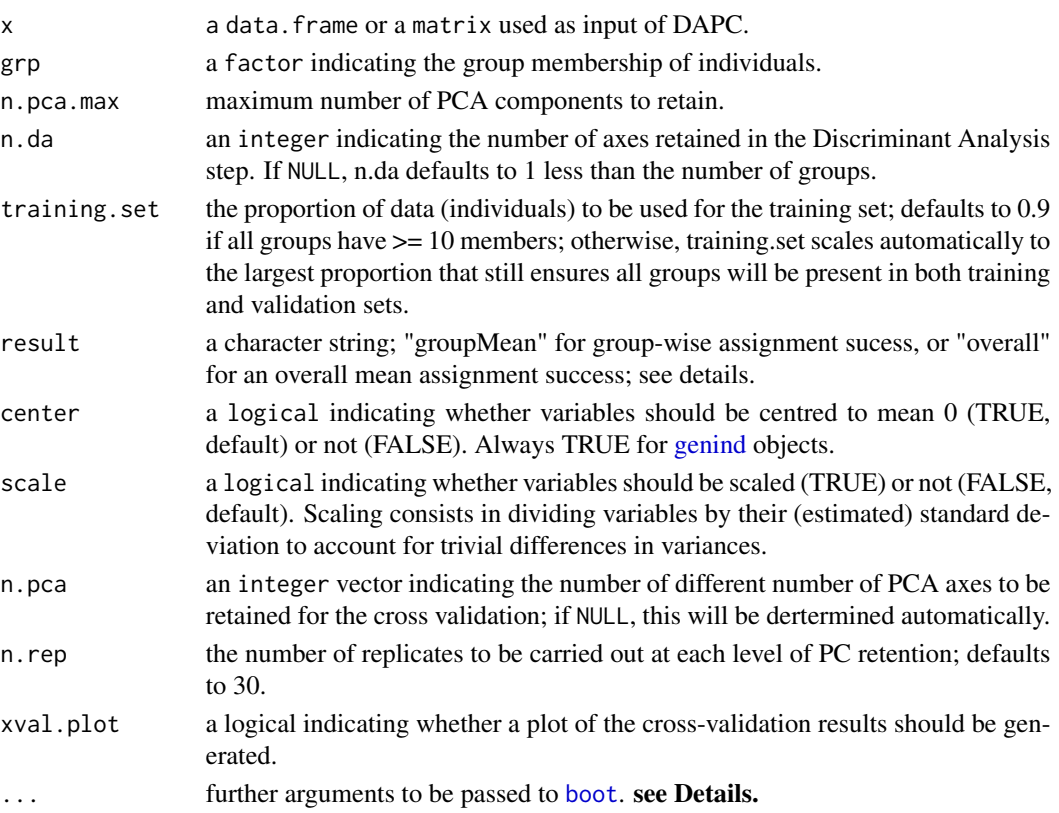

#### Details

The Discriminant Analysis of Principal Components (DAPC) relies on dimension reduction of the data using PCA followed by a linear discriminant analysis. How many PCA axes to retain is often a non-trivial question. Cross validation provides an objective way to decide how many axes to retain: different numbers are tried and the quality of the corresponding DAPC is assessed by cross- validation: DAPC is performed on a training set, typically made of 90% of the observations (comprising 90% of the observations in each subpopulation) , and then used to predict the groups of the 10% of remaining observations. The current method uses the average prediction success per group (result="groupMean"), or the overall prediction success (result="overall"). The number of PCs associated with the lowest Mean Squared Error is then retained in the DAPC.

**Parallel Computing:** The permutation of the data for cross-validation is performed in part by the function[boot](#page-0-0). If you have a modern computer, it is likely that you have multiple cores on your system. R by default utilizes only one of these cores unless you tell it otherwise. For details, please see the documentation of [boot](#page-0-0). Basically, if you want to use multiple cores, you need two arguments:

1. parallel - what R parallel system to use (see below)

2. ncpus - number of cores you want to use

If you are on a unix system (Linux or OSX), you will want to specify parallel = "multicore". If you are on Windows, you will want to specify parallel = "snow".

## Value

A list containing seven items, and a plot of the results. The first is a data.frame with two columns, the first giving the number of PCs of PCA retained in the corresponding DAPC, and the second giving the proportion of successful group assignment for each replicate. The second item gives the mean and confidence interval for random chance. The third gives the mean successful assignment at each level of PC retention. The fourth indicates which number of PCs is associated with the highest mean success. The fifth gives the Root Mean Squared Error at each level of PC retention. The sixth indicates which number of PCs is associated with the lowest MSE. The seventh item contains the DAPC carried out with the optimal number of PCs, determined with reference to MSE.

If xval.plot=TRUE a scatterplot of the results of cross-validation will be displayed.

## Author(s)

Caitlin Collins <caitlin.collins12@imperial.ac.uk>, Thibaut Jombart <t.jombart@imperial.ac.uk>, Zhian N. Kamvar <kamvarz@science.oregonstate.edu>

## References

Jombart T, Devillard S and Balloux F (2010) Discriminant analysis of principal components: a new method for the analysis of genetically structured populations. BMC Genetics11:94. doi:10.1186/1471- 2156-11-94

## See Also

[dapc](#page-29-0)

## dapc graphics 39

### Examples

```
## Not run:
## CROSS-VALIDATION ##
data(sim2pop)
xval <- xvalDapc(sim2pop@tab, pop(sim2pop), n.pca.max=100, n.rep=3)
xval
## 100 replicates ##
# Serial version (SLOW!)
system.time(xval <- xvalDapc(sim2pop@tab, pop(sim2pop), n.pca.max=100, n.rep=100))
# Parallel version (faster!)
system.time(xval <- xvalDapc(sim2pop@tab, pop(sim2pop), n.pca.max=100, n.rep=100,
                             parallel = "multicore", ncpus = 2))
## End(Not run)
```
dapc graphics *Graphics for Discriminant Analysis of Principal Components (DAPC)*

## <span id="page-38-0"></span>Description

These functions provide graphic outputs for Discriminant Analysis of Principal Components (DAPC, Jombart et al. 2010). See ?dapc for details about this method. DAPC graphics are detailed in the DAPC tutorial accessible using vignette("adegenet-dapc").

These functions all require an object of class dapc (the ".dapc" can be ommitted when calling the functions):

- scatter.dapc: produces scatterplots of principal components (or 'discriminant functions'), with a screeplot of eigenvalues as inset.

- assignplot: plot showing the probabilities of assignment of individuals to the different clusters.

#### Usage

```
## S3 method for class 'dapc'
scatter(x, xax=1, yax=2, grp=x$grp, col=seasun(length(levels(grp))),
      pch=20, bg="white", solid=.7, scree.da=TRUE,
      scree.pca=FALSE, posi.da="bottomright",
      posi.pca="bottomleft", bg.inset="white", ratio.da=.25,
      ratio.pca=.25, inset.da=0.02, inset.pca=0.02,
      inset.solid=.5, onedim.filled=TRUE, mstree=FALSE, lwd=1,
      lty=1, segcol="black", legend=FALSE, posi.leg="topright",
      cleg=1, txt.leg=levels(grp), cstar = 1, cellipse = 1.5,
      axesel1 = FALSE, label = levels(grp), clabel = 1, xlim =NULL, ylim = NULL, grid = FALSE, addaxes = TRUE, origin =
      c(\emptyset, \emptyset), include.origin = TRUE, sub = "", csub = 1, possub =
```

```
"bottomleft", cgrid = 1, pixmap = NULL, contour = NULL, area
= NULL, label.inds = NULL, ...)
```
assignplot(x, only.grp=NULL, subset=NULL, new.pred=NULL, cex.lab=.75,pch=3)

# Arguments

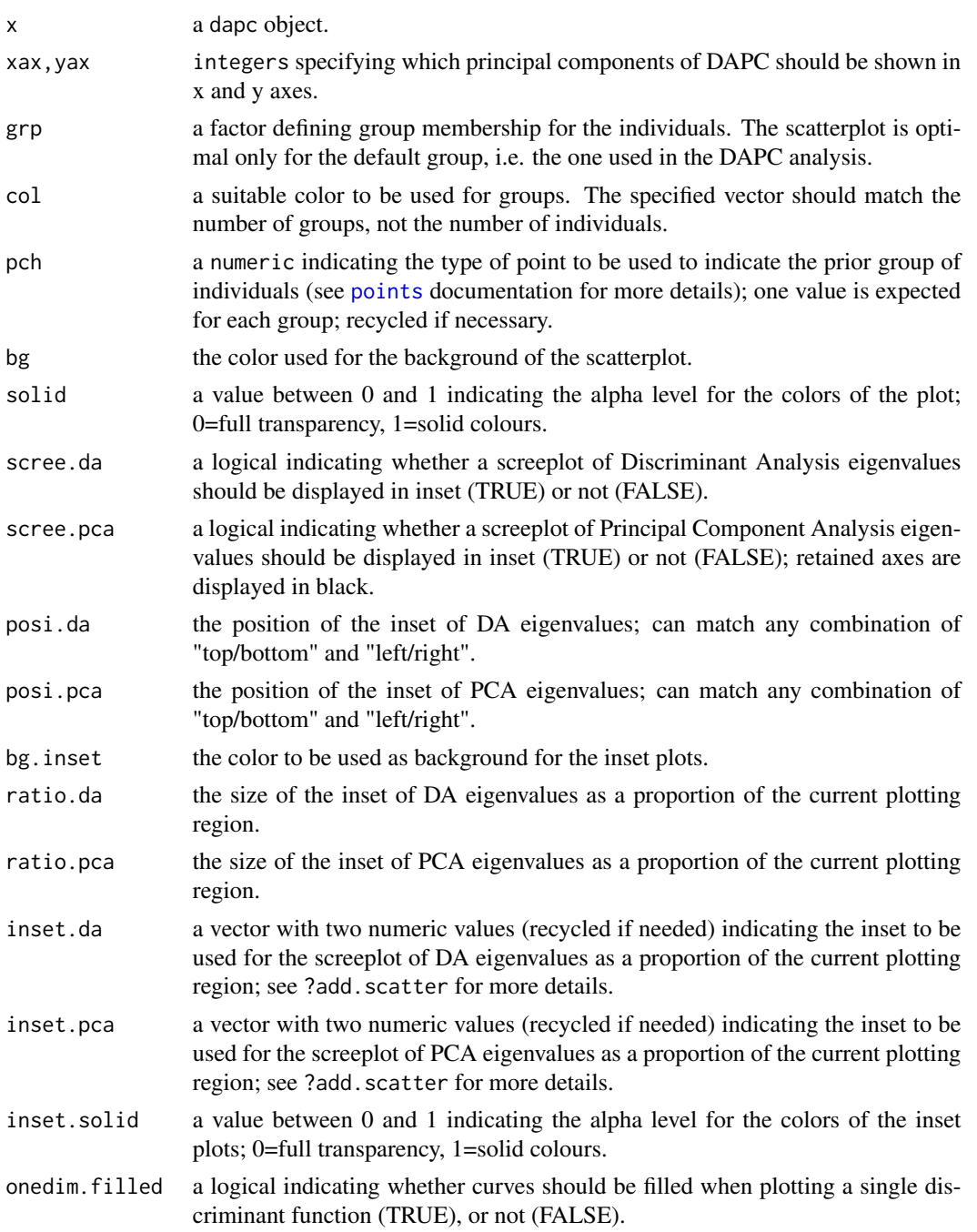

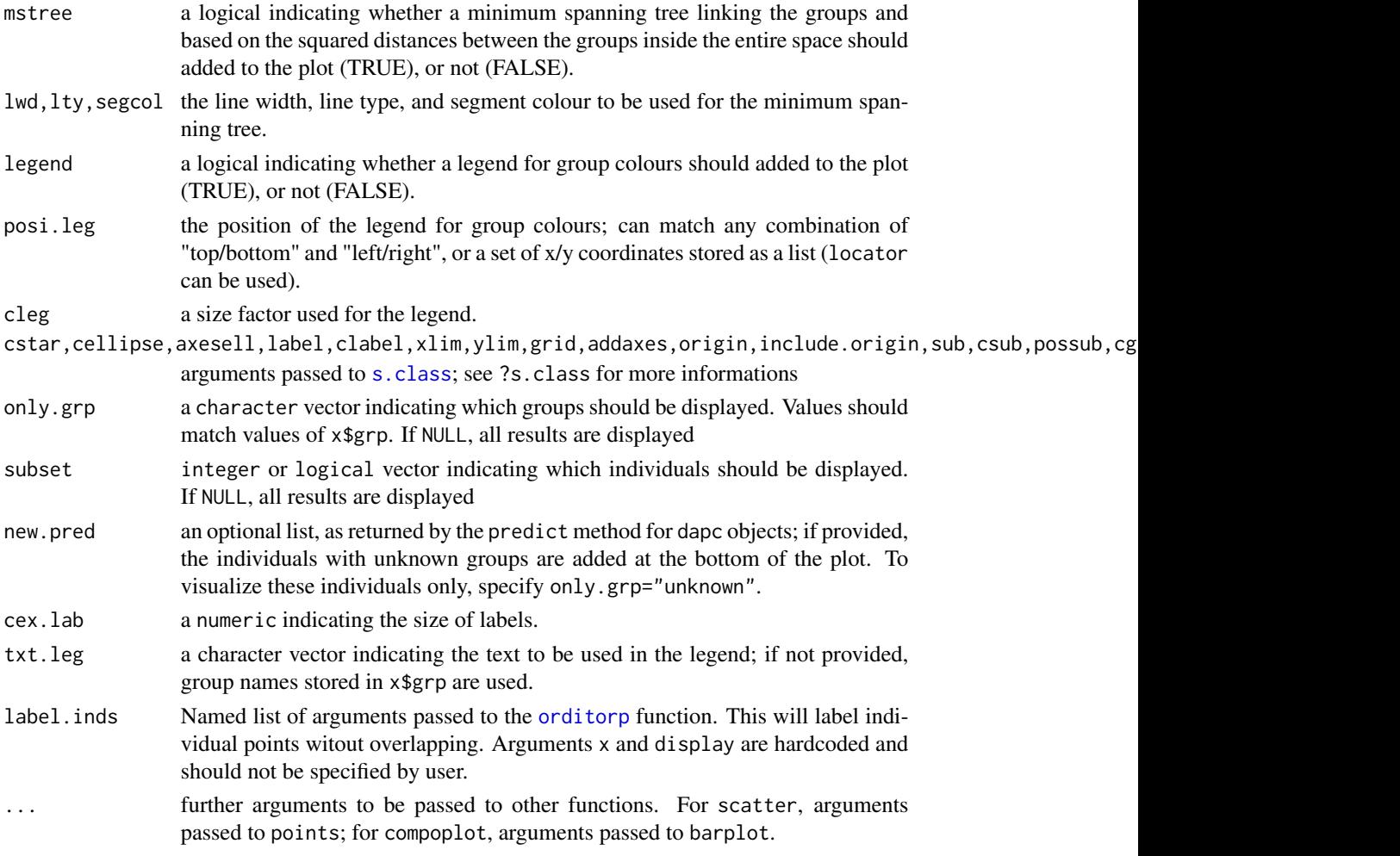

# Details

See the documentation of [dapc](#page-29-0) for more information about the method.

## Value

All functions return the matched call.

# Author(s)

Thibaut Jombart <t.jombart@imperial.ac.uk>

## References

Jombart T, Devillard S and Balloux F (2010) Discriminant analysis of principal components: a new method for the analysis of genetically structured populations. BMC Genetics11:94. doi:10.1186/1471- 2156-11-94

dapc graphics data and  $\frac{1}{2}$  dapc graphics data and  $\frac{1}{2}$  dapc graphics data and  $\frac{1}{2}$  data and  $\frac{1}{2}$  data and  $\frac{1}{2}$  data and  $\frac{1}{2}$  data and  $\frac{1}{2}$  data and  $\frac{1}{2}$  data and  $\frac{1}{2}$  data and

#### See Also

- [dapc](#page-29-0): implements the DAPC.
- [find.clusters](#page-58-0): to identify clusters without prior.
- [dapcIllus](#page-42-0): a set of simulated data illustrating the DAPC
- [eHGDP](#page-48-0), [H3N2](#page-90-0): empirical datasets illustrating DAPC

## Examples

```
## Not run:
data(H3N2)
dapc1 <- dapc(H3N2, pop=H3N2$other$epid, n.pca=30,n.da=6)
## defautl plot ##
scatter(dapc1)
## label individuals at the periphery
# air = 2 is a measure of how much space each label needs
# pch = NA suppresses plotting of points
scatter(dapc1, label.inds = list(air = 2, pch = NA))
## showing different scatter options ##
## remove internal segments and ellipses, different pch, add MStree
scatter(dapc1, pch=18:23, cstar=0, mstree=TRUE, lwd=2, lty=2, posi.da="topleft")
## only ellipse, custom labels, use insets
scatter(dapc1, cell=2, pch="", cstar=0, posi.pca="topleft", posi.da="topleft", scree.pca=TRUE,
inset.pca=c(.01,.3), label=paste("year\n",2001:2006), axesel=FALSE, col=terrain.colors(10))
## without ellipses, use legend for groups
scatter(dapc1, cell=0, cstar=0, scree.da=FALSE, clab=0, cex=3,
solid=.4, bg="white", leg=TRUE, posi.leg="topleft")
## only one axis
scatter(dapc1,1,1,scree.da=FALSE, legend=TRUE, solid=.4,bg="white")
## example using genlight objects ##
## simulate data
x <- glSim(50,4e3-50, 50, ploidy=2)
x
plot(x)
## perform DAPC
dapc2 \le dapc(x, n.pca=10, n.da=1)dapc2
## plot results
scatter(dapc2, scree.da=FALSE, leg=TRUE, txt.leg=paste("group",
c('A','B')), col=c("red","blue"))
```
#### dapcIIIus and a state of the state of the state of the state of the state of the state of the state of the state of the state of the state of the state of the state of the state of the state of the state of the state of th

```
## SNP contributions
loadingplot(dapc2$var.contr)
loadingplot(tail(dapc2$var.contr, 100), main="Loading plot - last 100 SNPs")
## assignplot / compoplot ##
assignplot(dapc1, only.grp=2006)
data(microbov)
dapc3 <- dapc(microbov, n.pca=20, n.da=15)
compoplot(dapc3, lab="")
## End(Not run)
```
<span id="page-42-0"></span>dapcIllus *Simulated data illustrating the DAPC*

## Description

Datasets illustrating the Discriminant Analysis of Principal Components (DAPC, Jombart et al. submitted).

## Format

dapcIllus is list of 4 components being all genind objects.

## Details

These data were simulated using various models using Easypop (2.0.1). The dapcIllus is a list containing the following [genind](#page-68-0) objects:

- "a": island model with 6 populations

- "b": hierarchical island model with 6 populations (3,2,1)

- "c": one-dimensional stepping stone with 2x6 populations, and a boundary between the two sets of 6 populations

- "d": one-dimensional stepping stone with 24 populations

See "source" for a reference providing simulation details.

## Author(s)

Thibaut Jombart <t.jombart@imperial.ac.uk>

#### Source

Jombart, T., Devillard, S. and Balloux, F. Discriminant analysis of principal components: a new method for the analysis of genetically structured populations. Submitted to *BMC genetics*.

## References

Jombart, T., Devillard, S. and Balloux, F. Discriminant analysis of principal components: a new method for the analysis of genetically structured populations. Submitted to *Genetics*.

## See Also

- [dapc](#page-29-0): implements the DAPC.
- [eHGDP](#page-48-0): dataset illustrating the DAPC and find.clusters.
- [H3N2](#page-90-0): dataset illustrating the DAPC.
- [find.clusters](#page-58-0): to identify clusters without prior.

## Examples

```
## Not run:
```

```
data(dapcIllus)
attach(dapcIllus)
a # this is a genind object, like b, c, and d.
```

```
## FINS CLUSTERS EX NIHILO
clust.a <- find.clusters(a, n.pca=100, n.clust=6)
clust.b <- find.clusters(b, n.pca=100, n.clust=6)
clust.c <- find.clusters(c, n.pca=100, n.clust=12)
clust.d <- find.clusters(d, n.pca=100, n.clust=24)
```

```
## examin outputs
names(clust.a)
lapply(clust.a, head)
```

```
## PERFORM DAPCs
dapc.a <- dapc(a, pop=clust.a$grp, n.pca=100, n.da=5)
dapc.b <- dapc(b, pop=clust.b$grp, n.pca=100, n.da=5)
dapc.c <- dapc(c, pop=clust.c$grp, n.pca=100, n.da=11)
dapc.d <- dapc(d, pop=clust.d$grp, n.pca=100, n.da=23)
```

```
## LOOK AT ONE RESULT
dapc.a
summary(dapc.a)
```
## FORM A LIST OF RESULTS FOR THE 4 DATASETS lres <- list(dapc.a, dapc.b, dapc.c, dapc.d)

```
## DRAW 4 SCATTERPLOTS
par(mfrow=c(2,2))
lapply(lres, scatter)
```
#### df2genind 45

# detach data detach(dapcIllus) ## End(Not run)

<span id="page-44-0"></span>df2genind *Convert a data.frame of allele data to a genind object.*

## Description

The function df2genind converts a data.frame (or a matrix) into a [genind](#page-68-0) object. The data.frame must meet the following requirements:

- genotypes are in row (one row per genotype)
- markers/loci are in columns
- each element is a string of characters coding alleles, ideally separated by a character string (argument sep); if no separator is used, the number of characters coding alleles must be indicated (argument ncode).

## Usage

```
df2genind(
 X,
  sep = NULL,ncode = NULL,
  ind.names = NULL,
  loc.names = NULL,
 pop = NULL,NA.char = ",
 ploidy = 2,
  type = c("codom", "PA"),
  strata = NULL,
 hierarchy = NULL,
  check.ploidy = getOption("adegenet.check.ploidy")
)
```
#### Arguments

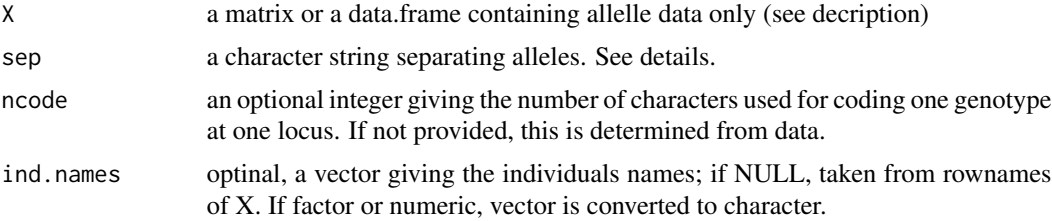

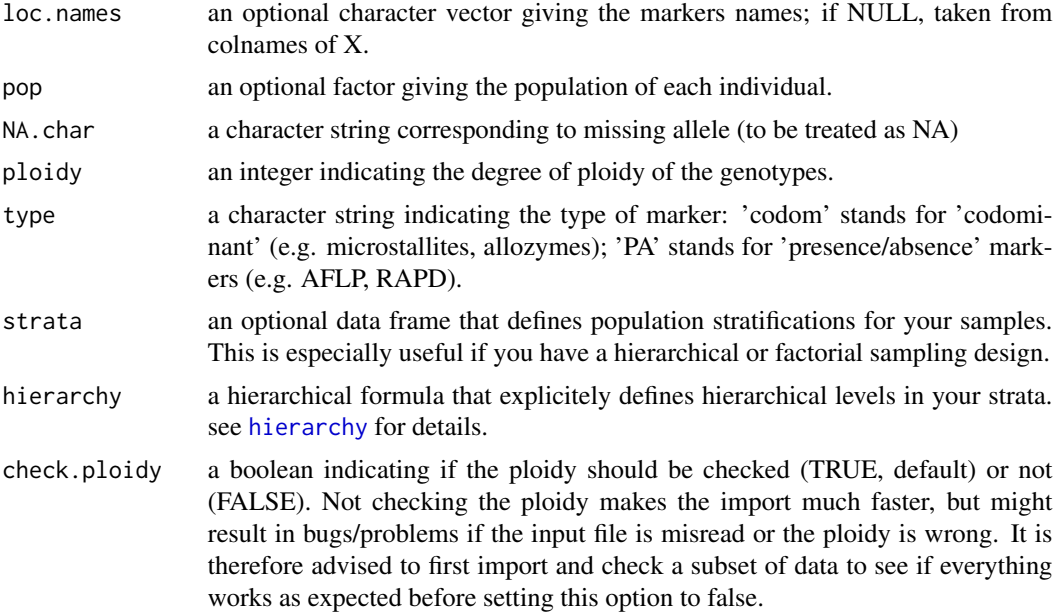

## Details

See [genind2df](#page-70-0) to convert [genind](#page-68-0) objects back to such a data.frame.

 $==$  Details for the sep argument  $==$ 

this character is directly used in reguar expressions like gsub, and thus require some characters to be preceeded by double backslashes. For instance, "/" works but "|" must be coded as "\|".

## Value

an object of the class [genind](#page-68-0) for df2genind; a matrix of biallelic genotypes for genind2df

## Author(s)

Thibaut Jombart <t.jombart@imperial.ac.uk>, Zhian N. Kamvar <kamvarz@science.oregonstate.edu>

# See Also

[genind2df](#page-70-0), [import2genind](#page-104-0), [read.genetix](#page-130-0), [read.fstat](#page-128-0), [read.structure](#page-133-0)

# Examples

```
## simple example
df <- data.frame(locusA=c("11","11","12","32"),
locusB=c(NA,"34","55","15"),locusC=c("22","22","21","22"))
row.names(df) <- .genlab("genotype",4)
df
obj <- df2genind(df, ploidy=2, ncode=1)
obj
```
# dist.genpop 47

tab(obj)

```
## converting a genind as data.frame
genind2df(obj)
genind2df(obj, sep="/")
```
dist.genpop *Genetic distances between populations*

## Description

This function computes measures of genetic distances between populations using a genpop object. Currently, five distances are available, some of which are euclidian (see details).

A non-euclidian distance can be transformed into an Euclidean one using [cailliez](#page-0-0) in order to perform a Principal Coordinate Analysis [dudi.pco](#page-0-0) (both functions in ade4).

The function dist.genpop is based on former dist.genet function of ade4 package.

#### Usage

 $dist.genpop(x, method = 1, diag = FALSE, upper = FALSE)$ 

### Arguments

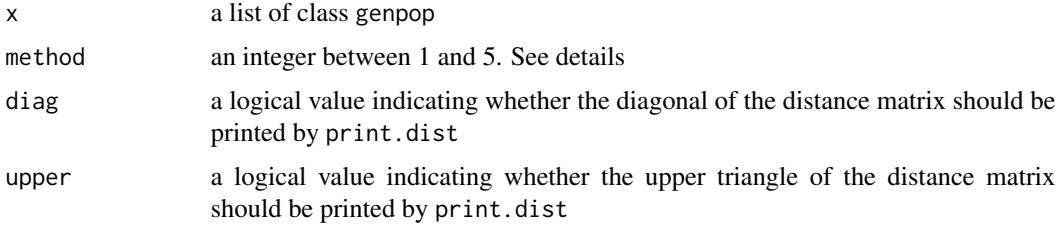

#### Details

Let A a table containing allelic frequencies with *t* populations (rows) and *m* alleles (columns). Let *v* the number of loci. The locus *j* gets  $m(j)$  alleles.  $m = \sum_{j=1}^{V} m(j)$ 

For the row *i* and the modality *k* of the variable *j*, notice the value  $a_{ij}^k$  ( $1 \le i \le t$ ,  $1 \le j \le \nu$ ,  $1 \leq k \leq m(j)$ ) the value of the initial table.

$$
a^+_{ij} = \sum_{k=1}^{m(j)} a^k_{ij}
$$
 and  $p^k_{ij} = \frac{a^k_{ij}}{a^+_{ij}}$ 

Let **P** the table of general term  $p_{ij}^k$ 

$$
p_{ij}^+ = \sum_{k=1}^{m(j)} p_{ij}^k = 1, p_{i+}^+ = \sum_{j=1}^{\nu} p_{ij}^+ = \nu, p_{++}^+ = \sum_{j=1}^{\nu} p_{i+}^+ = t\nu
$$

The option method computes the distance matrices between populations using the frequencies  $p_{ij}^k$ .

1. Nei's distance (not Euclidean):

$$
D_1(a,b) = -\ln\left(\frac{\sum_{k=1}^{V} \sum_{j=1}^{m(k)} p_{aj}^k p_{bj}^k}{\sqrt{\sum_{k=1}^{V} \sum_{j=1}^{m(k)} (p_{aj}^k)^2} \sqrt{\sum_{k=1}^{V} \sum_{j=1}^{m(k)} (p_{bj}^k)^2}}\right)
$$

2. Angular distance or Edwards' distance (Euclidean):

$$
D_2(a,b) = \sqrt{1 - \frac{1}{\nu} \sum_{k=1}^{\nu} \sum_{j=1}^{m(k)} \sqrt{p_{aj}^k p_{bj}^k}}
$$

3. Coancestrality coefficient or Reynolds' distance (Eucledian):

$$
D_3(a,b) = \sqrt{\frac{\sum_{k=1}^{v} \sum_{j=1}^{m(k)} (p_{aj}^k - p_{bj}^k)^2}{2 \sum_{k=1}^{v} (1 - \sum_{j=1}^{m(k)} p_{aj}^k p_{bj}^k)}}
$$

4. Classical Euclidean distance or Rogers' distance (Eucledian):

$$
D_4(a,b) = \frac{1}{\nu} \sum_{k=1}^{\nu} \sqrt{\frac{1}{2} \sum_{j=1}^{m(k)} (p_{aj}^k - p_{bj}^k)^2}
$$

5. Absolute genetics distance or Provesti 's distance (not Euclidean):  $D_5(a, b) = \frac{1}{2\nu} \sum_{k=1}^{\nu} \sum_{j=1}^{m(k)} |p_{aj}^k - p_{bj}^k|$ 

#### Value

returns a distance matrix of class dist between the rows of the data frame

## Author(s)

Thibaut Jombart <t.jombart@imperial.ac.uk> Former dist.genet code by Daniel Chessel <chessel@biomserv.univ-lyon1.fr> and documentation by Anne B. Dufour <dufour@biomserv.univ-lyon1.fr>

#### References

To complete informations about distances:

Distance 1:

Nei, M. (1972) Genetic distances between populations. *American Naturalist*, 106, 283–292. Nei M. (1978) Estimation of average heterozygosity and genetic distance from a small number of individuals. *Genetics*, 23, 341–369.

Avise, J. C. (1994) Molecular markers, natural history and evolution. Chapman & Hall, London. Distance 2:

Edwards, A.W.F. (1971) Distance between populations on the basis of gene frequencies. *Biometrics*, 27, 873–881.

Cavalli-Sforza L.L. and Edwards A.W.F. (1967) Phylogenetic analysis: models and estimation procedures. *Evolution*, 32, 550–570.

## eHGDP 49

Hartl, D.L. and Clark, A.G. (1989) Principles of population genetics. Sinauer Associates, Sunderland, Massachussetts (p. 303).

#### Distance 3:

Reynolds, J. B., B. S. Weir, and C. C. Cockerham. (1983) Estimation of the coancestry coefficient: basis for a short-term genetic distance. *Genetics*, 105, 767–779.

## Distance 4:

Rogers, J.S. (1972) Measures of genetic similarity and genetic distances. *Studies in Genetics*, Univ. Texas Publ., 7213, 145–153.

Avise, J. C. (1994) Molecular markers, natural history and evolution. Chapman & Hall, London.

#### Distance 5:

Prevosti A. (1974) La distancia genetica entre poblaciones. *Miscellanea Alcobe*, 68, 109–118. Prevosti A., Oca\~na J. and Alonso G. (1975) Distances between populations of Drosophila subobscura, based on chromosome arrangements frequencies. *Theoretical and Applied Genetics*, 45, 231–241.

For more information on dissimilarity indexes: Gower J. and Legendre P. (1986) Metric and Euclidean properties of dissimilarity coefficients. *Journal of Classification*, 3, 5–48

Legendre P. and Legendre L. (1998) *Numerical Ecology*, Elsevier Science B.V. 20, pp274–288.

#### See Also

[cailliez](#page-0-0),[dudi.pco](#page-0-0)

## Examples

```
## Not run:
data(microsatt)
obj <- as.genpop(microsatt$tab)
listDist <- lapply(1:5, function(i) cailliez(dist.genpop(obj,met=i)))
for(i in 1:5) {attr(listDist[[i]],"Labels") <- popNames(obj)}
listPco <- lapply(listDist, dudi.pco,scannf=FALSE)
par(mfrow=c(2,3))
for(i in 1:5) {scatter(listPco[[i]],sub=paste("Dist:", i))}
```
## End(Not run)

<span id="page-48-0"></span>eHGDP *Extended HGDP-CEPH dataset*

#### Description

This dataset consists of 1350 individuals from native Human populations distributed worldwide typed at 678 microsatellite loci. The original HGDP-CEPH panel [1-3] has been extended by several native American populations [4]. This dataset was used to illustrate the Discriminant Analysis of Principal Components (DAPC, [5]).

### Format

eHGDP is a genind object with a data frame named popInfo as supplementary component (eHGDP@other\$popInfo), which contains the following variables:

**Population:** a character vector indicating populations.

**Region:** a character vector indicating the geographic region of each population.

- Label: a character vector indicating the correspondence with population labels used in the genind object (i.e., as output by pop(eHGDP)).
- Latitude, Longitude: geographic coordinates of the populations, indicated as north and east degrees.

#### Source

Original panel by Human Genome Diversity Project (HGDP) and Centre d'Etude du Polymorphisme Humain (CEPH). See reference [4] for Native American populations.

This copy of the dataset was prepared by Francois Balloux.

#### References

[1] Rosenberg NA, Pritchard JK, Weber JL, Cann HM, Kidd KK, et al. (2002) Genetic structure of human populations. *Science* 298: 2381-2385.

[2] Ramachandran S, Deshpande O, Roseman CC, Rosenberg NA, Feldman MW, et al. (2005) Support from the relationship of genetic and geographic distance in human populations for a serial founder effect originating in Africa. *Proc Natl Acad Sci U S A* 102: 15942-15947.

[3] Cann HM, de Toma C, Cazes L, Legrand MF, Morel V, et al. (2002) A human genome diversity cell line panel. *Science* 296: 261-262.

[4] Wang S, Lewis CM, Jakobsson M, Ramachandran S, Ray N, et al. (2007) Genetic Variation and Population Structure in Native Americans. *PLoS Genetics* 3: e185.

[5] Jombart, T., Devillard, S. and Balloux, F. Discriminant analysis of principal components: a new method for the analysis of genetically structured populations. Submitted to *BMC genetics*.

## Examples

```
## Not run:
## LOAD DATA
data(eHGDP)
eHGDP
```
### eHGDP 51

```
## PERFORM DAPC - USE POPULATIONS AS CLUSTERS
## to reproduce exactly analyses from the paper, use "n.pca=1000"
dapc1 <- dapc(eHGDP, all.contrib=TRUE, scale=FALSE,
n.pca=200, n.da=80) # takes 2 minutes
dapc1
## (see ?dapc for details about the output)
## SCREEPLOT OF EIGENVALUES
barplot(dapc1$eig, main="eHGDP - DAPC eigenvalues",
col=c("red","green","blue", rep("grey", 1000)))
## SCATTERPLOTS
## (!) Note: colors may be inverted with respect to [5]
## as signs of principal components are arbitrary
## and change from one computer to another
##
## axes 1-2
s.label(dapc1$grp.coord[,1:2], clab=0, sub="Axes 1-2")
par(xpd=T)
colorplot(dapc1$grp.coord[,1:2], dapc1$grp.coord, cex=3, add=TRUE)
add.scatter.eig(dapc1$eig,10,1,2, posi="bottomright", ratio=.3, csub=1.25)
## axes 2-3
s.label(dapc1$grp.coord[,2:3], clab=0, sub="Axes 2-3")
par(xpd=T)
colorplot(dapc1$grp.coord[,2:3], dapc1$grp.coord, cex=3, add=TRUE)
add.scatter.eig(dapc1$eig,10,1,2, posi="bottomright", ratio=.3, csub=1.25)
## MAP DAPC1 RESULTS
if(require(maps)){
xy <- cbind(eHGDP$other$popInfo$Longitude, eHGDP$other$popInfo$Latitude)
par(mar=rep(.1,4))
map(fill=TRUE, col="lightgrey")
colorplot(xy, -dapc1$grp.coord, cex=3, add=TRUE, trans=FALSE)
}
## LOOK FOR OTHER CLUSTERS
## to reproduce results of the reference paper, use :
## grp <- find.clusters(eHGDP, max.n=50, n.pca=200, scale=FALSE)
## and then
## plot(grp$Kstat, type="b", col="blue")
```

```
grp <- find.clusters(eHGDP, max.n=30, n.pca=200,
scale=FALSE, n.clust=4) # takes about 2 minutes
names(grp)
## (see ?find.clusters for details about the output)
## PERFORM DAPC - USE POPULATIONS AS CLUSTERS
## to reproduce exactly analyses from the paper, use "n.pca=1000"
dapc2 <- dapc(eHGDP, pop=grp$grp, all.contrib=TRUE,
scale=FALSE, n.pca=200, n.da=80) # takes around a 1 minute
dapc2
## PRODUCE SCATTERPLOT
scatter(dapc2) # axes 1-2
scatter(dapc2,2,3) # axes 2-3
## MAP DAPC2 RESULTS
if(require(maps)){
xy <- cbind(eHGDP$other$popInfo$Longitude,
eHGDP$other$popInfo$Latitude)
myCoords <- apply(dapc2$ind.coord, 2, tapply, pop(eHGDP), mean)
par(mar=rep(.1,4))
map(fill=TRUE, col="lightgrey")
colorplot(xy, myCoords, cex=3, add=TRUE, trans=FALSE)
}
## End(Not run)
```
export\_to\_mvmapper *Export analysis for mvmapper visualisation*

## Description

mvmapper is an interactive tool for visualising outputs of a multivariate analysis on a map from a web browser. The function export\_to\_mvmapper is a generic with methods for several standard classes of analyses in adegenet and ade4. Information on individual locations, as well as any other relevant data, is passed through the second argument info. By default, the function returns a formatted data.frame and writes the output to a .csv file.

# export\_to\_mvmapper 53

## Usage

```
export_to_mvmapper(x, ...)
## Default S3 method:
export_to_mvmapper(x, ...)
## S3 method for class 'dapc'
export_to_mvmapper(x, info, write_file = TRUE, out_file = NULL, ...)## S3 method for class 'dudi'
export_to_mvmapper(x, info, write_file = TRUE, out_file = NULL, ...)
## S3 method for class 'spca'
export_to_mvmapper(x, info, write_file = TRUE, out_file = NULL, ...)
```
#### Arguments

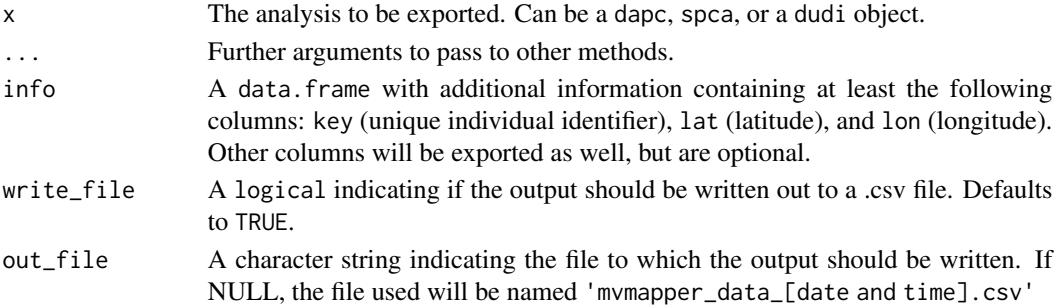

#### Details

mvmapper can be found at: <https://popphylotools.github.io/mvMapper/>

#### Value

A data.frame which can serve as input to mvmapper, containing at least the following columns:

- key: unique individual identifiers
- PC1: first principal component; further principal components are optional, but if provided will be numbered and follow PC1.
- lat: latitude for each individual
- lon: longitude for each individual

In addition, specific information is added for some analyses:

- spca: Lag\_PC columns contain the lag-vectors of the principal components; the lag operator computes, for each individual, the average score of neighbouring individuals; it is useful for clarifying patches and clines.
- dapc: grp is the group used in the analysis; assigned\_grp is the group assignment based on the discriminant functions; support is the statistical support (i.e. assignment probability) for assigned\_grp.

### Author(s)

Thibaut Jombart <thibautjombart@gmail.com>

#### See Also

mvmapper is available at: <https://popphylotools.github.io/mvMapper/>

## Examples

```
# An example using the microsatellite dataset of Dupuis et al. 2016 (781
# individuals, 10 loci, doi: 10.1111/jeb.12931)
# Reading input file from adegenet
input_data <- system.file("data/swallowtails.rda", package="adegenet")
data(swallowtails)
# conducting a DAPC (n.pca determined using xvalDapc, see ??xvalDapc)
dapc1 <- dapc(swallowtails, n.pca=40, n.da=200)
# read in swallowtails_loc.csv, which contains "key", "lat", and "lon"
# columns with column headers (this example contains additional columns
# containing species identifications, locality descriptions, and COI
# haplotype clades)
input_locs <- system.file("files/swallowtails_loc.csv", package = "adegenet")
loc <- read.csv(input_locs, header = TRUE)
# generate mvmapper input file, automatically write the output to a csv, and
# name the output csv "mvMapper_Data.csv"
out_dir <- tempdir()
out_file <- file.path(out_dir, "mvMapper_Data.csv")
out <- export_to_mvmapper(dapc1, loc, write_file = TRUE, out_file = out_file)
```

```
extract.PLINKmap Reading PLINK Single Nucleotide Polymorphism data
```
## <span id="page-53-0"></span>Description

The function read.PLINK reads a data file exported by the PLINK software with extension '.raw' and converts it into a ["genlight"](#page-75-0) object. Optionally, information about SNPs can be read from a ".map" file, either by specifying the argument map. file in read.PLINK, or using extract.PLINKmap to add information to an existing ["genlight"](#page-75-0) object.

# extract.PLINKmap 55

# Usage

```
extract.PLINKmap(file, x = NULL)
read.PLINK(
 file,
 map.file = NULL,quiet = FALSE,chunkSize = 1000,parallel = FALSE,
 n.cores = NULL,
  ...
)
```
## Arguments

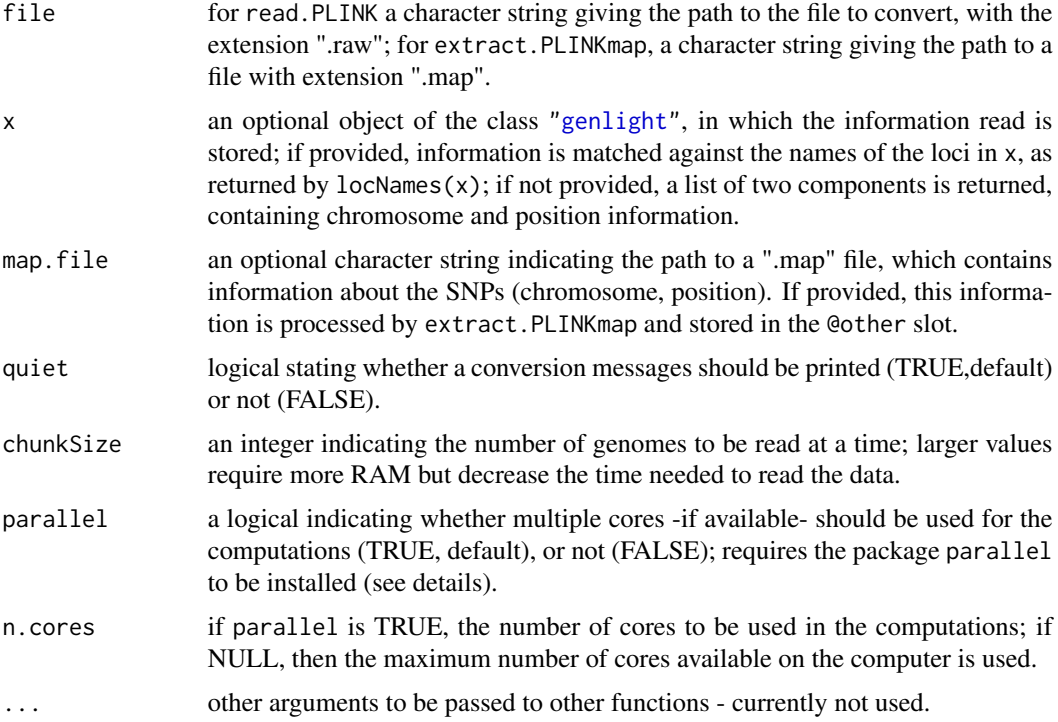

# Details

The function reads data by chunks of several genomes (minimum 1, no maximum) at a time, which allows one to read massive datasets with negligible RAM requirements (albeit at a cost of computational time). The argument chunkSize indicates the number of genomes read at a time. Increasing this value decreases the computational time required to read data in, while increasing memory requirements.

See details for the documentation about how to export data using PLINK to the '.raw' format.

 $==$  Exporting data from PLINK  $==$ 

Data need to be exported from PLINK using the option "–recodeA" (and NOT "–recodeAD"). The PLINK command should therefore look like: plink --file data --recodeA. For more information on this topic, please look at this webpage: <http://zzz.bwh.harvard.edu/plink/>

## Value

- read.PLINK: an object of the class ["genlight"](#page-75-0)

- extract.PLINKmap: if a ["genlight"](#page-75-0) is provided as argument x, this object incorporating the new information about SNPs in the @other slot (with new components 'chromosome' and 'position'); otherwise, a list with two components containing chromosome and position information.

#### Author(s)

Thibaut Jombart <t.jombart@imperial.ac.uk>

## See Also

- ?genlight for a description of the class ["genlight"](#page-75-0).

- [read.snp](#page-131-0): read SNPs in adegenet's '.snp' format.
- [fasta2genlight](#page-57-0): extract SNPs from alignments with fasta format.

- other import function in adegenet: [import2genind](#page-104-0), [df2genind](#page-44-0), [read.genetix](#page-130-0) [read.fstat](#page-128-0), [read.structure](#page-133-0), [read.genepop](#page-129-0).

- another function read.plink is available in the package snpMatrix.

<span id="page-55-0"></span>fasta2DNAbin *Read large DNA alignments into R*

#### Description

The function fasta2DNAbin reads alignments with the fasta format (extensions ".fasta", ".fas", or ".fa"), and outputs a [DNAbin](#page-0-0) object (the efficient DNA representation from the ape package). The output contains either the full alignments, or only SNPs. This implementation is designed for memory-efficiency, and can read in larger datasets than Ape's [read.dna](#page-0-0).

The function reads data by chunks of a few genomes (minimum 1, no maximum) at a time, which allows one to read massive datasets with negligible RAM requirements (albeit at a cost of computational time). The argument chunkSize indicates the number of genomes read at a time. Increasing this value decreases the computational time required to read data in, while increasing memory requirements.

#### Usage

```
fasta2DNAbin(file, quiet=FALSE, chunkSize=10, snpOnly=FALSE)
```
## fasta2DNAbin 57

# Arguments

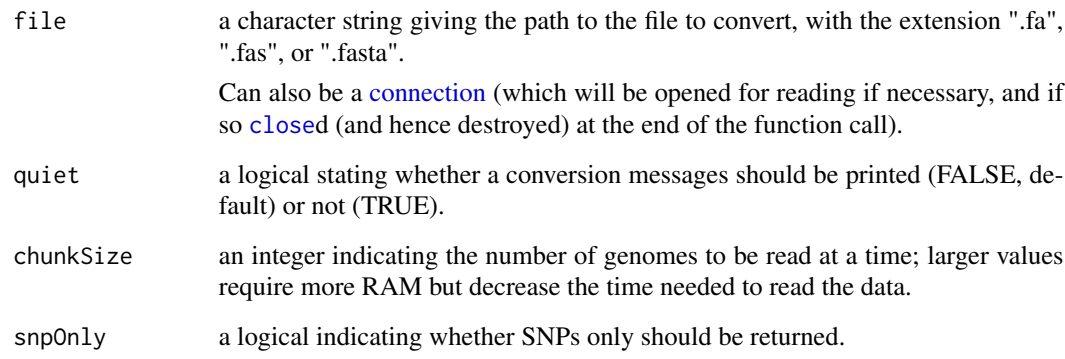

# Value

an object of the class [DNAbin](#page-0-0)

#### Author(s)

Thibaut Jombart <t.jombart@imperial.ac.uk>

# See Also

- ?DNAbin for a description of the class [DNAbin](#page-0-0).
- [read.snp](#page-131-0): read SNPs in adegenet's '.snp' format.
- [read.PLINK](#page-53-0): read SNPs in PLINK's '.raw' format.
- [df2genind](#page-44-0): convert any multiallelic markers into adegenet [genind.](#page-68-0)
- [import2genind](#page-104-0): read multiallelic markers from various software into adegenet.

#### Examples

```
## Not run:
## show the example file ##
## this is the path to the file:
myPath <- system.file("files/usflu.fasta",package="adegenet")
myPath
## read the file
obj <- fasta2DNAbin(myPath, chunk=10) # process 10 sequences at a time
obj
## End(Not run)
```
# <span id="page-57-0"></span>**Description**

The function fasta2genlight reads alignments with the fasta format (extensions ".fasta", ".fas", or ".fa"), extracts the binary SNPs, and converts the output into a [genlight](#page-75-0) object.

The function reads data by chunks of a few genomes (minimum 1, no maximum) at a time, which allows one to read massive datasets with negligible RAM requirements (albeit at a cost of computational time). The argument chunkSize indicates the number of genomes read at a time. Increasing this value decreases the computational time required to read data in, while increasing memory requirements.

Multiple cores can be used to decrease the overall computational time on parallel architectures (needs the package parallel).

#### Usage

```
fasta2genlight(file, quiet = FALSE, chunkSize = 1000, saveNbAlleles = FALSE,
              parallel = FALSE, n.core = NULL, ...
```
## Arguments

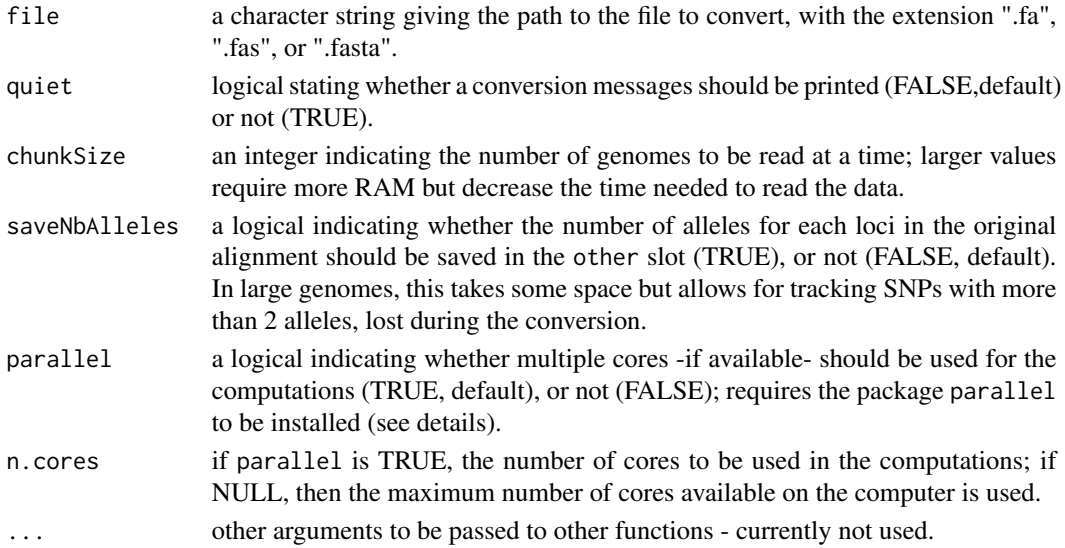

#### Details

 $==$  Using multiple cores  $==$ 

Most recent machines have one or several processors with multiple cores. R processes usually use one single core. The package parallel allows for parallelizing some computations on multiple cores, which decreases drastically computational time.

To use this functionality, you need to have the last version of the parallel package installed.

#### find.clusters 59

## Value

an object of the class [genlight](#page-75-0)

## Author(s)

Thibaut Jombart <t.jombart@imperial.ac.uk>

# See Also

- ?genlight for a description of the class [genlight.](#page-75-0)
- [read.snp](#page-131-0): read SNPs in adegenet's '.snp' format.
- [read.PLINK](#page-53-0): read SNPs in PLINK's '.raw' format.
- [df2genind](#page-44-0): convert any multiallelic markers into adegenet [genind.](#page-68-0)
- [import2genind](#page-104-0): read multiallelic markers from various software into adegenet.

### Examples

```
## Not run:
## show the example file ##
## this is the path to the file:
myPath <- system.file("files/usflu.fasta",package="adegenet")
myPath
## read the file
obj <- fasta2genlight(myPath, chunk=10) # process 10 sequences at a time
obj
## look at extracted information
position(obj)
alleles(obj)
locNames(obj)
## plot positions of polymorphic sites
temp <- density(position(obj), bw=10)
plot(temp, xlab="Position in the alignment", lwd=2, main="Location of the SNPs")
points(position(obj), rep(0, nLoc(obj)), pch="|", col="red")
## End(Not run)
```
<span id="page-58-0"></span>find.clusters *find.cluster: cluster identification using successive K-means*

## Description

These functions implement the clustering procedure used in Discriminant Analysis of Principal Components (DAPC, Jombart et al. 2010). This procedure consists in running successive K-means with an increasing number of clusters (k), after transforming data using a principal component analysis (PCA). For each model, a statistical measure of goodness of fit (by default, BIC) is computed, which allows to choose the optimal k. See details for a description of how to select the optimal k and vignette("adegenet-dapc") for a tutorial.

Optionally, hierarchical clustering can be sought by providing a prior clustering of individuals (argument clust). In such case, clusters will be sought within each prior group.

The K-means procedure used in find.clusters is [kmeans](#page-0-0) function from the stats package. The PCA function is [dudi.pca](#page-0-0) from the ade4 package, except for [genlight](#page-75-0) objects which use the [glPca](#page-83-0) procedure from adegenet.

find.clusters is a generic function with methods for the following types of objects:

- data.frame (only numeric data)
- matrix (only numeric data)
- [genind](#page-68-0) objects (genetic markers)
- [genlight](#page-75-0) objects (genome-wide SNPs)

# Usage

```
## S3 method for class 'data.frame'
find.clusters(x, clust = NULL, n.pca = NULL, n.clust =
              NULL, method = c("kmeans", "ward"), stat = c("BIC","AIC", "WSS"),
             choose.n.clust = TRUE, criterion = c("diffNgroup", "min","goesup",
              "smoothNgoesup", "goodfit"), max.n.clust = round(nrow(x)/10),
              n.iter = 1e5, n.start = 10, center = TRUE, scale = TRUE,
              pca.select = c("nbig", "percVar"), perc.pca = NULL, ..., dudi =
              NULL)
## S3 method for class 'matrix'
find.clusters(x, ...)
## S3 method for class 'genind'
find.class(x, clust = NULL, n.pca = NULL, n.class = NULL,method = c("kmeans", "ward"), stat = c("BIC","AIC", "WSS"),
             choose.n.clust = TRUE, criterion = c("diffNgroup", "min","goesup",
              "smoothNgoesup", "goodfit"), max.n.clust = round(nrow(x@tab)/10),
              n.iter = 1e5, n.start = 10, scale = FALSE, true ameries = TRUE,
              ...)
```
## S3 method for class 'genlight'

```
find.clusters(x, clust = NULL, n.pca = NULL, n.clust = NULL,
              method = c("kmeans", "ward"), stat = c("BIC", "AIC", "WSS"),choose.n.clust = TRUE, criterion = c("diffNgroup",
              "min","goesup","smoothNgoesup", "goodfit"), max.n.clust =
              round(nInd(x)/10), n.iter = 1e5, n.start = 10, scale = FALSE,
              pca.select = c("nbEig","percVar"), perc.pca = NULL,glPca=NULL,
              ...)
```
# Arguments

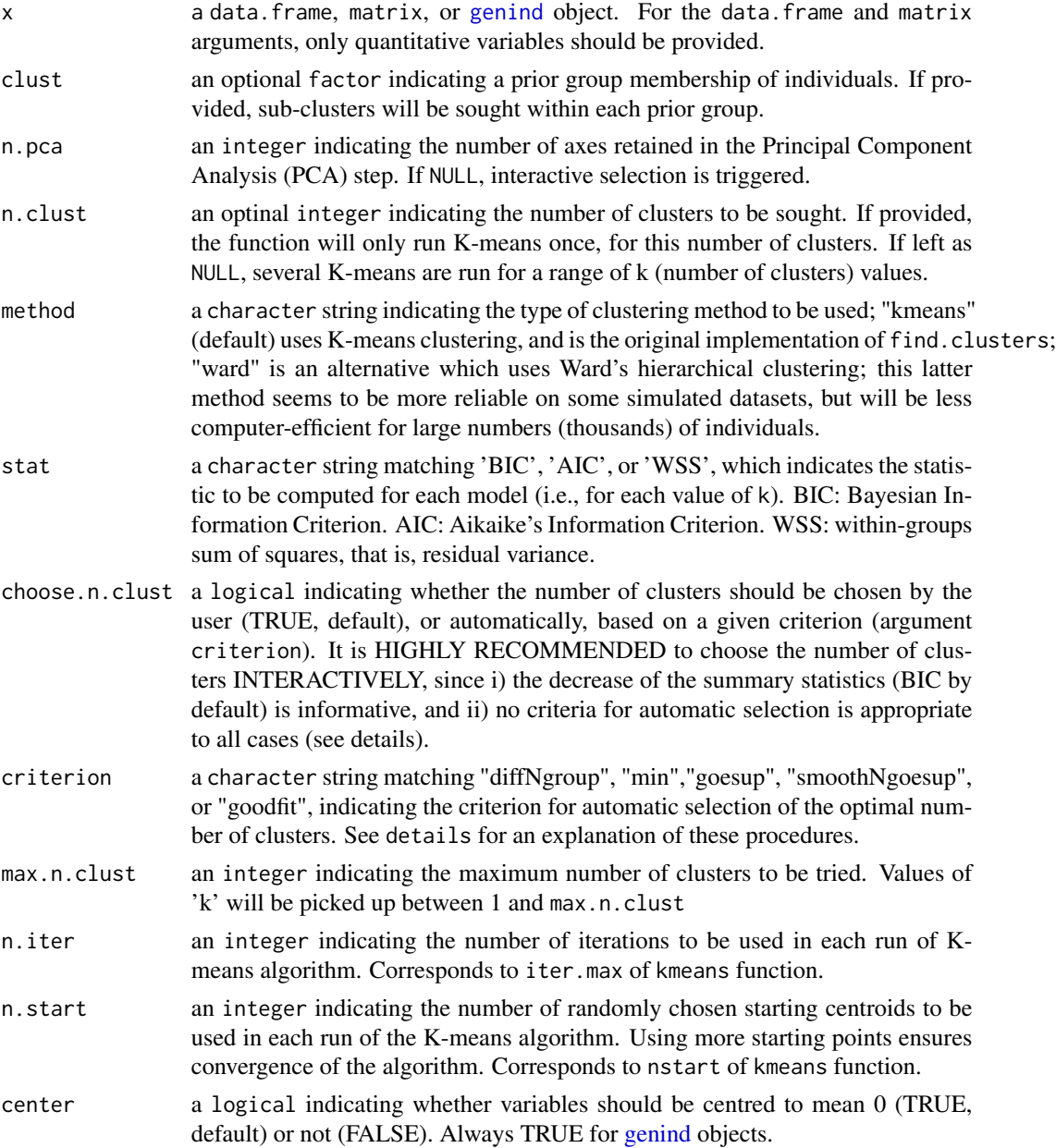

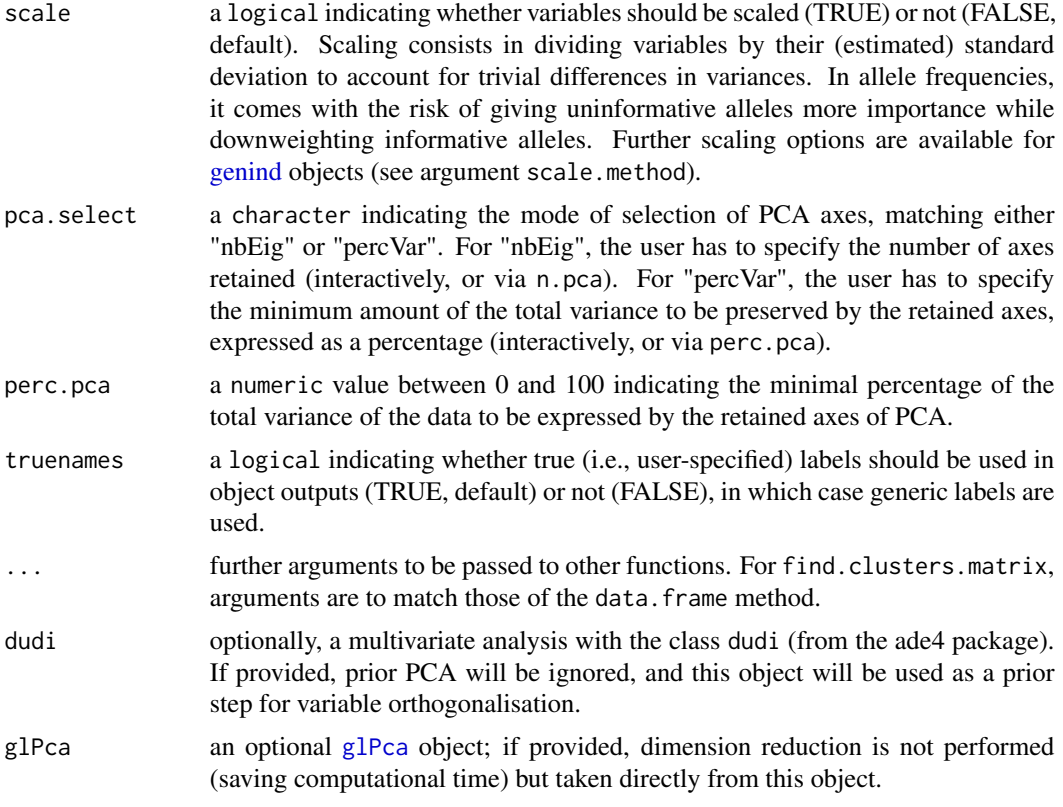

## Details

=== ON THE SELECTION OF K ===

(where K is the 'optimal' number of clusters)

So far, the analysis of data simulated under various population genetics models (see reference) suggested an ad hoc rule for the selection of the optimal number of clusters. First important result is that BIC seems more efficient than AIC and WSS to select the appropriate number of clusters (see example). The rule of thumb consists in increasing K until it no longer leads to an appreciable improvement of fit (i.e., to a decrease of BIC). In the most simple models (island models), BIC decreases until it reaches the optimal K, and then increases. In these cases, our rule amounts to choosing the lowest K. In other models such as stepping stones, the decrease of BIC often continues after the optimal K, but is much less steep.

An alternative approach is the automatic selection based on a fixed criterion. Note that, in any case, it is highly recommended to look at the graph of the BIC for different numbers of clusters as displayed during the interactive cluster selection. To use automated selection, set choose.n.clust to FALSE and specify the criterion you want to use, from the following values:

- "diffNgroup": differences between successive values of the summary statistics (by default, BIC) are splitted into two groups using a Ward's clustering method (see ?hclust), to differentiate sharp decrease from mild decreases or increases. The retained K is the one before the first group switch. Appears to work well for island/hierarchical models, and decently for isolation by distance models, albeit with some unstability. Can be impacted by an initial, very sharp decrease of the test statistics. IF UNSURE ABOUT THE CRITERION TO USE, USE THIS ONE.

#### find.clusters 63

- "min": the model with the minimum summary statistics (as specified by stat argument, BIC by default) is retained. Is likely to work for simple island model, using BIC. It is likely to fail in models relating to stepping stones, where the BIC always decreases (albeit by a small amount) as K increases. In general, this approach tends to over-estimate the number of clusters.

- "goesup": the selected model is the K after which increasing the number of clusters leads to increasing the summary statistics. Suffers from inaccuracy, since i) a steep decrease might follow a small 'bump' of increase of the statistics, and ii) increase might never happen, or happen after negligible decreases. Is likely to work only for clear-cut island models.

- "smoothNgoesup": a variant of "goesup", in which the summary statistics is first smoothed using a lowess approach. Is meant to be more accurate than "goesup" as it is less prone to stopping to small 'bumps' in the decrease of the statistics.

- "goodfit": another criterion seeking a good fit with a minimum number of clusters. This approach does not rely on differences between successive statistics, but on absolute fit. It selects the model with the smallest K so that the overall fit is above a given threshold.

# Value

The class find.clusters is a list with the following components:

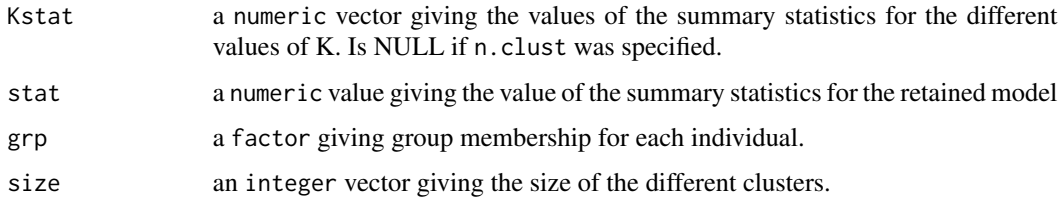

## Author(s)

Thibaut Jombart <t.jombart@imperial.ac.uk>

## References

Jombart T, Devillard S and Balloux F (2010) Discriminant analysis of principal components: a new method for the analysis of genetically structured populations. BMC Genetics 11:94. doi:10.1186/1471- 2156-11-94

#### See Also

- [dapc](#page-29-0): implements the DAPC.
- [scatter.dapc](#page-38-0): graphics for DAPC.
- [dapcIllus](#page-42-0): dataset illustrating the DAPC and find.clusters.
- [eHGDP](#page-48-0): dataset illustrating the DAPC and find.clusters.
- [kmeans](#page-0-0): implementation of K-means in the stat package.
- [dudi.pca](#page-0-0): implementation of PCA in the ade4 package.

## Examples

```
## Not run:
## THIS ONE TAKES A FEW MINUTES TO RUN ##
data(eHGDP)
## here, n.clust is specified, so that only on K value is used
grp <- find.clusters(eHGDP, max.n=30, n.pca=200, scale=FALSE,
n.clust=4) # takes about 2 minutes
names(grp)
grp$Kstat
grp$stat
## to try different values of k (interactive)
grp <- find.clusters(eHGDP, max.n=50, n.pca=200, scale=FALSE)
```
## and then, to plot BIC values: plot(grp\$Kstat, type="b", col="blue")

```
## ANOTHER SIMPLE EXAMPLE ##
data(sim2pop) # this actually contains 2 pop
```

```
## DETECTION WITH BIC (clear result)
foo.BIC <- find.clusters(sim2pop, n.pca=100, choose=FALSE)
plot(foo.BIC$Kstat, type="o", xlab="number of clusters (K)", ylab="BIC",
col="blue", main="Detection based on BIC")
points(2, foo.BIC$Kstat[2], pch="x", cex=3)
mtext(3, tex="'X' indicates the actual number of clusters")
```

```
## DETECTION WITH AIC (less clear-cut)
foo.AIC <- find.clusters(sim2pop, n.pca=100, choose=FALSE, stat="AIC")
plot(foo.AIC$Kstat, type="o", xlab="number of clusters (K)",
ylab="AIC", col="purple", main="Detection based on AIC")
points(2, foo.AIC$Kstat[2], pch="x", cex=3)
mtext(3, tex="'X' indicates the actual number of clusters")
```

```
## DETECTION WITH WSS (less clear-cut)
foo.WSS <- find.clusters(sim2pop, n.pca=100, choose=FALSE, stat="WSS")
plot(foo.WSS$Kstat, type="o", xlab="number of clusters (K)", ylab="WSS
(residual variance)", col="red", main="Detection based on WSS")
points(2, foo.WSS$Kstat[2], pch="x", cex=3)
mtext(3, tex="'X' indicates the actual number of clusters")
```

```
## TOY EXAMPLE FOR GENLIGHT OBJECTS ##
x <- glSim(100,500,500)
x
plot(x)
```
## findMutations 65

```
grp \le find.clusters(x, n.pca = 100, choose = FALSE, stat = "BIC")
plot(grp$Kstat, type = "o", xlab = "number of clusters (K)",
     ylab = "BIC",
     main = "find.clusters on a genlight object\n(two groups)")
## End(Not run)
```
findMutations *Identify mutations between DNA sequences*

## Description

The function findMutations identifies mutations (position and nature) of pairs of aligned DNA sequences. The function graphMutations does the same thing but plotting mutations on a directed graph.

Both functions are generics, but the only methods implemented in adegenet so far is for [DNAbin](#page-0-0) objects.

## Usage

```
findMutations(...)
## S3 method for class 'DNAbin'
findMutations(x, from=NULL, to=NULL, allcomb=TRUE, ...)
graphMutations(...)
## S3 method for class 'DNAbin'
graphMutations(x, from=NULL, to=NULL, allcomb=TRUE, plot=TRUE,
```
curved.edges=TRUE, ...)

```
Arguments
```
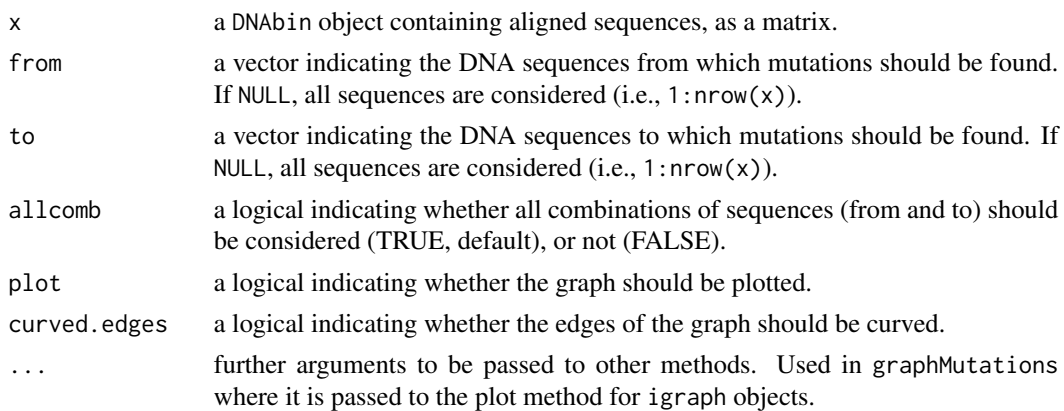

For findMutations, a named list indicating the mutations from one sequence to another. For each comparison, a three-column matrix is provided, corresponding to the nucleotides in first and second sequence, and a summary of the mutation provided as: [position]:[nucleotide in first sequence]- >[nucleotide in second sequence].

For graphMutations, a graph with the class igraph.

# Author(s)

Thibaut Jombart <t.jombart@imperial.ac.uk>.

### See Also

The [fasta2DNAbin](#page-55-0) to read fasta alignments with minimum RAM use.

## Examples

```
## Not run:
data(woodmouse)
## mutations between first 3 sequences
findMutations(woodmouse[1:3,])
## mutations from the first to sequences 2 and 3
findMutations(woodmouse[1:3,], from=1)
## same, graphical display
g <- graphMutations(woodmouse[1:3,], from=1)
## some manual checks
as.character(woodmouse)[1:3,35]
as.character(woodmouse)[1:3,36]
as.character(woodmouse)[1:3,106]
```
## End(Not run)

gengraph *Genetic transitive graphs*

#### Description

These functions are under development. Please email the author before using them for published work.

The function gengraph generates graphs based on genetic distances, so that pairs of entities (individuals or populations) are connected if and only if they are distant by less than a given threshold

#### gengraph 67

distance. Graph algorithms and classes from the [igraph](#page-0-0) package are used.

gengraph is a generic function with methods for the following types of objects:

- matrix (only numeric data)
- dist
- [genind](#page-68-0) objects (genetic markers, individuals)
- [genpop](#page-80-0) objects (genetic markers, populations)
- [DNAbin](#page-0-0) objects (DNA sequences)

# Usage

```
gengraph(x, \ldots)## S3 method for class 'matrix'
gengraph(x, cutoff=NULL, ngrp=NULL, computeAll=FALSE,
           plot=TRUE, show.graph=TRUE, col.pal=funky, truenames=TRUE,
           nbreaks=10, ...)
## S3 method for class 'dist'
gengraph(x, cutoff=NULL, ngrp=NULL, computeAll=FALSE,
           plot=TRUE, show.graph=TRUE, col.pal=funky, truenames=TRUE,
           nbreaks=10, ...)
## S3 method for class 'genind'
gengraph(x, cutoff=NULL, ngrp=NULL, computeAll=FALSE,
           plot=TRUE, show.graph=TRUE, col.pal=funky, truenames=TRUE,
           nbreaks=10, ...)
## S3 method for class 'genpop'
gengraph(x, cutoff=NULL, ngrp=NULL, computeAll=FALSE,
           plot=TRUE, show.graph=TRUE, col.pal=funky, method=1,
           truenames=TRUE, nbreaks=10, ...)
## S3 method for class 'DNAbin'
gengraph(x, cutoff=NULL, ngrp=NULL, computeAll=FALSE,
           plot=TRUE, show.graph=TRUE, col.pal=funky, truenames=TRUE,
           nbreaks=10, ...)
```
## Arguments

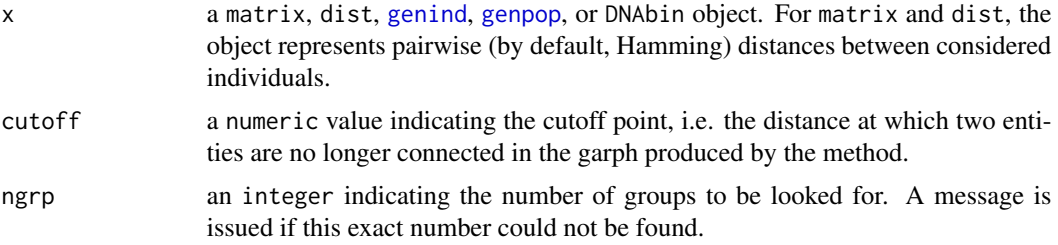

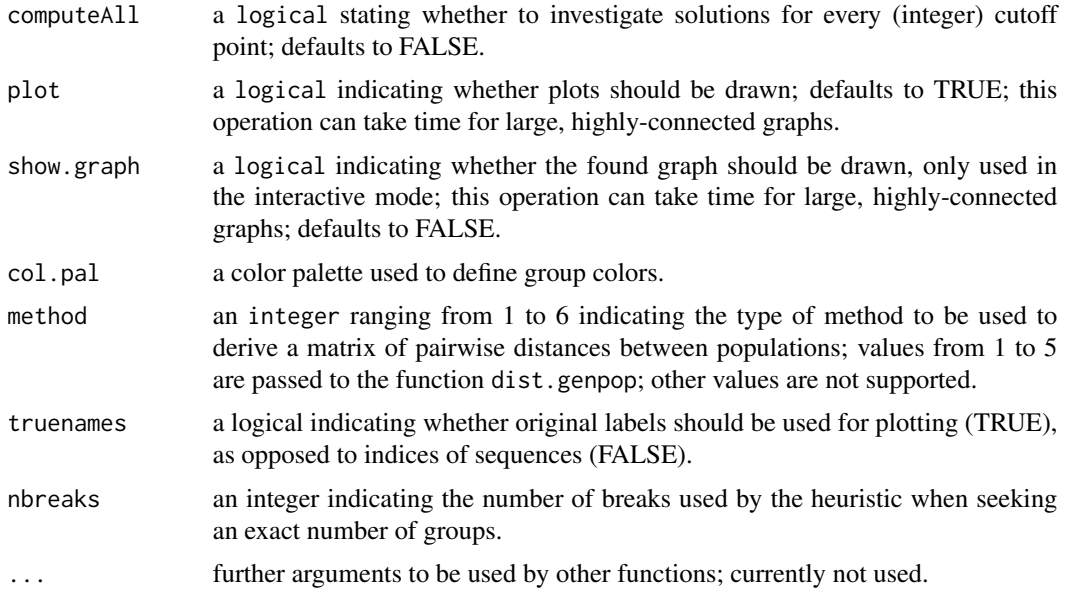

# Value

The class gengraph is a list with the following components:

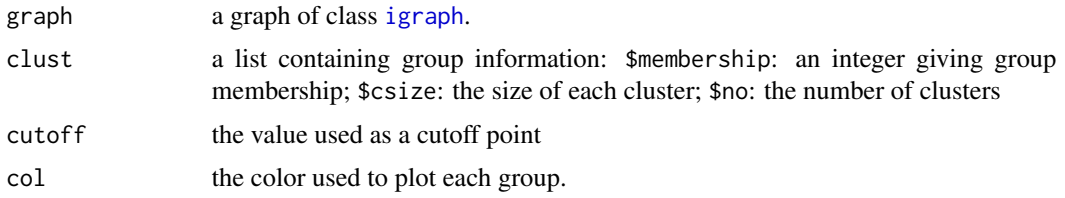

# Author(s)

Original idea by Anne Cori and Christophe Fraser. Implementation by Thibaut Jombart <t.jombart@imperial.ac.uk>.

# See Also

The [igraph](#page-0-0) package.

# Examples

```
if(require(ape)){
   data(woodmouse)
   g <- gengraph(woodmouse, cutoff=5)
   g
   plot(g$graph)
```
}

#### <span id="page-68-0"></span>**Description**

The S4 class genind is used to store individual genotypes.

It contains several components described in the 'slots' section).

The summary of a genind object invisibly returns a list of component. The function .valid.genind is for internal use. The function genind creates a genind object from a valid table of alleles corresponding to the @tab slot. Note that as in other S4 classes, slots are accessed using @ instead of \\$.

#### Slots

- tab: (accessor: [tab](#page-176-0)) matrix integers containing genotypes data for individuals (in rows) for all alleles (in columns). The table differs depending on the @type slot:
	- 'codom': values are numbers of alleles, summing up to the individuals' ploidies.
	- 'PA': values are presence/absence of alleles.
	- In all cases, rows and columns are given generic names.

loc.fac: (accessor: [locFac](#page-6-0)) locus factor for the columns of tab

- loc.n.all: (accessor: [nAll](#page-6-0)) integer vector giving the number of observed alleles per locus (see note)
- all.names: (accessor: [alleles](#page-6-0)) list having one component per locus, each containing a character vector of allele names
- ploidy: (accessor: [ploidy](#page-6-0)) an integer vector indicating the degree of ploidy of the genotypes. Beware: 2 is not an integer, but 2L or as.integer(2) is.
- type: a character string indicating the type of marker: 'codom' stands for 'codominant' (e.g. microstallites, allozymes); 'PA' stands for 'presence/absence' (e.g. AFLP).
- call: the matched call
- [strata](#page-172-0): (accessor: strata) (optional) data frame giving levels of population stratification for each individual
- [hier](#page-96-0)archy: (accessor: hier) (optional, currently unused) a hierarchical [formula](#page-0-0) defining the hierarchical levels in the @@strata slot.
- [pop](#page-6-0): (accessor: pop) (optional) factor giving the population of each individual

other: (accessor: [other](#page-6-0)) (optional) a list containing other information

#### Note:

The loc.n.all slot will reflect the number of columns per locus that contain at least one observation. This means that the sum of the this vector will not necessarily equal the number of columns in the data unless you use drop = TRUE when subsetting.

## Extends

Class ["gen"](#page-178-0), directly. Class ["indInfo"](#page-178-0), directly.

### Methods

**names** signature( $x =$ "genind"): give the names of the components of a genind object

**print** signature( $x =$ "genind"): prints a genind object

show signature(object = "genind"): shows a genind object (same as print)

summary signature(object = "genind"): summarizes a genind object, invisibly returning its content or suppress printing of auxiliary information by specifying verbose = FALSE

## Author(s)

Thibaut Jombart <t.jombart@imperial.ac.uk>

## See Also

[as.genind](#page-108-0), [genind2genpop](#page-71-0), [genpop](#page-109-0), [import2genind](#page-104-0), [read.genetix](#page-130-0), [read.genepop](#page-129-0), [read.fstat](#page-128-0)

## Related classes:

- [genpop](#page-80-0) for storing data per populations

- [genlight](#page-75-0) for an efficient storage of binary SNPs genotypes

### Examples

```
showClass("genind")
```

```
obj <- read.genetix(system.file("files/nancycats.gtx",package="adegenet"))
obj
validObject(obj)
summary(obj)
```

```
## Not run:
# test inter-colonies structuration
if(require(hierfstat)){
gtest <- gstat.randtest(obj,nsim=99)
gtest
plot(gtest)
}
```

```
# perform a between-class PCA
pca1 <- dudi.pca(scaleGen(obj, NA.method="mean"),scannf=FALSE,scale=FALSE)
pcabet1 <- between(pca1,obj@pop,scannf=FALSE)
pcabet1
```

```
s.class(pcabet1$ls,obj@pop,sub="Inter-class PCA",possub="topleft",csub=2)
add.scatter.eig(pcabet1$eig,2,xax=1,yax=2)
```
## End(Not run)

<span id="page-70-0"></span>

# Description

The function [genind](#page-68-0)2df converts a genind back to a data.frame of raw allelic data.

## Usage

genind2df(x, pop = NULL, sep = "", usepop = TRUE, oneColPerAll = FALSE)

# Arguments

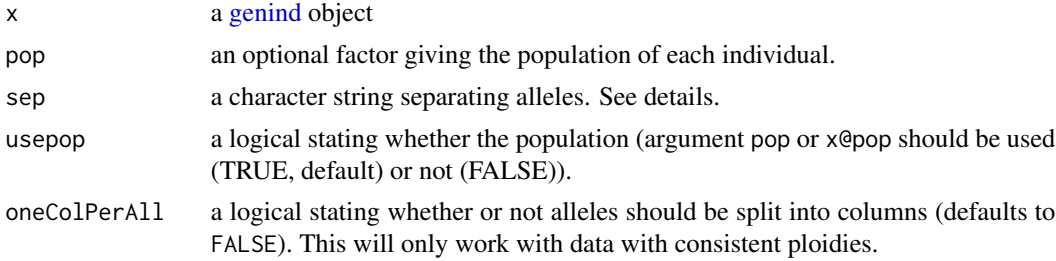

#### Value

a data.frame of raw allelic data, with individuals in rows and loci in column

## Author(s)

Thibaut Jombart <t.jombart@imperial.ac.uk>

## See Also

[df2genind](#page-44-0), [import2genind](#page-104-0), [read.genetix](#page-130-0), [read.fstat](#page-128-0), [read.structure](#page-133-0)

# Examples

```
## simple example
df <- data.frame(locusA=c("11","11","12","32"),
locusB=c(NA,"34","55","15"),locusC=c("22","22","21","22"))
row.names(df) <- .genlab("genotype",4)
df
obj <- df2genind(df, ploidy=2, ncode=1)
obj
obj@tab
```
## converting a genind as data.frame

```
genind2df(obj)
genind2df(obj, sep="/")
```
<span id="page-71-0"></span>genind2genpop *Conversion from a genind to a genpop object*

# Description

The function genind2genpop converts genotypes data (genind) into alleles counts per population (genpop).

## Usage

```
genind2genpop(
  x,
 pop = NULL,
  quiet = FALSE,
  process.other = FALSE,
  other.action = mean
\mathcal{E}
```
## Arguments

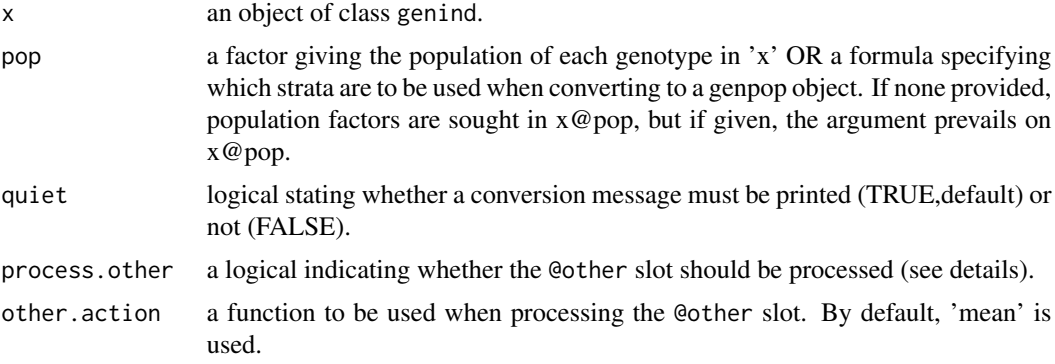

## Details

 $==$  'missing' argument  $==$ 

The values of the 'missing' argument in genind2genpop have the following effects:

- "NA": if all genotypes of a population for a given allele are missing, count value will be NA

- "0": if all genotypes of a population for a given allele are missing, count value will be 0

- "chi2": if all genotypes of a population for a given allele are missing, count value will be that of a theoretical count in of a Chi-squared test. This is obtained by the product of the margins sums
# genind2genpop 73

divided by the total number of alleles.

 $==$  processing the @other slot  $==$ 

Essentially, genind2genpop is about aggregating data per population. The function can do the same for all numeric items in the @other slot provided they have the same length (for vectors) or the same number of rows (matrix-like objects) as the number of genotypes. When the case is encountered and if process.other is TRUE, then these objects are processed using the function defined in other.action per population. For instance, spatial coordinates of genotypes would be averaged to obtain population coordinates.

## Value

A genpop object. The component @other in 'x' is passed to the created genpop object.

# Author(s)

Thibaut Jombart <t.jombart@imperial.ac.uk>

# See Also

[genind,](#page-68-0) [genpop](#page-80-0)

## Examples

```
## simple conversion
data(nancycats)
nancycats
catpop <- genind2genpop(nancycats)
catpop
summary(catpop)
```

```
## processing the @other slot
data(sim2pop)
sim2pop$other$foo <- letters
sim2pop
dim(sim2pop$other$xy) # matches the number of genotypes
sim2pop$other$foo # does not match the number of genotypes
```

```
obj <- genind2genpop(sim2pop, process.other=TRUE)
obj$other # the new xy is the populations' centre
```

```
pch <- as.numeric(pop(sim2pop))
col <- pop(sim2pop)
levels(col) <- c("blue","red")
col <- as.character(col)
plot(sim2pop$other$xy, pch=pch, col=col)
text(obj$other$xy, lab=row.names(obj$other$xy), col=c("blue","red"), cex=2, font=2)
## Not run:
data(microbov)
strata(microbov) <- data.frame(other(microbov))
```

```
summary(genind2genpop(microbov)) # Conversion based on population factor
summary(genind2genpop(microbov, ~coun)) # Conversion based on country
summary(genind2genpop(microbov, ~coun/spe)) # Conversion based on country and species
```
## End(Not run)

genlight auxiliary functions *Auxiliary functions for genlight objects*

# **Description**

These functions provide facilities for usual computations using [genlight](#page-75-0) objects. When ploidy varies across individuals, the outputs of these functions depend on whether the information units are individuals, or alleles within individuals (see details).

These functions are:

- glSum: computes the sum of the number of second allele in each SNP.
- glNA: computes the number of missing values in each SNP.
- glMean: computes the mean number of second allele in each SNP.
- glVar: computes the variance of the number of second allele in each SNP.

- glDotProd: computes dot products between (possibly centred/scaled) vectors of individuals - uses compiled C code - used by glPca.

## Usage

```
glsum(x, alleleAsUnit = TRUE, useC = FALSE)glNA(x, alleleAsUnit = TRUE)
glMean(x, alleleAsUnit = TRUE)
glVar(x, alleleAsUnit = TRUE)
glDotProd(x, center = FALSE, scale = FALSE, alleleAsUnit = FALSE,
                parallel = FALSE, n.cores = NULL)
```
## **Arguments**

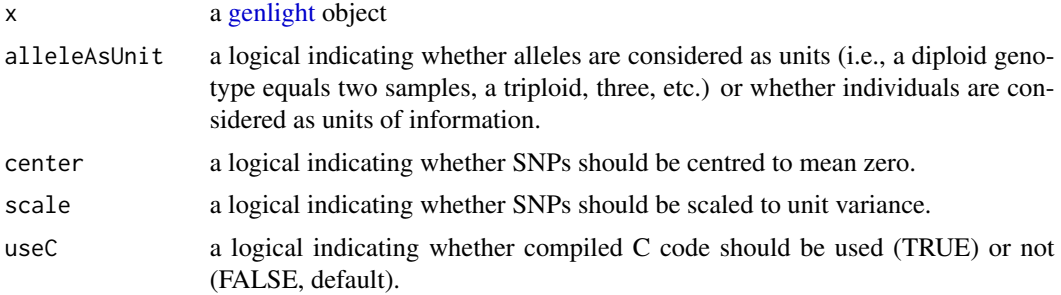

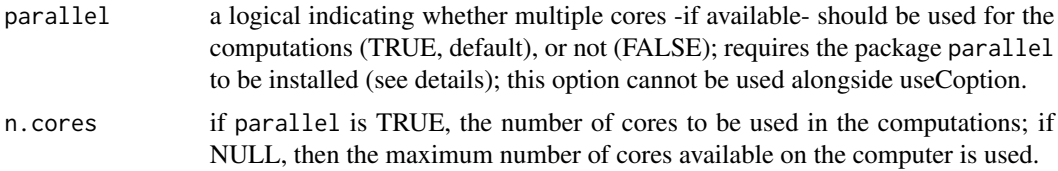

## Details

 $==$  On the unit of information  $==$ 

In the cases where individuals can have different ploidy, computation of sums, means, etc. of allelic data depends on what we consider as a unit of information.

To estimate e.g. allele frequencies, unit of information can be considered as the allele, so that a diploid genotype contains two samples, a triploid individual, three samples, etc. In such a case, all computations are done directly on the number of alleles. This corresponds to alleleAsUnit = TRUE.

However, when the focus is put on studying differences/similarities between individuals, the unit of information is the individual, and all genotypes possess the same information no matter what their ploidy is. In this case, computations are made after standardizing individual genotypes to relative allele frequencies. This corresponds to alleleAsUnit = FALSE.

Note that when all individuals have the same ploidy, this distinction does not hold any more.

## Value

A numeric vector containing the requested information.

## Author(s)

Thibaut Jombart <t.jombart@imperial.ac.uk>

# See Also

- [genlight](#page-75-0): class of object for storing massive binary SNP data.
- [dapc](#page-29-0): Discriminant Analysis of Principal Components.
- [glPca](#page-83-0): PCA for [genlight](#page-75-0) objects.
- [glSim](#page-88-0): a simple simulator for [genlight](#page-75-0) objects.
- [glPlot](#page-87-0): plotting [genlight](#page-75-0) objects.

## Examples

```
## Not run:
x \leq - new("genlight", list(c(0,0,1,1,0), c(1,1,1,0,0,1), c(2,1,1,1,1,NA)))
x
as.matrix(x)
ploidy(x)
## compute statistics - allele as unit ##
glNA(x)
```

```
glSum(x)
glMean(x)
## compute statistics - individual as unit ##
glNA(x, FALSE)
glSum(x, FALSE)
glMean(x, FALSE)
## explanation: data are taken as relative frequencies
temp \leftarrow as_matrix(x)/ploidy(x)apply(temp,2, function(e) sum(is.na(e))) # NAs
apply(temp,2,sum, na.rm=TRUE) # sum
apply(temp,2,mean, na.rm=TRUE) # mean
## End(Not run)
```
<span id="page-75-0"></span>genlight-class *Formal class "genlight"*

#### <span id="page-75-1"></span>**Description**

The class genlight is a formal (S4) class for storing a genotypes of binary SNPs in a compact way, using a bit-level coding scheme. This storage is most efficient with haploid data, where the memory taken to represent data can be reduced more than 50 times. However, genlight can be used for any level of ploidy, and still remain an efficient storage mode.

A genlight object can be constructed from vectors of integers giving the number of the second allele for each locus and each individual (see 'Objects of the class genlight' below).

genlight stores multiple genotypes. Each genotype is stored as a [SNPbin](#page-157-0) object.

# Details

 $==$  On the subsetting using  $[ == ]$ 

The function [ accepts the following extra arguments:

- treatOther a logical stating whether elements of the @other slot should be treated as well (TRUE), or not (FALSE). If treated, elements of the list are examined for a possible match of length (vectors, lists) or number of rows (matrices, data frames) with the number of individuals. Those who match are subsetted accordingly. Others are left as is, issuing a warning unless the argument quiet is set to TRUE.
- quiet a logical indicating whether warnings should be issued when trying to subset components of the @other slot which do not match the number of individuals (TRUE), or not (FALSE, default).
- ... further arguments passed to the genlight constructor.

#### genlight-class 77

#### Objects from the class genlight

genlight objects can be created by calls to new("genlight", ...), where '...' can be the following arguments:

- gen input genotypes, where each genotype is coded as a vector of numbers of the second allele. If a list, each slot of the list correspond to an individual; if a matrix or a data.frame, rows correspond to individuals and columns to SNPs. If individuals or loci are named in the input, these names will we stored in the produced object. All individuals are expected to have the same number of SNPs. Shorter genotypes are completed with NAs, issuing a warning.
- ploidy an optional vector of integers indicating the ploidy of the genotypes. Genotypes can therefore have different ploidy. If not provided, ploidy will be guessed from the data (as the maximum number of second alleles in each individual).
- ind.names an optional vector of characters giving the labels of the genotypes.
- loc.names an optional vector of characters giving the labels of the SNPs.
- loc.all an optional vector of characters indicating the alleles of each SNP; for each SNP, alleles must be coded by two letters separated by '/', e.g. 'a/t' is valid, but 'a t' or 'a |t' are not.

chromosome an optional factor indicating the chromosome to which each SNP belongs.

position an optional vector of integers indicating the position of the SNPs.

other an optional list storing miscellaneous information.

## **Slots**

The following slots are the content of instances of the class genlight; note that in most cases, it is better to retrieve information via accessors (see below), rather than by accessing the slots manually.

gen: a list of genotypes stored as [SNPbin](#page-157-0) objects.

n.loc: an integer indicating the number of SNPs of the genotype.

ind.names: a vector of characters indicating the names of genotypes.

loc.names: a vector of characters indicating the names of SNPs.

loc.all: a vector of characters indicating the alleles of each SNP.

chromosome: an optional factor indicating the chromosome to which each SNP belongs.

position: an optional vector of integers indicating the position of the SNPs.

ploidy: a vector of integers indicating the ploidy of each individual.

pop: a factor indicating the population of each individual.

strata: a data frame containing different levels of population definition. (For methods, see [addStrata](#page-172-0) and [setPop](#page-151-0))

hierarchy: a hierarchical [formula](#page-0-0) defining the hierarchical levels in the @@strata slot.

other: a list containing other miscellaneous information.

#### Methods

Here is a list of methods available for genlight objects. Most of these methods are accessors, that is, functions which are used to retrieve the content of the object. Specific manpages can exist for accessors with more than one argument. These are indicated by a '\*' symbol next to the method's name. This list also contains methods for conversion from genlight to other classes.

- [ signature(x = "genlight"): usual method to subset objects in R. Is to be applied as if the object was a matrix where genotypes were rows and SNPs were columns. Indexing can be done via vectors of signed integers or of logicals. See details for extra supported arguments.
- show signature( $x =$ "genlight"): printing of the object.
- $\$$  signature(x = "genlight"): similar to the @ operator; used to access the content of slots of the object.
- $s$  signature(x = "genlight"): similar to the @ operator; used to replace the content of slots of the object.
- **[tab](#page-176-0)** signature( $x =$  "genlight"): returns a table of allele counts (see tab; additional arguments are freq, a logical stating if relative frequencies should be returned (use for varying ploidy), and NA.method, a character indicating if missing values should be replaced by the mean frequency("mean"), or left as is ("asis").
- **nInd** signature( $x = "genlight"$ ): returns the number of individuals in the object.
- **nPop** signature( $x = "genlight"$ ): returns the number of populations in the object.
- **nLoc** signature( $x =$ "genlight"): returns the number of SNPs in the object.
- $dim$  signature( $x = "genlight"$ ): returns the number of individuals and SNPs in the object, respectively.
- names signature( $x =$ "genlight"): returns the names of the slots of the object.
- **indNames** signature( $x =$ "genlight"): returns the names of the individuals, if provided when the object was constructed.
- indNames<- signature( $x =$ "genlight"): sets the names of the individuals using a character vector of length  $nInd(x)$ .
- **popNames** signature( $x =$ "genlight"): returns the names of the populations, if provided when the object was constructed.
- popNames  $\leq$  signature(x = "genlight"): sets the names of the populations using a character vector of length  $nPop(x)$ .
- locNames signature( $x = "genlight"$ ): returns the names of the loci, if provided when the object was constructed.
- **locNames<-** signature( $x =$ "genlight"): sets the names of the SNPs using a character vector of length  $nLoc(x)$ .
- ploidy signature( $x =$ "genlight"): returns the ploidy of the genotypes.
- ploidy  $\le$  signature(x = "genlight"): sets the ploidy of the individuals using a vector of integers of size  $nInd(x)$ ; if a single value is provided, the same ploidy is assumed for all individuals.
- **NA.posi** signature( $x = "genlight"$ ): returns the indices of missing values (NAs) as a list with one vector of integer for each individual.
- alleles signature( $x = "genlight"$ ): returns the names of the alleles of each SNPs, if provided when the object was constructed.

## genlight-class 79

- alleles  $\leq$  signature( $x =$  "genlight"): sets the names of the alleles of each SNPs using a character vector of length  $nLoc(x)$ ; for each SNP, two alleles must be provided, separated by a "/", e.g.  $a/t$ ,  $c/a$ , etc.
- **chromosome** signature( $x =$ "genlight"): returns a factor indicating the chromosome of each SNPs, or NULL if the information is missing.
- **chromosome<-** signature( $x =$ "genlight"): sets the chromosome to which SNPs belong using a factor of length nLoc(x).
- chr signature( $x = "genlight")$ : shortcut for chromosome.
- $chr < -$  signature(x = "genlight"): shortcut for chromosome $<-$ .
- **position** signature( $x = "genlight"$ ): returns an integer vector indicating the position of each SNPs, or NULL if the information is missing.
- **position** <- signature( $x = "genlight"$ ): sets the positions of the SNPs using an integer vector of length nLoc(x).
- pop signature( $x =$ "genlight"): returns a factor indicating the population of each individual, if provided when the object was constructed.
- $pop$  <- signature ( $x = "genlight"$ ): sets the population of each individual using a factor of length  $nInd(x)$ .
- other signature( $x = "genlight"$ ): returns the content of the slot @other.
- other<- signature( $x = "genlight"$ ): sets the content of the slot @other.
- **as.matrix** signature( $x = "genlight"$ ): converts a genlight object into a matrix of integers, with individuals in rows and SNPs in columns. The S4 method 'as' can be used as well (e.g.  $as(x, "matrix").$
- **as.data.frame** signature( $x = "genlight")$ : same as as.matrix.
- **as.list** signature( $x = "genlight"$ ): converts a genlight object into a list of genotypes coded as vector of integers (numbers of second allele). The S4 method 'as' can be used as well (e.g.  $as(x, "list").$
- cbind signature( $x = "genlight"$  $x = "genlight"$  $x = "genlight"$ ): merges several genlight objects by column, i.e. regroups data of identical individuals genotyped for different SNPs.
- rbind signature( $x = "genlight"$  $x = "genlight"$  $x = "genlight"$ ): merges several genlight objects by row, i.e. regroups data of different individuals genotyped for the same SNPs.

#### Author(s)

Thibaut Jombart (<t.jombart@imperial.ac.uk>) Zhian N. Kamvar (<kamvarz@science.oregonstate.edu>)

# See Also

Related class:

- [SNPbin](#page-157-0), for storing individual genotypes of binary SNPs
- [genind](#page-68-0), for storing other types of genetic markers.

## Examples

## Not run:

```
## TOY EXAMPLE ##
## create and convert data
dat <- list(toto=c(1,1,0,0), titi=c(NA,1,1,0), tata=c(NA,0,3, NA))
x <- new("genlight", dat)
x
## examine the content of the object
names(x)
x@gen
x@gen[[1]]@snp # bit-level coding for first individual
## conversions
as.list(x)
as.matrix(x)
## round trips - must return TRUE
identical(x, new("genlight", as.list(x))) # listidentical(x, new("genlight", as.matrix(x))) # matrix
identical(x, new("genlight", as.data.frame(x))) # data.frame
## test subsetting
x[c(1,3)] # keep individuals 1 and 3
as.list(x[c(1,3)])
x[c(1,3), 1:2] # keep individuals 1 and 3, loci 1 and 2
as.list(x[c(1,3), 1:2])
x[c(TRUE,FALSE), c(TRUE,TRUE,FALSE,FALSE)] # same, using logicals
as.list(x[c(TRUE,FALSE), c(TRUE,TRUE,FALSE,FALSE)])
## REAL-SIZE EXAMPLE ##
## 50 genotypes of 1,000,000 SNPs
dat \leq lapply(1:50, function(i) sample(c(0,1,NA), 1e6, prob=c(.5, .49, .01), replace=TRUE))
names(dat) <- paste("indiv", 1:length(dat))
print(object.size(dat), unit="aut") # size of the original data
x < - new("genlight", dat) # conversion
x
print(object.size(x), unit="au") # size of the genlight object
object.size(dat)/object.size(x) # conversion efficiency
#### cbind, rbind ####
a <- new("genlight", list(toto=rep(1,10), tata=rep(c(0,1), each=5), titi=c(NA, rep(1,9))))
ara \leq- rbind(a, a)ara
as.matrix(ara)
aca \leftarrow cbind(a,a)
```
## genpop class 81

```
aca
as.matrix(aca)
#### subsetting @other ####
x <- new("genlight", list(a=1,b=0,c=1), other=list(1:3, letters,data.frame(2:4)))
x
other(x)
x[2:3]
other(x[2:3])
other(x[2:3, treatOther=FALSE])
#### seppop ####
pop(x) # no population info
pop(x) \leq c("pop1", "pop1", "pop2") # set population memberships
pop(x)
seppop(x)
## End(Not run)
```
genpop class *adegenet formal class (S4) for allele counts in populations*

#### <span id="page-80-0"></span>Description

An object of class genpop contain alleles counts for several loci. It contains several components (see 'slots' section).

Such object is obtained using genind2genpop which converts individuals genotypes of known population into a genpop object. Note that the function summary of a genpop object returns a list of components. Note that as in other S4 classes, slots are accessed using @ instead of \\$.

#### Slots

tab: matrix of alleles counts for each combinaison of population (in rows) and alleles (in columns).

- loc.fac: locus factor for the columns of tab
- loc.n.all: integer vector giving the number of alleles per locus
- all.names: list having one component per locus, each containing a character vector of alleles names
- call: the matched call
- ploidy: an integer indicating the degree of ploidy of the genotypes. Beware: 2 is not an integer, but as.integer(2) is.
- type: a character string indicating the type of marker: 'codom' stands for 'codominant' (e.g. microstallites, allozymes); 'PA' stands for 'presence/absence' (e.g. AFLP).
- other: (optional) a list containing other information

## Extends

Class ["gen"](#page-178-0), directly. Class ["popInfo"](#page-178-0), directly.

# Methods

**names** signature( $x =$  "genpop"): give the names of the components of a genpop object

**print** signature( $x =$ "genpop"): prints a genpop object

show signature(object = "genpop"): shows a genpop object (same as print)

summary signature(object = "genpop"): summarizes a genpop object, invisibly returning its content or suppress printing of auxiliary information by specifying verbose = FALSE

#### Author(s)

Thibaut Jombart <t.jombart@imperial.ac.uk>

# See Also

[as.genpop](#page-109-0), [is.genpop](#page-80-0),[makefreq](#page-113-0), [genind](#page-108-0), [import2genind](#page-104-0), [read.genetix](#page-130-0), [read.genepop](#page-129-0), [read.fstat](#page-128-0)

#### Examples

```
obj1 <- import2genind(system.file("files/nancycats.gen",
package="adegenet"))
obj1
```

```
obj2 <- genind2genpop(obj1)
obj2
```

```
## Not run:
data(microsatt)
# use as.genpop to convert convenient count tab to genpop
obj3 <- as.genpop(microsatt$tab)
obj3
```
all(obj3@tab==microsatt\$tab)

```
# perform a correspondance analysis
obj4 <- genind2genpop(obj1,missing="chi2")
ca1 <- dudi.coa(as.data.frame(obj4@tab),scannf=FALSE)
s.label(ca1$li,sub="Correspondance Analysis",csub=2)
add.scatter.eig(ca1$eig,2,xax=1,yax=2,posi="top")
```
## End(Not run)

#### Description

These two Monte Carlo tests are used to assess the existence of global and local spatial structures. They can be used as an aid to interprete global and local components of spatial Principal Component Analysis (sPCA).

They rely on the decomposition of a data matrix X into global and local components using multiple regression on Moran's Eigenvector Maps (MEMs). They require a data matrix (X) and a list of weights derived from a connection network. X is regressed onto global MEMs (U+) in the global test and on local ones (U-) in the local test. One mean  $R^2$  is obtained for each MEM, the k highest being summed to form the test statistic.

The reference distribution of these statistics are obtained by randomly permuting the rows of X.

## Usage

```
global.rtest(X, listw, k = 1, nperm = 499)local.rtest(X, listw, k = 1, nperm = 499)
```
## Arguments

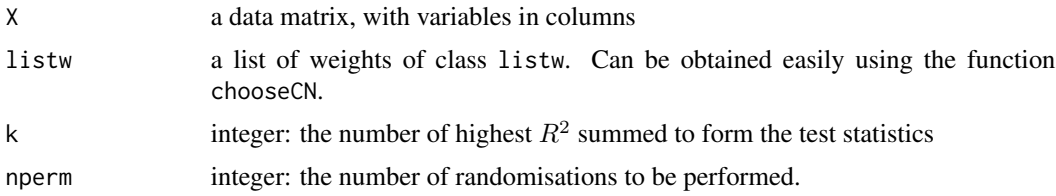

#### Details

This test is purely R code. A C or C++ version will be developped soon.

## Value

An object of class randtest.

## Author(s)

Thibaut Jombart <t.jombart@imperial.ac.uk>

#### References

Jombart, T., Devillard, S., Dufour, A.-B. and Pontier, D. Revealing cryptic spatial patterns in genetic variability by a new multivariate method. *Heredity*, 101, 92–103.

## See Also

[chooseCN](#page-23-0), [spca](#page-164-0), [monmonier](#page-118-0)

#### Examples

```
## Not run:
data(sim2pop)
if(require(spdep)){
cn <- chooseCN(sim2pop@other$xy,ask=FALSE,type=1,plot=FALSE,res="listw")
# global test
Gtest <- global.rtest(sim2pop@tab,cn)
Gtest
# local test
Ltest <- local.rtest(sim2pop@tab,cn)
Ltest
}
## End(Not run)
```
<span id="page-83-0"></span>glPca *Principal Component Analysis for genlight objects*

## Description

These functions implement Principal Component Analysis (PCA) for massive SNP datasets stored as [genlight](#page-75-0) object. This implementation has the advantage of never representing to complete data matrix, therefore making huge economies in terms of rapid access memory (RAM). When the parallel package is available, glPca uses multiple-core ressources for more efficient computations. glPca returns lists with the class glPca (see 'value').

Other functions are defined for objects of this class:

- print: prints the content of a glPca object.

- scatter: produces scatterplots of principal components, with a screeplot of eigenvalues as inset.

- loadingplot: plots the loadings of the analysis for one given axis, using an adapted version of the generic function loadingplot.

#### Usage

```
glPca(x, center = TRUE, scale = FALSE, nf = NULL, loadings = TRUE,
    alleleAsUnit = FALSE, useC = TRUE, parallel = FALSE,n.cores = NULL, returnDotProd=FALSE, matDotProd=NULL)
## S3 method for class 'glPca'
print(x, \ldots)
```

```
## S3 method for class 'glPca'
scatter(x, xax = 1, yax = 2, posi = "bottomleft", bg = "white",
    ratio = 0.3, label = rownames(x$scores), clabel = 1, xlim = NULL,
   ylim = NULL, grid = TRUE, addaxes = TRUE, origin = c(0, 0),
    include.origin = TRUE, sub = "", csub = 1, possub = "bottomleft",
    cgrid = 1, pixmap = NULL, contour = NULL, area = NULL, \ldots)
## S3 method for class 'glPca'
loadingplot(x, at=NULL, threshold=NULL, axis=1,
    fac=NULL, byfac=FALSE, lab=rownames(x$loadings), cex.lab=0.7, cex.fac=1,
    lab.jitter=0, main="Loading plot", xlab="SNP positions",
   ylab="Contributions", srt = 90, adj = c(0, 0.5), ...)
```
# Arguments

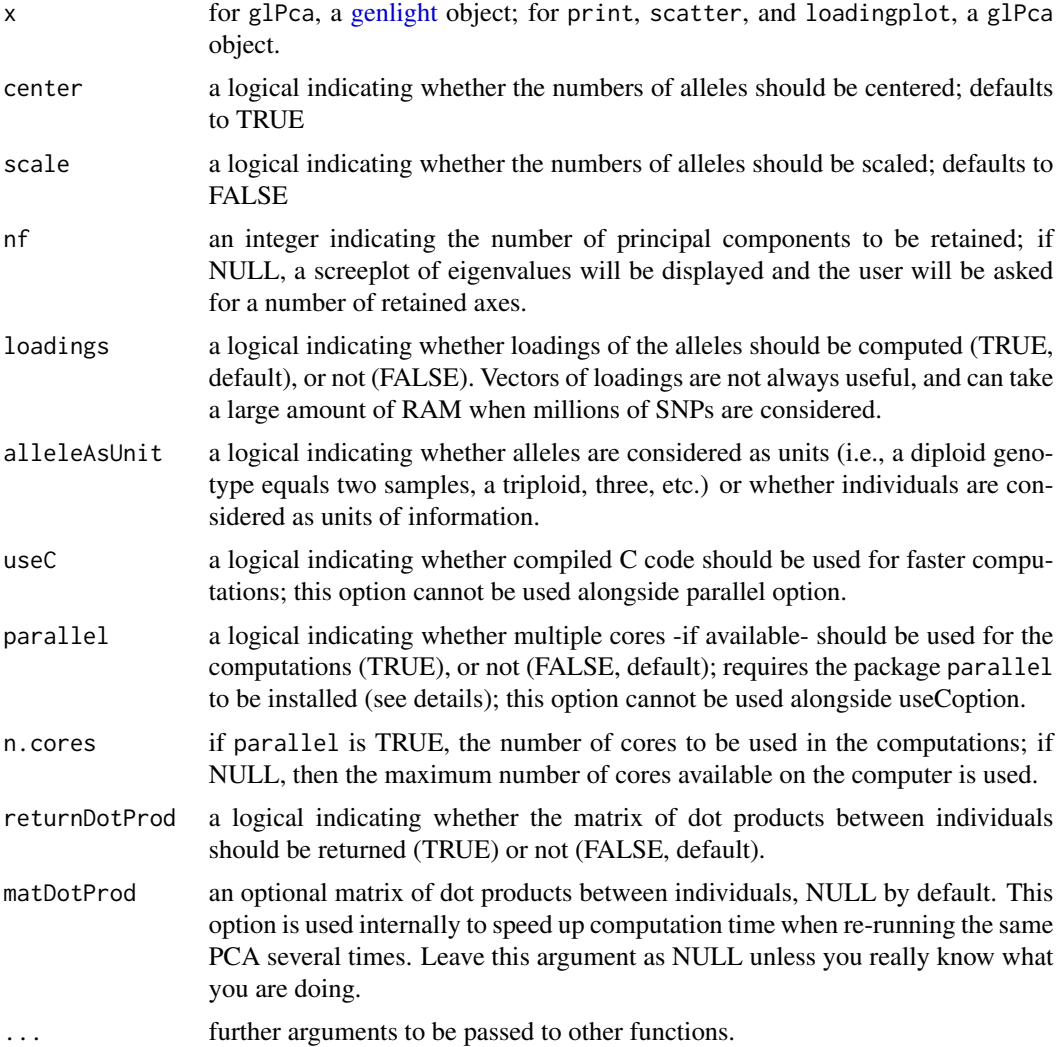

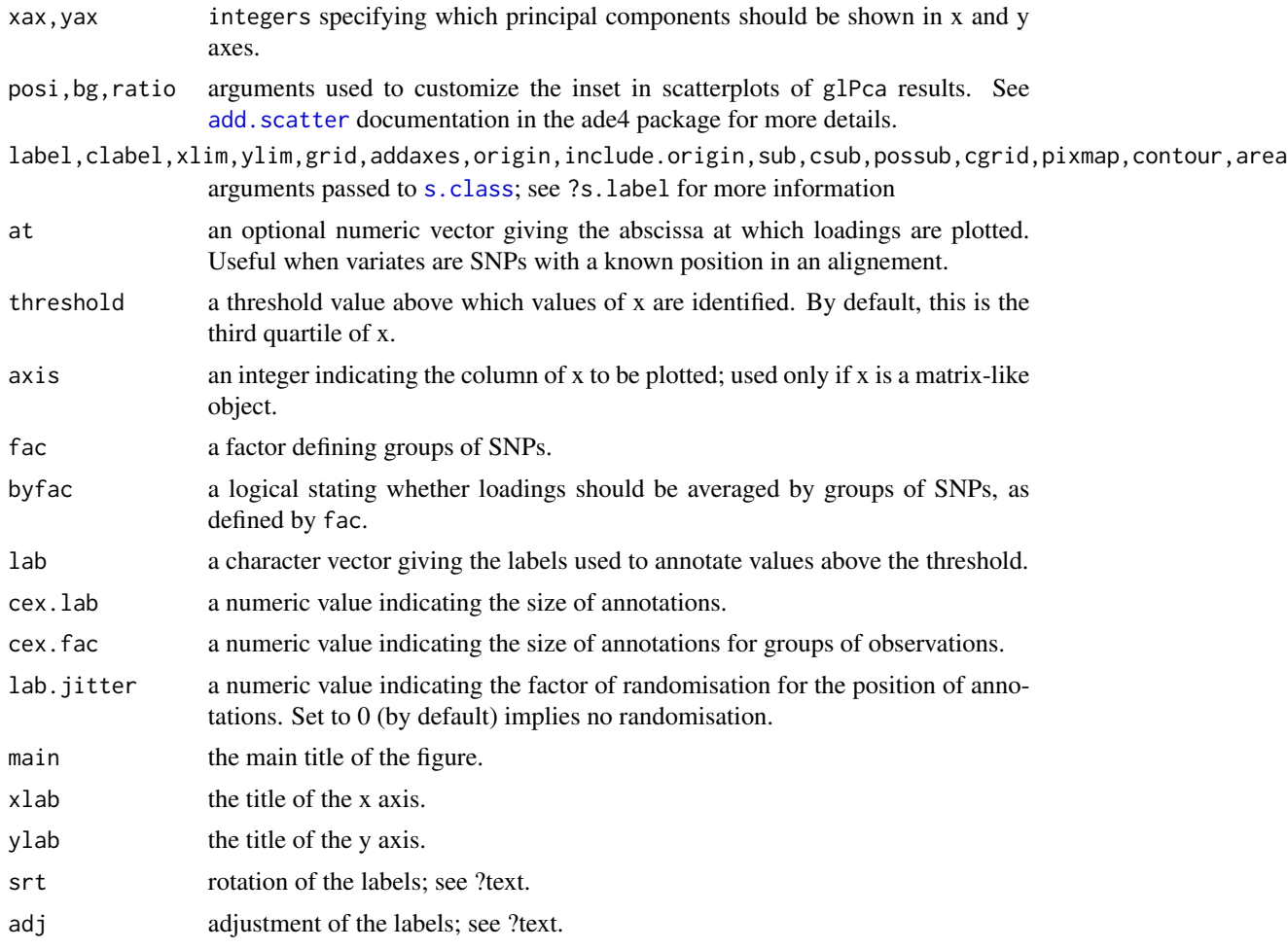

# Details

=== Using multiple cores ===

Most recent machines have one or several processors with multiple cores. R processes usually use one single core. The package parallel allows for parallelizing some computations on multiple cores, which can decrease drastically computational time.

Lastly, note that using compiled C code (useC=TRUE) is an alternative for speeding up computations, but cannot be used together with the parallel option.

# Value

=== glPca objects ===

The class glPca is a list with the following components:

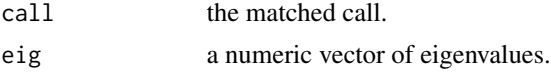

#### glPca 87

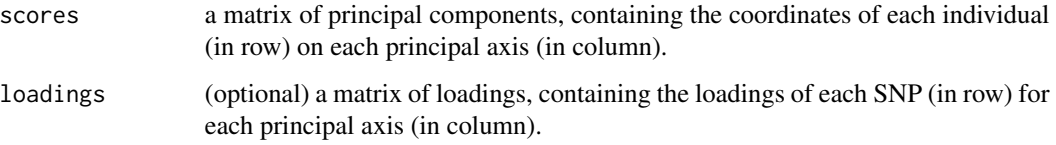

-

 $==$  other outputs  $==$ 

Other functions have different outputs:

- scatter return the matched call.

- loadingplot returns information about the most contributing SNPs (see [loadingplot.default](#page-112-0))

# Author(s)

Thibaut Jombart <t.jombart@imperial.ac.uk>

# See Also

- [genlight](#page-75-0): class of object for storing massive binary SNP data.
- [glSim](#page-88-0): a simple simulator for [genlight](#page-75-0) objects.
- [glPlot](#page-87-0): plotting [genlight](#page-75-0) objects.
- [dapc](#page-29-0): Discriminant Analysis of Principal Components.

# Examples

```
## Not run:
## simulate a toy dataset
x <- glSim(50,4e3, 50, ploidy=2)
x
plot(x)
## perform PCA
pca1 <- glPca(x, nf=2)
## plot eigenvalues
barplot(pca1$eig, main="eigenvalues", col=heat.colors(length(pca1$eig)))
## basic plot
scatter(pca1, ratio=.2)
## plot showing groups
s.class(pca1$scores, pop(x), col=colors()[c(131,134)])
add.scatter.eig(pca1$eig,2,1,2)
```
## End(Not run)

<span id="page-87-0"></span>

# Description

[genlight](#page-75-0) object can be plotted using the function glPlot, which is also used as the dedicated plot method. These functions relie on [image](#page-0-0) to represent SNPs data. More specifically, colors are used to represent the number of second allele for each locus and individual.

#### Usage

```
gIPlot(x, col=NULL, legend=TRUE, posi="bottomleft", bg=rgb(1,1,1,.5),...)## S4 method for signature 'genlight'
plot(x, y=NULL, col=NULL, legend=TRUE, posi="bottomleft", bg=rgb(1,1,1,.5),...)
```
# Arguments

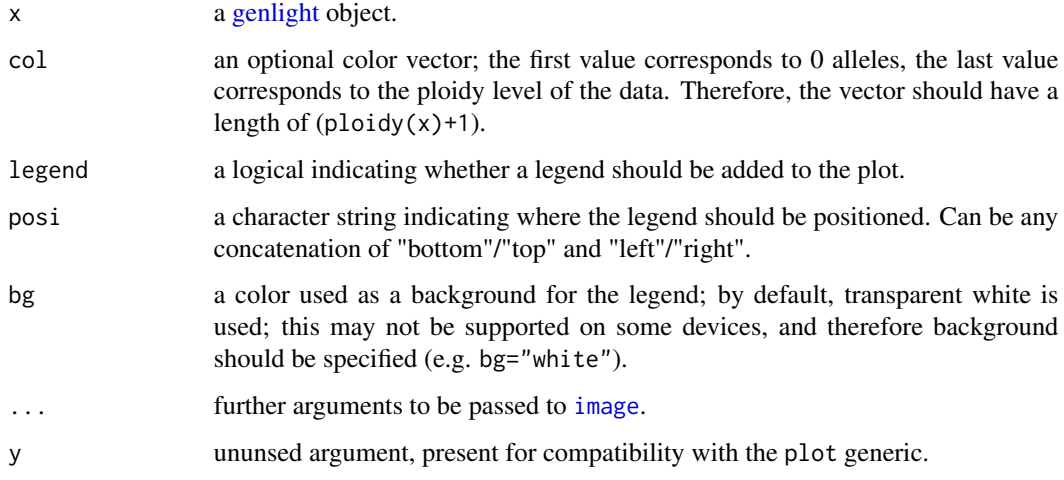

## Author(s)

Thibaut Jombart <t.jombart@imperial.ac.uk>

# See Also

- [genlight](#page-75-1): class of object for storing massive binary SNP data.
- [glSim](#page-88-0): a simple simulator for [genlight](#page-75-0) objects.
- [glPca](#page-83-0): PCA for [genlight](#page-75-0) objects.

#### glSim 89

## Examples

```
## Not run:
## simulate data
x <- glSim(100, 1e3, n.snp.struc=100, ploid=2)
## default plot
glPlot(x)
plot(x) # identical plot
## disable legend
plot(x, leg=FALSE)
## use other colors
plot(x, col=heat.colors(3), bg="white")
## End(Not run)
```
<span id="page-88-0"></span>glSim *Simulation of simple genlight objects*

# Description

The function glSim simulates simple SNP data with the possibility of contrasted structures between two groups as well as background ancestral population structure. Returned objects are instances of the class [genlight.](#page-75-0)

# Usage

 $glsim(n.ind, n.snp.nonstruc, n.snp.struc = 0, grp.size = c(0.5, 0.5), k = NULL,$ pop.freq = NULL, ploidy = 1, alpha =  $0$ , parallel = FALSE, LD = TRUE, block.minsize = 10, block.maxsize = 1000, theta = NULL,  $sort.pop = FALSE, ...)$ 

## Arguments

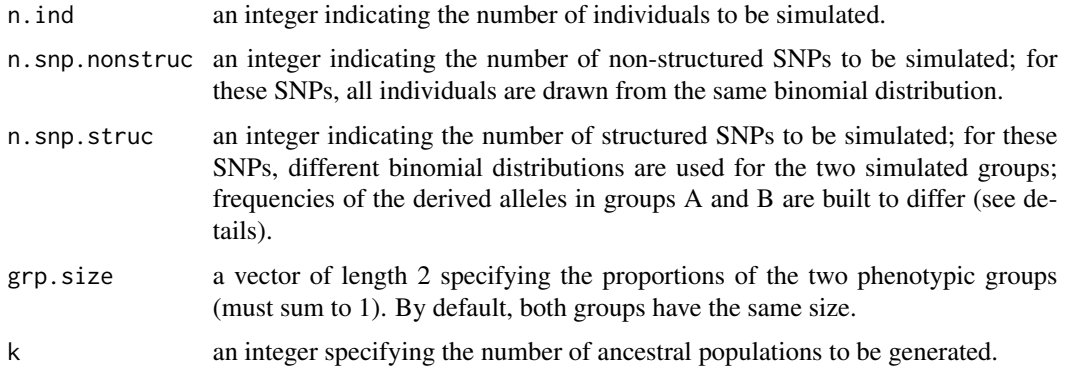

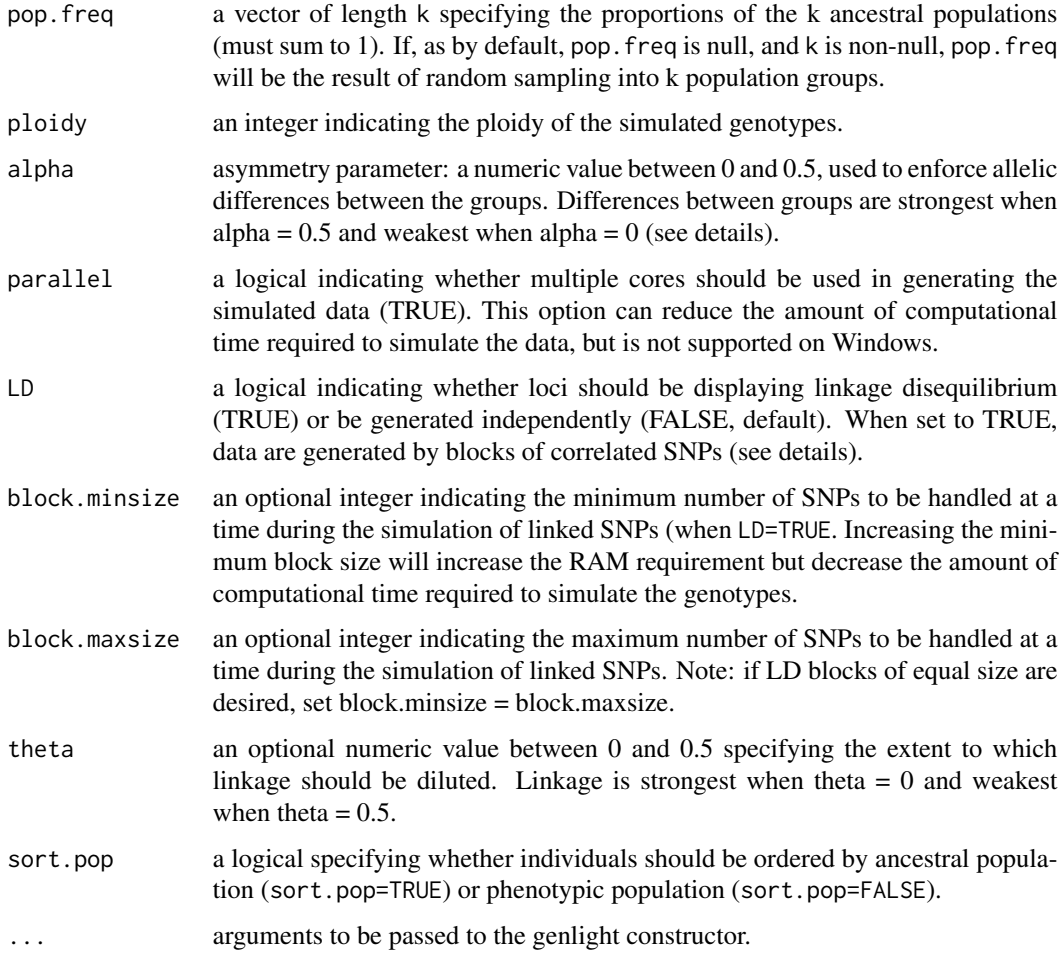

# Details

=== Allele frequencies in contrasted groups ===

When n.snp.struc is greater than 0, some SNPs are simulated in order to differ between groups (noted 'A' and 'B'). Different patterns between groups are achieved by using different frequencies of the second allele for A and B, denoted  $p_A$  and  $p_B$ . For a given SNP,  $p_A$  is drawn from a uniform distribution between 0 and (0.5 - alpha).  $p_B$  is then computed as  $1 - p_A$ . Therefore, differences between groups are mild for alpha=0, and total for alpha = 0.5.

=== Linked or independent loci ===

Independent loci (LD=FALSE) are simulated using the standard binomial distribution, with randomly generated allele frequencies. Linked loci (LD=FALSE) are trickier towe need to simulate discrete variables with pre-defined correlation structure.

Here, we first generate deviates from multivariate normal distributions with randomly generated correlation structures. These variables are then discretized using the quantiles of the distribution. Further improvement of the procedure will aim at i) specifying the strength of the correlations between blocks of alleles and ii) enforce contrasted structures between groups.

## $H3N2$  91

# Value

A [genlight](#page-75-0) object.

#### Author(s)

Caitlin Collins <caitlin.collins12@imperial.ac.uk>, Thibaut Jombart <t.jombart@imperial.ac.uk>

# See Also

- [genlight](#page-75-0): class of object for storing massive binary SNP data.
- [glPlot](#page-87-0): plotting [genlight](#page-75-0) objects.
- [glPca](#page-83-0): PCA for [genlight](#page-75-0) objects.

# Examples

```
## Not run:
## no structure
x <- glSim(100, 1e3, ploid=2)
plot(x)
## 1,000 non structured SNPs, 100 structured SNPs
x <- glSim(100, 1e3, n.snp.struc=100, ploid=2)
plot(x)
## 1,000 non structured SNPs, 100 structured SNPs, ploidy=4
x <- glSim(100, 1e3, n.snp.struc=100, ploid=4)
plot(x)
## same thing, stronger differences between groups
x <- glSim(100, 1e3, n.snp.struc=100, ploid=2, alpha=0.4)
plot(x)
## same thing, loci with LD structures
x <- glSim(100, 1e3, n.snp.struc=100, ploid=2, alpha=0.4, LD=TRUE, block.minsize=100)
plot(x)
## End(Not run)
```
H3N2 *Seasonal influenza (H3N2) HA segment data*

#### Description

The dataset H3N2 consists of 1903 strains of seasonal influenza (H3N2) distributed worldwide, and typed at 125 SNPs located in the hemagglutinin (HA) segment. It is stored as an R object with class [genind](#page-68-0) and can be accessed as usual using data(H3N2) (see example). These data were gathered from DNA sequences available from Genbank (http://www.ncbi.nlm.nih.gov/Genbank/).

#### Format

H3N2 is a genind object with several data frame as supplementary components (H3N2@other) slort, which contains the following items:

- x a data.frame containing miscellaneous annotations of the sequences.
- xy a matrix with two columns indicating the geographic coordinates of the strains, as longitudes and latitudes.
- epid a character vector indicating the epidemic of the strains.

#### Details

The data file usflu.fasta is a toy dataset also gathered from Genbank, consisting of the aligned sequences of 80 seasonal influenza isolates (HA segment) sampled in the US, in fasta format. This file is installed alongside the package; the path to this file is automatically determined by R using system.file (see example in this manpage and in ?fasta2genlight) as well.

#### Source

This dataset was prepared by Thibaut Jombart (t.jombart@imperia.ac.uk), from annotated sequences available on Genbank (http://www.ncbi.nlm.nih.gov/Genbank/).

## References

Jombart, T., Devillard, S. and Balloux, F. Discriminant analysis of principal components: a new method for the analysis of genetically structured populations. Submitted to *BMC genetics*.

# Examples

```
## Not run:
#### H3N2 ####
## LOAD DATA
data(H3N2)
H3N2
## set population to yearly epidemics
pop(H3N2) <- factor(H3N2$other$epid)
## PERFORM DAPC - USE POPULATIONS AS CLUSTERS
## to reproduce exactly analyses from the paper, use "n.pca=1000"
dapc1 <- dapc(H3N2, all.contrib=TRUE, scale=FALSE, n.pca=150, n.da=5)
dapc1
## (see ?dapc for details about the output)
## SCREEPLOT OF EIGENVALUES
```

```
## SCATTERPLOT (axes 1-2)
scatter(dapc1, posi.da="topleft", cstar=FALSE, cex=2, pch=17:22,
solid=.5, bg="white")
#### usflu.fasta ####
myPath <- system.file("files/usflu.fasta",package="adegenet")
myPath
## extract SNPs from alignments using fasta2genlight
## see ?fasta2genlight for more details
obj <- fasta2genlight(myPath, chunk=10) # process 10 sequences at a time
obj
## End(Not run)
```
haploGen *Simulation of genealogies of haplotypes*

#### **Description**

The function haploGen implements simulations of genealogies of haplotypes. This forward-time, individual-based simulation tool allows haplotypes to replicate and mutate according to specified parameters, and keeps track of their genealogy.

Simulations can be spatially explicit or not (see geo.sim argument). In the first case, haplotypes are assigned to locations on a regular grip. New haplotypes disperse from their ancestor's location according to a random Poisson diffusion, or alternatively according to a pre-specified migration scheme. This tool does not allow for simulating selection or linkage disequilibrium.

Produced objects are lists with the class haploGen; see 'value' section for more information on this class. Other functions are available to print, plot, subset, sample or convert haploGen objects. A seqTrack method is also provided for analysing haploGen objects.

Note that for simulation of outbreaks, the new tool simOutbreak in the outbreaker package should be used.

## Usage

```
haploGen(seq.length=1e4, mu.transi=1e-4, mu.transv=mu.transi/2, t.max=20,
         gen.time=function(){1+rpois(1, 0.5)},
         repro=function(){rpois(1,1.5)}, max.nb.haplo=200,
         geo.sim=FALSE, grid.size=10, lambda.xy=0.5,
        mat.connect=NULL,
         ini.n=1, ini.xy=NULL)
## S3 method for class 'haploGen'
```

```
print(x, \ldots)## S3 method for class 'haploGen'
as.igraph(x, col.pal=redpal, ...)
## S3 method for class 'haploGen'
plot(x, y=NULL, col.pal=redpal, ...)
## S3 method for class 'haploGen'
x[i, j, drop=FALSE]
## S3 method for class 'haploGen'
labels(object, ...)
## S3 method for class 'haploGen'
as.POSIXct(x, tz="", origin=as.POSIXct("2000/01/01"), ...)
## S3 method for class 'haploGen'
seqTrack(x, best=c("min","max"), prox.mat=NULL, ...)
as.seqTrack.haploGen(x)
plotHaploGen(x, annot=FALSE, date.range=NULL, col=NULL, bg="grey", add=FALSE, ...)
sample.haploGen(x, n)
```
## Arguments

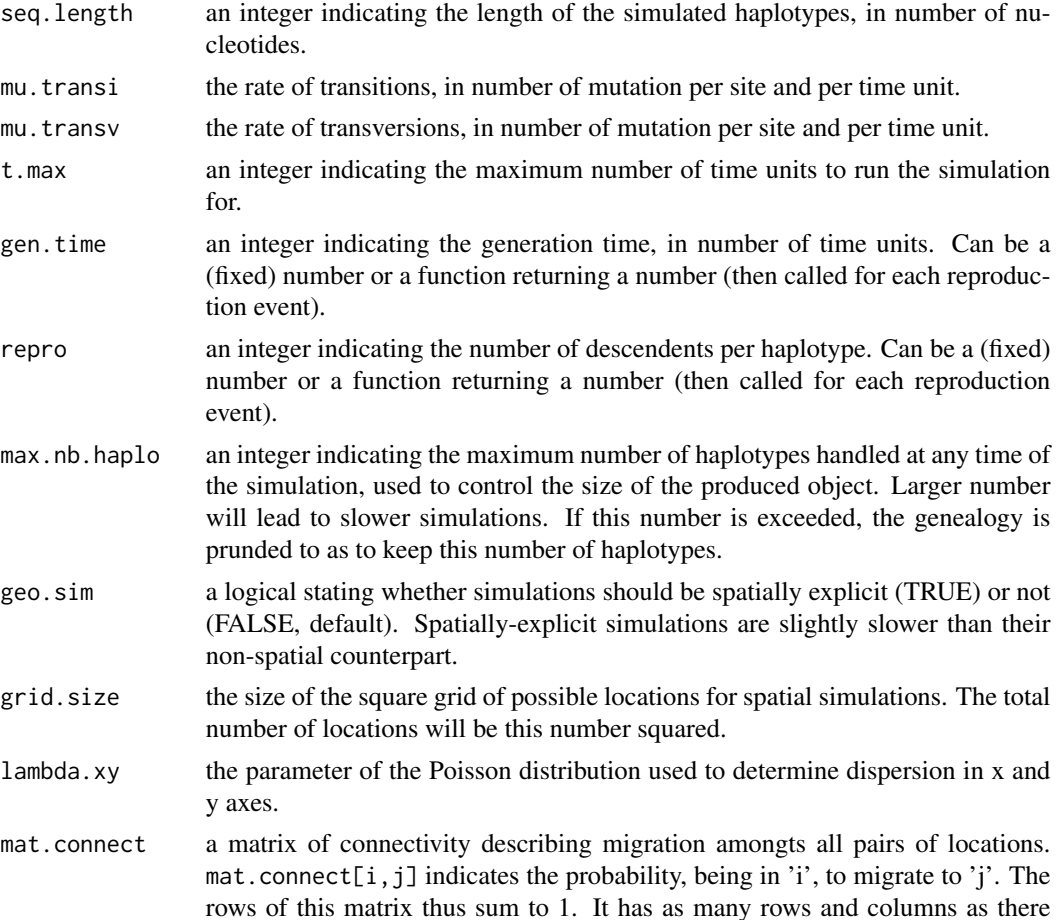

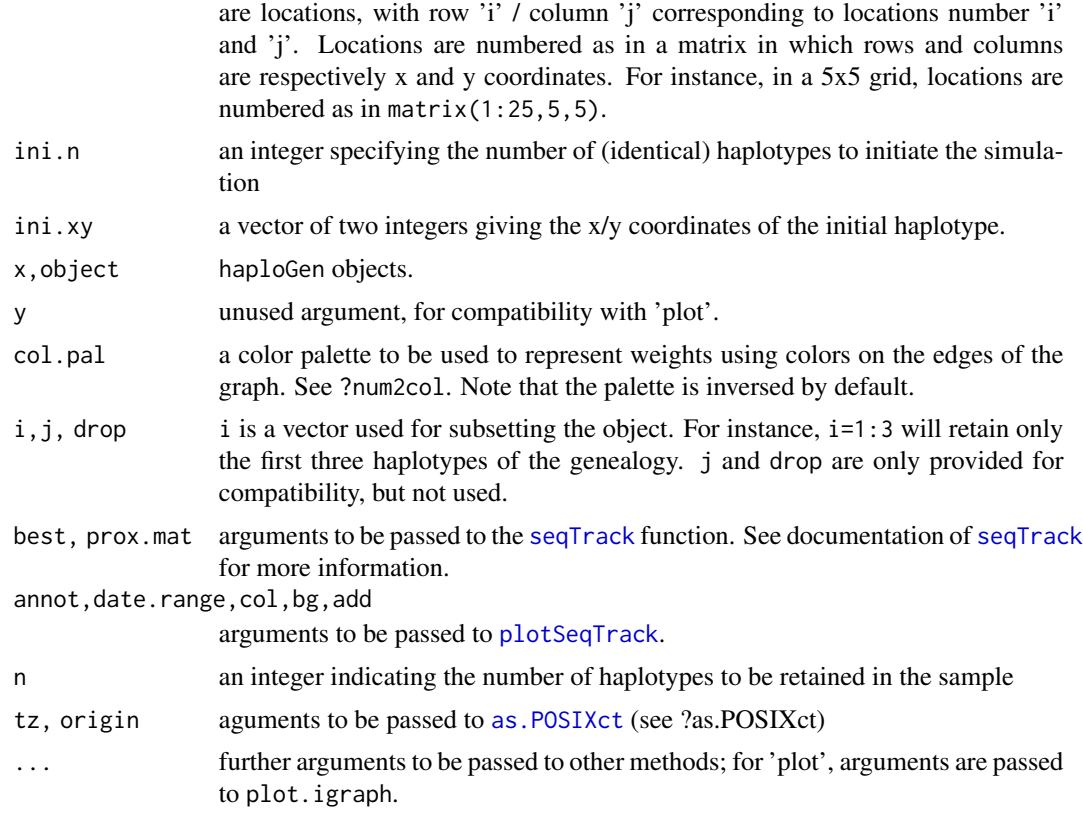

#### Details

=== Dependencies with other packages ===

- ape package is required as it implements efficient handling of DNA sequences used in haploGen objects. To install this package, simply type:

install.packages("ape")

- for various purposes including plotting, converting genealogies to graphs can be useful. From adegenet version 1.3-5 onwards, this is achieved using the package igraph. See below.

=== Converting haploGen objects to graphs ===

haploGen objects can be converted to igraph objects (package igraph), which can in turn be plotted and manipulated using classical graph tools. Simply use 'as.igraph(x)' where 'x' is a haploGen object. This functionality requires the igraph package. Graphs are time oriented (top=old, bottom=recent).

## Value

 $==$  haploGen class  $==$ 

haploGen objects are lists containing the following slots:

- seq: DNA sequences in the DNAbin matrix format
- dates: dates of appearance of the haplotypes
- ances: a vector of integers giving the index of each haplotype's ancestor

- id: a vector of integers giving the index of each haplotype

- xy: (optional) a matrix of spatial coordinates of haplotypes

- call: the matched call

 $==$  misc functions  $==$ 

- as.POSIXct: returns a vector of dates with POSIXct format

- labels: returns the labels of the haplotypes

- as.seqTrack: returns a seqTrack object. Note that this object is not a proper seqTrack analysis, but just a format conversion convenient for plotting haploGen objects.

#### Author(s)

Thibaut Jombart <t.jombart@imperial.ac.uk>

## References

Jombart T, Eggo R, Dodd P, Balloux F (2010) Reconstructing disease outbreaks from genetic data: a graph approach. Heredity. doi: 10.1038/hdy.2010.78.

#### See Also

simOutbreak in the package 'outbreaker' for simulating disease outbreaks under a realistic epidemiological model.

## Examples

```
## Not run:
if(require(ape) && require(igraph)){
## PERFORM SIMULATIONS
x <- haploGen(geo.sim=TRUE)
x
## PLOT DATA
plot(x)
## PLOT SPATIAL SPREAD
plotHaploGen(x, bg="white")
title("Spatial dispersion")
## USE SEQTRACK RECONSTRUCTION
x.recons <- seqTrack(x)
mean(x.recons$ances==x$ances, na.rm=TRUE) # proportion of correct reconstructions
g \leftarrow as.jpgg
plot(g)
plot(g, vertex.size=0)
}
## End(Not run)
```
hier *Access and manipulate the population hierarchy for genind or genlight objects.*

## Description

The following methods allow the user to quickly change the hierarchy or population of a genind or genlight object.

## Usage

hier(x, formula = NULL, combine = TRUE, value)

hier $(x)$  <- value

#### Arguments

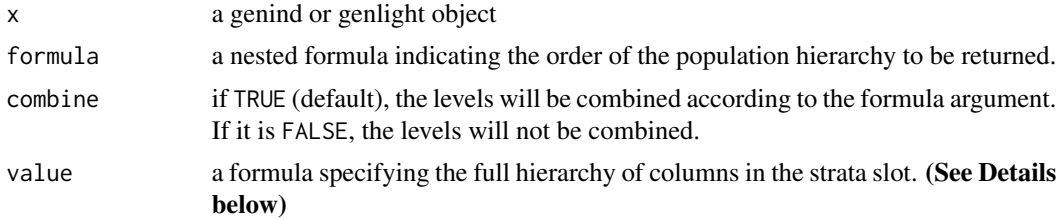

#### Details

You must first specify your strata before you can specify your hierarchies. Hierarchies are special cases of strata in that the levels must be nested within each other. An error will occur if you specify a hierarchy that is not truly hierarchical.

# Details on Formulas:

The preferred use of these functions is with a [formula](#page-0-0) object. Specifically, a hierarchical formula argument is used to name which strata are hierarchical. An example of a hierarchical formula would be:

~Country/City/Neighborhood

This convention was chosen as it becomes easier to type and makes intuitive sense when defining a hierarchy. Note: it is important to use hierarchical formulas when specifying hierarchies as other types of formulas (eg. ~Country\*City\*Neighborhood) will give incorrect results.

# Author(s)

Zhian N. Kamvar

# See Also

[strata](#page-172-1) [genind](#page-108-0) [as.genind](#page-108-0)

## Examples

```
# let's look at the microbov data set:
data(microbov)
microbov
# We see that we have three vectors of different names in the 'other' slot.
?microbov
# These are Country, Breed, and Species
names(other(microbov))
# Let's set the hierarchy
strata(microbov) <- data.frame(other(microbov))
microbov
# And change the names so we know what they are
nameStrata(microbov) <- ~Country/Breed/Species
# let's see what the hierarchy looks like by Species and Breed:
hier(microbov) <- ~Species/Breed
head(hier(microbov, ~Species/Breed))
```
## <span id="page-97-0"></span>Hs *Expected heterozygosity (Hs)*

# Description

This function computes the expected heterozygosity (Hs) within populations of a [genpop](#page-80-0) object. This function is available for codominant markers (@type="codom") only. Hs is commonly used for measuring within population genetic diversity (and as such, it still has sense when computed from haploid data).

# Usage

 $Hs(x, pop = NULL)$ 

#### Arguments

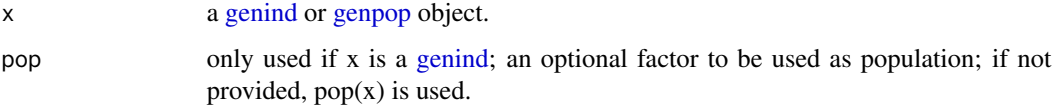

#### Hs.test 99

# Details

Let  $m(k)$  be the number of alleles of locus k, with a total of K loci. We note  $f_i$  the allele frequency of allele  $i$  in a given population. Then,  $Hs$  is given for a given population by:

$$
\frac{1}{K} \sum_{k=1}^{K} (1 - \sum_{i=1}^{m(k)} f_i^2)
$$

# Value

a vector of Hs values (one value per population)

## Author(s)

Thibaut Jombart <t.jombart@imperial.ac.uk>

# See Also

[Hs.test](#page-98-0) to test differences in Hs between two groups

## Examples

```
## Not run:
data(nancycats)
Hs(genind2genpop(nancycats))
```
## End(Not run)

<span id="page-98-0"></span>Hs.test *Test differences in expected heterozygosity (Hs)*

## Description

This procedure permits to test if two groups have significant differences in expected heterozygosity (Hs). The test statistic used is simply the difference in Hs between the two groups 'x' and 'y':

#### Usage

 $Hs.test(x, y, n.sim = 999, alter = c("two-sided", "greater", "less")$ 

#### Arguments

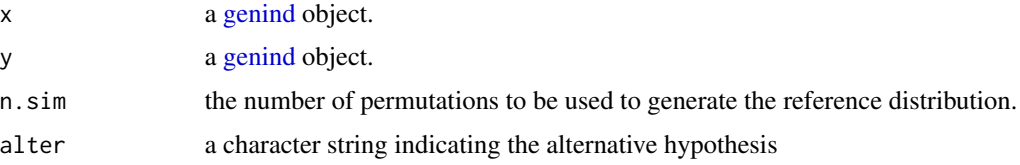

# Details

 $Hs(x) - Hs(y)$ 

Individuals are randomly permuted between groups to obtain a reference distribution of the test statistics.

#### Value

an object of the class randtest

# Author(s)

Thibaut Jombart <t.jombart@imperial.ac.uk>

#### See Also

[Hs](#page-97-0) to compute Hs for different populations; [as.randtest](#page-0-0) for the class of Monte Carlo tests.

## Examples

```
## Not run:
data(microbov)
Hs(microbov)
test <- Hs.test(microbov[pop="Borgou"],
                microbov[pop="Lagunaire"],
                n.sim=499)
test
plot(test)
## End(Not run)
```
HWE.test.genind *Hardy-Weinberg Equilibrium test for multilocus data*

## Description

The function HWE.test is a generic function to perform Hardy-Weinberg Equilibrium tests defined by the genetics package. adegenet proposes a method for genind objects.

The output can be of two forms:

- a list of tests (class htest) for each locus-population combinaison

- a population x locus matrix containing p-values of the tests

#### Usage

```
## S3 method for class 'genind'
HWE.test(x,pop=NULL,permut=FALSE,nsim=1999,hide.NA=TRUE,res.type=c("full","matrix"))
```
# HWE.test.genind 101

#### **Arguments**

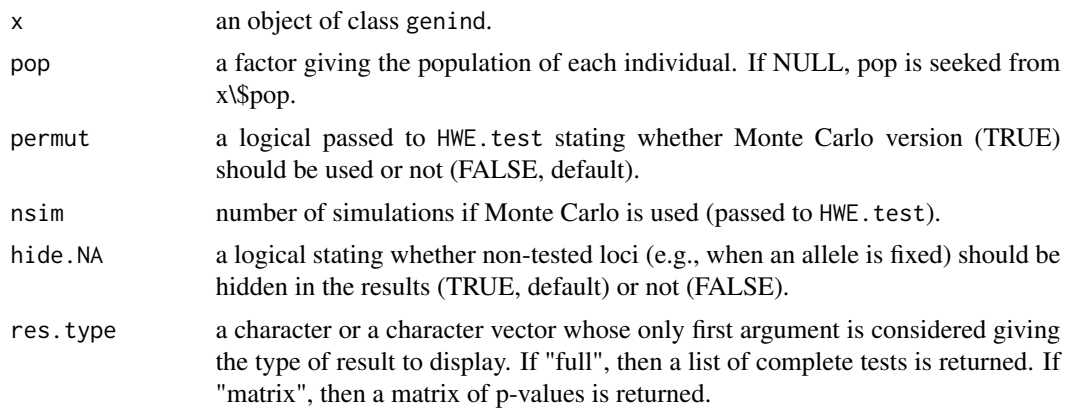

## Details

Monte Carlo procedure is quiet computer-intensive when large datasets are involved. For more precision on the performed test, read HWE.test documentation (genetics package).

# Value

Returns either a list of tests or a matrix of p-values. In the first case, each test is designated by locus first and then by population. For instance if res is the "full" output of the function, then the test for population "PopA" at locus "Myloc" is given by res\$Myloc\$PopA. If res is a matrix of p-values, populations are in rows and loci in columns. P-values are given for the upper-tail: they correspond to the probability that an oberved chi-square statistic as high as or higher than the one observed occured under H0 (HWE).

In all cases, NA values are likely to appear in fixed loci, or entirely non-typed loci.

## Author(s)

Thibaut Jombart <t.jombart@imperial.ac.uk>

## See Also

HWE.test in the genetics package, [chisq.test](#page-0-0)

#### Examples

```
## Not run:
data(nancycats)
obj <- nancycats
if(require(genetics)){
obj.test <- HWE.test(obj)
# pvalues matrix to have a preview
HWE.test(obj,res.type="matrix")
```

```
#more precise view to...
obj.test$fca90$P10
}
## End(Not run)
```
hybridize *Function hybridize takes two genind in inputs and generates hybrids individuals having one parent in both objects.*

# Description

The function hybridize performs hybridization between two set of genotypes stored in [genind](#page-68-0) objects (referred as the "2 populations"). Allelic frequencies are derived for each population, and then gametes are sampled following a multinomial distribution.

# Usage

```
hybridize(
  x1,
  x2,
  n,
 pop = "hybrid",
 res.type = c("genind", "df", "STRUCTURE"),
 file = NULL,
  quiet = FALSE,
  sep = "1",hyb.label = "h"
\mathcal{L}
```
## Arguments

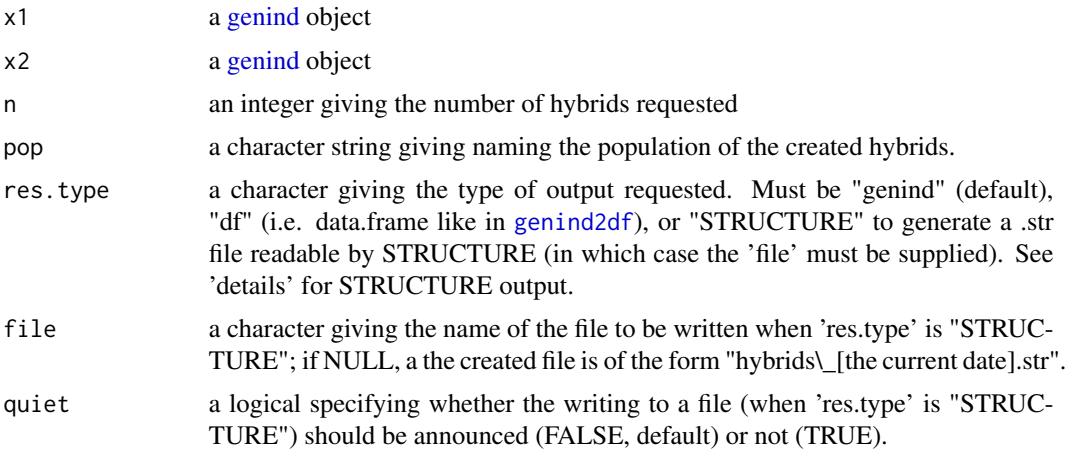

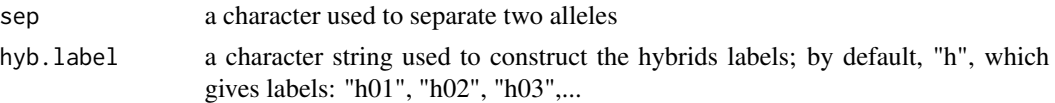

# Details

The result consists in a set of 'n' genotypes, with different possible outputs (see 'res.type' argument).

If the output is a STRUCTURE file, this file will have the following caracteristics:

- file contains the genotypes of the parents, and then the genotypes of hybrids
- the first column identifies genotypes
- the second column identifies the population (1 and 2 for parents x1 and x2; 3 for hybrids)
- the first line contains the names of the markers
- one row = one genotype (onerowperind will be true)
- missing values coded by "-9" (the software's default)

## Value

A [genind](#page-68-0) object (by default), or a data.frame of alleles (res.type="df"). No R output if res.type="STRUCTURE" (results written to the specified file).

## Author(s)

Thibaut Jombart <t.jombart@imperial.ac.uk>

# See Also

[seploc](#page-141-0), [seppop](#page-142-0), [repool](#page-135-0)

## Examples

```
## Not run:
## Let's make some cattle hybrids
data(microbov)
```
## first, isolate each breed temp <- seppop(microbov) names(temp) salers <- temp\$Salers zebu <- temp\$Zebu

```
## let's make some... Zeblers
zebler <- hybridize(salers, zebu, n=40,
                    pop="Zebler")
```

```
## now let's merge all data into a single genind
newDat <- repool(microbov, zebler)
```

```
## make a correspondance analysis
```
#### 104 hybridtoy hybridtoy hybridtoy hybridtoy hybridtoy hybridtoy hybridtoy hybridtoy hybridtoy hybridtoy hybridtoy hybridtoy hybridtoy hybridtoy hybridtoy hybridtoy hybridtoy hybridtoy hybridtoy hybridtoy hybridtoy hybridto

```
## and see where hybrids are placed
X <- genind2genpop(newDat, quiet=TRUE)
coa1 <- dudi.coa(tab(X),scannf=FALSE,nf=3)
s.label(coa1$li)
add.scatter.eig(coa1$eig,2,1,2)
```
## End(Not run)

hybridtoy *Toy hybrid dataset*

## Description

Toy hybrid dataset

# Format

a [genind](#page-68-0) object

# Author(s)

Data simulated by Marie-Pauline Beugin. Example by Thibaut Jombart.

# Examples

```
data(hybridtoy)
x <- hybridtoy
pca1 <- dudi.pca(tab(x), scannf=FALSE, scale=FALSE)
s.class(pca1$li, pop(x))
if(require(ggplot2)) {
p <- ggplot(pca1$li, aes(x=Axis1)) +
    geom_density(aes(fill=pop(x)), alpha=.4, adjust=1) +
    geom_point(aes(y=0, color=pop(x)), pch="|", size=10, alpha=.5)
p
}
## kmeans
km <- find.clusters(x, n.pca=10, n.clust=2)
table(pop(x), km$grp)
## dapc
dapc1 <- dapc(x, pop=km$grp, n.pca=10, n.da=1)
scatter(dapc1)
scatter(dapc1, grp=pop(x))
compoplot(dapc1, col.pal=spectral, n.col=2)
```
# import2genind 105

```
## ML-EM with hybrids
res <- snapclust(x, k=2, hybrids=TRUE, detailed=TRUE)
compoplot(res, n.col=3)
table(res$group, pop(x))
```
<span id="page-104-0"></span>import2genind *Importing data from several softwares to a genind object*

# Description

Their are several ways to import genotype data to a [genind](#page-68-0) object: i) from a data.frame with a given format (see [df2genind](#page-44-0)), ii) from a file with a recognized extension, or iii) from an alignement of sequences (see [DNAbin2genind](#page-149-0)).

#### Usage

import2genind(file, quiet = FALSE, ...)

## Arguments

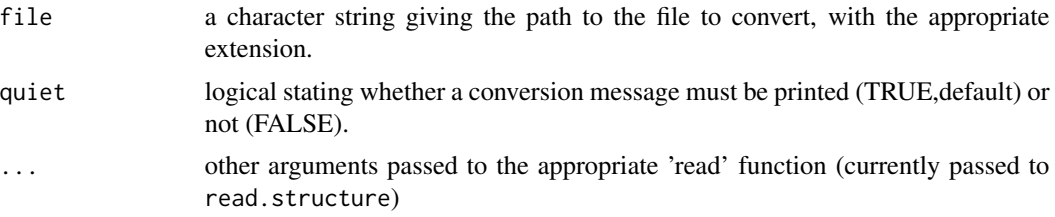

#### Details

The function import2genind detects the extension of the file given in argument and seeks for an appropriate import function to create a genind object.

Current recognized formats are :

- GENETIX files (.gtx)
- Genepop files (.gen)

- Fstat files (.dat)

- STRUCTURE files (.str or .stru)

Beware: same data in different formats are not expected to produce exactly the same genind objects. For instance, conversions made by GENETIX to Fstat may change the the sorting of the genotypes; GENETIX stores individual names whereas Fstat does not; Genepop chooses a sample's name from the name of its last genotype; etc.

#### Value

an object of the class genind

#### Author(s)

Thibaut Jombart <t.jombart@imperial.ac.uk>

#### References

Belkhir K., Borsa P., Chikhi L., Raufaste N. & Bonhomme F. (1996-2004) GENETIX 4.05, logiciel sous Windows TM pour la genetique des populations. Laboratoire Genome, Populations, Interactions, CNRS UMR 5000, Universite de Montpellier II, Montpellier (France).

Pritchard, J.; Stephens, M. & Donnelly, P. (2000) Inference of population structure using multilocus genotype data. *Genetics*, 155: 945-959

Raymond M. & Rousset F, (1995). GENEPOP (version 1.2): population genetics software for exact tests and ecumenicism. *J. Heredity*, 86:248-249

Fstat (version 2.9.3). Software by Jerome Goudet. http://www2.unil.ch/popgen/softwares/fstat.htm

Excoffier L. & Heckel G.(2006) Computer programs for population genetics data analysis: a survival guide *Nature*, 7: 745-758

## See Also

[import2genind](#page-104-0), [read.genetix](#page-130-0), [read.fstat](#page-128-0), [read.structure](#page-133-0), [read.genepop](#page-129-0)

## Examples

```
import2genind(system.file("files/nancycats.gtx",
package="adegenet"))
```

```
import2genind(system.file("files/nancycats.dat",
package="adegenet"))
```

```
import2genind(system.file("files/nancycats.gen",
package="adegenet"))
```

```
import2genind(system.file("files/nancycats.str",
package="adegenet"), onerowperind=FALSE, n.ind=237, n.loc=9, col.lab=1, col.pop=2, ask=FALSE)
```
Inbreeding estimation *Likelihood-based estimation of inbreeding*

#### Description

The function inbreeding estimates the inbreeding coefficient of an individuals (F) by computing its likelihood function. It can return either the density of probability of F, or a sample of F values from this distribution. This operation is performed for all the individuals of a [genind](#page-68-0) object. Any ploidy greater than 1 is acceptable.

#### Usage

```
inbreeding(x, pop = NULL, truenames = TRUE,res.type = c("sample", "function", "estimate"), N = 200, M = N * 10)
```
#### Arguments

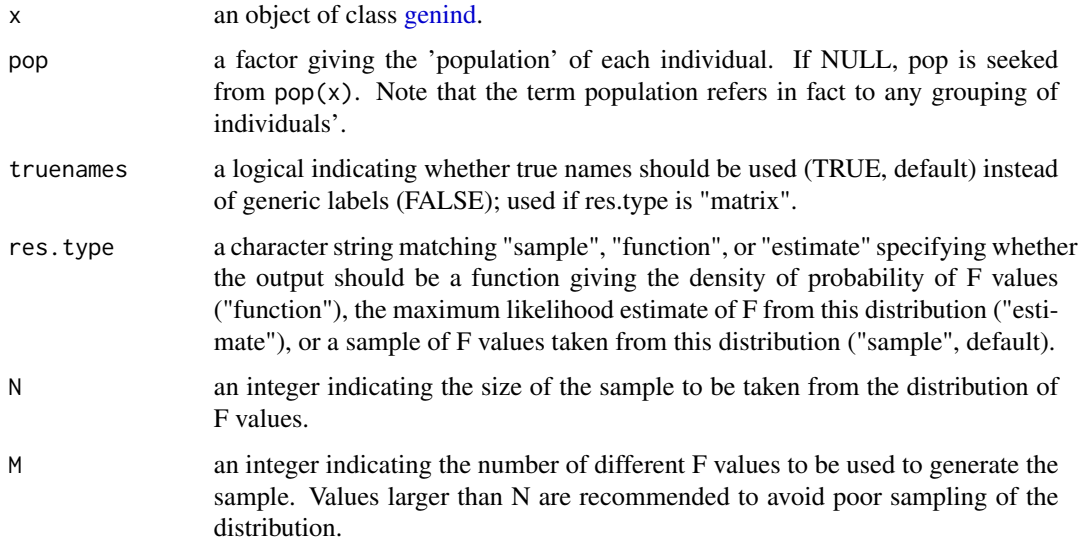

# Details

Let  $F$  denote the inbreeding coefficient, defined as the probability for an individual to inherit two identical alleles from a single ancestor.

Let  $p_i$  refer to the frequency of allele i in the population. Let h be an variable which equates 1 if the individual is homozygote, and 0 otherwise. For one locus, the probability of being homozygote is computed as:

 $F + (1 - F) \sum_i p_i^2$ 

The probability of being heterozygote is:  $1 - (F + (1 - F) \sum_i p_i^2)$ 

The likelihood of a genotype is defined as the probability of being the observed state (homozygote or heterozygote). In the case of multilocus genotypes, log-likelihood are summed over the loci.

## Value

A named list with one component for each individual, each of which is a function or a vector of sampled F values (see res. type argument).

#### Author(s)

Thibaut Jombart <t.jombart@imperial.ac.uk> Zhian N. Kamvar

## See Also

[Hs](#page-97-0): computation of expected heterozygosity.

## Examples

```
## Not run:
## cattle breed microsatellite data
data(microbov)
## isolate Lagunaire breed
lagun <- seppop(microbov)$Lagunaire
## estimate inbreeding - return sample of F values
Fsamp <- inbreeding(lagun, N=30)
## plot the first 10 results
invisible(sapply(Fsamp[1:10], function(e) plot(density(e), xlab="F",
xlim=c(0,1), main="Density of the sampled F values")))
## compute means for all individuals
Fmean=sapply(Fsamp, mean)
hist(Fmean, col="orange", xlab="mean value of F",
main="Distribution of mean F across individuals")
## estimate inbreeding - return proba density functions
Fdens <- inbreeding(lagun, res.type="function")
## view function for the first individual
Fdens[[1]]
## plot the first 10 functions
invisible(sapply(Fdens[1:10], plot, ylab="Density",
main="Density of probability of F values"))
## estimate inbreeding - return maximum likelihood estimates
Fest <- inbreeding(lagun, res.type = "estimate")
mostInbred <- which.max(Fest)
plot(Fdens[[mostInbred]], ylab = "Density", xlab = "F",
     main = paste("Probability density of F values\nfor", names(mostInbred)))
abline(v = Fest[mostInbred], col = "red", lty = 2)legend("topright", legend = "MLE", col = "red", lty = 2)## note that estimates and average samples are likely to be different.
plot(Fest, ylab = "F", col = "blue",
     main = "comparison of MLE and average sample estimates of F")
points(Fmean, pch = 2, col = "red")
arrows(x0 = 1:length(Fest), y0 = Fest,y1 = Fmean, x1 = 1: length(Fest), length = 0.125)
legend("topleft", legend = c("estimate", "sample"), col = c("blue", "red"),
       pch = c(1, 2), title = "res.type")
## End(Not run)
```
initialize,genind-method

*genind constructor*

# Description

The function new has a method for building [genind](#page-68-0) objects. See the class description of [genind](#page-68-0) for more information on this data structure. The functions genind and as.genind are aliases for new("genind", ...).

# Usage

```
## S4 method for signature 'genind'
initialize(
  .Object,
  tab,
 pop = NULL,
 prevcall = NULL,
 ploidy = 2L,
 type = c("codom", "PA"),
  strata = NULL,
 hierarchy = NULL,
  ...
)
```

```
genind(...)
```
as.genind(...)

# Arguments

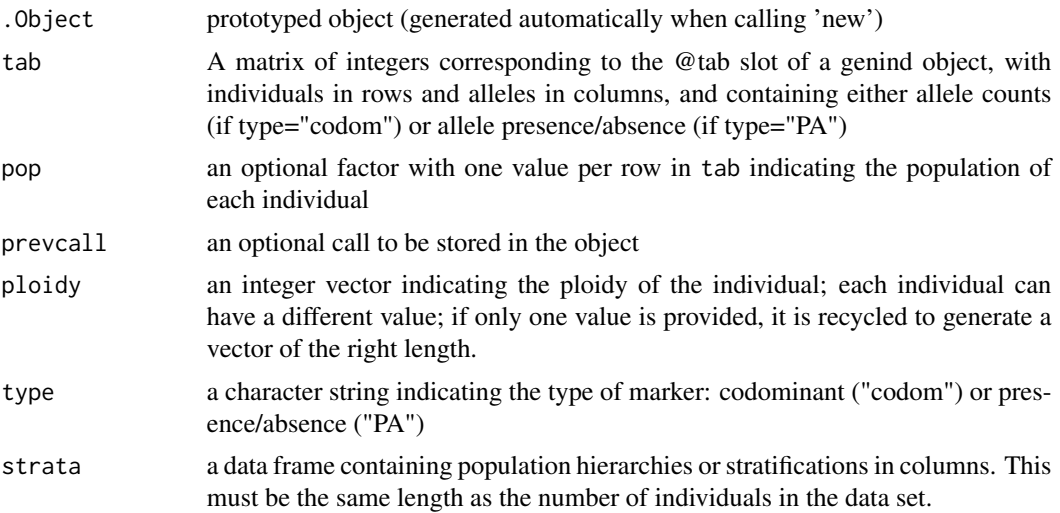

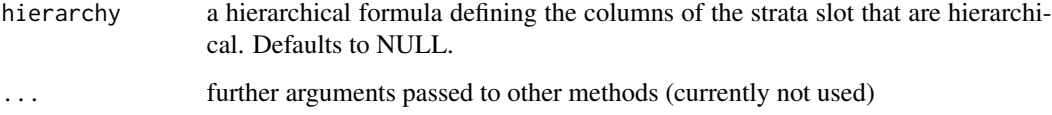

## Details

Most users do not need using the constructor, but merely to convert raw allele data using [df2genind](#page-44-0) and related functions.

## Value

a [genind](#page-68-0) object

# See Also

the description of the [genind](#page-68-0) class; [df2genind](#page-44-0)

initialize,genpop-method

*genpop constructor*

#### <span id="page-109-0"></span>Description

The function new has a method for building [genpop](#page-80-0) objects. See the class description of [genpop](#page-80-0) for more information on this data structure. The functions genpop and as.genpop are aliases for new("genpop", ...).

```
## S4 method for signature 'genpop'
initialize(
  .Object,
  tab,
  prevcall = NULL,
  ploidy = 2L,
  type = c("codom", "PA"),
  ...
\mathcal{L}genpop(...)
as.genpop(...)
```
# isPoly-methods 111

## Arguments

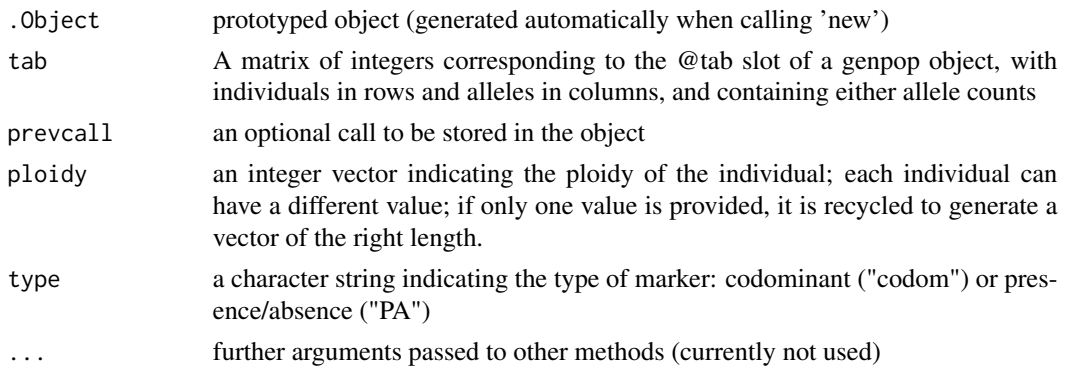

## Details

Most users do not need using the constructor, but merely to convert raw allele data using [genind2genpop](#page-71-0).

## Value

a [genpop](#page-80-0) object

## See Also

the description of the [genpop](#page-80-0) class; [df2genind](#page-44-0) and related functions for reading raw allele data

isPoly-methods *Assess polymorphism in genind/genpop objects*

# <span id="page-110-0"></span>Description

The simple function isPoly can be used to check which loci are polymorphic, or alternatively to check which alleles give rise to polymorphism.

## Usage

```
## S4 method for signature 'genind'
isPoly(x, by=c("locus","allele"), thres=1/100)
## S4 method for signature 'genpop'
isPoly(x, by=c("locus","allele"), thres=1/100)
```
#### Arguments

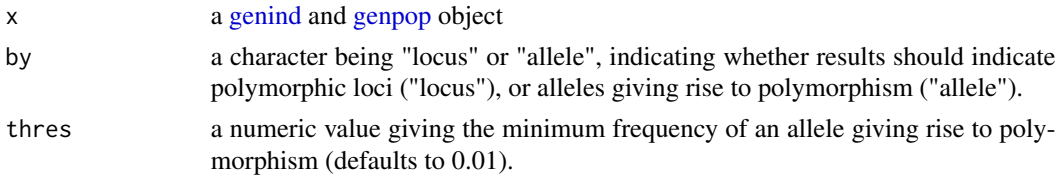

# Value

A vector of logicals.

# Author(s)

Thibaut Jombart <t.jombart@imperial.ac.uk>

# Examples

```
## Not run:
data(nancycats)
isPoly(nancycats,by="loc", thres=0.1)
isPoly(nancycats[1:3],by="loc", thres=0.1)
genind2df(nancycats[1:3])
```
## End(Not run)

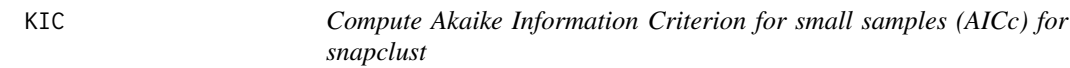

# Description

Do not use. We work on that stuff. Contact us if interested.

# Usage

```
KIC(object, ...)
```

```
## S3 method for class 'snapclust'
KIC(object, ...)
```
# Arguments

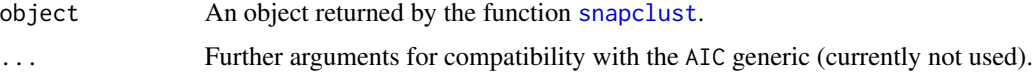

# Author(s)

Thibaut Jombart <thibautjombart@gmail.com>

#### See Also

[snapclust](#page-154-0) to generate clustering solutions.

# Description

The loadingplot function represents positive values of a vector and identifies the values above a given threshold. It can also indicate groups of observations provided as a factor.

Such graphics can be used, for instance, to assess the weight of each variable (loadings) in a given analysis.

# Usage

```
loadingplot(x, ...)
## Default S3 method:
loadingplot(x, at=NULL, threshold=quantile(x,0.75),
            axis=1, fac=NULL, byfac=FALSE,
            lab=NULL, cex.lab=0.7, cex.fac=1, lab.jitter=0,
            main="Loading plot", xlab="Variables", ylab="Loadings",
            srt = 0, adj = NULL, ...)
```
# Arguments

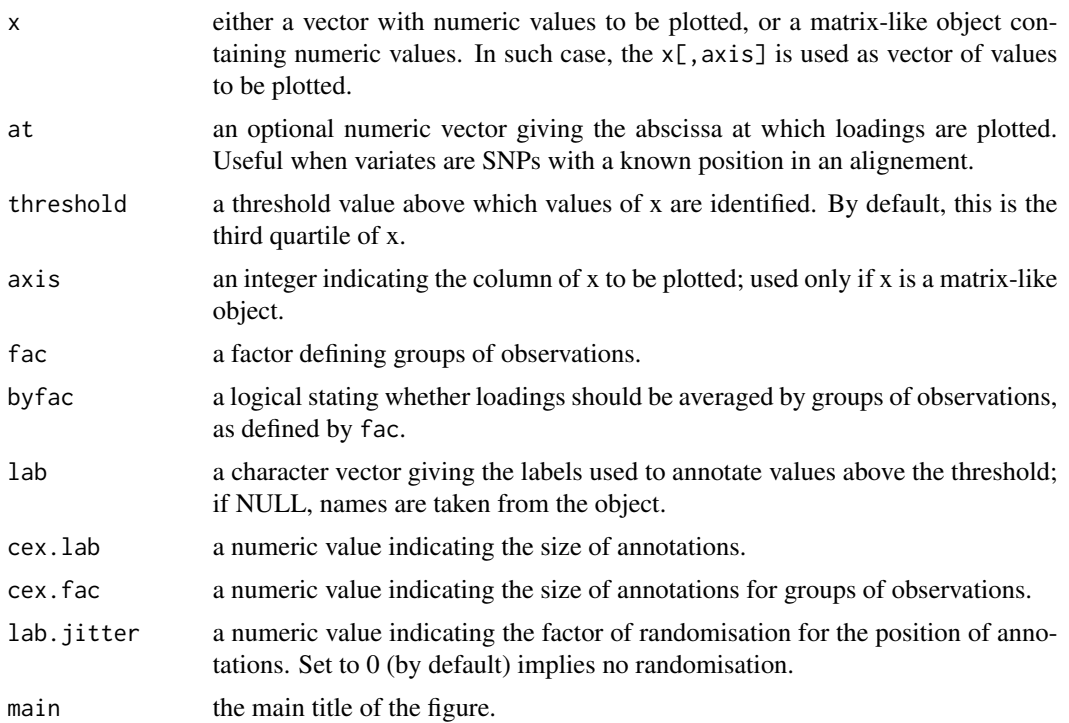

#### 114 makefreq

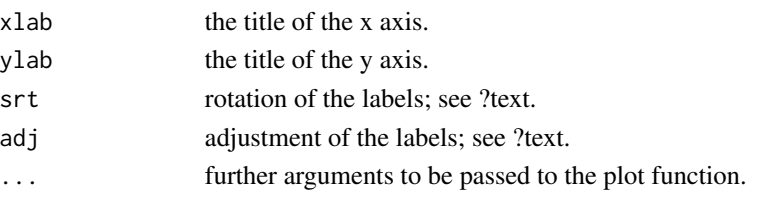

## Value

Invisibly returns a list with the following components:

- threshold: the threshold used
- var.names: the names of observations above the threshold
- var.idx: the indices of observations above the threshold
- var.values: the values above the threshold

#### Author(s)

Thibaut Jombart <t.jombart@imperial.ac.uk>

#### Examples

```
x \leftarrow runif(20)names(x) <- letters[1:20]
grp <- factor(paste("group", rep(1:4,each=5)))
```
## basic plot loadingplot(x)

## adding groups loadingplot(x,fac=grp,main="My title",cex.lab=1)

makefreq *Compute allelic frequencies*

### Description

The function makefreq is a generic to compute allele frequencies. These can be derived for [genind](#page-68-0) or [genpop](#page-80-0) objects. In the case of [genind](#page-68-0) objects, data are kept at the individual level, but standardised so that allele frequencies sum up to 1.

```
makefreq(x, ...)
## S4 method for signature 'genind'
makefreq(x, quiet = FALSE, missing = NA, truenames = TRUE, \dots)
## S4 method for signature 'genpop'
makefreq(x, quiet = FALSE, missing = NA, truenames = TRUE, \dots)
```
#### makefreq and the contract of the contract of the contract of the contract of the contract of the contract of the contract of the contract of the contract of the contract of the contract of the contract of the contract of t

## Arguments

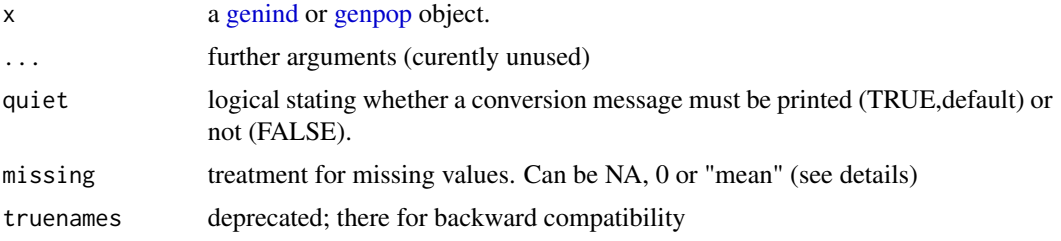

## Details

There are 3 treatments for missing values:

```
- NA: kept as NA.
```
- 0: missing values are considered as zero. Recommended for a PCA on compositionnal data.

- "mean": missing values are given the mean frequency of the corresponding allele. Recommended for a centred PCA.

Note that this function is now a simple wrapper for the accessor [tab](#page-176-0).

# Value

Returns a list with the following components:

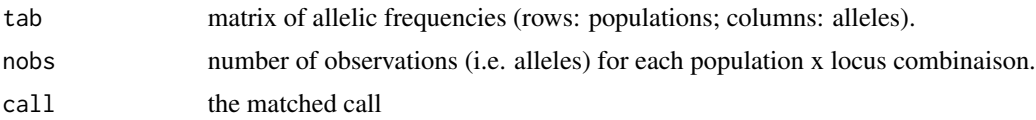

## Author(s)

Thibaut Jombart <t.jombart@imperial.ac.uk>

#### See Also

[genpop](#page-109-0)

## Examples

```
## Not run:
data(microbov)
obj1 <- microbov
obj2 <- genind2genpop(obj1)
# perform a correspondance analysis on counts data
Xcount <- tab(obj2, NA.method="zero")
ca1 <- dudi.coa(Xcount,scannf=FALSE)
s.label(ca1$li,sub="Correspondance Analysis",csub=1.2)
add.scatter.eig(ca1$eig,nf=2,xax=1,yax=2,posi="topleft")
```
# perform a principal component analysis on frequency data

116 microbov

```
Xfreq <- makefreq(obj2, missing="mean")
Xfreq <- tab(obj2, NA.method="mean") # equivalent to line above
pca1 <- dudi.pca(Xfreq,scale=FALSE,scannf=FALSE)
s.label(pca1$li,sub="Principal Component Analysis",csub=1.2)
add.scatter.eig(pca1$eig,nf=2,xax=1,yax=2,posi="top")
```
## End(Not run)

microbov *Microsatellites genotypes of 15 cattle breeds*

#### Description

This data set gives the genotypes of 704 cattle individuals for 30 microsatellites recommended by the FAO. The individuals are divided into two countries (Afric, France), two species (Bos taurus, Bos indicus) and 15 breeds. Individuals were chosen in order to avoid pseudoreplication according to their exact genealogy.

#### Format

microbov is a genind object with 3 supplementary components:

coun a factor giving the country of each individual (AF: Afric; FR: France).

breed a factor giving the breed of each individual.

spe is a factor giving the species of each individual (BT: Bos taurus; BI: Bos indicus).

#### Source

Data prepared by Katayoun Moazami-Goudarzi and Denis Lalo\"e (INRA, Jouy-en-Josas, France)

#### References

Lalo\"e D., Jombart T., Dufour A.-B. and Moazami-Goudarzi K. (2007) Consensus genetic structuring and typological value of markers using Multiple Co-Inertia Analysis. *Genetics Selection Evolution*. 39: 545–567.

#### Examples

```
## Not run:
data(microbov)
microbov
summary(microbov)
# make Y, a genpop object
Y <- genind2genpop(microbov)
# make allelic frequency table
```
#### microbov 117

```
temp <- makefreq(Y,missing="mean")
X <- temp$tab
nsamp <- temp$nobs
# perform 1 PCA per marker
kX <- ktab.data.frame(data.frame(X),Y@loc.n.all)
kpca \leftarrow list()
for(i in 1:30) {kpca[[i]] <- dudi.pca(kX[[i]],scannf=FALSE,nf=2,center=TRUE,scale=FALSE)}
sel <- sample(1:30,4)
col = rep('red', 15)col[c(2,10)] = 'darkred'col[c(4, 12, 14)] = 'deepskyblue4'col[c(8,15)] = 'darkblue'# display %PCA
par(mfrow=c(2,2))
for(i in sel) {
s.multinom(kpca[[i]]$c1,kX[[i]],n.sample=nsamp[,i],coulrow=col,sub=locNames(Y)[i])
add.scatter.eig(kpca[[i]]$eig,3,xax=1,yax=2,posi="top")
}
# perform a Multiple Coinertia Analysis
kXcent <- kX
for(i in 1:30) kXcent[[i]] <- as.data.frame(scalewt(kX[[i]],center=TRUE,scale=FALSE))
mcoa1 <- mcoa(kXcent,scannf=FALSE,nf=3, option="uniform")
# coordinated %PCA
mcoa.axes <- split(mcoa1$axis, Y@loc.fac)
mcoa.coord <- split(mcoa1$Tli,mcoa1$TL[,1])
var.coord <- lapply(mcoa.coord,function(e) apply(e,2,var))
par(mfrow=c(2,2))
for(i in sel) {
s.multinom(mcoa.axes[[i]][,1:2],kX[[i]],n.sample=nsamp[,i],coulrow=col,sub=locNames(Y)[i])
add.scatter.eig(var.coord[[i]],2,xax=1,yax=2,posi="top")
}
# reference typology
par(mfrow=c(1,1))
s.label(mcoa1$SynVar,lab=popNames(microbov),sub="Reference typology",csub=1.5)
add.scatter.eig(mcoa1$pseudoeig,nf=3,xax=1,yax=2,posi="top")
# typologial values
tv <- mcoa1$cov2
tv <- apply(tv,2,function(c) c/sum(c))*100
rownames(tv) <- locNames(Y)
tv <- tv[order(locNames(Y)),]
par(mfrow=c(3,1),mar=c(5,3,3,4),las=3)
```

```
for(i in 1:3){
barplot(round(tv[,i],3),ylim=c(0,12),yaxt="n",main=paste("Typological value -
structure",i))
axis(side=2,at=seq(0,12,by=2),labels=paste(seq(0,12,by=2),"%"),cex=3)
abline(h=seq(0,12,by=2),col="grey",lty=2)
}
```
## End(Not run)

minorAllele *Compute minor allele frequency*

#### Description

This function computes the minor allele frequency for each locus in a [genind](#page-68-0) object. To test if loci are polymorphic, see the function [isPoly](#page-110-0).

#### Usage

minorAllele(x)

#### Arguments

x a [genind](#page-68-0) object

# Author(s)

Thibaut Jombart <t.jombart@imperial.ac.uk>

# See Also

[isPoly](#page-110-0)

## Examples

## Not run:

## LOAD DATA data(nancycats)

```
## COMPUTE ALLELE FREQUENCIES
x <- nancycats
apply(tab(x, freq=TRUE),2,mean, na.rm=TRUE)
```

```
## GET MINOR ALLELE FREQUENCY
m.freq <- minorAllele(x)
m.freq
```
## End(Not run)

#### **Description**

The Monmonier's algorithm detects boundaries among vertices of a valuated graph. This is achieved by finding the path exhibiting the largest distances between connected vertices.

The highest distance between two connected vertices (i.e. neighbours) is found, giving the starting point of the path. Then, the algorithm seeks the highest distance between immediate neighbours, and so on until a threshold value is attained. This threshold can be chosen from the plot of sorted distances between connected vertices: a boundary will likely result in an abrupt decrease of these values.

When several paths are looked for, the previous paths are taken into account, and cannot be either crossed or redrawn. Monmonier's algorithm can be used to assess the boundaries between patches of homogeneous observations.

Although Monmonier algorithm was initially designed for Voronoi tesselation, this implementation generalizes this algorithm to different connection networks. The optimize.monmonier function produces a monmonier object by trying several starting points, and returning the best boundary (i.e. largest sum of local distances). This is designed to avoid the algorithm to be trapped by a single strong local difference inside an homogeneous patch.

## Usage

```
monmonier(xy, dist, cn, threshold=NULL, bd.length=NULL, nrun=1,
skip.local.diff=rep(0,nrun),scanthres=is.null(threshold), allowLoop=TRUE)
```

```
optimize.monmonier(xy, dist, cn, ntry=10, bd.length=NULL, return.best=TRUE,
display.graph=TRUE, threshold=NULL, scanthres=is.null(threshold), allowLoop=TRUE)
```

```
## S3 method for class 'monmonier'
plot(x, variable=NULL,
displayed.runs=1:x$nrun, add.arrows=TRUE,
col='blue', lty=1, bwd=4, clegend=1, csize=0.7,
method=c('squaresize','greylevel'), sub='', csub=1, possub='topleft',
cneig=1, pixmap=NULL, contour=NULL, area=NULL, add.plot=FALSE, ...)
```

```
## S3 method for class 'monmonier'
print(x, \ldots)
```
#### Arguments

```
xy a matrix yielding the spatial coordinates of the objects, with two columns re-
                spectively giving X and Y
```
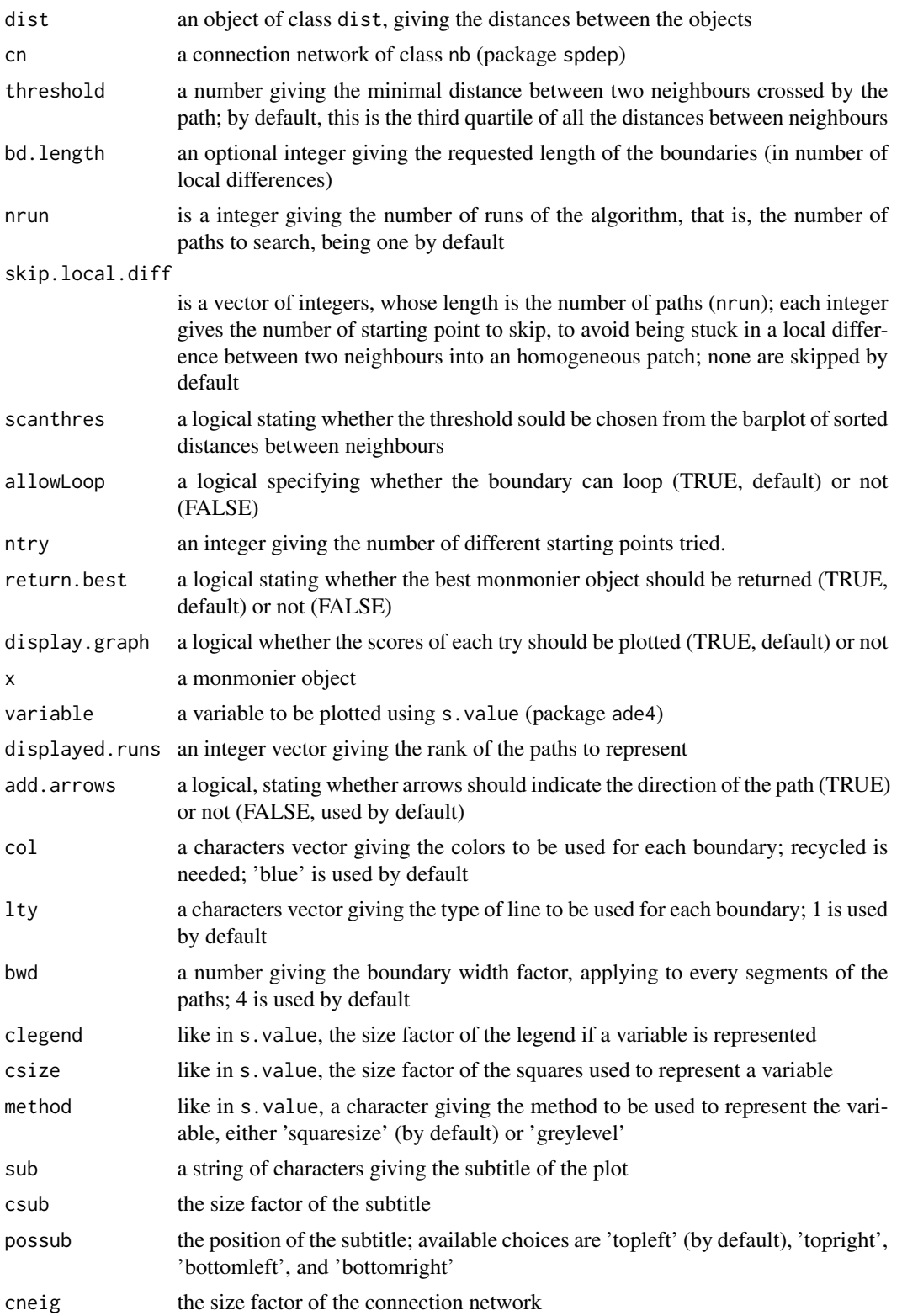

#### monmonier 121

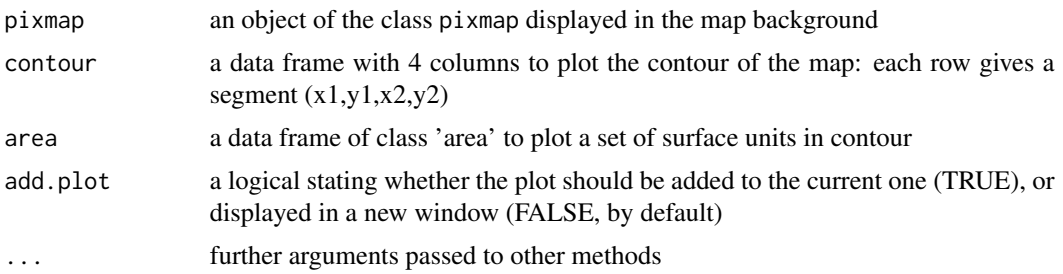

## Details

The function monmonier returns a list of the class monmonier, which contains the general informations about the algorithm, and about each run. When displayed, the width of the boundaries reflects their 'strength'. Let a segment MN be part of the path, M being the middle of AB, N of CD. Then the boundary width for MN is proportionnal to (d(AB)+d(CD))/2.

As there is no perfect method to display graphically a quantitative variable (see for instance the differences between the two methods of s.value), the boundaries provided by this algorithm seem sometimes more reliable than the boundaries our eyes perceive (or miss).

#### Value

Returns an object of class monmonier, which contains the following elements :

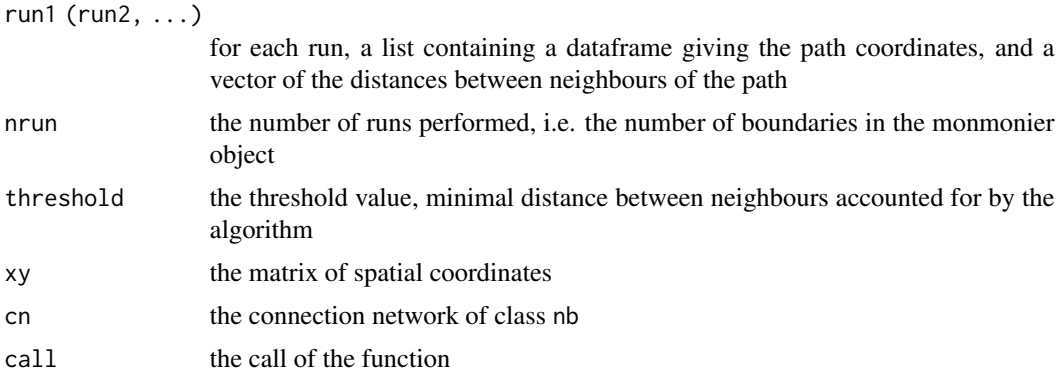

#### Author(s)

Thibaut Jombart <t.jombart@imperial.ac.uk>

#### References

Monmonier, M. (1973) Maximum-difference barriers: an alternative numerical regionalization method. *Geographic Analysis*, 3, 245–261.

Manni, F., Guerard, E. and Heyer, E. (2004) Geographic patterns of (genetic, morphologic, linguistic) variation: how barriers can be detected by "Monmonier's algorithm". *Human Biology*, 76, 173–190

## See Also

[spca](#page-164-0),[edit.nb](#page-0-0)

# Examples

if(require(spdep)){

### non-interactive example

```
# est-west separation
load(system.file("files/mondata1.rda",package="adegenet"))
cn1 <- chooseCN(mondata1$xy,type=2,ask=FALSE)
mon1 <- monmonier(mondata1$xy,dist(mondata1$x1),cn1,threshold=2)
plot(mon1,mondata1$x1)
plot(mon1,mondata1$x1,met="greylevel",add.arr=FALSE,col="red",bwd=6,lty=2)
```

```
# square in the middle
load(system.file("files/mondata2.rda",package="adegenet"))
cn2 <- chooseCN(mondata2$xy,type=1,ask=FALSE)
mon2 <- monmonier(mondata2$xy,dist(mondata2$x2),cn2,threshold=2)
plot(mon2,mondata2$x2,method="greylevel",add.arr=FALSE,bwd=6,col="red",csize=.5)
```

```
### genetic data example
## Not run:
data(sim2pop)
```

```
if(require(hierfstat)){
## try and find the Fst
fstat(sim2pop,fst=TRUE)
# Fst = 0.038
}
```
## run monmonier algorithm

```
# build connection network
gab <- chooseCN(sim2pop@other$xy,ask=FALSE,type=2)
```

```
# filter random noise
pca1 <- dudi.pca(sim2pop@tab,scale=FALSE, scannf=FALSE, nf=1)
```

```
# run the algorithm
mon1 <- monmonier(sim2pop@other$xy,dist(pca1$l1[,1]),gab,scanthres=FALSE)
```

```
# graphical display
plot(mon1,var=pca1$l1[,1])
temp <- sim2pop@pop
levels(temp) <- c(17,19)
temp <- as.numeric(as.character(temp))
plot(mon1)
points(sim2pop@other$xy,pch=temp,cex=2)
legend("topright",leg=c("Pop A", "Pop B"),pch=c(17,19))
```
#### nancycats and the set of the set of the set of the set of the set of the set of the set of the set of the set of the set of the set of the set of the set of the set of the set of the set of the set of the set of the set of

```
### interactive example
# north-south separation
xy <- matrix(runif(120,0,10), ncol=2)
x1 \leftarrow \text{norm}(60)x1[xy[,2] > 5] < -x1[xy[,2] > 5]+3cn1 <- chooseCN(xy,type=1,ask=FALSE)
mon1 <- optimize.monmonier(xy,dist(x1)^2,cn1,ntry=10)
# graphics
plot(mon1,x1,met="greylevel",csize=.6)
# island in the middle
x2 \le- rnorm(60)
sel <- (xy[,1]>3.5 & xy[,2]>3.5 & xy[,1]<6.5 & xy[,2]<6.5)
x2[sel] <- x2[sel]+4
cn2 <- chooseCN(xy,type=1,ask=FALSE)
mon2 <- optimize.monmonier(xy,dist(x2)^2,cn2,ntry=10)
# graphics
plot(mon2,x2,method="greylevel",add.arr=FALSE,bwd=6,col="red",csize=.5)
## End(Not run)
}
```
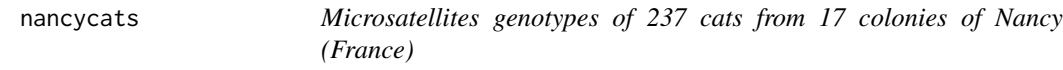

# Description

This data set gives the genotypes of 237 cats (*Felis catus* L.) for 9 microsatellites markers. The individuals are divided into 17 colonies whose spatial coordinates are also provided.

#### Format

nancycats is a genind object with spatial coordinates of the colonies as a supplementary components (@xy).

#### Source

Dominique Pontier (UMR CNRS 5558, University Lyon1, France)

## References

Devillard, S.; Jombart, T. & Pontier, D. Disentangling spatial and genetic structure of stray cat (*Felis catus* L.) colonies in urban habitat using: not all colonies are equal. submitted to *Molecular Ecology*

## Examples

```
## Not run:
data(nancycats)
nancycats
# summary's results are stored in x
x <- summary(nancycats)
# some useful graphics
barplot(x$loc.n.all,ylab="Alleles numbers",main="Alleles numbers
per locus")
plot(x$pop.eff,x$pop.nall,type="n",xlab="Sample size",ylab="Number of alleles")
text(x$pop.eff,y=x$pop.nall,lab=names(x$pop.nall))
par(las=3)
barplot(table(nancycats@pop),ylab="Number of genotypes",main="Number of genotypes per colony")
# are cats structured among colonies ?
if(require(hierfstat)){
gtest <- gstat.randtest(nancycats,nsim=99)
gtest
plot(gtest)
dat <- genind2hierfstat(nancycats)
Fstat <- varcomp.glob(dat$pop,dat[,-1])
Fstat
}
## End(Not run)
```
old2new\_genind *Convert objects with obsolete classes into new objects*

# Description

The genind and genlight objects have changed in Adegenet version 2.0. They have each gained strata and hierarchy slots. What's more is that the genind objects have been optimized for storage and now store the tab slot as integers instead of numerics. This function will convert old genind or genlight objects to new ones seamlessly.

```
old2new_genind(object, donor = new("genind"))
```
old2new\_genlight(object, donor = new("genlight"))

```
old2new_genpop(object, donor = new("genpop"))
```
#### Arguments

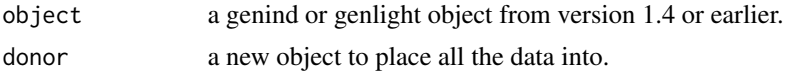

## Author(s)

Thibaut Jombart <t.jombart@imperial.ac.uk> Zhian N. Kamvar <kamvarz@science.oregonstate.edu>

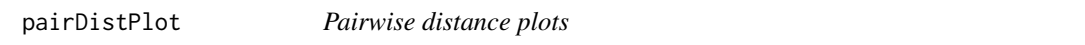

## Description

The function pairDistPlot extracts and plots pairwise distances between different groups (graphs use ggplot2). The function pairDistPlot does the same, without the graphs.

pairDistPlot is a generic function with methods for the following types of objects:

- dist

```
- matrix (only numeric data)
```
- [genind](#page-68-0) objects (genetic markers, individuals)
- [DNAbin](#page-0-0) objects (DNA sequences)

```
pairDist(x, ...)
pairDistPlot(x, ...)
## S3 method for class 'dist'
pairDistPlot(x, grp, within=FALSE, sep="-", data=TRUE,
             violin=TRUE, boxplot=TRUE, jitter=TRUE, ...)
## S3 method for class 'matrix'
pairDistPlot(x, grp, within=FALSE, sep="-", data=TRUE,
             violin=TRUE, boxplot=TRUE, jitter=TRUE, ...)
## S3 method for class 'genind'
pairDistPlot(x, grp, within=FALSE, sep="-", data=TRUE,
             violin=TRUE, boxplot=TRUE, jitter=TRUE, ...)
## S3 method for class 'DNAbin'
```
126 pairDistPlot

```
pairDistPlot(x, grp, within=FALSE, sep="-", data=TRUE,
            violin=TRUE, boxplot=TRUE, jitter=TRUE, ...)
```
# Arguments

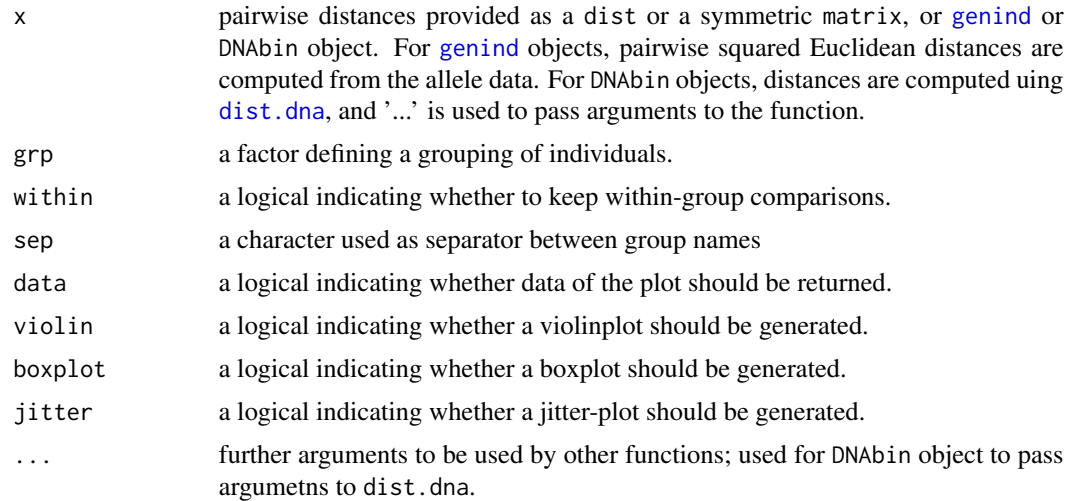

## Value

A list with different components, depending on the values of the arguments. Plots are returned as ggplot2 objects.

# Author(s)

Thibaut Jombart <t.jombart@imperial.ac.uk>.

## See Also

[gengraph](#page-65-0) to identify connectivity based on distances.

# Examples

## Not run:

```
## use a subset of influenza data
data(H3N2)
set.seed(1)
dat <- H3N2[sample(1:nInd(H3N2), 100)]
```

```
## get pairwise distances
temp <- pairDistPlot(dat, other(dat)$epid)
```
## see raw data head(temp\$data)

# propShared 127

## see plots temp\$boxplot temp\$violin temp\$jitter

## End(Not run)

propShared *Compute proportion of shared alleles*

# Description

The function propShared computes the proportion of shared alleles in a set of genotypes (i.e. from a [genind](#page-68-0) object). Current implementation works for any level of ploidy.

#### Usage

propShared(obj)

#### Arguments

obj a [genind](#page-68-0) object.

## Details

Computations of the numbers of shared alleles are done in C. Proportions are computed from all available data, i.e. proportion can be computed as far as there is at least one typed locus in common between two genotypes.

## Value

Returns a matrix of proportions

#### Author(s)

Thibaut Jombart <t.jombart@imperial.ac.uk>

## See Also

[dist.genpop](#page-46-0)

## Examples

```
## Not run:
## make a small object
data(microbov)
obj <- microbov[1:5, loc = locNames(microbov)[1:2]]
## verify results
propShared(obj)
genind2df(obj,sep="|")
## Use this similarity measure inside a PCoA
## ! This is for illustration only !
## the distance should be rendered Euclidean before
## (e.g. using cailliez from package ade4).
matSimil <- propShared(microbov)
matDist <- exp(-matSimil)
D <- cailliez(as.dist(matDist))
pcoa1 <- dudi.pco(D,scannf=FALSE,nf=3)
s.class(pcoa1$li,microbov$pop,lab=popNames(microbov))
```
## End(Not run)

propTyped-methods *Compute the proportion of typed elements*

# Description

The generic function propTyped is devoted to investigating the structure of missing data in adegenet objects.

Methods are defined for [genind](#page-68-0) and [genpop](#page-80-0) objects. They can return the proportion of available (i.e. non-missing) data per individual/population, locus, or the combination of both in with case the matrix indicates which entity (individual or population) was typed on which locus.

# Usage

```
## S4 method for signature 'genind'
propTyped(x, by=c("ind","loc","both"))
## S4 method for signature 'genpop'
propTyped(x, by=c("pop","loc","both"))
```
## Arguments

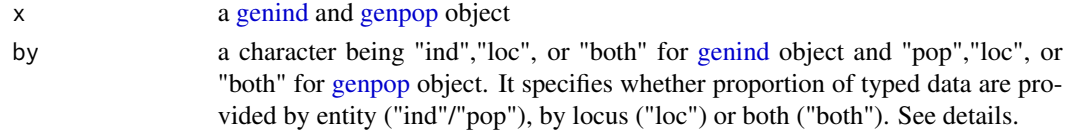

#### read.fstat 129

# Details

When by is set to "both", the result is a matrix of binary data with entities in rows (individuals or populations) and markers in columns. The values of the matrix are 1 for typed data, and 0 for NA.

## Value

A vector of proportion (when by equals "ind", "pop", or "loc"), or a matrix of binary data (when by equals "both")

# Author(s)

Thibaut Jombart <t.jombart@imperial.ac.uk>

#### Examples

```
## Not run:
data(nancycats)
propTyped(nancycats,by="loc")
propTyped(genind2genpop(nancycats),by="both")
```
## End(Not run)

<span id="page-128-0"></span>read.fstat *Reading data from Fstat*

## Description

The function read.fstat reads Fstat data files (.dat) and convert them into a [genind](#page-68-0) object.

#### Usage

```
read.fstat(file, quiet = FALSE)
```
# Arguments

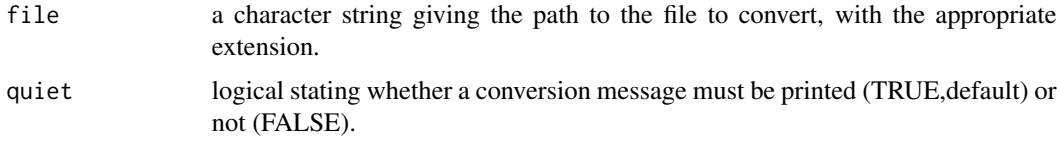

## Details

Note: read.fstat is meant for DIPLOID DATA ONLY. Haploid data with the Hierfstat format can be read into R using read.table or read.csv after removing headers and 'POP' lines, and then converted using [df2genind](#page-44-0).

#### Value

an object of the class genind

#### Author(s)

Thibaut Jombart <t.jombart@imperial.ac.uk>

# References

Fstat (version 2.9.3). Software by Jerome Goudet. http://www2.unil.ch/popgen/softwares/fstat.htm

## See Also

```
import2genind, df2genind, read.genetix, read.structure, read.genepop
```
#### Examples

```
obj <- read.fstat(system.file("files/nancycats.dat",package="adegenet"))
obj
```
<span id="page-129-0"></span>read.genepop *Reading data from Genepop*

#### Description

The function read.genepop reads Genepop data files (.gen) and convert them into a [genind](#page-68-0) object.

#### Usage

read.genepop(file, ncode = 2L, quiet = FALSE)

#### **Arguments**

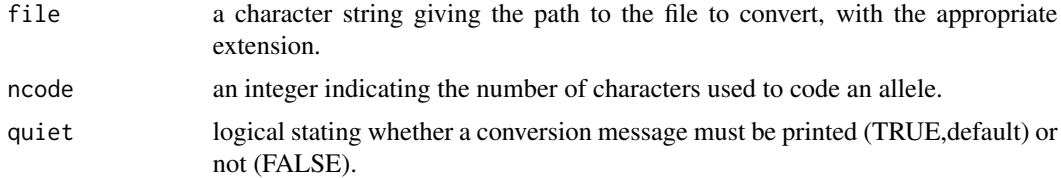

## Details

Note: read.genepop is meant for DIPLOID DATA ONLY. Haploid data with the Genepop format can be read into R using read.table or read.csv after removing headers and 'POP' lines, and then converted using [df2genind](#page-44-0).

# read.genetix 131

## Value

an object of the class genind

#### Author(s)

Thibaut Jombart <t.jombart@imperial.ac.uk>

## References

Raymond M. & Rousset F, (1995). GENEPOP (version 1.2): population genetics software for exact tests and ecumenicism. *J. Heredity*, 86:248-249

## See Also

[import2genind](#page-104-0), [df2genind](#page-44-0), [read.fstat](#page-128-0), [read.structure](#page-133-0), [read.genetix](#page-130-0)

# Examples

```
obj <- read.genepop(system.file("files/nancycats.gen",package="adegenet"))
obj
```
<span id="page-130-0"></span>read.genetix *Reading data from GENETIX*

## Description

The function read.genetix reads GENETIX data files (.gtx) and convert them into a [genind](#page-68-0) object.

#### Usage

read.genetix(file = NULL, quiet = FALSE)

#### Arguments

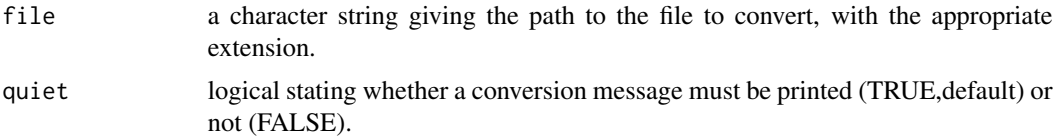

# Details

Note: read.genetix is meant for DIPLOID DATA ONLY. Haploid data with the GENETIX format can be read into R using read.table or read.csv after removing headers and 'POP' lines, and then converted using [df2genind](#page-44-0).

#### Value

an object of the class genind

#### Author(s)

Thibaut Jombart <t.jombart@imperial.ac.uk>

#### References

Belkhir K., Borsa P., Chikhi L., Raufaste N. & Bonhomme F. (1996-2004) GENETIX 4.05, logiciel sous Windows TM pour la genetique des populations. Laboratoire Genome, Populations, Interactions, CNRS UMR 5000, Universite de Montpellier II, Montpellier (France).

#### See Also

[import2genind](#page-104-0), [df2genind](#page-44-0), [read.fstat](#page-128-0), [read.structure](#page-133-0), [read.genepop](#page-129-0)

## Examples

```
obj <- read.genetix(system.file("files/nancycats.gtx",package="adegenet"))
obj
```
read.snp *Reading Single Nucleotide Polymorphism data*

#### Description

The function read.snp reads a SNP data file with extension '.snp' and converts it into a [genlight](#page-75-0) object. This format is devoted to handle biallelic SNP only, but can accommodate massive datasets such as complete genomes with considerably less memory than other formats.

```
read.snp(
  file,
  quiet = FALSE,
  chunkSize = 1000,parallel = FALSE,
 n.cores = NULL,
  ...
)
```
#### read.snp 333

#### Arguments

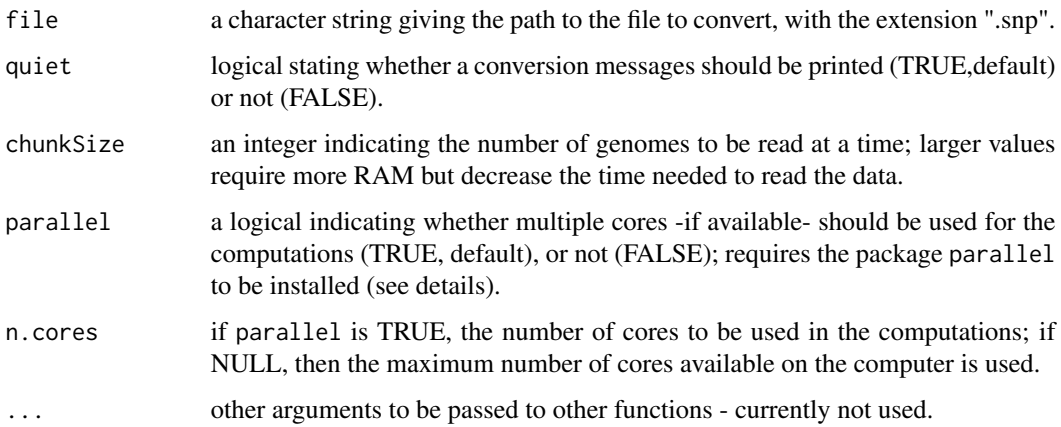

#### Details

The function reads data by chunks of a few genomes (minimum 1, no maximum) at a time, which allows one to read massive datasets with negligible RAM requirements (albeit at a cost of computational time). The argument chunkSize indicates the number of genomes read at a time. Increasing this value decreases the computational time required to read data in, while increasing memory requirements.

A description of the .snp format is provided in an example file distributed with adegenet (see example below).

 $==$  The .snp format  $==$ 

Details of the .snp format can be found in the example file distributed with adegenet (see below), or on the adegenet website (type adegenetWeb() in R).

#### Value

an object of the class ["genlight"](#page-75-0)

#### Author(s)

Thibaut Jombart <t.jombart@imperial.ac.uk>

#### See Also

- ?genlight for a description of the class ["genlight"](#page-75-0).
- [read.PLINK](#page-53-0): read SNPs in PLINK's '.raw' format.
- [fasta2genlight](#page-57-0): extract SNPs from alignments with fasta format.
- [df2genind](#page-44-0): convert any multiallelic markers into adegenet ["genlight"](#page-75-0).
- [import2genind](#page-104-0): read multiallelic markers from various software into adegenet.

#### Examples

```
## Not run:
## show the example file ##
## this is the path to the file:
system.file("files/exampleSnpDat.snp",package="adegenet")
## show its content:
file.show(system.file("files/exampleSnpDat.snp",package="adegenet"))
## read the file
obj <-
read.snp(system.file("files/exampleSnpDat.snp",package="adegenet"), chunk=2)
obj
as.matrix(obj)
ploidy(obj)
alleles(obj)
locNames(obj)
## End(Not run)
```
<span id="page-133-0"></span>read.structure *Reading data from STRUCTURE*

#### Description

The function read.structure reads STRUCTURE data files (.str ou .stru) and convert them into a [genind](#page-68-0) object. By default, this function is interactive and asks a few questions about data content. This can be disabled (for optional questions) by turning the 'ask' argument to FALSE. However, one has to know the number of genotypes, of markers and if genotypes are coded on a single or on two rows before importing data.

```
read.structure(
  file,
 n. ind = NULL,
 n.loc = NULL,onerowperind = NULL,
 col.lab = NULL,col.pop = NULL,
  col.others = NULL,
  row.marknames = NULL,
 NA.char = "-9",
  pop = NULL,sep = NULL,
```
## read.structure 135

```
ask = TRUE,quiet = FALSE
\lambda
```
## Arguments

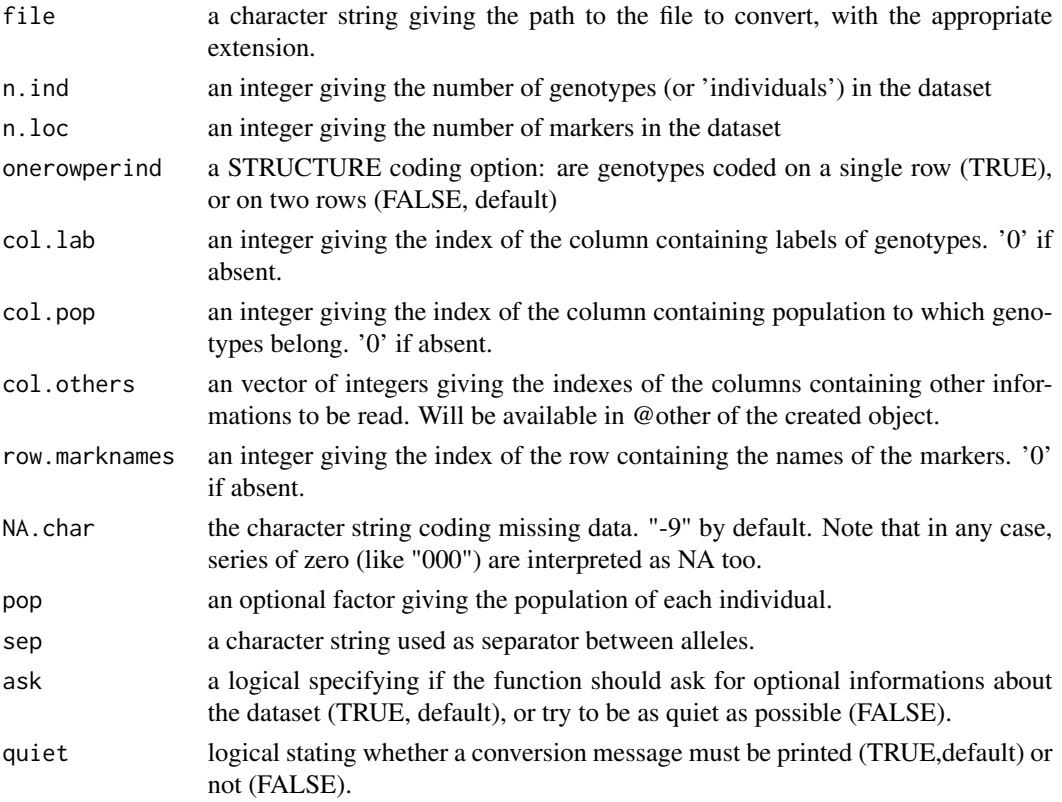

## Details

Note: read.structure is meant for DIPLOID DATA ONLY. Haploid data with the STRUC-TURE format can easily be read into R using read.table or read.csv and then converted using [df2genind](#page-44-0).

# Value

an object of the class genind

#### Author(s)

Thibaut Jombart <t.jombart@imperial.ac.uk>

## References

Pritchard, J.; Stephens, M. & Donnelly, P. (2000) Inference of population structure using multilocus genotype data. *Genetics*, 155: 945-959

# See Also

```
import2genind, df2genind, read.fstat, read.genetix, read.genepop
```
# Examples

```
obj <- read.structure(system.file("files/nancycats.str",package="adegenet"),
 onerowperind=FALSE, n.ind=237, n.loc=9, col.lab=1, col.pop=2, ask=FALSE)
```
obj

<span id="page-135-0"></span>repool *Pool several genotypes into a single dataset*

# Description

The function repool allows to merge genotypes from different [genind](#page-68-0) objects into a single 'pool' (i.e. a new [genind\)](#page-68-0). The markers have to be the same for all objects to be merged, but there is no constraint on alleles.

## Usage

 $repool(..., list = FALSE)$ 

#### Arguments

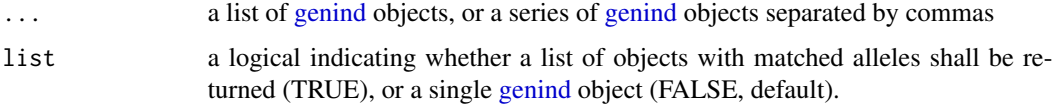

# Details

This function can be useful, for instance, when hybrids are created using [hybridize](#page-101-0), to merge hybrids with their parent population for further analyses. Note that repool can also reverse the action of [seppop](#page-142-0).

#### Author(s)

Thibaut Jombart <t.jombart@imperial.ac.uk>

## See Also

[seploc](#page-141-0), [seppop](#page-142-0)

#### rupica 137

#### Examples

```
## Not run:
## use the cattle breeds dataset
data(microbov)
temp <- seppop(microbov)
names(temp)
## hybridize salers and zebu -- nasty cattle
zebler <- hybridize(temp$Salers, temp$Zebu, n=40)
zebler
## now merge zebler with other cattle breeds
nastyCattle <- repool(microbov, zebler)
nastyCattle
```
## End(Not run)

rupica *Microsatellites genotypes of 335 chamois (Rupicapra rupicapra) from the Bauges mountains (France)*

## Description

This data set contains the genotypes of 335 chamois (*Rupicapra rupicapra*) from the Bauges mountains, in France. No prior clustering about individuals is known. Each genotype is georeferenced. These data also contain a raster map of elevation of the sampling area.

#### Format

rupica is a genind object with 3 supplementary components inside the @other slot:

xy a matrix containing the spatial coordinates of the genotypes.

mnt a raster map of elevation, with the asc format from the adehabitat package.

showBauges a function to display the map of elevation with an appropriate legend (use showBauges()).

#### Source

Daniel Maillard, 'Office National de la Chasse et de la Faune Sauvage' (ONCFS), France.

## References

Cassar S (2008) Organisation spatiale de la variabilité génétique et phénotypique a l'échelle du paysage: le cas du chamois et du chevreuil, en milieu de montagne. PhD Thesis. University Claude Bernard - Lyon 1, France.

Cassar S, Jombart T, Loison A, Pontier D, Dufour A-B, Jullien J-M, Chevrier T, Maillard D. Spatial genetic structure of Alpine chamois (*Rupicapra rupicapra*): a consequence of landscape features and social factors? submitted to *Molecular Ecology*.

# Examples

```
data(rupica)
rupica
## Not run:
required_packages <- require(adehabitat) &&
  require(adespatial) &&
  require(spdep)
if (required_packages) {
## see the sampling area
showBauges <- rupica$other$showBauges
showBauges()
points(rupica$other$xy,col="red")
## perform a sPCA
spca1 <- spca(rupica,type=5,d1=0,d2=2300,plot=FALSE,scannf=FALSE,nfposi=2,nfnega=0)
barplot(spca1$eig,col=rep(c("black","grey"),c(2,100)),main="sPCA eigenvalues")
screeplot(spca1,main="sPCA eigenvalues: decomposition")
## data visualization
showBauges(,labcex=1)
s.value(spca1$xy,spca1$ls[,1],add.p=TRUE,csize=.5)
add.scatter.eig(spca1$eig,1,1,1,posi="topleft",sub="Eigenvalues")
showBauges(,labcex=1)
s.value(spca1$xy,spca1$ls[,2],add.p=TRUE,csize=.5)
add.scatter.eig(spca1$eig,2,2,2,posi="topleft",sub="Eigenvalues")
rupica$other$showBauges()
colorplot(spca1$xy,spca1$li,cex=1.5,add.plot=TRUE)
## global and local tests
Gtest <- global.rtest(rupica@tab,spca1$lw,nperm=999)
Gtest
plot(Gtest)
Ltest <- local.rtest(rupica@tab,spca1$lw,nperm=999)
Ltest
plot(Ltest)
}
## End(Not run)
```
scaleGen *Compute scaled allele frequencies*

#### scaleGen 239

## Description

The generic function scaleGen is an analogue to the scale function, but is designed with further arguments giving scaling options.

## Usage

```
scaleGen(x, ...)
## S4 method for signature 'genind'
scaleGen(
 x,
 center = TRUE,
  scale = TRUE,NA.method = c("asis", "mean", "zero"),
  truenames = TRUE
)
## S4 method for signature 'genpop'
scaleGen(
  x,
  center = TRUE,
  scale = TRUE,
 NA.method = c("asis", "mean", "zero"),
  truenames = TRUE
\mathcal{L}
```
# Arguments

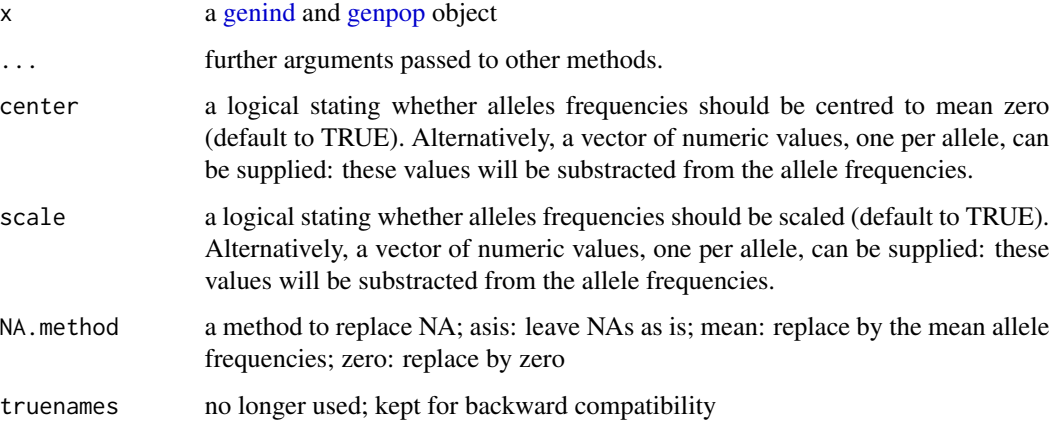

# Details

Methods are defined for [genind](#page-68-0) and [genpop](#page-80-0) objects. Both return data.frames of scaled allele frequencies.

## Value

A matrix of scaled allele frequencies with genotypes [\(genind\)](#page-68-0) or populations in [\(genpop\)](#page-80-0) in rows and alleles in columns.

#### Author(s)

Thibaut Jombart <t.jombart@imperial.ac.uk>

## Examples

```
## Not run:
## load data
data(microbov)
obj <- genind2genpop(microbov)
## apply scaling
X1 <- scaleGen(obj)
## compute PCAs with and without scaling
pcaObj <- dudi.pca(obj, scale = FALSE, scannf = FALSE) # pca with no scaling
pcaX1 <- dudi.pca(X1, scale = FALSE, scannf = FALSE, nf = 100) # pca scaled using scaleGen()
pcaX2 <- dudi.pca(obj, scale = TRUE, scannf = FALSE, nf = 100) # pca scaled in-PCA
## get the loadings of alleles for the two scalings
U1 \leq pcaObj$c1
U2 <- pcaX1$c1
U3 <- pcaX2$c1
## find an optimal plane to compare loadings
## use a procustean rotation of loadings tables
pro1 \leq procuste(U1, U2, nf = 2)
pro2 < - procuste(U2, U3, nf = 2)
pro3 \leq procuste(U1, U3, nf = 2)
## graphics
par(mfrow=c(2, 3))
# eigenvalues
barplot(pcaObj$eig, main = "Eigenvalues\n no scaling")
barplot(pcaX1$eig, main = "Eigenvalues\n scaleGen scaling")
barplot(pcaX2$eig, main = "Eigenvalues\n in-PCA scaling")
# differences between loadings of alleles
s.match(pro1$scorX, pro1$scorY, clab = 0,
        sub = "no scaling -> scaling (procustean rotation)")
s.match(pro2$scorX, pro2$scorY, clab = 0,
        sub = "scaling scaleGen -> in-PCA scaling")
s.match(pro3$scorX, pro3$scorY, clab = 0,
        sub = "no scaling \rightarrow in-PCA scaling")
```
## End(Not run)

# Description

The function selPopSize checks the sample size of each population in a [genind](#page-68-0) object and keeps only genotypes of populations having a given minimum size.

## Usage

```
## S4 method for signature 'genind'
selPopSize(x,pop=NULL,nMin=10)
```
# Arguments

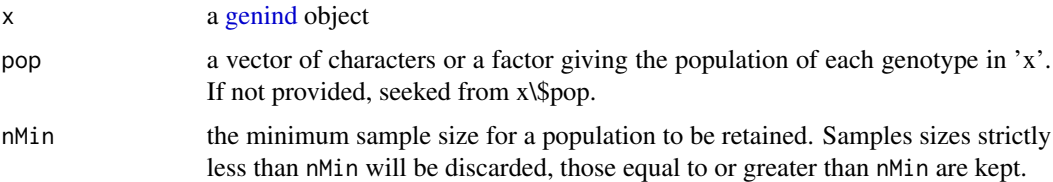

#### Value

A [genind](#page-68-0) object.

# Author(s)

Thibaut Jombart <t.jombart@imperial.ac.uk>

## See Also

[seploc](#page-141-0), [repool](#page-135-0)

#### Examples

```
## Not run:
data(microbov)
```
table(pop(microbov)) obj <- selPopSize(microbov, n=50)

obj table(pop(obj))

## End(Not run)

## <span id="page-141-0"></span>Description

The function seploc splits an object [\(genind,](#page-68-0) [genpop](#page-80-0) or [genlight\)](#page-75-0) by marker. For [genind](#page-68-0) and [genpop](#page-80-0) objects, the method returns a list of objects whose components each correspond to a marker. For [genlight](#page-75-0) objects, the methods returns blocks of SNPs.

## Usage

```
## S4 method for signature 'genind'
seploc(x,truenames=TRUE,res.type=c("genind","matrix"))
## S4 method for signature 'genpop'
seploc(x,truenames=TRUE,res.type=c("genpop","matrix"))
## S4 method for signature 'genlight'
seploc(x, n.block=NULL, block.size=NULL, random=FALSE,
       parallel=FALSE, n.cores=NULL)
```
## Arguments

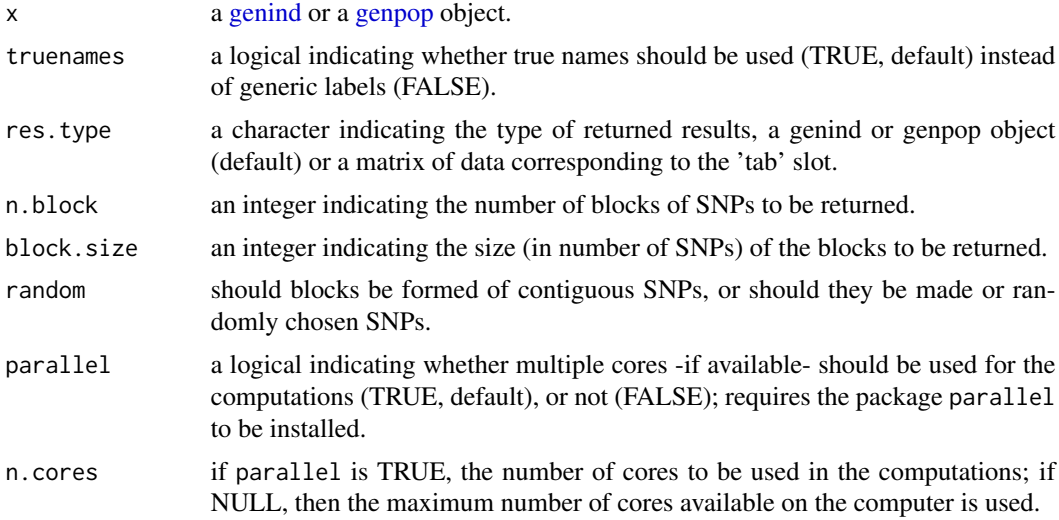

# Value

The function seploc returns an list of objects of the same class as the initial object, or a list of matrices similar to x\\$tab.

# Author(s)

Thibaut Jombart <t.jombart@imperial.ac.uk>

#### seppop that the separate separate in the separate separate in the separate in the separate in the separate in the separate in the separate in the separate in the separate in the separate in the separate in the separate in

## See Also

[seppop](#page-142-0), [repool](#page-135-0)

#### Examples

```
## Not run:
## example on genind objects
data(microbov)
# separate all markers
obj <- seploc(microbov)
names(obj)
obj$INRA5
## example on genlight objects
x \leq -glsim(100, 1000, 0, ploidy=2) # simulate data
x \le x[,order(glSum(x))] # reorder loci by frequency of 2nd allele
glPlot(x, main="All data") # plot data
foo <- seploc(x, n.block=3) # form 3 blocks
foo
glPlot(foo[[1]], main="1st block") # plot 1st block
glPlot(foo[[2]], main="2nd block") # plot 2nd block
glPlot(foo[[3]], main="3rd block") # plot 3rd block
foo <- seploc(x, block.size=600, random=TRUE) # split data, randomize loci
foo # note the different block sizes
glPlot(foo[[1]])
## End(Not run)
```
<span id="page-142-0"></span>seppop *Separate genotypes per population*

#### Description

The function seppop splits a [genind](#page-68-0) or a [genlight](#page-75-0) object by population, returning a list of objects whose components each correspond to a population.

For [genind](#page-68-0) objects, the output can either be a list of [genind](#page-68-0) (default), or a list of matrices corresponding to the @tab slot.

```
## S4 method for signature 'genind'
seppop(x,pop=NULL,truenames=TRUE,res.type=c("genind","matrix"),
 drop=FALSE, treatOther=TRUE, keepNA = FALSE, quiet=TRUE)
```
#### 144 seppop

```
## S4 method for signature 'genlight'
seppop(x,pop=NULL, treatOther=TRUE, keepNA = FALSE, quiet=TRUE, ...)
```
# Arguments

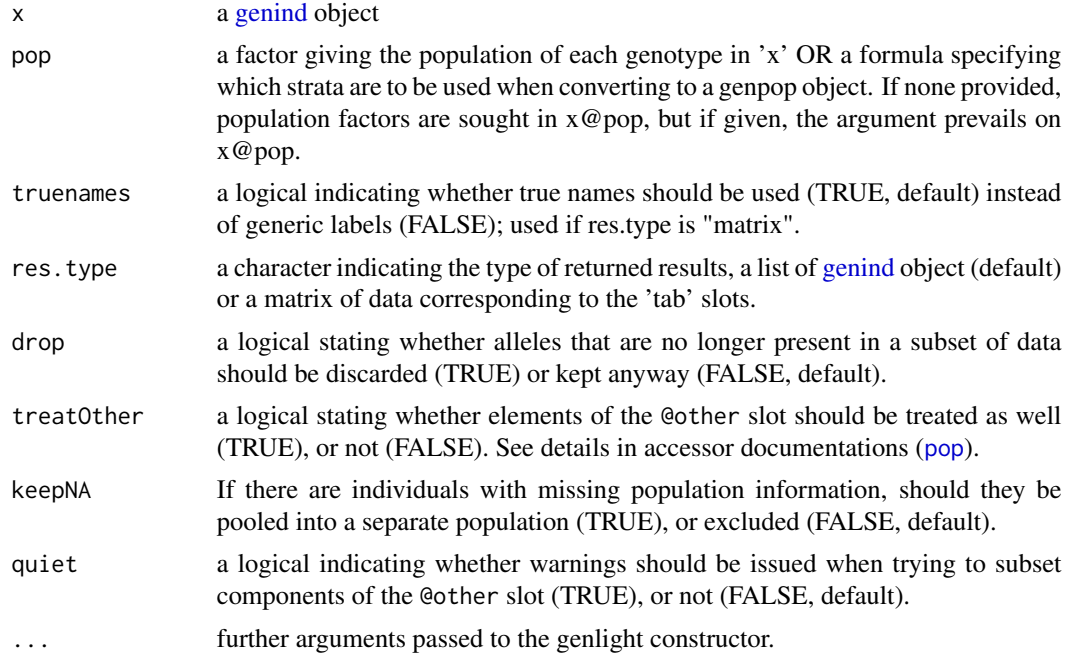

# Value

According to 'res.type': a list of [genind](#page-68-0) object (default) or a matrix of data corresponding to the 'tab' slots.

# Author(s)

Thibaut Jombart <t.jombart@imperial.ac.uk>

# See Also

[seploc](#page-141-0), [repool](#page-135-0)

# Examples

```
## Not run:
data(microbov)
strata(microbov) <- data.frame(other(microbov))
obj <- seppop(microbov)
names(obj)
```
obj\$Salers
#### seqTrack 145

```
### example using strata
obj2 <- seppop(microbov, ~coun/spe)
names(obj2)
obj2$AF_BI
#### example for genlight objects ####
x <- new("genlight", list(a=rep(1,1e3),b=rep(0,1e3),c=rep(1, 1e3)))
x
pop(x) # no population info
pop(x) \leq c("pop1", "pop2", "pop1") # set population membershipspop(x)
seppop(x)
as.matrix(seppop(x)$pop1)[,1:20]
as.matrix(seppop(x)$pop2)[,1:20,drop=FALSE]
## End(Not run)
```
seqTrack *SeqTrack algorithm for reconstructing genealogies*

### Description

The SeqTrack algorithm [1] aims at reconstructing genealogies of sampled haplotypes or genotypes for which a collection date is available. Contrary to phylogenetic methods which aims at reconstructing hypothetical ancestors for observed sequences, SeqTrack considers that ancestors and descendents are sampled together, and therefore infers ancestry relationships among the sampled sequences.

This approach proved more efficient than phylogenetic approaches for reconstructing transmission trees in densely sampled disease outbreaks [1]. This implementation defines a generic function seqTrack with methods for specific object classes.

#### Usage

```
seqTrack(...)
## S3 method for class 'matrix'
seqTrack(x, x.name, x.data, best = c("min", "max"),prox.max = NULL, max = NULL, haplo.length = NULL, ...)## S3 method for class 'seqTrack'
as.igraph(x, col.pal=redpal, ...)
## S3 method for class 'seqTrack'
plot(x, y=NULL, col.pal=redpal, ...)
```
146 seqTrack

```
plotSeqTrack(x, xy, use.arrows=TRUE, annot=TRUE, labels=NULL, col=NULL,
                         bg="grey", add=FALSE, quiet=FALSE,
                         date.range=NULL, jitter.arrows=0, plot=TRUE, ...)
get.likelihood(...)
## S3 method for class 'seqTrack'
```
get.likelihood(x, mu, haplo.length, ...)

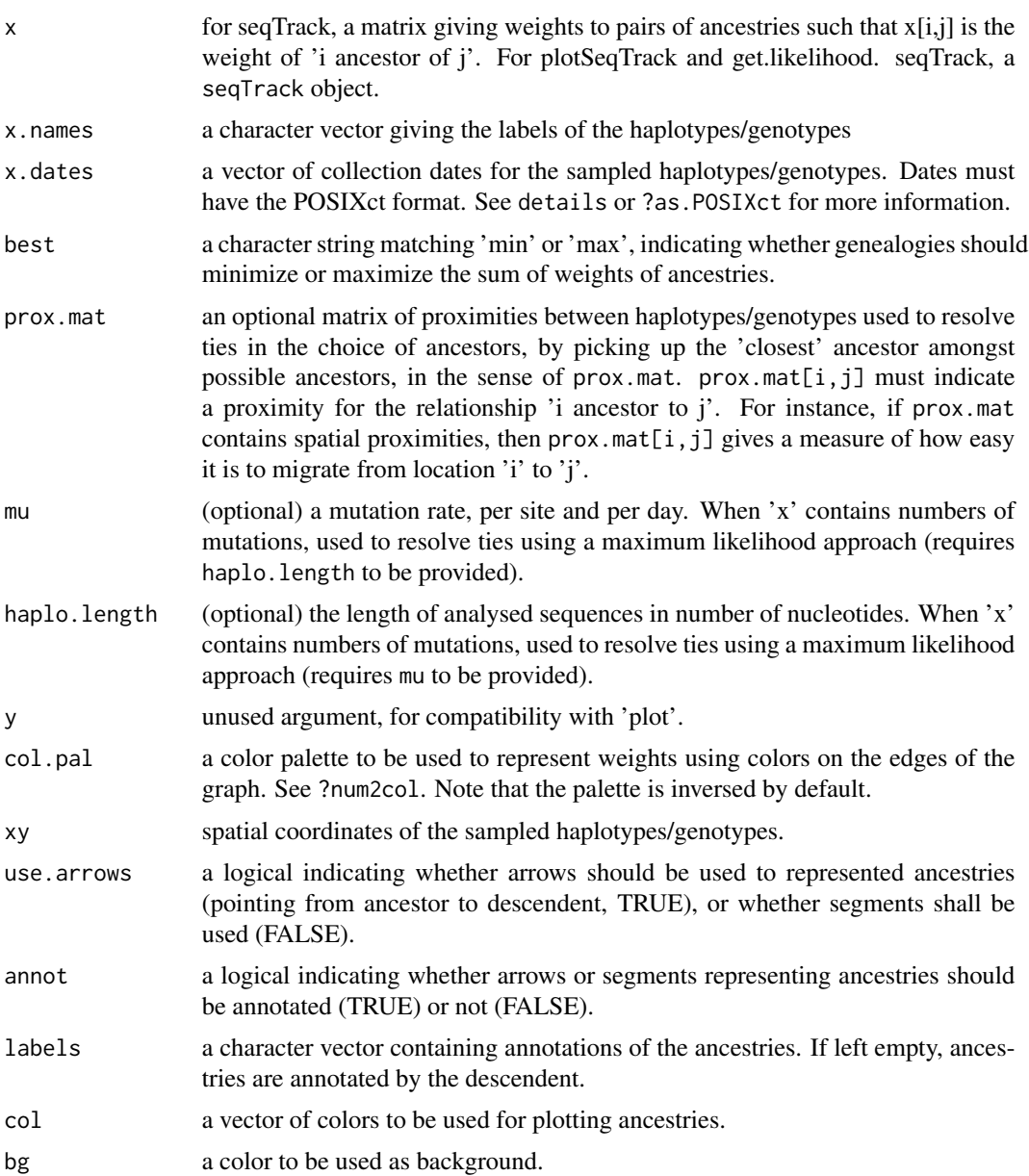

Arguments

seqTrack 2008 and 2008 and 2008 and 2008 and 2008 and 2008 and 2008 and 2008 and 2008 and 2008 and 2008 and 20

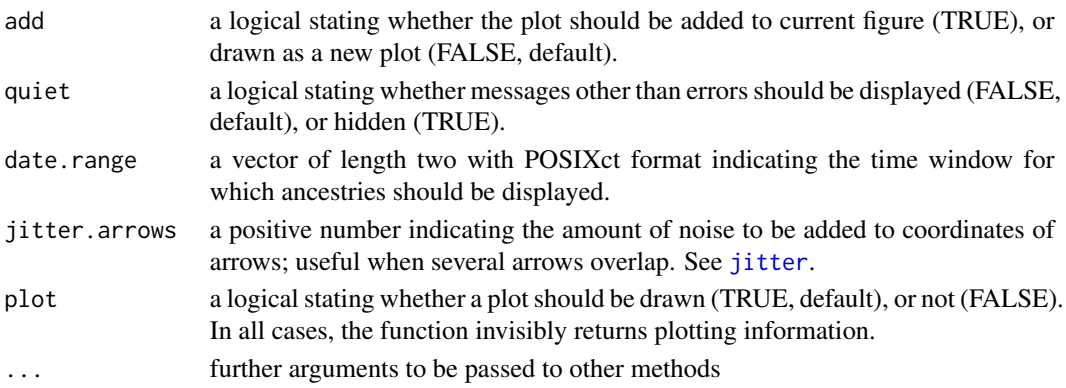

#### Details

 $==$  Maximum parsimony genealogies  $==$ 

Maximum parsimony genealogies can be obtained easily using this implementation of seqTrack. One has to provide in x a matrix of genetic distances. The most straightforward distance is the number of differing nucleotides. See [dist.dna](#page-0-0) in the ape package for a wide range of genetic distances between aligned sequences. The argument best should be set to "min" (its default value), so that the identified genealogy minimizes the total number of mutations. If x contains number of mutations, then mu and haplo.length should also be provided for resolving ties in equally parsimonious ancestors using maximum likelihood.

=== Likelihood of observed genetic differentiation ===

The probability of oberving a given number of mutations between a sequence and its ancestor can be computed using get.likelihood.seqTrack. Note that this is only possible if x contained number of mutations.

=== Plotting/converting seqTrack objects to graphs ===

seqTrack objects are best plotted as graphs. From adegenet\_1.3-5 onwards, seqTrack objects can be converted to igraph objects (from the package igraph), which can in turn be plotted and manipulated using classical graph tools. The plot method does this operation automatically, using colors to represent edge weights, and using time-ordering of the data from top (ancient) to bottom (recent).

#### Value

 $==$  output of seqTrack  $==$ 

seqTrack function returns data.frame with the class seqTrack, in which each row is an inferred ancestry described by the following columns: - id: indices identifying haplotypes/genotypes - ances: index of the inferred ancestor

- 
- weight: weight of the inferred ancestries
- date: date of the haplotype/genotype

- ances.date: date of the ancestor

 $==$  output of plotSeqTrack  $==$ 

This graphical function invisibly returns the coordinates of the arrows/segments drawn and their colors, as a data.frame.

# Author(s)

Thibaut Jombart <t.jombart@imperial.ac.uk>

#### References

Jombart T, Eggo R, Dodd P, Balloux F (2010) Reconstructing disease outbreaks from genetic data: a graph approach. Heredity. doi: 10.1038/hdy.2010.78.

#### See Also

[dist.dna](#page-0-0) in the ape package to compute pairwise genetic distances in aligned sequences.

# Examples

```
## Not run:
if(require(ape && require(igraph))){
## ANALYSIS OF SIMULATED DATA ##
## SIMULATE A GENEALOGY
dat <- haploGen(seq.l=1e4, repro=function(){sample(1:4,1)}, gen.time=1, t.max=3)
plot(dat, main="Simulated data")
## SEQTRACK ANALYSIS
res <- seqTrack(dat, mu=0.0001, haplo.length=1e4)
plot(res, main="seqTrack reconstruction")
## PROPORTION OF CORRECT RECONSTRUCTION
mean(dat$ances==res$ances,na.rm=TRUE)
## ANALYSIS OF PANDEMIC A/H1N1 INFLUENZA DATA ##
## note:
## this is for reproduction purpose only
## seqTrack is best kept for the analysis
## of densely sampled outbreaks, which
## is not the case of this dataset.
##
dat <- read.csv(system.file("files/pdH1N1-data.csv",package="adegenet"))
ha <- read.dna(system.file("files/pdH1N1-HA.fasta",package="adegenet"), format="fa")
na <- read.dna(system.file("files/pdH1N1-NA.fasta",package="adegenet"), format="fa")
```

```
## COMPUTE NUCLEOTIDIC DISTANCES
nbNucl <- ncol(as.matrix(ha)) + ncol(as.matrix(na))
D <- dist.dna(ha,model="raw")*ncol(as.matrix(ha)) +
dist.dna(na,model="raw")*ncol(as.matrix(na))
D <- round(as.matrix(D))
```

```
## MATRIX OF SPATIAL CONNECTIVITY
## (to promote local transmissions)
xy <- cbind(dat$lon, dat$lat)
temp <- as.matrix(dist(xy))
M < -1* (temp < 1e-10)
```
## SEQTRACK ANALYSIS

#### seqTrack 149

```
dat$date <- as.POSIXct(dat$date)
res <- seqTrack(D, rownames(dat), dat$date, prox.mat=M, mu=.00502/365, haplo.le=nbNucl)
## COMPUTE GENETIC LIKELIHOOD
p <- get.likelihood(res, mu=.00502/365, haplo.length=nbNucl)
# (these could be shown as colors when plotting results)
# (but mutations will be used instead)
## EXAMINE RESULTS
head(res)
tail(res)
range(res$weight, na.rm=TRUE)
barplot(table(res$weight)/sum(!is.na(res$weight)), ylab="Frequency",
xlab="Mutations between inferred ancestor and descendent", col="orange")
## DISPLAY SPATIO-TEMPORAL DYNAMICS
if(require(maps)){
myDates <- as.integer(difftime(dat$date, as.POSIXct("2009-01-21"), unit="day"))
myMonth <- as.POSIXct(
c("2009-02-01", "2009-03-01","2009-04-01","2009-05-01","2009-06-01","2009-07-01"))
x.month <- as.integer(difftime(myMonth, as.POSIXct("2009-01-21"), unit="day"))
## FIRST STAGE:
## SPREAD TO THE USA AND CANADA
curRange <- as.POSIXct(c("2009-03-29","2009-04-25"))
par(bg="deepskyblue")
map("world", fill=TRUE, col="grey")
opal <- palette()
palette(rev(heat.colors(10)))
plotSeqTrack(res, round(xy), add=TRUE,annot=FALSE,lwd=2,date.range=curRange,
col=res$weight+1)
title(paste(curRange, collapse=" to "))
legend("bottom", lty=1, leg=0:8, title="number of mutations", col=1:9,
lwd=2, horiz=TRUE)
## SECOND STAGE:
## SPREAD WITHIN AMERICA, FIRST SEEDING OUTSIDE AMERICA
curRange <- as.POSIXct(c("2009-04-30","2009-05-07"))
par(bg="deepskyblue")
map("world", fill=TRUE, col="grey")
opal <- palette()
palette(rev(heat.colors(10)))
plotSeqTrack(res, round(xy), add=TRUE,annot=FALSE,lwd=2,
date.range=curRange, col=res$weight+1)
title(paste(curRange, collapse=" to "))
legend("bottom", lty=1, leg=0:8, title="number of mutations",
col=1:9,lwd=2, horiz=TRUE)
```

```
## THIRD STAGE:
## PANDEMIC
curRange <- as.POSIXct(c("2009-05-15","2009-05-25"))
par(bg="deepskyblue")
map("world", fill=TRUE, col="grey")
opal <- palette()
palette(rev(heat.colors(10)))
plotSeqTrack(res, round(xy), add=TRUE,annot=FALSE,lwd=2, date.range=curRange,
col=res$weight+1)
title(paste(curRange, collapse=" to "))
legend("bottom", lty=1, leg=0:8, title="number of mutations",
col=1:9,lwd=2, horiz=TRUE)
}
}
## End(Not run)
```
SequencesToGenind *Importing data from an alignement of sequences to a genind object*

# Description

These functions take an alignement of sequences and translate SNPs into a [genind](#page-68-0) object. Note that only polymorphic loci are retained.

Currently, accepted sequence formats are:

- DNAbin (ape package): function DNAbin2genind
- alignment (seqinr package): function alignment2genind

# Usage

```
DNAbin2genind(x, pop=NULL, exp.char=c("a","t","g","c"), polyThres=1/100)
alignment2genind(x, pop=NULL, exp.char=c("a","t","g","c"), na.char="-",
                 polyThres=1/100)
```
#### Arguments

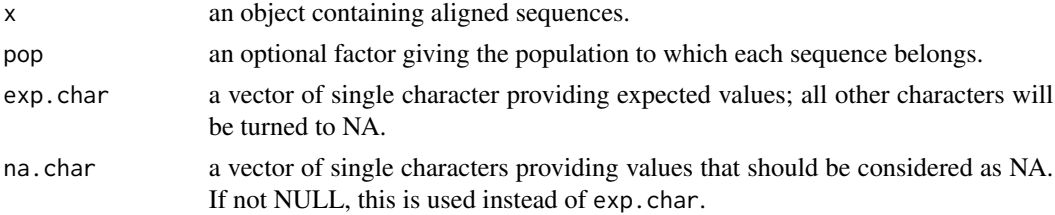

<span id="page-149-0"></span>

# Sequences To Genind 151

polyThres the minimum frequency of a minor allele for a locus to be considered as polymorphic (defaults to 0.01).

# Value

an object of the class [genind](#page-68-0)

#### Author(s)

Thibaut Jombart <t.jombart@imperial.ac.uk>

# See Also

[import2genind](#page-104-0), [read.genetix](#page-130-0), [read.fstat](#page-128-0), [read.structure](#page-133-0), [read.genepop](#page-129-0), [DNAbin](#page-0-0), [as.alignment](#page-0-0).

# Examples

```
## Not run:
data(woodmouse)
x <- DNAbin2genind(woodmouse)
x
genind2df(x)
## End(Not run)
if(require(seqinr)){
mase.res <- read.alignment(file=system.file("sequences/test.mase",package="seqinr"),
format = "mase")
mase.res
x <- alignment2genind(mase.res)
x
locNames(x) # list of polymorphic sites
genind2df(x)
## look at Euclidean distances
D \leftarrow dist(tab(x))D
## summarise with a PCoA
pco1 <- dudi.pco(D, scannf=FALSE,nf=2)
scatter(pco1, posi="bottomright")
title("Principal Coordinate Analysis\n-based on proteic distances-")
}
```
<span id="page-151-0"></span>

# Description

The following methods allow the user to quickly change the population of a genind object.

# Usage

```
setPop(x, formula = NULL)setPop(x) <- value
```
# Arguments

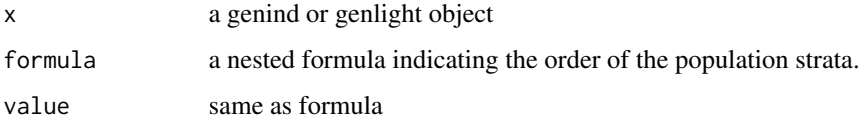

# Author(s)

Zhian N. Kamvar

# Examples

```
data(microbov)
```
strata(microbov) <- data.frame(other(microbov))

# Currently set on just head(pop(microbov))

```
# setting the strata to both Pop and Subpop
setPop(microbov) <- ~coun/breed
head(pop(microbov))
```
## Not run:

```
# Can be used to create objects as well.
microbov.old <- setPop(microbov, ~spe)
head(pop(microbov.old))
```
## End(Not run)

<span id="page-152-0"></span>

# Description

Genetic data analysis can be a harsh, tiring, daunting task. Sometimes, a mere break will not cut it. Sometimes, you need a kitten.

### Usage

 $shownekittens(x = NULL, list = FALSE)$ 

#### Arguments

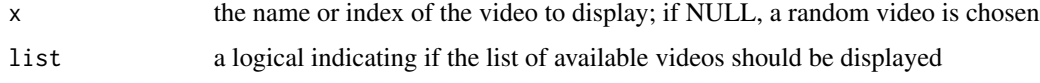

#### Details

Please send us more! Either pull request or submit an issue with a URL (use adegenetIssues()).

# Author(s)

Thibaut Jombart <thibautjombart@gmail.com>

sim2pop *Simulated genotypes of two georeferenced populations*

# Description

This simple data set was obtained by sampling two populations evolving in a island model, simulated using Easypop (2.0.1). See source for simulation details. Sample sizes were respectively 100 and 30 genotypes. The genotypes were given spatial coordinates so that both populations were spatially differentiated.

# Format

sim2pop is a genind object with a matrix of xy coordinates as supplementary component.

# Author(s)

Thibaut Jombart <t.jombart@imperial.ac.uk>

#### 154 sim2pop

# Source

Easypop version 2.0.1 was run with the following parameters:

- two diploid populations, one sex, random mating
- 1000 individuals per population
- proportion of migration: 0.002
- 20 loci
- mutation rate: 0.0001 (KAM model)
- maximum of 50 allelic states
- 1000 generations (last one taken)

# References

Balloux F (2001) Easypop (version 1.7): a computer program for oppulation genetics simulations *Journal of Heredity*, 92: 301-302

# Examples

```
## Not run:
data(sim2pop)
if(require(hierfstat)){
## try and find the Fst
temp <- genind2hierfstat(sim2pop)
varcomp.glob(temp[,1],temp[,-1])
# Fst = 0.038
}
## run monmonier algorithm
# build connection network
gab <- chooseCN(sim2pop@other$xy,ask=FALSE,type=2)
# filter random noise
pca1 <- dudi.pca(sim2pop@tab,scale=FALSE, scannf=FALSE, nf=1)
# run the algorithm
mon1 <- monmonier(sim2pop@other$xy,dist(pca1$l1[,1]),gab, scanthres=FALSE)
# graphical display
temp <- sim2pop@pop
levels(temp) <- c(17,19)
temp <- as.numeric(as.character(temp))
plot(mon1)
points(sim2pop@other$xy,pch=temp,cex=2)
legend("topright",leg=c("Pop A", "Pop B"),pch=c(17,19))
## End(Not run)
```
<span id="page-154-0"></span>

# Description

This function implements the fast maximum-likelihood genetic clustering approach described in Beugin et al (2018). The underlying model is very close to the model implemented by STRUC-TURE, but allows for much faster estimation of genetic clusters thanks to the use of the Expectation-Maximization (EM) algorithm. Optionally, the model can explicitely account for hybridization and detect different types of hybrids (see hybrids and hybrid.coef arguments). The method is fully documented in a dedicated tutorial which can be accessed using adegenetTutorial("snapclust").

# Usage

```
snapclust(
  x,
 k,
 pop.ini = "ward",
 max.iter = 100,n.start = 10,
 n.start.kmeans = 50,
 hybrids = FALSE,
 dim.ini = 100,
  hybrid.coef = NULL,
  parent.lab = c("A", "B"),
  ...
)
```
#### **Arguments**

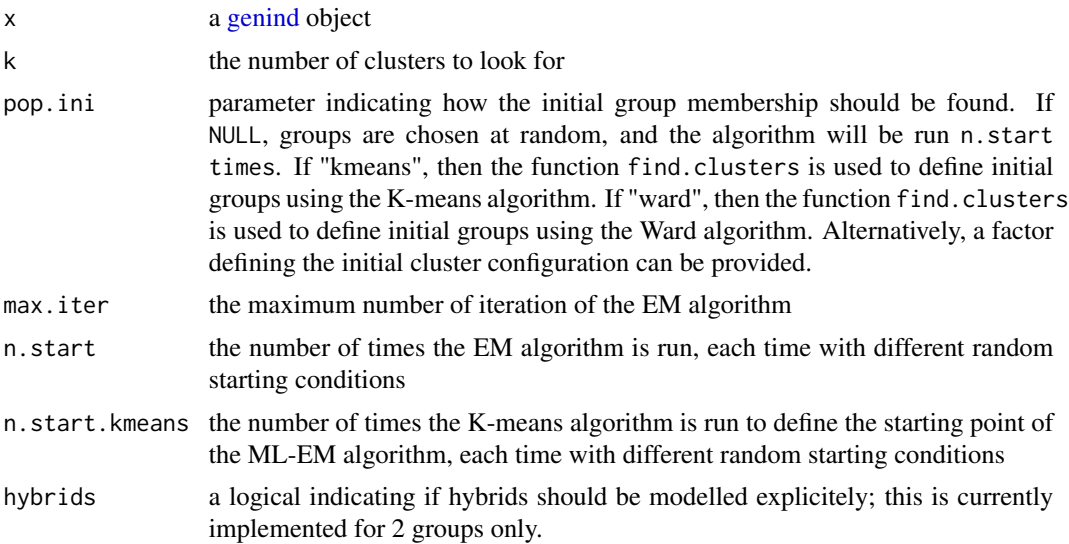

156 snapclust and the state of the state of the state of the state of the state of the state of the state of the state of the state of the state of the state of the state of the state of the state of the state of the state

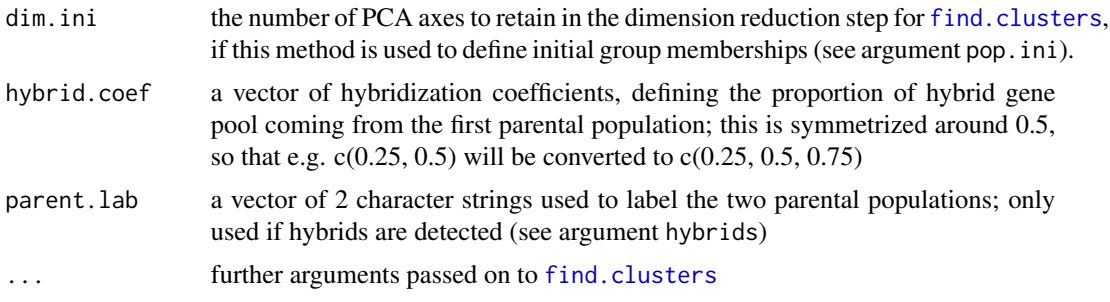

# Details

The method is described in Beugin et al (2018) A fast likelihood solution to the genetic clustering problem. Methods in Ecology and Evolution [doi:10.1111/2041210X.12968.](https://doi.org/10.1111/2041-210X.12968) A dedicated tutorial is available by typing adegenetTutorial("snapclust").

#### Value

The function snapclust returns a list with the following components:

- \$group a factor indicating the maximum-likelihood assignment of individuals to groups; if identified, hybrids are labelled after hybridization coefficients, e.g. 0.5\_A - 0.5\_B for F1, 0.75\_A - 0.25\_B for backcross F1 / A, etc.
- \$ll: the log-likelihood of the model
- \$proba: a matrix of group membership probabilities, with individuals in rows and groups in columns; each value correspond to the probability that a given individual genotype was generated under a given group, under Hardy-Weinberg hypotheses.
- \$converged a logical indicating if the algorithm converged; if FALSE, it is doubtful that the result is an actual Maximum Likelihood estimate.
- \$n.iter an integer indicating the number of iterations the EM algorithm was run for.

# Author(s)

Thibaut Jombart <thibautjombart@gmail.com> and Marie-Pauline Beugin

# See Also

The function [snapclust.choose.k](#page-156-0) to investigate the optimal value number of clusters 'k'.

# Examples

```
## Not run:
data(microbov)
## try function using k-means initialization
grp.ini <- find.clusters(microbov, n.clust=15, n.pca=150)
## run EM algo
res <- snapclust(microbov, 15, pop.ini = grp.ini$grp)
```

```
names(res)
res$converged
res$n.iter
## plot result
compoplot(res)
## flag potential hybrids
to.flag <- apply(res$proba,1,max)<.9
compoplot(res, subset=to.flag, show.lab=TRUE,
                 posi="bottomleft", bg="white")
## Simulate hybrids F1
zebu <- microbov[pop="Zebu"]
salers <- microbov[pop="Salers"]
hyb <- hybridize(zebu, salers, n=30)
x <- repool(zebu, salers, hyb)
## method without hybrids
res.no.hyb <- snapclust(x, k=2, hybrids=FALSE)
compoplot(res.no.hyb, col.pal=spectral, n.col=2)
## method with hybrids
res.hyb <- snapclust(x, k=2, hybrids=TRUE)
compoplot(res.hyb, col.pal =
          hybridpal(col.pal = spectral), n.col = 2## Simulate hybrids backcross (F1 / parental)
f1.zebu <- hybridize(hyb, zebu, 20, pop = "f1.zebu")
f1.salers <- hybridize(hyb, salers, 25, pop = "f1.salers")
y <- repool(x, f1.zebu, f1.salers)
## method without hybrids
res2.no.hyb \leq snapclust(y, k = 2, hybrids = FALSE)compoplot(res2.no.hyb, col.pal = hybridpal(), n.col = 2)
## method with hybrids F1 only
res2.hyb \leq snapclust(y, k = 2, hybrids = TRUE)
compoplot(res2.hyb, col.pal = hybridpal(), n,col = 2)## method with back-cross
res2.back <- snapclust(y, k = 2, hybrids = TRUE, hybrid.coef = c(.25,.5))
compoplot(res2.back, col.pal = hybridpal(), n.col = 2)
## End(Not run)
```
<span id="page-156-0"></span>snapclust.choose.k *Choose the number of clusters for snapclust using AIC, BIC or AICc*

# <span id="page-157-1"></span>**Description**

This function implements methods for investigating the optimal number of genetic clusters  $(k)$  using the fast maximum-likelihood genetic clustering approach described in Beugin et al (2018). The method runs [snapclust](#page-154-0) for varying values of 'k', and computes the requested summary statistics for each clustering solution to assess goodness of fit. The method is fully documented in a dedicated tutorial which can be accessed using adegenetTutorial("snapclust").

# Usage

```
snapclust.choose.k(max, ..., IC = AIC, IC.outy = TRUE)
```
#### Arguments

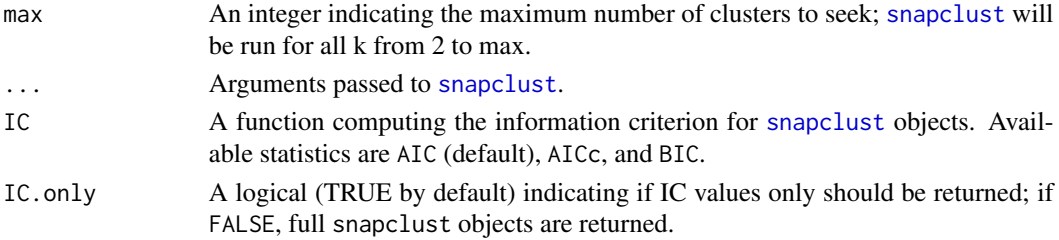

# Details

The method is described in Beugin et al (2018) A fast likelihood solution to the genetic clustering problem. Methods in Ecology and Evolution [doi:10.1111/2041210X.12968.](https://doi.org/10.1111/2041-210X.12968) A dedicated tutorial is available by typing adegenetTutorial("snapclust").

# Author(s)

Thibaut Jombart <thibautjombart@gmail.com>

#### See Also

[snapclust](#page-154-0) to generate individual clustering solutions, and BIC. snapclust for computing BIC for snapclust objects.

<span id="page-157-0"></span>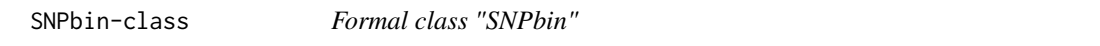

# **Description**

The class SNPbin is a formal (S4) class for storing a genotype of binary SNPs in a compact way, using a bit-level coding scheme. This storage is most efficient with haploid data, where the memory taken to represent data can reduced more than 50 times. However, SNPbin can be used for any level of ploidy, and still remain an efficient storage mode.

A SNPbin object can be constructed from a vector of integers giving the number of the second allele for each locus.

SNPbin stores a single genotype. To store multiple genotypes, use the [genlight](#page-75-0) class.

#### SNPbin-class 159

#### Objects from the class SNPbin

SNPbin objects can be created by calls to new("SNPbin", ...), where '...' can be the following arguments:

- snp a vector of integers or numeric giving numbers of copies of the second alleles for each locus. If only one unnamed argument is provided to 'new', it is considered as this one.
- ploidy an integer indicating the ploidy of the genotype; if not provided, will be guessed from the data (as the maximum from the 'snp' input vector).

label an optional character string serving as a label for the genotype.

# **Slots**

The following slots are the content of instances of the class SNPbin; note that in most cases, it is better to retrieve information via accessors (see below), rather than by accessing the slots manually.

snp: a list of vectors with the class raw.

n.loc: an integer indicating the number of SNPs of the genotype.

NA.posi: a vector of integer giving the position of missing data.

label: an optional character string serving as a label for the genotype..

ploidy: an integer indicating the ploidy of the genotype.

# Methods

Here is a list of methods available for SNPbin objects. Most of these methods are accessors, that is, functions which are used to retrieve the content of the object. Specific manpages can exist for accessors with more than one argument. These are indicated by a '\*' symbol next to the method's name. This list also contains methods for conversion from SNPbin to other classes.

- $\int$  signature(x = "SNPbin"): usual method to subset objects in R. The argument indicates how SNPs are to be subsetted. It can be a vector of signed integers or of logicals.
- show signature( $x =$  "SNPbin"): printing of the object.
- $\$$  signature(x = "SNPbin"): similar to the @ operator; used to access the content of slots of the object.
- $s$  signature(x = "SNPbin"): similar to the @ operator; used to replace the content of slots of the object.
- $nLoc$  signature( $x =$  "SNPbin"): returns the number of SNPs in the object.

names signature( $x =$  "SNPbin"): returns the names of the slots of the object.

**ploidy** signature( $x =$  "SNPbin"): returns the ploidy of the genotype.

- **as.integer** signature( $x =$  "SNPbin"): converts a SNPbin object to a vector of integers. The S4 method 'as' can be used as well (e.g. as(x, "integer")).
- cbind signature( $x =$  "SNPbin"): merges genotyping of the same individual at different SNPs (all stored as [SNPbin](#page-157-0) objects) into a single [SNPbin.](#page-157-0)
- c signature( $x =$ "SNPbin"): same as cbind.SNPbin.

# Author(s)

Thibaut Jombart (<t.jombart@imperial.ac.uk>)

#### See Also

Related class:

- [genlight](#page-75-0), for storing multiple binary SNP genotypes.
- [genind](#page-68-0), for storing other types of genetic markers.

#### Examples

```
## Not run:
#### HAPLOID EXAMPLE ####
## create a genotype of 100,000 SNPs
dat <- sample(c(0,1,NA), 1e5, prob=c(.495, .495, .01), replace=TRUE)
dat[1:10]
x <- new("SNPbin", dat)
x
x[1:10] # subsetting
as.integer(x[1:10])
## try a few accessors
ploidy(x)
nLoc(x)
head(x$snp[[1]]) # internal bit-level coding
## check that conversion is OK
identical(as(x, "integer"),as.integer(dat)) # SHOULD BE TRUE
## compare the size of the objects
print(object.size(dat), unit="auto")
print(object.size(x), unit="auto")
object.size(dat)/object.size(x) # EFFICIENCY OF CONVERSION
#### TETRAPLOID EXAMPLE ####
## create a genotype of 100,000 SNPs
dat <- sample(c(0:4,NA), 1e5, prob=c(rep(.995/5,5), 0.005), replace=TRUE)
x <- new("SNPbin", dat)
identical(as(x, "integer"),as.integer(dat)) # MUST BE TRUE
## compare the size of the objects
print(object.size(dat), unit="auto")
print(object.size(x), unit="auto")
object.size(dat)/object.size(x) # EFFICIENCY OF CONVERSION
#### c, cbind ####
a \leq -new("SNPbin", c(1,1,1,1,1))b \le -\text{new("SNPbin", c(0,0,0,0,0))}a
```
snpposi 161

```
b
ab \leftarrow c(a,b)ab
identical(c(a,b),cbind(a,b))
as.integer(ab)
## End(Not run)
```
snpposi *Analyse the position of polymorphic sites*

# Description

These functions are used to describe the distribution of polymorphic sites (SNPs) in an alignment.

The function snpposi.plot plots the positions and density of SNPs in the alignment.

The function snpposi. test tests whether SNPs are randomly distributed in the genome, the alternative hypothesis being that they are clustered. This test is based on the distances of each SNP to the closest SNP. This provides one measure of clustering for each SNP. Different statistics can be used to summarise these values (argument stat), but by default the statistics used is the median.

snpposi.plot and snpposi.test are generic functions with methods for vectors of integers or numeric (indicating SNP position), and for [DNAbin](#page-0-0) objects.

# Usage

```
snpposi.plot(...)
## S3 method for class 'integer'
snpposi.plot(x, genome.size, smooth=0.1,
              col="royalblue", alpha=.2, codon=TRUE, start.at=1, ...)
## S3 method for class 'numeric'
snpposi.plot(x, ...)
## S3 method for class 'DNAbin'
snpposi.plot(x, ...)
snpposi.test(...)
## S3 method for class 'integer'
snpposi.test(x, genome.size, n.sim=999, stat=median, ...)
## S3 method for class 'numeric'
snpposi.test(x, ...)
## S3 method for class 'DNAbin'
```
162 snpposition and the subset of the state of the subset of the subset of the subset of the subset of the subset of the subset of the subset of the subset of the subset of the subset of the subset of the subset of the sub

snpposi.test(x, ...)

# Arguments

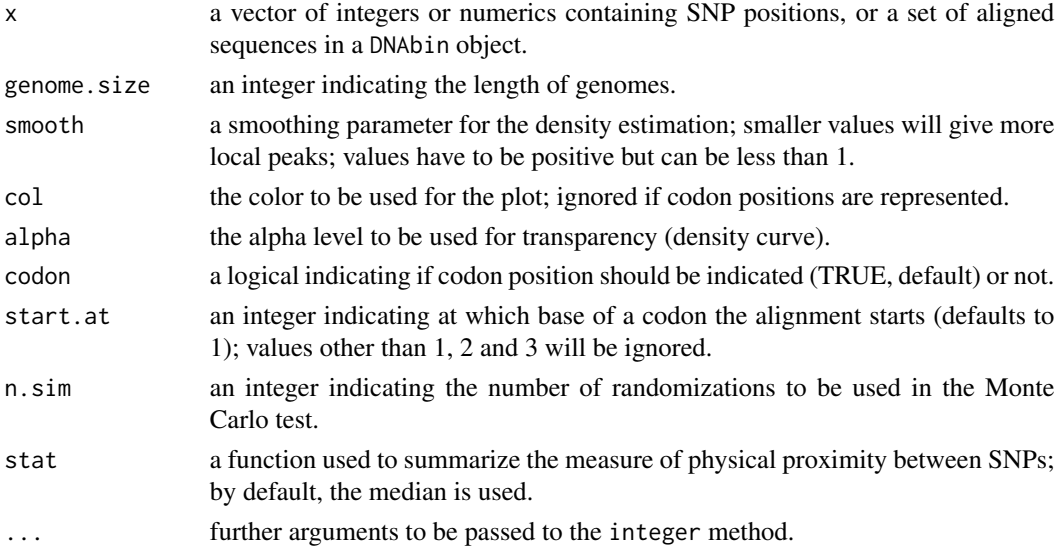

# Value

A Monte Carlo test of the class randtest.

# Author(s)

Thibaut Jombart <t.jombart@imperial.ac.uk>.

# See Also

The [fasta2DNAbin](#page-55-0) to read fasta alignments with minimum RAM use.

# Examples

```
if(require(ape)){
data(woodmouse)
snpposi.plot(woodmouse, codon=FALSE)
snpposi.plot(woodmouse)
## Not run:
snpposi.test(c(1,3,4,5), 100)
snpposi.test(woodmouse)
## End(Not run)
}
```
#### **Description**

The function snpzip identifies the set of alleles which contribute most significantly to phenotypic structure.

This procedure uses Discriminant Analysis of Principal Components (DAPC) to quantify the contribution of individual alleles to between-population structure. Then, defining contribution to DAPC as the measure of distance between alleles, hierarchical clustering is used to identify two groups of alleles: structural SNPs and non-structural SNPs.

# Usage

snpzip(snps, y, plot = TRUE, xval.plot = FALSE, loading.plot = FALSE, method = c("complete", "single", "average", "centroid", "mcquitty", "median", "ward"), ...)

# Arguments

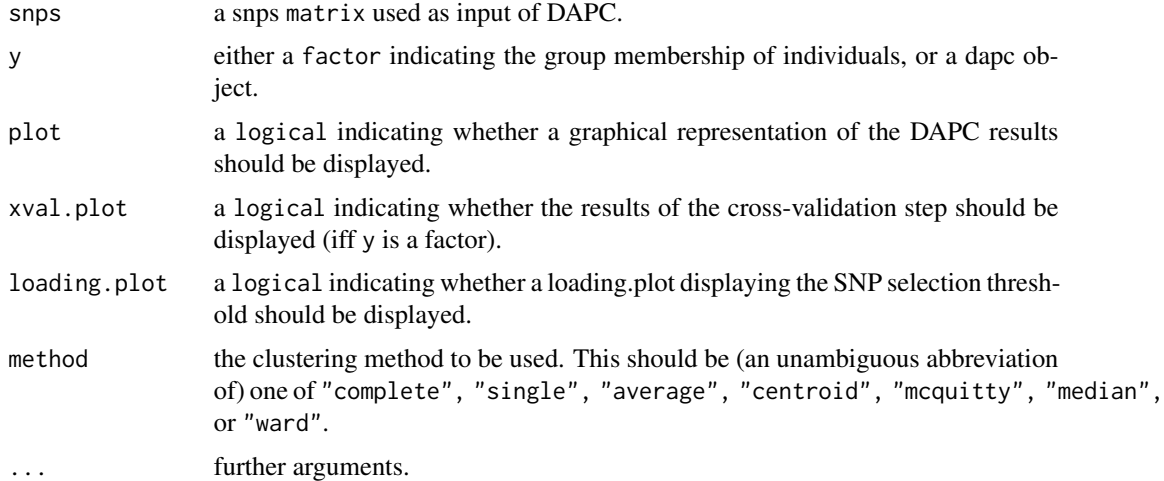

#### Details

snpzip provides an objective procedure to delineate between structural and non-structural SNPs identified by Discriminant Analysis of Principal Components (DAPC, Jombart et al. 2010). snpzip precedes the multivariate analysis with a cross-validation step to ensure that the subsequent DAPC is performed optimally. The contributions of alleles to the DAPC are then submitted to hclust, where they define a distance matrix upon which hierarchical clustering is carried out. To complete the procedure, snpzip uses cutree to automatically subdivide the set of SNPs fed into the analysis into two groups: those which contribute significantly to the phenotypic structure of interest, and those which do not.

snpzip *Identification of structural SNPs*

#### Value

A list with four items if y is a factor, or two items if y is a dapc object: The first cites the number of principal components (PCs) of PCA retained in the DAPC.

The second item is an embedded list which first indicates the number of structural and non-structural SNPs identified by snpzip, second provides a list of the structuring alleles, third gives the names of the selected alleles, and fourth details the contributions of these structuring alleles to the DAPC.

The optional third item provides measures of discrimination success both overall and by group.

The optional fourth item contains the dapc object generated if y was a factor.

If plot=TRUE, a scatter plot will provide a visualization of the DAPC results.

If xval.plot=TRUE, the results of the cross-validation step will be displayed as an array of the format generated by xvalDapc, and a scatter plot of the results of cross-validation will be provided.

If loading.plot=TRUE, a loading plot will be generated to show the contributions of alleles to the DAPC, and the SNP selection threshold will be indicated. If the number of Discriminant Axes (n.da) in the DAPC is greater than 1, loading.plot=TRUE will generate one loading plot for each discriminant axis.

# Author(s)

Caitlin Collins <caitlin.collins12@imperial.ac.uk>

# References

Jombart T, Devillard S and Balloux F (2010) Discriminant analysis of principal components: a new method for the analysis of genetically structured populations. BMC Genetics11:94. doi:10.1186/1471- 2156-11-94

# Examples

```
## Not run:
   simpop \leq glSim(100, 10000, n.snp.struc = 10, grp.size = c(0.3, 0.7),
                    LD = FALSE, alpha = 0.4, k = 4)snps <- as.matrix(simpop)
   phen <- simpop@pop
   outcome <- snpzip(snps, phen, method = "centroid")
   outcome
## End(Not run)
 ## Not run:
   simpop <- glSim(100, 10000, n.snp.struc = 10, grp.size = c(0.3,0.7),
                    LD = FALSE, alpha = 0.4, k = 4)
   snps <- as.matrix(simpop)
   phen <- simpop@pop
   dapc1 \leq dapc(snps, phen, n.da = 1, n.pca = 30)
   features <- snpzip(dapc1, loading.plot = TRUE, method = "average")
   features
```
## End(Not run)

<span id="page-164-0"></span>

# spca *Spatial principal component analysis*

# **Description**

These functions implement the spatial principal component analysis (sPCA). The function spca is a generic with methods for:

- matrix: only numeric values are accepted
- data.frame: same as for matrices
- genind: any [genind](#page-68-0) object is accepted
- genpop: any [genpop](#page-80-0) object is accepted

The core computation use multispati from the ade4 package.

Besides the set of spca functions, other functions include:

- print.spca: prints the spca content
- summary.spca: gives variance and autocorrelation statistics
- plot.spca: usefull graphics (connection network, 3 different representations of map of scores, eigenvalues barplot and decomposition)
- screeplot.spca: decomposes spca eigenvalues into variance and autocorrelation
- colorplot.spca: represents principal components of sPCA in space using the RGB system.

A tutorial on sPCA can be opened using: adegenetTutorial(which="spca").

#### Usage

```
speca(...)## Default S3 method:
speca(x, \ldots)## S3 method for class 'matrix'
spca(x, xy = NULL, cn = NULL, matWeight = NULL,center = TRUE, scale = FALSE, scannf = TRUE,
            nfposi = 1, nfnega = 1,
            type = NULL, ask = TRUE,plot.nb = TRUE, edit.nb = FALSE,
            truenames = TRUE,
            d1 = NULL, d2 = NULL, k = NULL,a = NULL, dmin = NULL, ...)
```

```
## S3 method for class 'data.frame'
spca(x, xy = NULL, cn = NULL, matWeight = NULL,center = TRUE, scale = FALSE, scannf = TRUE,
            nfposi = 1, nfnega = 1,
            type = NULL, ask = TRUE,plot.nb = TRUE, edit.nb = FALSE,
            truenames = TRUE,
            d1 = NULL, d2 = NULL, k = NULL,a = NULL, dmin = NULL, ...)
## S3 method for class 'genind'
spca(obj, xy = NULL, cn = NULL, matWeight = NULL,scale = FALSE, scannf = TRUE,nfposi = 1, nfnega = 1,
            type = NULL, ask = TRUE,plot.nb = TRUE, edit.nb = FALSE,
            truenames = TRUE,
            d1 = NULL, d2 = NULL, k = NULL,
            a = NULL, dmin = NULL, ...)
## S3 method for class 'genpop'
spca(obj, xy = NULL, cn = NULL, matWeight = NULL,scale = FALSE, scannf = TRUE,nfposi = 1, nfnega = 1,
            type = NULL, ask = TRUE,
            plot.nb = TRUE, edit.nb = FALSE,
            truenames = TRUE,
            d1 = NULL, d2 = NULL, k = NULL,a = NULL, dim = NULL, ...)## S3 method for class 'spca'
print(x, \ldots)## S3 method for class 'spca'
summary(object, ..., printres=TRUE)
## S3 method for class 'spca'
plot(x, axis = 1, useLag=False, ...)## S3 method for class 'spca'
screeplot(x, ..., main=NULL)
## S3 method for class 'spca'
colorplot(x, axes=1:ncol(x$li), useLag=FALSE, ...)
```
# $spea$  167

# Arguments

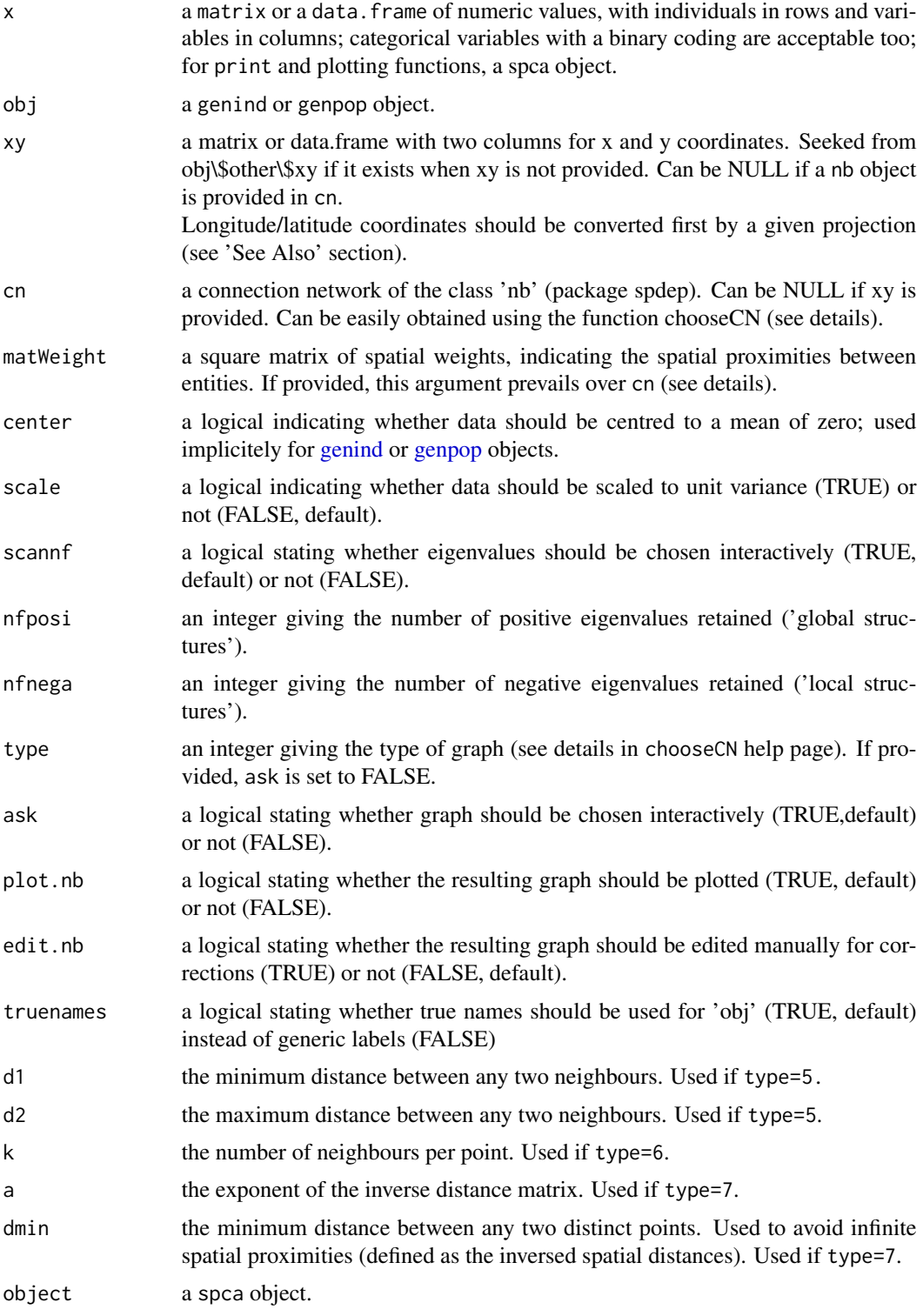

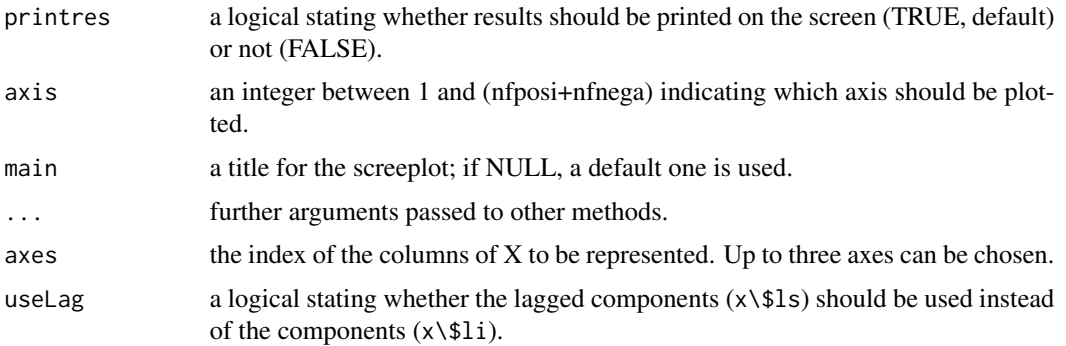

#### Details

The spatial principal component analysis (sPCA) is designed to investigate spatial patterns in the genetic variability. Given multilocus genotypes (individual level) or allelic frequency (population level) and spatial coordinates, it finds individuals (or population) scores maximizing the product of variance and spatial autocorrelation (Moran's I). Large positive and negative eigenvalues correspond to global and local structures.

Spatial weights can be obtained in several ways, depending how the arguments xy, cn, and matWeight are set.

When several acceptable ways are used at the same time, priority is as follows:  $matWeight > cn > xy$ 

# Value

The class spca are given to lists with the following components:

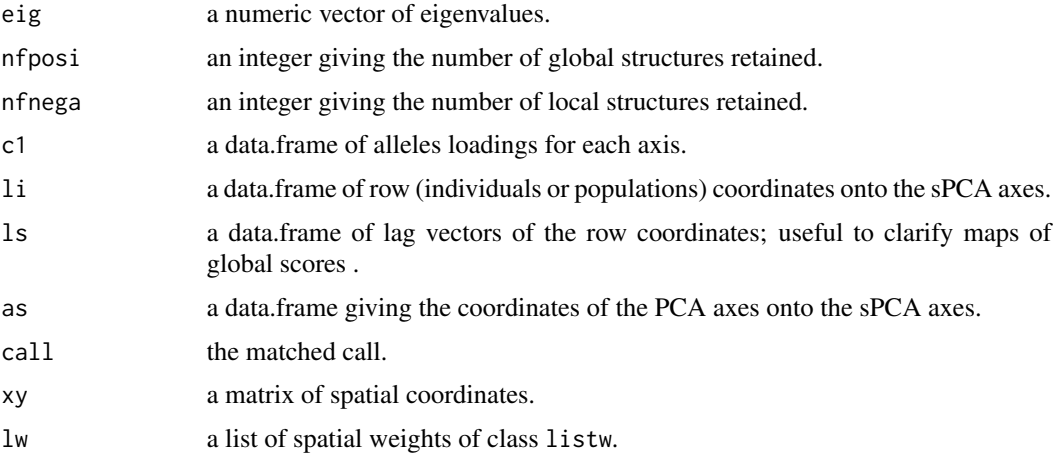

Other functions have different outputs:

- summary.spca returns a list with 3 components: Istat giving the null, minimum and maximum Moran's I values; pca gives variance and I statistics for the principal component analysis; spca gives variance and I statistics for the sPCA.

- plot.spca returns the matched call.

- screeplot.spca returns the matched call.

# Author(s)

Thibaut Jombart <t.jombart@imperial.ac.uk>

# References

Jombart, T., Devillard, S., Dufour, A.-B. and Pontier, D. Revealing cryptic spatial patterns in genetic variability by a new multivariate method. *Heredity*, 101, 92–103.

Wartenberg, D. E. (1985) Multivariate spatial correlation: a method for exploratory geographical analysis. *Geographical Analysis*, 17, 263–283.

Moran, P.A.P. (1948) The interpretation of statistical maps. *Journal of the Royal Statistical Society, B* 10, 243–251.

Moran, P.A.P. (1950) Notes on continuous stochastic phenomena. *Biometrika*, 37, 17–23.

de Jong, P. and Sprenger, C. and van Veen, F. (1984) On extreme values of Moran's I and Geary's c. *Geographical Analysis*, 16, 17–24.

# See Also

```
spcaIllus and rupica for datasets illustrating the sPCA
global.rtest and local.rtest
chooseCN, multispati, multispati.randtest
convUL, from the package 'PBSmapping' to convert longitude/latitude to UTM coordinates.
```
# Examples

```
## data(spcaIllus) illustrates the sPCA
## see ?spcaIllus
##
## Not run:
example(spcaIllus)
example(rupica)
```
## End(Not run)

<span id="page-169-1"></span><span id="page-169-0"></span>

# **Description**

Datasets illustrating the spatial Principal Component Analysis (Jombart et al. 2009). These data were simulated using various models using Easypop (2.0.1). Spatial coordinates were defined so that different spatial patterns existed in the data. The spca-illus is a list containing the following [genind](#page-68-0) or [genpop](#page-80-0) objects:

- dat2A: 2 patches
- dat2B: cline between two pop
- dat2C: repulsion among individuals from the same gene pool
- dat3: cline and repulsion
- dat4: patches and local alternance

#### Format

spcaIllus is list of 5 components being either genind or genpop objects.

#### Details

See "source" for a reference providing simulation details.

# Author(s)

Thibaut Jombart <t.jombart@imperial.ac.uk>

#### Source

Jombart, T., Devillard, S., Dufour, A.-B. and Pontier, D. Revealing cryptic spatial patterns in genetic variability by a new multivariate method. *Heredity*, 101, 92–103.

#### References

Jombart, T., Devillard, S., Dufour, A.-B. and Pontier, D. Revealing cryptic spatial patterns in genetic variability by a new multivariate method. *Heredity*, 101, 92–103.

Balloux F (2001) Easypop (version 1.7): a computer program for oppulation genetics simulations *Journal of Heredity*, 92: 301-302

# See Also

[spca](#page-164-0)

#### spcaIllus 171

# Examples

```
required_packages <- require(adespatial) && require(spdep)
if (required_packages) {
data(spcaIllus)
attach(spcaIllus)
opar <- par(no.readonly=TRUE)
## comparison PCA vs sPCA
# PCA
pca2A <- dudi.pca(dat2A$tab,center=TRUE,scale=FALSE,scannf=FALSE)
pca2B <- dudi.pca(dat2B$tab,center=TRUE,scale=FALSE,scannf=FALSE)
pca2C <- dudi.pca(dat2C$tab,center=TRUE,scale=FALSE,scannf=FALSE)
pca3 <- dudi.pca(dat3$tab,center=TRUE,scale=FALSE,scannf=FALSE,nf=2)
pca4 <- dudi.pca(dat4$tab,center=TRUE,scale=FALSE,scannf=FALSE,nf=2)
# sPCA
spca2A <-spca(dat2A,xy=dat2A$other$xy,ask=FALSE,type=1,
plot=FALSE, scannf=FALSE, nfposi=1, nfnega=0)
spca2B <- spca(dat2B,xy=dat2B$other$xy,ask=FALSE,type=1,
plot=FALSE, scannf=FALSE, nfposi=1, nfnega=0)
spca2C <- spca(dat2C,xy=dat2C$other$xy,ask=FALSE,
type=1,plot=FALSE,scannf=FALSE,nfposi=0,nfnega=1)
spca3 <- spca(dat3,xy=dat3$other$xy,ask=FALSE,
type=1,plot=FALSE,scannf=FALSE,nfposi=1,nfnega=1)
spca4 <- spca(dat4,xy=dat4$other$xy,ask=FALSE,
type=1,plot=FALSE,scannf=FALSE,nfposi=1,nfnega=1)
# an auxiliary function for graphics
plotaux <- function(x,analysis,axis=1,lab=NULL,...){
neig <- NULL
if(inherits(analysis,"spca")) neig <- nb2neig(analysis$lw$neighbours)
xrange <- range(x$other$xy[,1])
xlim <- xrange + c(-diff(xrange)*.1 , diff(xrange)*.45)
yrange <- range(x$other$xy[,2])
ylim \le yrange + c(-diff(yrange) \star.45, diff(yrange)\star.1)
s.value(x$other$xy,analysis$li[,axis],include.ori=FALSE,addaxes=FALSE,
cgrid=0,grid=FALSE,neig=neig,cleg=0,xlim=xlim,ylim=ylim,...)
par(max=rep(.1,4))if(is.null(lab)) lab = gsub("[P]", "", x$pop)text(x$other$xy, lab=lab, col="blue", cex=1.2, font=2)
add.scatter({barplot(analysis$eig,col="grey");box();
title("Eigenvalues",line=-1)},posi="bottomright",ratio=.3)
}
```
# plots

```
plotaux(dat2A,pca2A,sub="dat2A - PCA",pos="bottomleft",csub=2)
plotaux(dat2A,spca2A,sub="dat2A - sPCA glob1",pos="bottomleft",csub=2)
plotaux(dat2B,pca2B,sub="dat2B - PCA",pos="bottomleft",csub=2)
plotaux(dat2B,spca2B,sub="dat2B - sPCA glob1",pos="bottomleft",csub=2)
plotaux(dat2C,pca2C,sub="dat2C - PCA",pos="bottomleft",csub=2)
plotaux(dat2C,spca2C,sub="dat2C - sPCA loc1",pos="bottomleft",csub=2,axis=2)
par(mfrow=c(2,2))
plotaux(dat3,pca3,sub="dat3 - PCA axis1",pos="bottomleft",csub=2)
plotaux(dat3,spca3,sub="dat3 - sPCA glob1",pos="bottomleft",csub=2)
plotaux(dat3,pca3,sub="dat3 - PCA axis2",pos="bottomleft",csub=2,axis=2)
plotaux(dat3,spca3,sub="dat3 - sPCA loc1",pos="bottomleft",csub=2,axis=2)
plotaux(dat4,pca4,lab=dat4$other$sup.pop,sub="dat4 - PCA axis1",
pos="bottomleft",csub=2)
plotaux(dat4,spca4,lab=dat4$other$sup.pop,sub="dat4 - sPCA glob1",
pos="bottomleft",csub=2)
plotaux(dat4,pca4,lab=dat4$other$sup.pop,sub="dat4 - PCA axis2",
pos="bottomleft",csub=2,axis=2)
plotaux(dat4,spca4,lab=dat4$other$sup.pop,sub="dat4 - sPCA loc1",
pos="bottomleft",csub=2,axis=2)
# color plot
par(opar)
colorplot(spca3, cex=4, main="colorplot sPCA dat3")
text(spca3$xy[,1], spca3$xy[,2], dat3$pop)
colorplot(spca4, cex=4, main="colorplot sPCA dat4")
text(spca4$xy[,1], spca4$xy[,2], dat4$other$sup.pop)
# detach data
detach(spcaIllus)
}
```
spca\_randtest *Monte Carlo test for sPCA*

# Description

The function spca\_randtest implements Monte-Carlo tests for the presence of significant spatial structures in a sPCA object. Two tests are run, for global (positive autocorrelation) and local (negative autocorrelation) structures, respectively. The test statistics used are the sum of the absolute values of the corresponding eigenvalues.

# Usage

```
spca\_randtest(x, nperm = 499)
```
#### strata and the strate of the strate of the strategy of the strategy of the strategy of the strategy of the strategy of the strategy of the strategy of the strategy of the strategy of the strategy of the strategy of the str

#### Arguments

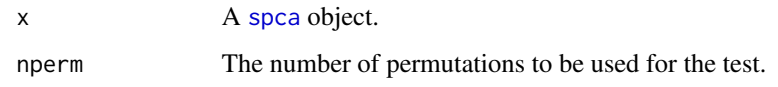

# Value

A list with two objects of the class 'randtest' (see [as.randtest](#page-0-0)), the first one for 'global' structures (positivie autocorrelation) and the second for 'local' structures (negative autocorrelation).

# Author(s)

Original code by Valeria Montano adapted by Thibaut Jombart.

# Examples

```
## Not run:
## Load data
data(sim2pop)
## Make spca
spca1 <- spca(sim2pop, type = 1, scannf = FALSE, plot.nb = FALSE)
spca1
plot(spca1)
## run tests (use more permutations in practice, e.g. 999)
tests <- spca_randtest(spca1, nperm = 49)
## check results
tests
plot(tests[[1]]) # global structures
## End(Not run)
```
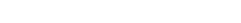

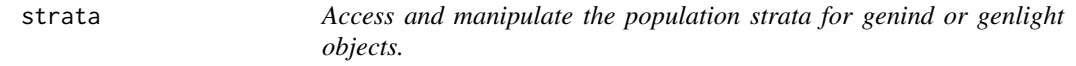

# Description

The following methods allow the user to quickly change the strata of a genind or genlight object.

#### Usage

```
strata(x, formula = NULL, combine = TRUE, value)strata(x) < - value
nameStrata(x, value)
nameStrata(x) <- value
splitStrata(x, value, sep = "__")splitStrata(x, sep = "__") < - valueaddStrata(x, value, name = "NEW")
addStrata(x, name = "NEW") < - value
```
# **Arguments**

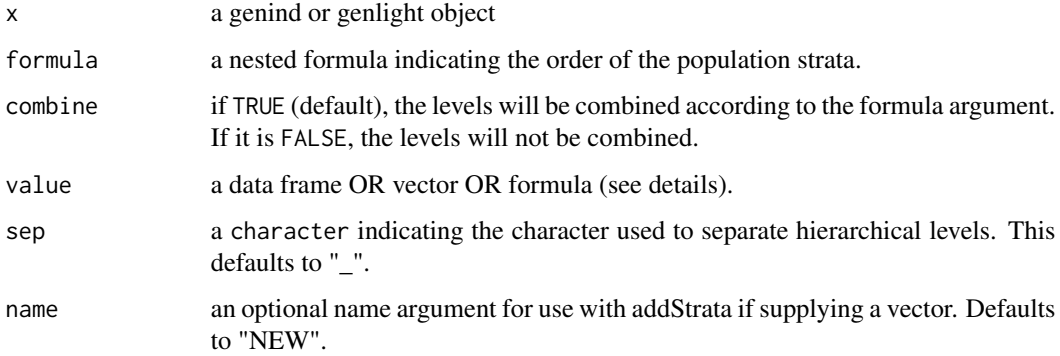

# Details

# Function Specifics:

- strata() Use this function to view or define population stratification of a [genind](#page-68-0) or [genlight](#page-75-0) object.
- nameStrata() View or rename the different levels of strata.
- splitStrata() Split strata that are combined with a common separator. This function should only be used once during a workflow.
	- *Rationale:* It is often difficult to import files with several levels of strata as most data formats do not allow unlimited population levels. This is circumvented by collapsing all population strata into a single population factor with a common separator for each observation.
- addStrata() Add levels to your population strata. This is ideal for adding groups defined by [find.clusters](#page-58-0). You can input a data frame or a vector, but if you put in a vector, you have the option to name it.

# Argument Specifics:

These functions allow the user to seamlessly carry all possible population stratification with their [genind](#page-68-0) or [genlight](#page-75-0) object. Note that there are two ways of performing all methods:

- modifying: strata(myData) <- myStrata
- preserving: myNewData <- strata(myData, value = myStrata)

They essentially do the same thing except that the modifying assignment method (the one with the "<-") will modify the object in place whereas the non-assignment method will preserve the original object (unless you overwrite it). Due to convention, everything right of the assignment is termed value. To avoid confusion, here is a guide to the argument value for each function:

- strata() value = a data. frame that defines the strata for each individual in the rows.
- nameStrata() value = a [vector](#page-0-0) or a [formula](#page-0-0) that will define the names.
- splitStrata() value = a [formula](#page-0-0) argument with the same number of levels as the strata you wish to split.
- **addStrata**() value = a [vector](#page-0-0) or data. frame with the same length as the number of individuals in your data.

#### Details on Formulas:

The preferred use of these functions is with a [formula](#page-0-0) object. Specifically, a hierarchical formula argument is used to assign the levels of the strata. An example of a hierarchical formula would be:

### ~Country/City/Neighborhood

This convention was chosen as it becomes easier to type and makes intuitive sense when defining a [hierarchy](#page-0-0). Note: it is important to use hiearchical formulas when specifying hierarchies as other types of formulas (eg. ~Country\*City\*Neighborhood) will give incorrect results.

# Author(s)

Zhian N. Kamvar

#### See Also

[setPop](#page-151-0) [genind](#page-108-0) [as.genind](#page-108-0)

# Examples

```
# let's look at the microbov data set:
data(microbov)
microbov
```
# We see that we have three vectors of different names in the 'other' slot. # ?microbov # These are Country, Breed, and Species names(other(microbov))

# Let's set the strata strata(microbov) <- data.frame(other(microbov))

```
microbov
```

```
# And change the names so we know what they are
nameStrata(microbov) <- ~Country/Breed/Species
## Not run:
# let's see what the strata looks like by Species and Breed:
head(strata(microbov, ~Breed/Species))
# If we didn't want the last column combined with the first, we can set
# combine = FALSE
head(strata(microbov, ~Breed/Species, combine = FALSE))
#### USING splitStrata ####
# For the sake of example, we'll imagine that we have imported our data set
# with all of the stratifications combined.
setPop(microbov) <- ~Country/Breed/Species
strata(microbov) <- NULL
# This is what our data would look like after import.
microbov
# To set our strata here, we need to use the functions strata and splitStrata
strata(microbov) <- data.frame(x = pop(microbov))
microbov # shows us that we have "one" level of stratification
head(strata(microbov)) # all strata are separated by "_"
splitStrata(microbov) <- ~Country/Breed/Species
microbov # Now we have all of our strata named and split
head(strata(microbov)) # all strata are appropriately named and split.
## End(Not run)
```
swallowtails *Microsatellites genotypes of 781 swallowtail butterflies from 40 populations in Alberta and British Columbia, Canada*

# **Description**

This data set gives the genotypes of 781 swallowtail butterflies (*Papilio machaon* species group) for 10 microsatellites markers. The individuals are divided into 40 populations.

#### Format

swallowtails is a genind object containing 781 individuals, 10 microsatellite markers, and 40 populations.

# Source

Julian Dupuis (University of Hawaii, USA)

<span id="page-175-0"></span>

#### References

Dupuis, J.R. & Sperling, F.A.H. Hybrid dynamics in a species group of swallowtail butterflies. *Journal of Evolutionary Biology*, 10, 1932–1951.

# Examples

```
## Not run:
data(swallowtails)
swallowtails
# conducting a DAPC (n.pca determined using xvalDapc, see ??xvalDapc)
dapc1 <- dapc(swallowtails, n.pca=40, n.da=200)
# read in swallowtails_loc.csv, which contains "key", "lat", and "lon"
# columns with column headers (this example contains additional columns
# containing species identifications, locality descriptions, and COI
# haplotype clades)
input_locs <- system.file("files/swallowtails_loc.csv", package = "adegenet")
loc <- read.csv(input_locs, header = TRUE)
# generate mvmapper input file, automatically write the output to a csv, and
# name the output csv "mvMapper_Data.csv"
out <- export_to_mvmapper(dapc1, loc, write_file = TRUE, out_file = "mvMapper_Data.csv")
## End(Not run)
```
<span id="page-176-0"></span>tab *Access allele counts or frequencies*

#### Description

This accessor is used to retrieve a matrix of allele data. By default, a matrix of integers representing allele counts is returned. If freq is TRUE, then data are standardised as frequencies, so that for any individual and any locus the data sum to 1. The argument NA.method allows to replace missing data (NAs). This accessor replaces the previous function truenames as well as the function makefreq.

# Usage

```
tab(x, \ldots)## S4 method for signature 'genind'
tab(x, freq = FALSE, NA method = c("asis", "mean", "zero"), ... )## S4 method for signature 'genpop'
tab(x, freq = FALSE, NA method = c("asis", "mean", "zero"), ...)
```
# Arguments

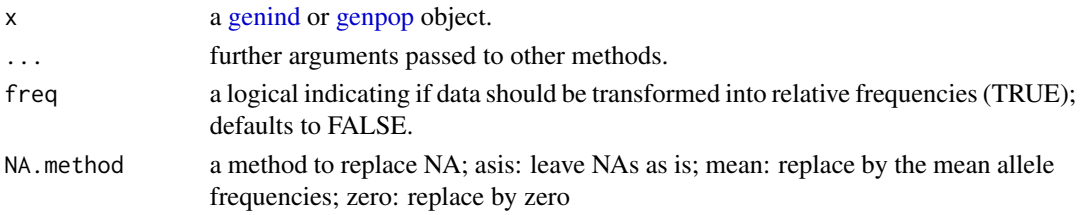

# Value

a matrix of integers or numeric

# Examples

data(microbov) head(tab(microbov)) head(tab(microbov,freq=TRUE))

truenames *Restore true labels of an object*

# Description

The function truenames returns some elements of an object [\(genind](#page-68-0) or [genpop\)](#page-80-0) using true names (as opposed to generic labels) for individuals, markers, alleles, and population.

Important: as of adegenet\_2.0-0, these functions are deprecated as true labels are used whenever possible. Please use the function [tab](#page-176-0) instead.

# Usage

```
## S4 method for signature 'genind'
truenames(x)
## S4 method for signature 'genpop'
truenames(x)
```
# Arguments

x a [genind](#page-68-0) or a [genpop](#page-80-0) object

# Value

If x\\$pop is empty (NULL), a matrix similar to the x\\$tab slot but with true labels. If x\\$pop exists, a list with this matrix (\\$tab) and a population vector with true names (\\$pop).

# <span id="page-178-0"></span>virtualClasses 179

# Author(s)

Thibaut Jombart <t.jombart@imperial.ac.uk>

# See Also

[tab](#page-176-0)

virtualClasses *Virtual classes for adegenet*

# Description

These virtual classes are only for internal use in adegenet

# Objects from the Class

A virtual Class: No objects may be created from it.

# Author(s)

Thibaut Jombart <t.jombart@imperial.ac.uk>

# **Index**

∗ classes as.genlight, [19](#page-18-0) as.SNPbin, [20](#page-19-0) genind class, [69](#page-68-1) genind2genpop, [72](#page-71-0) genlight-class, [76](#page-75-1) genpop class, [81](#page-80-1) SNPbin-class, [158](#page-157-1) virtualClasses, [179](#page-178-0) ∗ datasets .internal\_C\_routines, [4](#page-3-0) dapcIllus, [43](#page-42-0) eHGDP, [49](#page-48-0) H3N2, [91](#page-90-0) microbov, [116](#page-115-0) nancycats, [123](#page-122-0) rupica, [137](#page-136-1) sim2pop, [153](#page-152-0) spcaIllus, [170](#page-169-1) swallowtails, [176](#page-175-0) ∗ hplot colorplot, [26](#page-25-0) loadingplot, [113](#page-112-0) ∗ manip Accessors, [7](#page-6-0) adegenet.package, [12](#page-11-0) Auxiliary functions, [21](#page-20-0) coords.monmonier, [29](#page-28-0) df2genind, [45](#page-44-0) extract.PLINKmap, [54](#page-53-0) fasta2DNAbin, [56](#page-55-1) fasta2genlight, [58](#page-57-0) genind class, [69](#page-68-1) genind2df, [71](#page-70-0) genind2genpop, [72](#page-71-0) genpop class, [81](#page-80-1) HWE.test.genind, [100](#page-99-0) import2genind, [105](#page-104-1) isPoly-methods, [111](#page-110-0)

makefreq, [114](#page-113-0) old2new\_genind, [124](#page-123-0) propShared, [127](#page-126-0) propTyped-methods, [128](#page-127-0) read.fstat, [129](#page-128-1) read.genepop, [130](#page-129-1) read.genetix, [131](#page-130-1) read.snp, [132](#page-131-0) read.structure, [134](#page-133-1) scaleGen, [138](#page-137-0) selPopSize, [141](#page-140-0) seploc, [142](#page-141-0) seppop, [143](#page-142-0) SequencesToGenind, [150](#page-149-0) ∗ methods as methods in adegenet, [18](#page-17-0) coords.monmonier, [29](#page-28-0) isPoly-methods, [111](#page-110-0) propTyped-methods, [128](#page-127-0) scaleGen, [138](#page-137-0) ∗ multivariate a-score, [5](#page-4-0) adegenet.package, [12](#page-11-0) colorplot, [26](#page-25-0) dapc, [30](#page-29-0) DAPC cross-validation, [36](#page-35-0) dapc graphics, [39](#page-38-0) dist.genpop, [47](#page-46-0) find.clusters, [59](#page-58-1) genind class, [69](#page-68-1) genind2genpop, [72](#page-71-0) genlight auxiliary functions, [74](#page-73-0) genpop class, [81](#page-80-1) global.rtest, [83](#page-82-2) glPca, [84](#page-83-0) glPlot, [88](#page-87-0) glSim, [89](#page-88-0) HWE.test.genind, [100](#page-99-0) loadingplot, [113](#page-112-0)
## $INDEX$  and the set of the set of the set of the set of the set of the set of the set of the set of the set of the set of the set of the set of the set of the set of the set of the set of the set of the set of the set of th

makefreq, [114](#page-113-0) monmonier, [119](#page-118-0) propShared, [127](#page-126-0) snpzip, [163](#page-162-0) spca, [165](#page-164-0) ∗ spatial chooseCN, [24](#page-23-0) global.rtest, [83](#page-82-0) monmonier, [119](#page-118-0) spca, [165](#page-164-0) spcaIllus, [170](#page-169-0) ∗ utilities chooseCN, [24](#page-23-0) .find.sub.clusters *(*find.clusters*)*, [59](#page-58-0) .genlab *(*Auxiliary functions*)*, [21](#page-20-0) .internal\_C\_routines, [4](#page-3-0) .readExt *(*Auxiliary functions*)*, [21](#page-20-0) .rmspaces *(*Auxiliary functions*)*, [21](#page-20-0) .valid.genind *(*genind class*)*, [69](#page-68-0) [,SNPbin,ANY,ANY,ANY-method *(*SNPbin-class*)*, [158](#page-157-0) [,SNPbin,ANY,ANY-method *(*SNPbin-class*)*, [158](#page-157-0) [,SNPbin-method *(*SNPbin-class*)*, [158](#page-157-0) [,genind,ANY,ANY,ANY-method *(*Accessors*)*, [7](#page-6-0) [,genind-method *(*Accessors*)*, [7](#page-6-0) [,genlight,ANY,ANY,ANY-method *(*genlight-class*)*, [76](#page-75-0) [,genlight,ANY,ANY-method *(*genlight-class*)*, [76](#page-75-0) [,genlight-method *(*genlight-class*)*, [76](#page-75-0) [,genpop,ANY,ANY,ANY-method *(*Accessors*)*, [7](#page-6-0) [,genpop-method *(*Accessors*)*, [7](#page-6-0) [.haploGen *(*haploGen*)*, [93](#page-92-0) \$,SNPbin-method *(*SNPbin-class*)*, [158](#page-157-0) \$,genind-method *(*Accessors*)*, [7](#page-6-0) \$,genlight-method *(*genlight-class*)*, [76](#page-75-0) \$,genpop-method *(*Accessors*)*, [7](#page-6-0) \$<-,SNPbin-method *(*SNPbin-class*)*, [158](#page-157-0) \$<-,genind-method *(*Accessors*)*, [7](#page-6-0) \$<-,genlight-method *(*genlight-class*)*, [76](#page-75-0) \$<-,genpop-method *(*Accessors*)*, [7](#page-6-0) a-score, [5](#page-4-0)

a.score *(*a-score*)*, [5](#page-4-0) Accessors, [7](#page-6-0) add.scatter, *[86](#page-85-0)*

addStrata, *[77](#page-76-0)* addStrata *(*strata*)*, [173](#page-172-0) addStrata,genind-method *(*strata*)*, [173](#page-172-0) addStrata,genlight-method *(*strata*)*, [173](#page-172-0) addStrata<- *(*strata*)*, [173](#page-172-0) addStrata<-,genind-method *(*strata*)*, [173](#page-172-0) addStrata<-,genlight-method *(*strata*)*, [173](#page-172-0) adegenet *(*adegenet.package*)*, [12](#page-11-0) Adegenet servers, [11](#page-10-0) adegenet.package, [12](#page-11-0) adegenetIssues *(*adegenetWeb*)*, [16](#page-15-0) adegenetServer, *[14](#page-13-0)* adegenetServer *(*Adegenet servers*)*, [11](#page-10-0) adegenetTutorial *(*adegenetWeb*)*, [16](#page-15-0) adegenetWeb, *[15](#page-14-0)*, [16](#page-15-0) AIC.snapclust, [17](#page-16-0) AICc, [17](#page-16-0) alignment2genind, *[13](#page-12-0)* alignment2genind *(*SequencesToGenind*)*, [150](#page-149-0) alleles, *[69](#page-68-0)* alleles *(*Accessors*)*, [7](#page-6-0) alleles,gen-method *(*Accessors*)*, [7](#page-6-0) alleles,genind-method *(*Accessors*)*, [7](#page-6-0) alleles,genlight-method *(*genlight-class*)*, [76](#page-75-0) alleles,genpop-method *(*Accessors*)*, [7](#page-6-0) alleles<- *(*Accessors*)*, [7](#page-6-0) alleles<-,gen-method *(*Accessors*)*, [7](#page-6-0) alleles<-,genind-method *(*Accessors*)*, [7](#page-6-0) alleles<-,genlight-method *(*genlight-class*)*, [76](#page-75-0) alleles<-,genpop-method *(*Accessors*)*, [7](#page-6-0) any2col *(*Auxiliary functions*)*, [21](#page-20-0) as methods in adegenet, [18](#page-17-0) as,data.frame,genlight-method *(*genlight-class*)*, [76](#page-75-0) as,genind,data.frame-method *(*as methods in adegenet*)*, [18](#page-17-0) as,genind,genpop-method *(*as methods in adegenet*)*, [18](#page-17-0) as,genind,ktab-method *(*as methods in adegenet*)*, [18](#page-17-0) as,genind,matrix-method *(*as methods in adegenet*)*, [18](#page-17-0) as,genlight,data.frame-method *(*as.genlight*)*, [19](#page-18-0)

as,genlight,list-method *(*as.genlight*)*, [19](#page-18-0) as,genlight,matrix-method *(*as.genlight*)*, [19](#page-18-0) as,genpop,data.frame-method *(*as methods in adegenet*)*, [18](#page-17-0) as,genpop,ktab-method *(*as methods in adegenet*)*, [18](#page-17-0) as,genpop,matrix-method *(*as methods in adegenet*)*, [18](#page-17-0) as,integer,SNPbin-method *(*SNPbin-class*)*, [158](#page-157-0) as,list,genlight-method *(*genlight-class*)*, [76](#page-75-0) as,matrix,genlight-method *(*genlight-class*)*, [76](#page-75-0) as,numeric,SNPbin-method *(*SNPbin-class*)*, [158](#page-157-0) as,SNPbin,integer-method *(*as.SNPbin*)*, [20](#page-19-0) as,SNPbin,numeric-method *(*as.SNPbin*)*, [20](#page-19-0) as-method *(*as methods in adegenet*)*, [18](#page-17-0) as.alignment, *[13](#page-12-0)*, *[151](#page-150-0)* as.data.frame.genind *(*as methods in adegenet*)*, [18](#page-17-0) as.data.frame.genlight *(*genlight-class*)*, [76](#page-75-0) as.data.frame.genpop *(*as methods in adegenet*)*, [18](#page-17-0) as.genind, *[70](#page-69-0)*, *[98](#page-97-0)*, *[175](#page-174-0)* as.genind *(*initialize,genind-method*)*, [109](#page-108-0) as.genlight, [19](#page-18-0) as.genlight,data.frame-method *(*as.genlight*)*, [19](#page-18-0) as.genlight,list-method *(*as.genlight*)*, [19](#page-18-0) as.genlight,matrix-method *(*as.genlight*)*, [19](#page-18-0) as.genpop, *[82](#page-81-0)* as.genpop *(*initialize,genpop-method*)*, [110](#page-109-0) as.genpop.genind *(*as methods in adegenet*)*, [18](#page-17-0) as.igraph.haploGen *(*haploGen*)*, [93](#page-92-0) as.igraph.seqTrack *(*seqTrack*)*, [145](#page-144-0) as.integer.SNPbin *(*SNPbin-class*)*, [158](#page-157-0) as.ktab.genind *(*as methods in adegenet*)*, [18](#page-17-0)

cailliez, *[47](#page-46-0)*, *[49](#page-48-0)* chisq.test, *[101](#page-100-0)*

as.ktab.genpop *(*as methods in adegenet*)*, [18](#page-17-0) as.lda *(*dapc*)*, [30](#page-29-0) as.list.genlight *(*genlight-class*)*, [76](#page-75-0) as.matrix.genind *(*as methods in adegenet*)*, [18](#page-17-0) as.matrix.genlight *(*genlight-class*)*, [76](#page-75-0) as.matrix.genpop *(*as methods in adegenet*)*, [18](#page-17-0) as.POSIXct, *[95](#page-94-0)* as.POSIXct.haploGen *(*haploGen*)*, [93](#page-92-0) as.randtest, *[100](#page-99-0)*, *[173](#page-172-0)* as.seqTrack.haploGen *(*haploGen*)*, [93](#page-92-0) as.SNPbin, [20](#page-19-0) as.SNPbin,integer-method *(*as.SNPbin*)*, [20](#page-19-0) as.SNPbin,numeric-method *(*as.SNPbin*)*, [20](#page-19-0) assignplot, *[34](#page-33-0)* assignplot *(*dapc graphics*)*, [39](#page-38-0) Auxiliary functions, [21](#page-20-0) azur *(*Auxiliary functions*)*, [21](#page-20-0)

```
BIC.snapclust, 23, 158
binIntToBytes (.internal_C_routines), 4
bluepal (Auxiliary functions), 21
boot, 37, 38
bytesToBinInt (.internal_C_routines), 4
bytesToInt (.internal_C_routines), 4
```
c.SNPbin *(*SNPbin-class*)*, [158](#page-157-0) callOrNULL-class *(*virtualClasses*)*, [179](#page-178-0) cbind.genlight *(*genlight-class*)*, [76](#page-75-0) cbind.SNPbin *(*SNPbin-class*)*, [158](#page-157-0) charOrNULL-class *(*virtualClasses*)*, [179](#page-178-0) CheckAllSeg *(*.internal\_C\_routines*)*, [4](#page-3-0) checkType *(*Auxiliary functions*)*, [21](#page-20-0) chooseCN, [24,](#page-23-0) *[84](#page-83-0)*, *[169](#page-168-0)* chr *(*genlight-class*)*, [76](#page-75-0) chr,genlight-method *(*genlight-class*)*, [76](#page-75-0) chr<- *(*genlight-class*)*, [76](#page-75-0) chr<-,genlight-method *(*genlight-class*)*, [76](#page-75-0) chromosome *(*genlight-class*)*, [76](#page-75-0) chromosome,genlight-method *(*genlight-class*)*, [76](#page-75-0) chromosome<- *(*genlight-class*)*, [76](#page-75-0) chromosome<-,genlight-method *(*genlight-class*)*, [76](#page-75-0)

## $I\ N$ DEX 183

close, *[57](#page-56-0)* coerce,data.frame,genlight-method *(*genlight-class*)*, [76](#page-75-0) coerce,genind,data.frame-method *(*as methods in adegenet*)*, [18](#page-17-0) coerce,genind,genpop-method *(*as methods in adegenet*)*, [18](#page-17-0) coerce,genind,ktab-method *(*as methods in adegenet*)*, [18](#page-17-0) coerce,genind,matrix-method *(*as methods in adegenet*)*, [18](#page-17-0) coerce,genlight,data.frame-method *(*as.genlight*)*, [19](#page-18-0) coerce,genlight,list-method *(*as.genlight*)*, [19](#page-18-0) coerce,genlight,matrix-method *(*as.genlight*)*, [19](#page-18-0) coerce,genpop,data.frame-method *(*as methods in adegenet*)*, [18](#page-17-0) coerce,genpop,ktab-method *(*as methods in adegenet*)*, [18](#page-17-0) coerce,genpop,matrix-method *(*as methods in adegenet*)*, [18](#page-17-0) coerce,integer,SNPbin-method *(*as.SNPbin*)*, [20](#page-19-0) coerce,list,genlight-method *(*genlight-class*)*, [76](#page-75-0) coerce,matrix,genlight-method *(*genlight-class*)*, [76](#page-75-0) coerce,numeric,SNPbin-method *(*as.SNPbin*)*, [20](#page-19-0) coerce,SNPbin,integer-method *(*SNPbin-class*)*, [158](#page-157-0) colorplot, *[14](#page-13-0)*, [26](#page-25-0) colorplot.spca *(*spca*)*, [165](#page-164-0) compoplot, *[14](#page-13-0)*, [28,](#page-27-0) *[34](#page-33-0)* connection, *[57](#page-56-0)* coords.monmonier, [29](#page-28-0) corner *(*Auxiliary functions*)*, [21](#page-20-0) dapc, *[7](#page-6-0)*, *[11](#page-10-0)*, *[14](#page-13-0)*, [30,](#page-29-0) *[38](#page-37-0)*, *[41,](#page-40-0) [42](#page-41-0)*, *[44](#page-43-0)*, *[63](#page-62-0)*, *[75](#page-74-0)*, *[87](#page-86-0)* DAPC cross-validation, [36](#page-35-0)

dapc graphics, [39](#page-38-0) dapcIllus, *[14](#page-13-0)*, *[34](#page-33-0)*, *[42](#page-41-0)*, [43,](#page-42-0) *[63](#page-62-0)* data.frame, *[175](#page-174-0)* deepseasun *(*Auxiliary functions*)*, [21](#page-20-0) df2genind, *[13](#page-12-0)*, [45,](#page-44-0) *[56,](#page-55-0) [57](#page-56-0)*, *[59](#page-58-0)*, *[71](#page-70-0)*, *[105](#page-104-0)*, *[110,](#page-109-0) [111](#page-110-0)*, *[129](#page-128-0)[–133](#page-132-0)*, *[135,](#page-134-0) [136](#page-135-0)* dfOrNULL-class *(*virtualClasses*)*, [179](#page-178-0)

dim,genlight-method *(*genlight-class*)*, [76](#page-75-0) dist,genpop,ANY,ANY,ANY,missing-method *(*genpop class*)*, [81](#page-80-0) dist.dna, *[126](#page-125-0)*, *[147,](#page-146-0) [148](#page-147-0)* dist.genpop, *[14](#page-13-0)*, [47,](#page-46-0) *[127](#page-126-0)* DNAbin, *[56,](#page-55-0) [57](#page-56-0)*, *[65](#page-64-0)*, *[67](#page-66-0)*, *[125](#page-124-0)*, *[151](#page-150-0)*, *[161](#page-160-0)* DNAbin2genind, *[13](#page-12-0)*, *[105](#page-104-0)* DNAbin2genind *(*SequencesToGenind*)*, [150](#page-149-0) dudi.pca, *[31](#page-30-0)*, *[60](#page-59-0)*, *[63](#page-62-0)* dudi.pco, *[47](#page-46-0)*, *[49](#page-48-0)*

edit.nb, *[122](#page-121-0)* eHGDP, *[14](#page-13-0)*, *[34](#page-33-0)*, *[42](#page-41-0)*, *[44](#page-43-0)*, [49,](#page-48-0) *[63](#page-62-0)* export\_to\_mvmapper, [52](#page-51-0) extract.PLINKmap, [54](#page-53-0)

fac2col *(*Auxiliary functions*)*, [21](#page-20-0) factorOrNULL-class *(*virtualClasses*)*, [179](#page-178-0) fasta2DNAbin, *[13](#page-12-0)*, [56,](#page-55-0) *[66](#page-65-0)*, *[162](#page-161-0)* fasta2genlight, *[13](#page-12-0)*, *[56](#page-55-0)*, [58,](#page-57-0) *[133](#page-132-0)* find.clusters, *[7](#page-6-0)*, *[14](#page-13-0)*, *[33,](#page-32-0) [34](#page-33-0)*, *[42](#page-41-0)*, *[44](#page-43-0)*, [59,](#page-58-0) *[156](#page-155-0)*, *[174](#page-173-0)* findMutations, [65](#page-64-0) flame *(*Auxiliary functions*)*, [21](#page-20-0) formOrNULL-class *(*virtualClasses*)*, [179](#page-178-0) formula, *[69](#page-68-0)*, *[77](#page-76-0)*, *[97](#page-96-0)*, *[175](#page-174-0)* funky *(*Auxiliary functions*)*, [21](#page-20-0)

gen, *[69](#page-68-0)*, *[82](#page-81-0)* gen-class *(*virtualClasses*)*, [179](#page-178-0) gengraph, *[14](#page-13-0)*, [66,](#page-65-0) *[126](#page-125-0)* genind, *[7](#page-6-0)[–9](#page-8-0)*, *[12](#page-11-0)[–14](#page-13-0)*, *[18,](#page-17-0) [19](#page-18-0)*, *[30](#page-29-0)[–32](#page-31-0)*, *[37](#page-36-0)*, *[43](#page-42-0)*, *[45,](#page-44-0) [46](#page-45-0)*, *[57](#page-56-0)*, *[59](#page-58-0)[–62](#page-61-0)*, *[67](#page-66-0)*, *[71](#page-70-0)*, *[73](#page-72-0)*, *[79](#page-78-0)*, *[82](#page-81-0)*, *[91](#page-90-0)*, *[98,](#page-97-0) [99](#page-98-0)*, *[102](#page-101-0)[–107](#page-106-0)*, *[109](#page-108-0)[–111](#page-110-0)*, *[114,](#page-113-0) [115](#page-114-0)*, *[118](#page-117-0)*, *[125](#page-124-0)[–131](#page-130-0)*, *[134](#page-133-0)*, *[136](#page-135-0)*, *[139](#page-138-0)[–144](#page-143-0)*, *[150,](#page-149-0) [151](#page-150-0)*, *[155](#page-154-0)*, *[160](#page-159-0)*, *[165](#page-164-0)*, *[167](#page-166-0)*, *[170](#page-169-0)*, *[174,](#page-173-0) [175](#page-174-0)*, *[178](#page-177-0)* genind *(*initialize,genind-method*)*, [109](#page-108-0) genind class, [69](#page-68-0) genind-class *(*genind class*)*, [69](#page-68-0) genind2df, *[13](#page-12-0)*, *[46](#page-45-0)*, [71,](#page-70-0) *[102](#page-101-0)* genind2genpop, *[13](#page-12-0)*, *[70](#page-69-0)*, [72,](#page-71-0) *[111](#page-110-0)* genlight, *[12](#page-11-0)[–14](#page-13-0)*, *[19,](#page-18-0) [20](#page-19-0)*, *[30](#page-29-0)[–32](#page-31-0)*, *[54](#page-53-0)[–56](#page-55-0)*, *[58](#page-57-0)[–60](#page-59-0)*, *[70](#page-69-0)*, *[74,](#page-73-0) [75](#page-74-0)*, *[79](#page-78-0)*, *[84,](#page-83-0) [85](#page-84-0)*, *[87](#page-86-0)[–89](#page-88-0)*, *[91](#page-90-0)*, *[132,](#page-131-0) [133](#page-132-0)*, *[142,](#page-141-0) [143](#page-142-0)*, *[158](#page-157-0)*, *[160](#page-159-0)*, *[174,](#page-173-0) [175](#page-174-0)* genlight *(*genlight-class*)*, [76](#page-75-0) genlight auxiliary functions, [74](#page-73-0) genlight-class, [76](#page-75-0)

genpop, *[7](#page-6-0)[–9](#page-8-0)*, *[12](#page-11-0)[–14](#page-13-0)*, *[18](#page-17-0)*, *[67](#page-66-0)*, *[70](#page-69-0)*, *[73](#page-72-0)*, *[98](#page-97-0)*, *[110,](#page-109-0) [111](#page-110-0)*, *[114,](#page-113-0) [115](#page-114-0)*, *[128](#page-127-0)*, *[139,](#page-138-0) [140](#page-139-0)*, *[142](#page-141-0)*, *[165](#page-164-0)*, *[167](#page-166-0)*, *[170](#page-169-0)*, *[178](#page-177-0)* genpop *(*initialize,genpop-method*)*, [110](#page-109-0) genpop class, [81](#page-80-0) genpop-class *(*genpop class*)*, [81](#page-80-0) get.likelihood *(*seqTrack*)*, [145](#page-144-0) GLdotProd *(*.internal\_C\_routines*)*, [4](#page-3-0) glDotProd *(*genlight auxiliary functions*)*, [74](#page-73-0) glMean *(*genlight auxiliary functions*)*, [74](#page-73-0) glNA *(*genlight auxiliary functions*)*, [74](#page-73-0) global.rtest, *[14](#page-13-0)*, [83,](#page-82-0) *[169](#page-168-0)* glPca, *[14](#page-13-0)*, *[32](#page-31-0)*, *[60](#page-59-0)*, *[62](#page-61-0)*, *[75](#page-74-0)*, [84,](#page-83-0) *[88](#page-87-0)*, *[91](#page-90-0)* glPlot, *[75](#page-74-0)*, *[87](#page-86-0)*, [88,](#page-87-0) *[91](#page-90-0)* glSim, *[14](#page-13-0)*, *[75](#page-74-0)*, *[87,](#page-86-0) [88](#page-87-0)*, [89](#page-88-0) glSum *(*genlight auxiliary functions*)*, [74](#page-73-0) GLsumFreq *(*.internal\_C\_routines*)*, [4](#page-3-0) GLsumInt *(*.internal\_C\_routines*)*, [4](#page-3-0) glVar *(*genlight auxiliary functions*)*, [74](#page-73-0) graphMutations *(*findMutations*)*, [65](#page-64-0) greenpal *(*Auxiliary functions*)*, [21](#page-20-0) greypal *(*Auxiliary functions*)*, [21](#page-20-0)

H3N2, *[14](#page-13-0)*, *[34](#page-33-0)*, *[42](#page-41-0)*, *[44](#page-43-0)*, [91](#page-90-0) haploGen, *[14](#page-13-0)*, [93](#page-92-0) haploGen-class *(*haploGen*)*, [93](#page-92-0) hier, *[69](#page-68-0)*, [97](#page-96-0) hier,genind-method *(*hier*)*, [97](#page-96-0) hier,genlight-method *(*hier*)*, [97](#page-96-0) hier<- *(*hier*)*, [97](#page-96-0) hier<-,genind-method *(*hier*)*, [97](#page-96-0) hier<-,genlight-method *(*hier*)*, [97](#page-96-0) hierarchy, *[46](#page-45-0)*, *[175](#page-174-0)* Hs, *[14](#page-13-0)*, [98,](#page-97-0) *[100](#page-99-0)*, *[108](#page-107-0)* Hs.test, *[99](#page-98-0)*, [99](#page-98-0) HWE.test.genind, *[13](#page-12-0)*, [100](#page-99-0) hybridize, *[14](#page-13-0)*, [102,](#page-101-0) *[136](#page-135-0)* hybridpal *(*Auxiliary functions*)*, [21](#page-20-0) hybridtoy, [104](#page-103-0)

igraph, *[67,](#page-66-0) [68](#page-67-0)* image, *[88](#page-87-0)* import2genind, *[12](#page-11-0)*, *[46](#page-45-0)*, *[56,](#page-55-0) [57](#page-56-0)*, *[59](#page-58-0)*, *[70,](#page-69-0) [71](#page-70-0)*, *[82](#page-81-0)*, [105,](#page-104-0) *[106](#page-105-0)*, *[130–](#page-129-0)[133](#page-132-0)*, *[136](#page-135-0)*, *[151](#page-150-0)* inbreeding *(*Inbreeding estimation*)*, [106](#page-105-0) Inbreeding estimation, [106](#page-105-0) indInfo, *[69](#page-68-0)*

indInfo-class *(*virtualClasses*)*, [179](#page-178-0) indNames *(*Accessors*)*, [7](#page-6-0) indNames,genind-method *(*Accessors*)*, [7](#page-6-0) indNames,genlight-method *(*genlight-class*)*, [76](#page-75-0) indNames<- *(*Accessors*)*, [7](#page-6-0) indNames<-,genind-method *(*Accessors*)*, [7](#page-6-0) indNames<-,genlight-method *(*genlight-class*)*, [76](#page-75-0) initialize,genind-method, [109](#page-108-0) initialize,genind-methods *(*initialize,genind-method*)*, [109](#page-108-0) initialize,genlight-method *(*genlight-class*)*, [76](#page-75-0) initialize,genpop-method, [110](#page-109-0) initialize,genpop-methods *(*initialize,genpop-method*)*, [110](#page-109-0) initialize,SNPbin-method *(*SNPbin-class*)*, [158](#page-157-0) intOrNULL-class *(*virtualClasses*)*, [179](#page-178-0) intOrNum-class *(*virtualClasses*)*, [179](#page-178-0) is.genind *(*genind class*)*, [69](#page-68-0) is.genpop, *[82](#page-81-0)* is.genpop *(*genpop class*)*, [81](#page-80-0) isPoly, *[9](#page-8-0)*, *[118](#page-117-0)* isPoly *(*isPoly-methods*)*, [111](#page-110-0) isPoly,genind-method *(*isPoly-methods*)*, [111](#page-110-0) isPoly,genpop-method *(*isPoly-methods*)*, [111](#page-110-0) isPoly-methods, [111](#page-110-0) jitter, *[147](#page-146-0)* KIC, [112](#page-111-0) kmeans, *[60](#page-59-0)*, *[63](#page-62-0)* ktab, *[18](#page-17-0)* ktab-class *(*as methods in adegenet*)*, [18](#page-17-0) labels.haploGen *(*haploGen*)*, [93](#page-92-0) lda, *[31](#page-30-0)* lightseasun *(*Auxiliary functions*)*, [21](#page-20-0) listOrNULL-class *(*virtualClasses*)*, [179](#page-178-0) loadingplot, *[14](#page-13-0)*, [113](#page-112-0) loadingplot.default, *[87](#page-86-0)* loadingplot.glPca *(*glPca*)*, [84](#page-83-0) local.rtest, *[14](#page-13-0)*, *[169](#page-168-0)* local.rtest *(*global.rtest*)*, [83](#page-82-0) locFac, *[69](#page-68-0)*

# $I\ N$ DEX 185

locFac *(*Accessors*)*, [7](#page-6-0) locFac,gen-method *(*Accessors*)*, [7](#page-6-0) locFac,genind-method *(*Accessors*)*, [7](#page-6-0) locFac,genpop-method *(*Accessors*)*, [7](#page-6-0) locNames *(*Accessors*)*, [7](#page-6-0) locNames,gen-method *(*Accessors*)*, [7](#page-6-0) locNames,genind-method *(*Accessors*)*, [7](#page-6-0) locNames,genlight-method *(*genlight-class*)*, [76](#page-75-0) locNames,genpop-method *(*Accessors*)*, [7](#page-6-0) locNames<- *(*Accessors*)*, [7](#page-6-0) locNames<-,gen-method *(*Accessors*)*, [7](#page-6-0) locNames<-,genind-method *(*Accessors*)*, [7](#page-6-0) locNames<-,genlight-method *(*genlight-class*)*, [76](#page-75-0) locNames<-,genpop-method *(*Accessors*)*, [7](#page-6-0) makefreq, *[13](#page-12-0)*, *[82](#page-81-0)*, [114](#page-113-0) makefreq,genind-method *(*makefreq*)*, [114](#page-113-0) makefreq,genind-methods *(*makefreq*)*, [114](#page-113-0) makefreq,genpop-method *(*makefreq*)*, [114](#page-113-0) makefreq,genpop-methods *(*makefreq*)*, [114](#page-113-0) makefreq.genind *(*makefreq*)*, [114](#page-113-0) makefreq.genpop *(*makefreq*)*, [114](#page-113-0) microbov, *[14](#page-13-0)*, [116](#page-115-0) minorAllele, [118](#page-117-0) monmonier, *[14](#page-13-0)*, *[29,](#page-28-0) [30](#page-29-0)*, *[84](#page-83-0)*, [119](#page-118-0) multispati, *[169](#page-168-0)* multispati.randtest, *[169](#page-168-0)* NA.posi *(*genlight-class*)*, [76](#page-75-0) NA.posi,genlight-method *(*genlight-class*)*, [76](#page-75-0) NA.posi,SNPbin-method *(*SNPbin-class*)*, [158](#page-157-0) nAll, *[69](#page-68-0)* nAll *(*Accessors*)*, [7](#page-6-0) nAll,gen-method *(*Accessors*)*, [7](#page-6-0) nAll,genind-method *(*Accessors*)*, [7](#page-6-0) nAll,genpop-method *(*Accessors*)*, [7](#page-6-0) names,genind-method *(*genind class*)*, [69](#page-68-0) names,genlight-method *(*genlight-class*)*, [76](#page-75-0) names,genpop-method *(*genpop class*)*, [81](#page-80-0) names,SNPbin-method *(*SNPbin-class*)*, [158](#page-157-0) nameStrata *(*strata*)*, [173](#page-172-0) nameStrata,genind-method *(*strata*)*, [173](#page-172-0) nameStrata,genlight-method *(*strata*)*, [173](#page-172-0) nameStrata<- *(*strata*)*, [173](#page-172-0)

nameStrata<-,genind-method *(*strata*)*, [173](#page-172-0) nameStrata<-,genlight-method *(*strata*)*, [173](#page-172-0) nancycats, *[14](#page-13-0)*, [123](#page-122-0) nb\_shared\_all *(*.internal\_C\_routines*)*, [4](#page-3-0) nInd *(*Accessors*)*, [7](#page-6-0) nInd,genind-method *(*Accessors*)*, [7](#page-6-0) nInd,genlight-method *(*genlight-class*)*, [76](#page-75-0) nLoc *(*Accessors*)*, [7](#page-6-0) nLoc,gen-method *(*Accessors*)*, [7](#page-6-0) nLoc,genind-method *(*Accessors*)*, [7](#page-6-0) nLoc,genlight-method *(*genlight-class*)*, [76](#page-75-0) nLoc,genpop-method *(*Accessors*)*, [7](#page-6-0) nLoc,SNPbin-method *(*SNPbin-class*)*, [158](#page-157-0) nPop *(*Accessors*)*, [7](#page-6-0) nPop,genind-method *(*Accessors*)*, [7](#page-6-0) nPop,genlight-method *(*genlight-class*)*, [76](#page-75-0) nPop,genpop-method *(*Accessors*)*, [7](#page-6-0) num2col *(*Auxiliary functions*)*, [21](#page-20-0) old2new *(*old2new\_genind*)*, [124](#page-123-0) old2new\_genind, [124](#page-123-0) old2new\_genlight *(*old2new\_genind*)*, [124](#page-123-0) old2new\_genpop *(*old2new\_genind*)*, [124](#page-123-0) optim.a.score *(*a-score*)*, [5](#page-4-0) optimize.monmonier, *[14](#page-13-0)* optimize.monmonier *(*monmonier*)*, [119](#page-118-0) orditorp, *[41](#page-40-0)* other, *[69](#page-68-0)* other *(*Accessors*)*, [7](#page-6-0) other,gen-method *(*Accessors*)*, [7](#page-6-0) other,genind-method *(*Accessors*)*, [7](#page-6-0) other,genlight-method *(*genlight-class*)*, [76](#page-75-0) other,genpop-method *(*Accessors*)*, [7](#page-6-0) other<- *(*Accessors*)*, [7](#page-6-0) other<-,gen-method *(*Accessors*)*, [7](#page-6-0) other<-,genind-method *(*Accessors*)*, [7](#page-6-0) other<-,genlight-method *(*genlight-class*)*, [76](#page-75-0) other<-,genpop-method *(*Accessors*)*, [7](#page-6-0) pairDist *(*pairDistPlot*)*, [125](#page-124-0) pairDistPlot, [125](#page-124-0) ploidy, *[69](#page-68-0)*

ploidy *(*Accessors*)*, [7](#page-6-0)

ploidy,genind-method *(*Accessors*)*, [7](#page-6-0) ploidy,genlight-method *(*genlight-class*)*, [76](#page-75-0) ploidy,genpop-method *(*Accessors*)*, [7](#page-6-0) ploidy,SNPbin-method *(*SNPbin-class*)*, [158](#page-157-0) ploidy<- *(*Accessors*)*, [7](#page-6-0) ploidy<-,genind-method *(*Accessors*)*, [7](#page-6-0) ploidy<-,genlight-method *(*genlight-class*)*, [76](#page-75-0) ploidy<-,genpop-method *(*Accessors*)*, [7](#page-6-0) ploidy<-,SNPbin-method *(*SNPbin-class*)*, [158](#page-157-0) plot,genlight,ANY-method *(*glPlot*)*, [88](#page-87-0) plot,genlight-method *(*glPlot*)*, [88](#page-87-0) plot.genlight *(*glPlot*)*, [88](#page-87-0) plot.haploGen *(*haploGen*)*, [93](#page-92-0) plot.monmonier *(*monmonier*)*, [119](#page-118-0) plot.seqTrack *(*seqTrack*)*, [145](#page-144-0) plot.spca *(*spca*)*, [165](#page-164-0) plotHaploGen *(*haploGen*)*, [93](#page-92-0) plotSeqTrack, *[95](#page-94-0)* plotSeqTrack *(*seqTrack*)*, [145](#page-144-0) points, *[40](#page-39-0)* pop, *[13](#page-12-0)*, *[69](#page-68-0)*, *[144](#page-143-0)* pop *(*Accessors*)*, [7](#page-6-0) pop,genind-method *(*Accessors*)*, [7](#page-6-0) pop,genlight-method *(*genlight-class*)*, [76](#page-75-0) pop<- *(*Accessors*)*, [7](#page-6-0) pop<-,gen-method *(*Accessors*)*, [7](#page-6-0) pop<-,genind-method *(*Accessors*)*, [7](#page-6-0) pop<-,genlight-method *(*genlight-class*)*, [76](#page-75-0) popInfo, *[82](#page-81-0)* popInfo-class *(*virtualClasses*)*, [179](#page-178-0) popNames *(*Accessors*)*, [7](#page-6-0) popNames,genind-method *(*Accessors*)*, [7](#page-6-0) popNames,genlight-method *(*genlight-class*)*, [76](#page-75-0) popNames,genpop-method *(*Accessors*)*, [7](#page-6-0) popNames<- *(*Accessors*)*, [7](#page-6-0) popNames<-,genind-method *(*Accessors*)*, [7](#page-6-0) popNames<-,genlight-method *(*genlight-class*)*, [76](#page-75-0) popNames<-,genpop-method *(*Accessors*)*, [7](#page-6-0) position *(*genlight-class*)*, [76](#page-75-0) position,genlight-method *(*genlight-class*)*, [76](#page-75-0) position<- *(*genlight-class*)*, [76](#page-75-0)

position<-,genlight-method *(*genlight-class*)*, [76](#page-75-0) predict.dapc *(*dapc*)*, [30](#page-29-0) predict.lda, *[31](#page-30-0)* print,genind-method *(*genind class*)*, [69](#page-68-0) print,genindSummary-method *(*genind class*)*, [69](#page-68-0) print,genpopSummary-method *(*genpop class*)*, [81](#page-80-0) print.dapc *(*dapc*)*, [30](#page-29-0) print.genindSummary *(*genind class*)*, [69](#page-68-0) print.genpopSummary *(*genpop class*)*, [81](#page-80-0) print.glPca *(*glPca*)*, [84](#page-83-0) print.haploGen *(*haploGen*)*, [93](#page-92-0) print.monmonier *(*monmonier*)*, [119](#page-118-0) print.spca *(*spca*)*, [165](#page-164-0) propShared, *[14](#page-13-0)*, [127](#page-126-0) propTyped, *[13,](#page-12-0) [14](#page-13-0)* propTyped *(*propTyped-methods*)*, [128](#page-127-0) propTyped,genind-method *(*propTyped-methods*)*, [128](#page-127-0) propTyped,genpop-method *(*propTyped-methods*)*, [128](#page-127-0) propTyped-methods, [128](#page-127-0)

rbind.genlight *(*genlight-class*)*, [76](#page-75-0) read.dna, *[12](#page-11-0)*, *[56](#page-55-0)* read.fstat, *[12](#page-11-0)*, *[46](#page-45-0)*, *[56](#page-55-0)*, *[70,](#page-69-0) [71](#page-70-0)*, *[82](#page-81-0)*, *[106](#page-105-0)*, [129,](#page-128-0) *[131,](#page-130-0) [132](#page-131-0)*, *[136](#page-135-0)*, *[151](#page-150-0)* read.genepop, *[12](#page-11-0)*, *[56](#page-55-0)*, *[70](#page-69-0)*, *[82](#page-81-0)*, *[106](#page-105-0)*, *[130](#page-129-0)*, [130,](#page-129-0) *[132](#page-131-0)*, *[136](#page-135-0)*, *[151](#page-150-0)* read.genetix, *[12](#page-11-0)*, *[46](#page-45-0)*, *[56](#page-55-0)*, *[70,](#page-69-0) [71](#page-70-0)*, *[82](#page-81-0)*, *[106](#page-105-0)*, *[130,](#page-129-0) [131](#page-130-0)*, [131,](#page-130-0) *[136](#page-135-0)*, *[151](#page-150-0)* read.PLINK, *[13](#page-12-0)*, *[57](#page-56-0)*, *[59](#page-58-0)*, *[133](#page-132-0)* read.PLINK *(*extract.PLINKmap*)*, [54](#page-53-0) read.plink *(*extract.PLINKmap*)*, [54](#page-53-0) read.snp, *[13](#page-12-0)*, *[56,](#page-55-0) [57](#page-56-0)*, *[59](#page-58-0)*, [132](#page-131-0) read.structure, *[12](#page-11-0)*, *[46](#page-45-0)*, *[56](#page-55-0)*, *[71](#page-70-0)*, *[106](#page-105-0)*, *[130](#page-129-0)[–132](#page-131-0)*, [134,](#page-133-0) *[151](#page-150-0)* redpal *(*Auxiliary functions*)*, [21](#page-20-0) repool, *[13](#page-12-0)*, *[32](#page-31-0)*, *[103](#page-102-0)*, [136,](#page-135-0) *[141](#page-140-0)*, *[143,](#page-142-0) [144](#page-143-0)* rupica, *[14](#page-13-0)*, [137,](#page-136-0) *[169](#page-168-0)*

s.class, *[41](#page-40-0)*, *[86](#page-85-0)* sample.haploGen *(*haploGen*)*, [93](#page-92-0) scaleGen, *[14](#page-13-0)*, [138](#page-137-0) scaleGen,genind-method *(*scaleGen*)*, [138](#page-137-0) scaleGen,genpop-method *(*scaleGen*)*, [138](#page-137-0) scaleGen-methods *(*scaleGen*)*, [138](#page-137-0)

### INDEX  $187$

scatter.dapc, *[14](#page-13-0)*, *[30](#page-29-0)*, *[34](#page-33-0)*, *[63](#page-62-0)* scatter.dapc *(*dapc graphics*)*, [39](#page-38-0) scatter.glPca *(*glPca*)*, [84](#page-83-0) screeplot.spca *(*spca*)*, [165](#page-164-0) seasun *(*Auxiliary functions*)*, [21](#page-20-0) selPopSize, *[13](#page-12-0)*, [141](#page-140-0) selPopSize,ANY-method *(*selPopSize*)*, [141](#page-140-0) selPopSize,genind-method *(*selPopSize*)*, [141](#page-140-0) selPopSize-methods *(*selPopSize*)*, [141](#page-140-0) seploc, *[13](#page-12-0)*, *[103](#page-102-0)*, *[136](#page-135-0)*, *[141](#page-140-0)*, [142,](#page-141-0) *[144](#page-143-0)* seploc,ANY-method *(*seploc*)*, [142](#page-141-0) seploc,genind-method *(*seploc*)*, [142](#page-141-0) seploc,genlight-method *(*seploc*)*, [142](#page-141-0) seploc,genpop-method *(*seploc*)*, [142](#page-141-0) seploc-methods *(*seploc*)*, [142](#page-141-0) seppop, *[13](#page-12-0)*, *[103](#page-102-0)*, *[136](#page-135-0)*, *[143](#page-142-0)*, [143](#page-142-0) seppop,ANY-method *(*seppop*)*, [143](#page-142-0) seppop,genind-method *(*seppop*)*, [143](#page-142-0) seppop,genlight-method *(*seppop*)*, [143](#page-142-0) seppop-methods *(*seppop*)*, [143](#page-142-0) seqTrack, *[14](#page-13-0)*, *[95](#page-94-0)*, [145](#page-144-0) seqTrack-class *(*seqTrack*)*, [145](#page-144-0) seqTrack.default *(*seqTrack*)*, [145](#page-144-0) seqTrack.haploGen *(*haploGen*)*, [93](#page-92-0) seqTrack.matrix *(*seqTrack*)*, [145](#page-144-0) SequencesToGenind, [150](#page-149-0) setPop, *[77](#page-76-0)*, [152,](#page-151-0) *[175](#page-174-0)* setPop,genind-method *(*setPop*)*, [152](#page-151-0) setPop,genlight-method *(*setPop*)*, [152](#page-151-0) setPop<- *(*setPop*)*, [152](#page-151-0) setPop<-,genind-method *(*setPop*)*, [152](#page-151-0) setPop<-,genlight-method *(*setPop*)*, [152](#page-151-0) show,genind-method *(*genind class*)*, [69](#page-68-0) show,genlight-method *(*genlight-class*)*, [76](#page-75-0) show,genpop-method *(*genpop class*)*, [81](#page-80-0) show,SNPbin-method *(*SNPbin-class*)*, [158](#page-157-0) showmekittens, [153](#page-152-0) sim2pop, *[14](#page-13-0)*, [153](#page-152-0) snapclust, *[17,](#page-16-0) [18](#page-17-0)*, *[24](#page-23-0)*, *[112](#page-111-0)*, [155,](#page-154-0) *[158](#page-157-0)* snapclust.choose.k, *[156](#page-155-0)*, [157](#page-156-0) SNPbin, *[19,](#page-18-0) [20](#page-19-0)*, *[76,](#page-75-0) [77](#page-76-0)*, *[79](#page-78-0)*, *[159](#page-158-0)* SNPbin *(*SNPbin-class*)*, [158](#page-157-0) SNPbin-class, [158](#page-157-0) snpposi, [161](#page-160-0) snpposi.plot, *[14](#page-13-0)* snpposi.test, *[14](#page-13-0)*

snpzip, [163](#page-162-0) spca, *[14](#page-13-0)*, *[26](#page-25-0)*, *[84](#page-83-0)*, *[122](#page-121-0)*, [165,](#page-164-0) *[170](#page-169-0)*, *[173](#page-172-0)* spca\_randtest, [172](#page-171-0) spcaIllus, *[14](#page-13-0)*, *[169](#page-168-0)*, [170](#page-169-0) spectral *(*Auxiliary functions*)*, [21](#page-20-0) splitStrata *(*strata*)*, [173](#page-172-0) splitStrata,genind-method *(*strata*)*, [173](#page-172-0) splitStrata,genlight-method *(*strata*)*, [173](#page-172-0) splitStrata<- *(*strata*)*, [173](#page-172-0) splitStrata<-,genind-method *(*strata*)*, [173](#page-172-0) splitStrata<-,genlight-method *(*strata*)*, [173](#page-172-0) strata, *[69](#page-68-0)*, *[98](#page-97-0)*, [173](#page-172-0) strata,genind-method *(*strata*)*, [173](#page-172-0) strata,genlight-method *(*strata*)*, [173](#page-172-0) strata<- *(*strata*)*, [173](#page-172-0) strata<-,genind-method *(*strata*)*, [173](#page-172-0) strata<-,genlight-method *(*strata*)*, [173](#page-172-0) summary,genind-method *(*genind class*)*, [69](#page-68-0) summary,genpop-method *(*genpop class*)*, [81](#page-80-0) summary.dapc *(*dapc*)*, [30](#page-29-0) summary.spca *(*spca*)*, [165](#page-164-0) swallowtails, [176](#page-175-0)

tab, *[13](#page-12-0)*, *[69](#page-68-0)*, *[78](#page-77-0)*, *[115](#page-114-0)*, [177,](#page-176-0) *[178,](#page-177-0) [179](#page-178-0)* tab,genind-method *(*tab*)*, [177](#page-176-0) tab,genind-methods *(*tab*)*, [177](#page-176-0) tab,genlight-method *(*genlight-class*)*, [76](#page-75-0) tab,genpop-method *(*tab*)*, [177](#page-176-0) tab,genpop-methods *(*tab*)*, [177](#page-176-0) tab.genind *(*tab*)*, [177](#page-176-0) tab.genpop *(*tab*)*, [177](#page-176-0) text, *[22](#page-21-0)* transp *(*Auxiliary functions*)*, [21](#page-20-0) truenames, [178](#page-177-0) truenames,ANY-method *(*truenames*)*, [178](#page-177-0) truenames,genind-method *(*truenames*)*, [178](#page-177-0) truenames,genpop-method *(*truenames*)*, [178](#page-177-0) truenames-methods *(*truenames*)*, [178](#page-177-0)

USflu *(*H3N2*)*, [91](#page-90-0) usflu *(*H3N2*)*, [91](#page-90-0) USflu.fasta *(*H3N2*)*, [91](#page-90-0) usflu.fasta *(*H3N2*)*, [91](#page-90-0)

vector, *[175](#page-174-0)* virid *(*Auxiliary functions*)*, [21](#page-20-0)

# 188 INDEX

virtualClasses, [179](#page-178-0)

wasp *(*Auxiliary functions*)*, [21](#page-20-0)

xvalDapc, *[34](#page-33-0)* xvalDapc *(*DAPC cross-validation*)*, [36](#page-35-0)